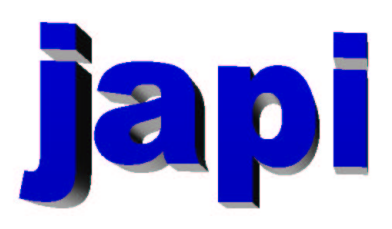

## Reference Manual

Merten Joost

## Inhaltsverzeichnis

### I Reference

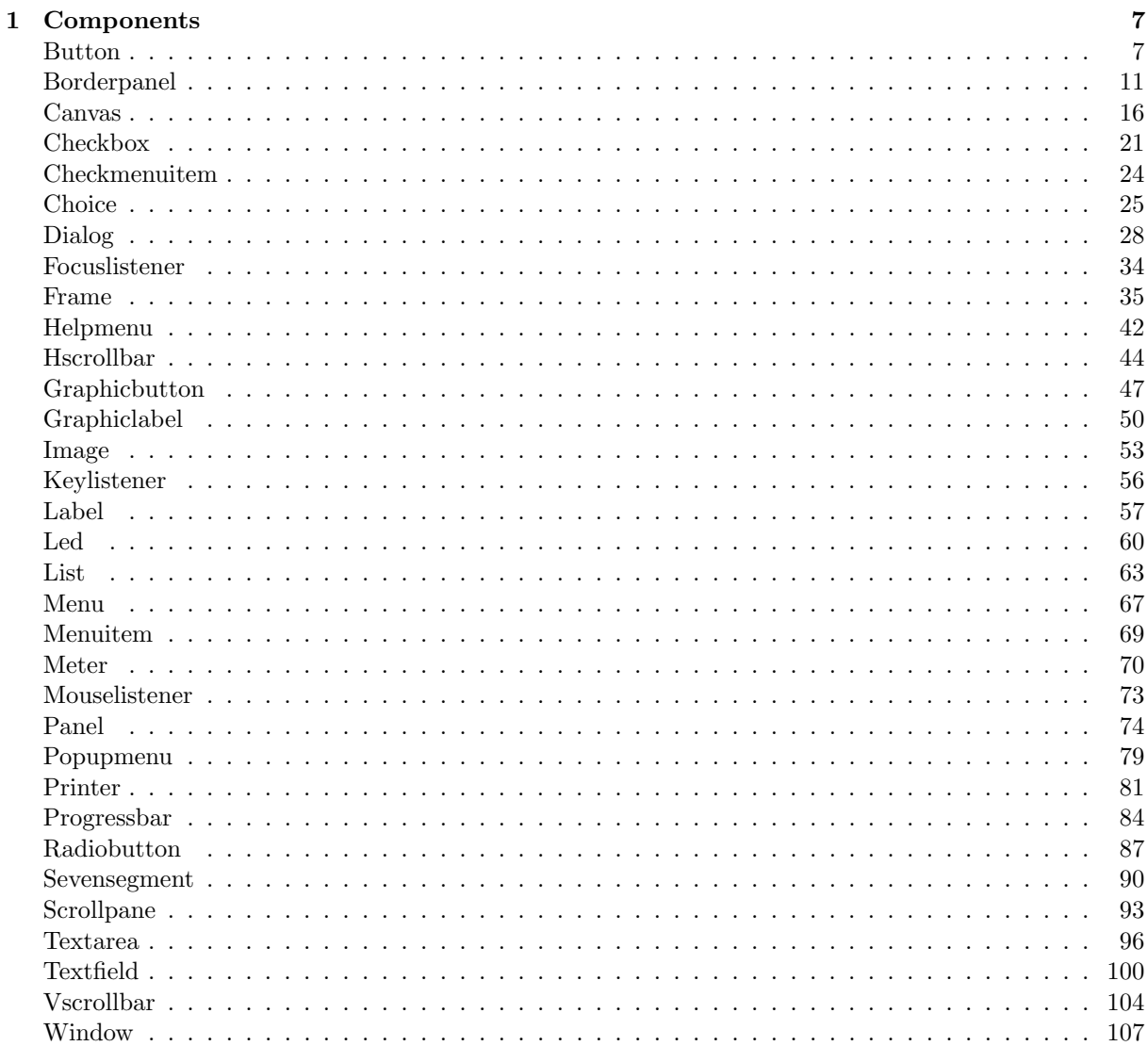

 $\overline{5}$ 

#### $\label{thm:unit} \textit{INHALTSVERZEICHNIS}$

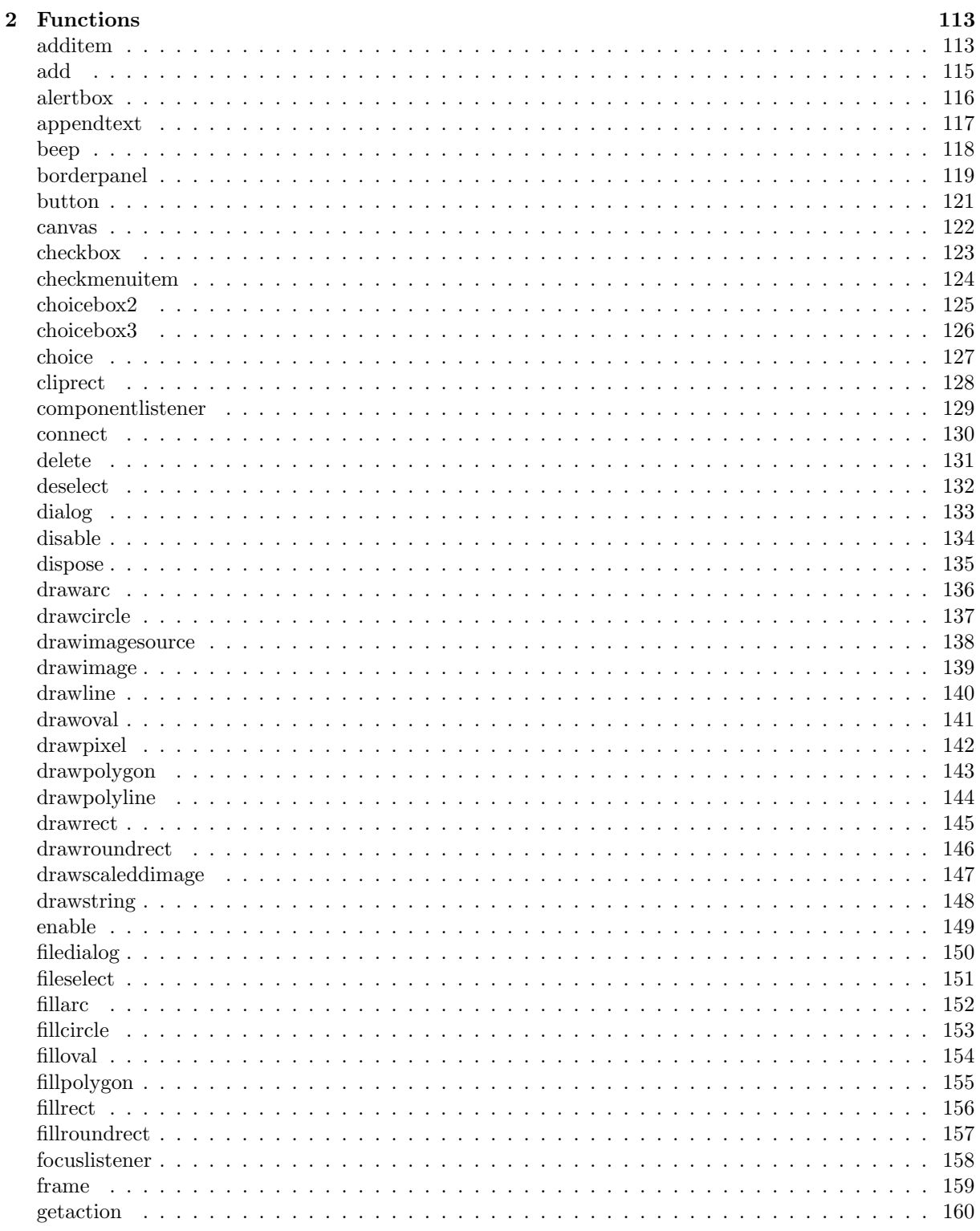

 $\overline{4}$ 

### $\label{thm:unit} \textit{INHALTSVERZEICHNIS}$

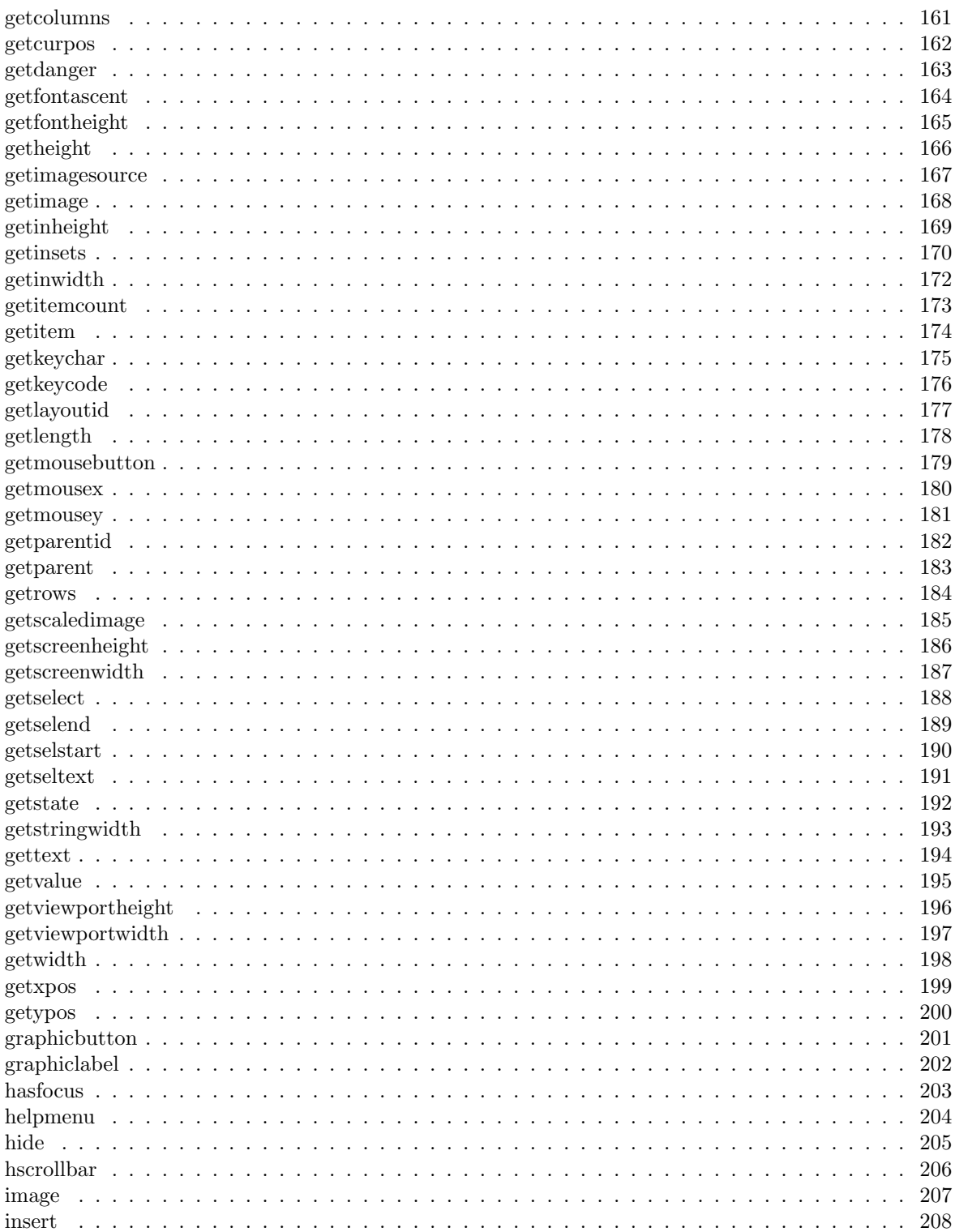

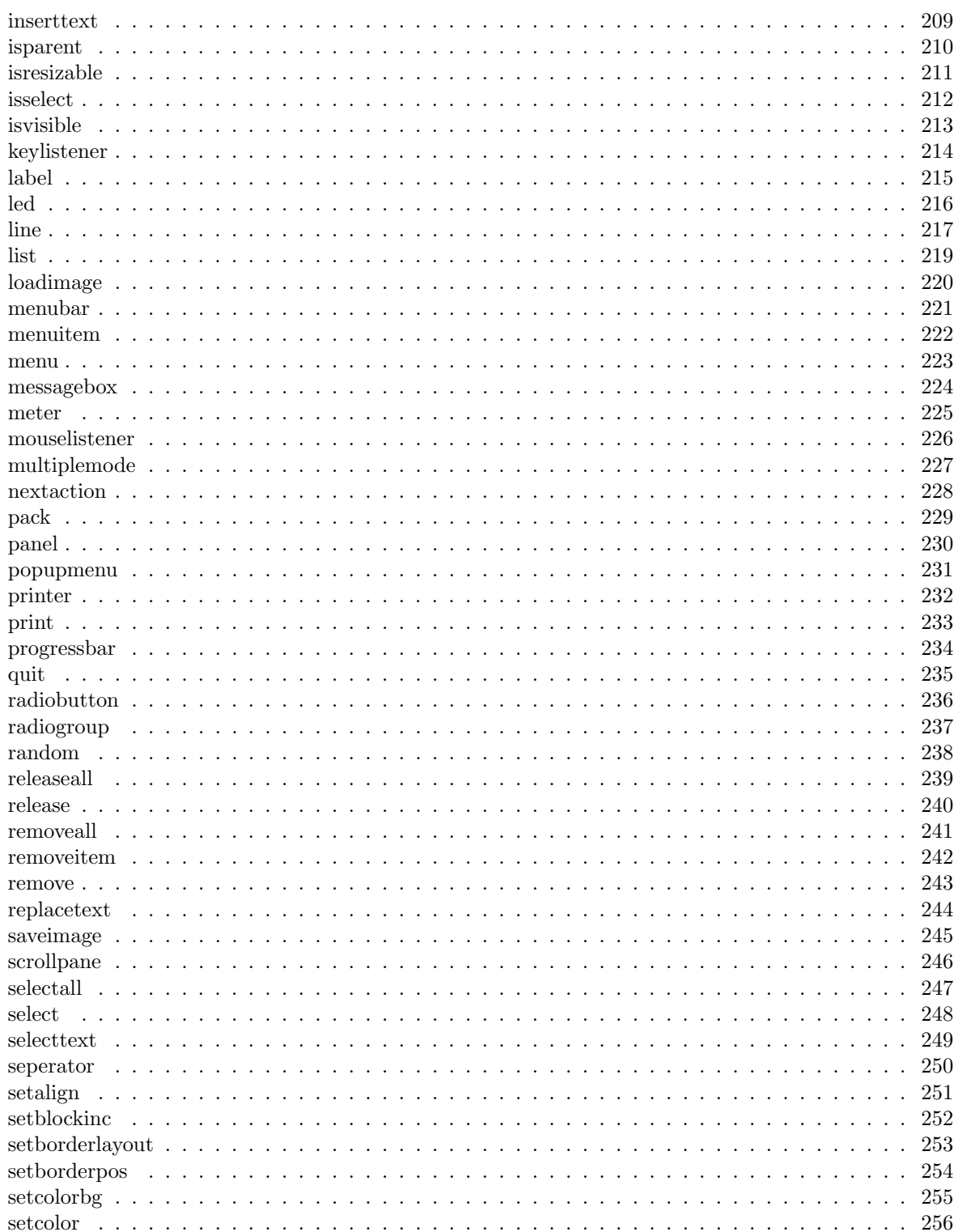

 $\,6\,$ 

### $\label{thm:unit} \textit{INHALTSVERZEICHNIS}$

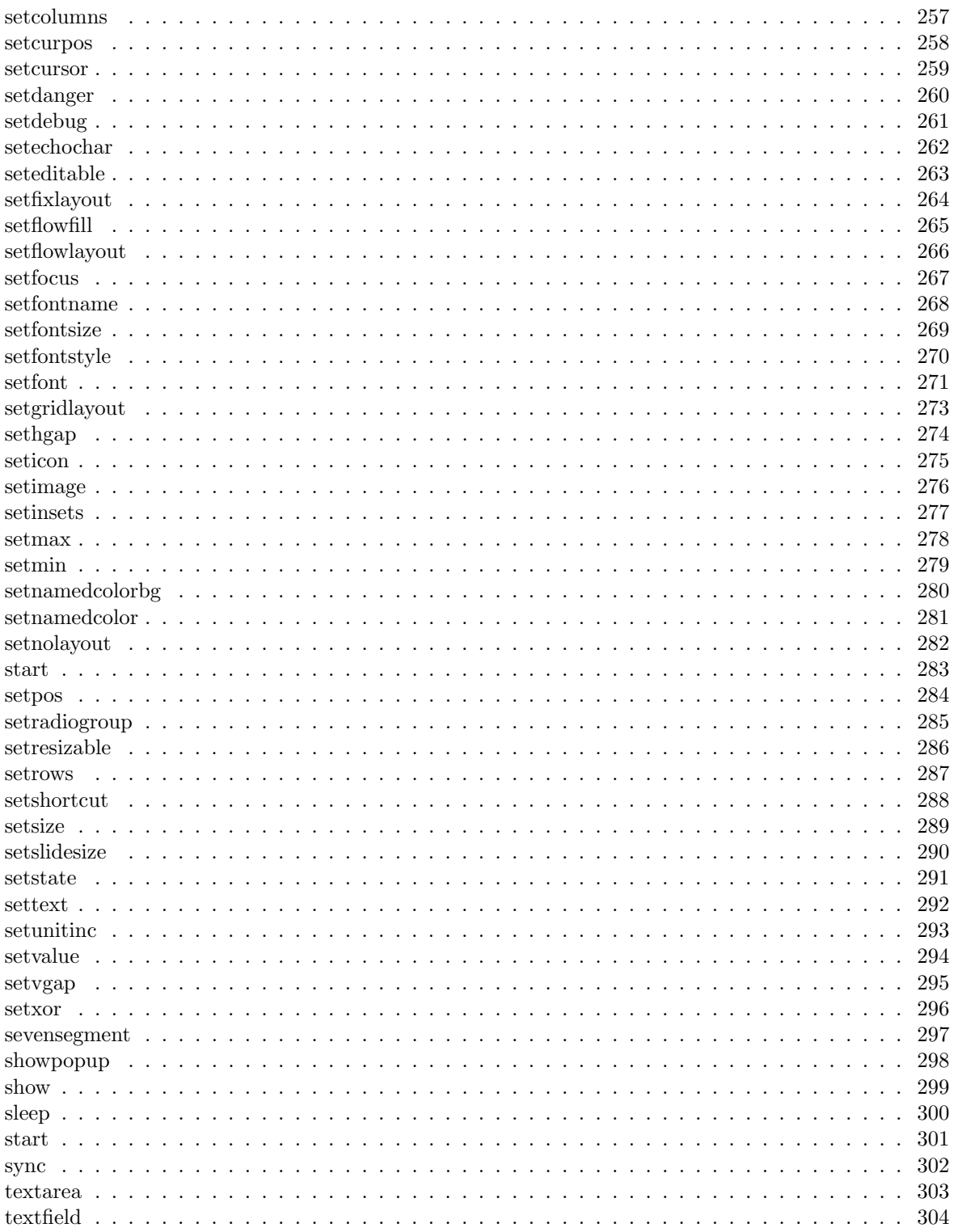

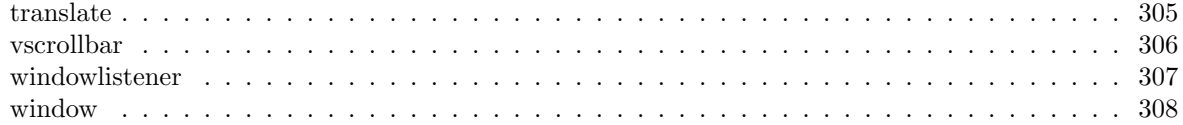

# Teil I Reference

## Kapitel 1

## Components

## Button

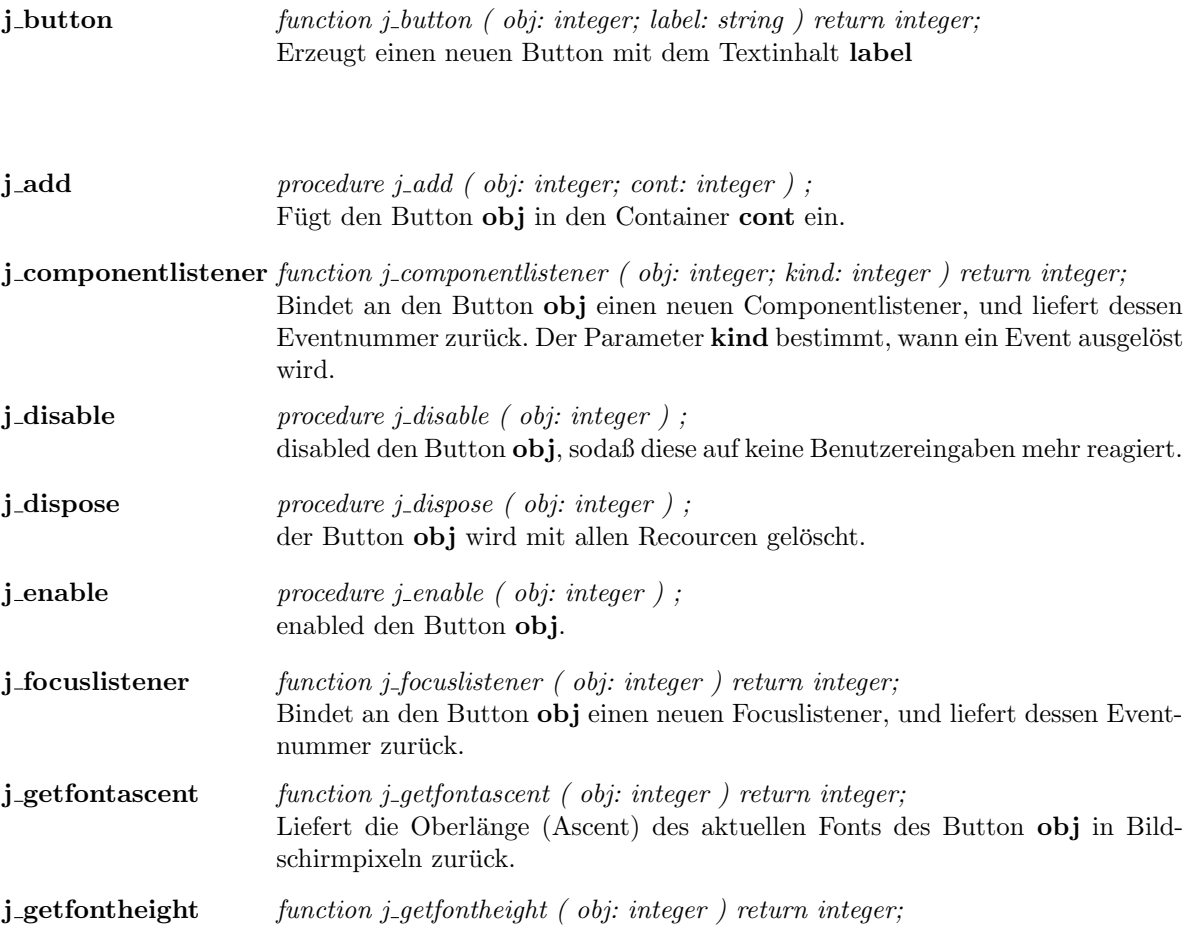

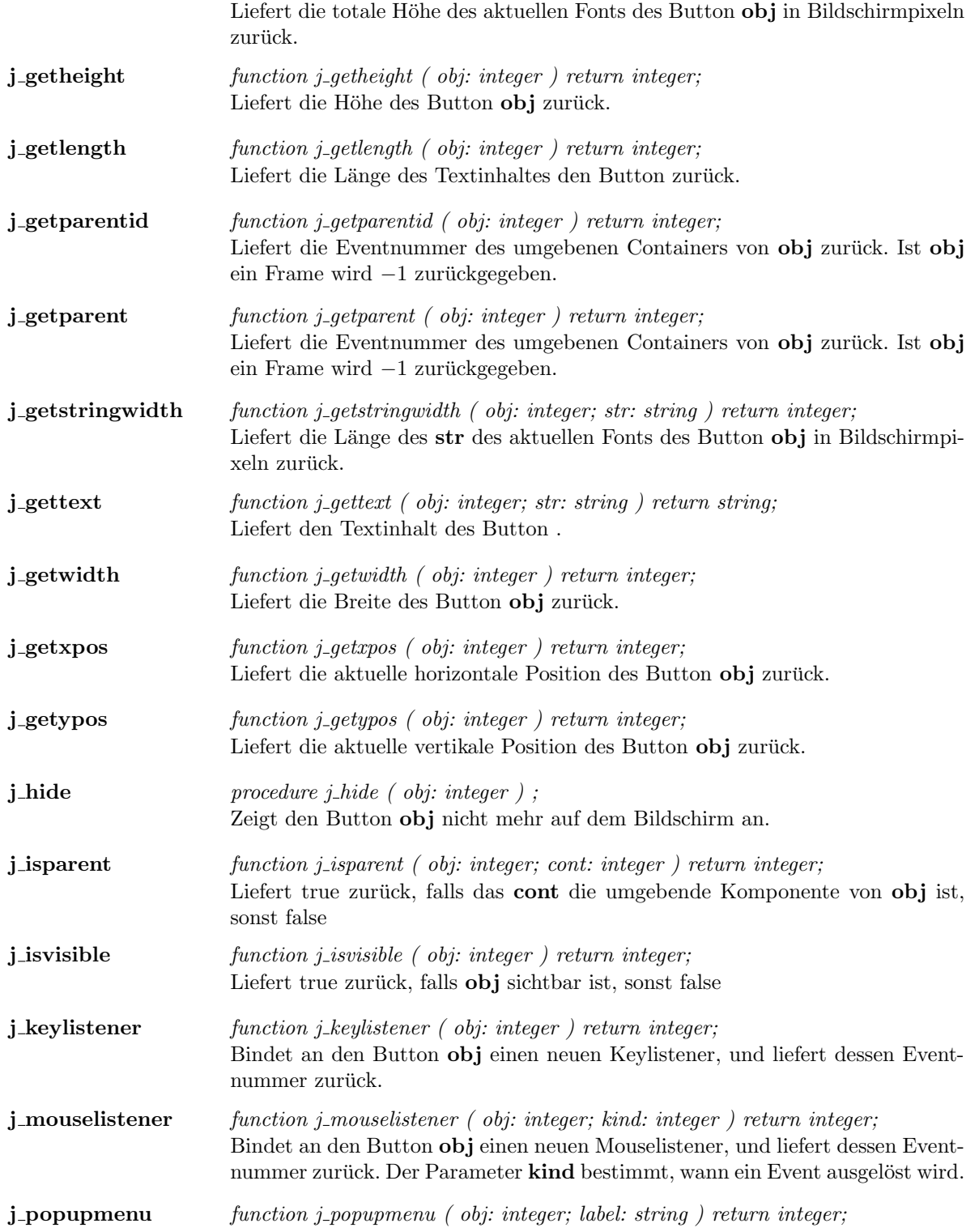

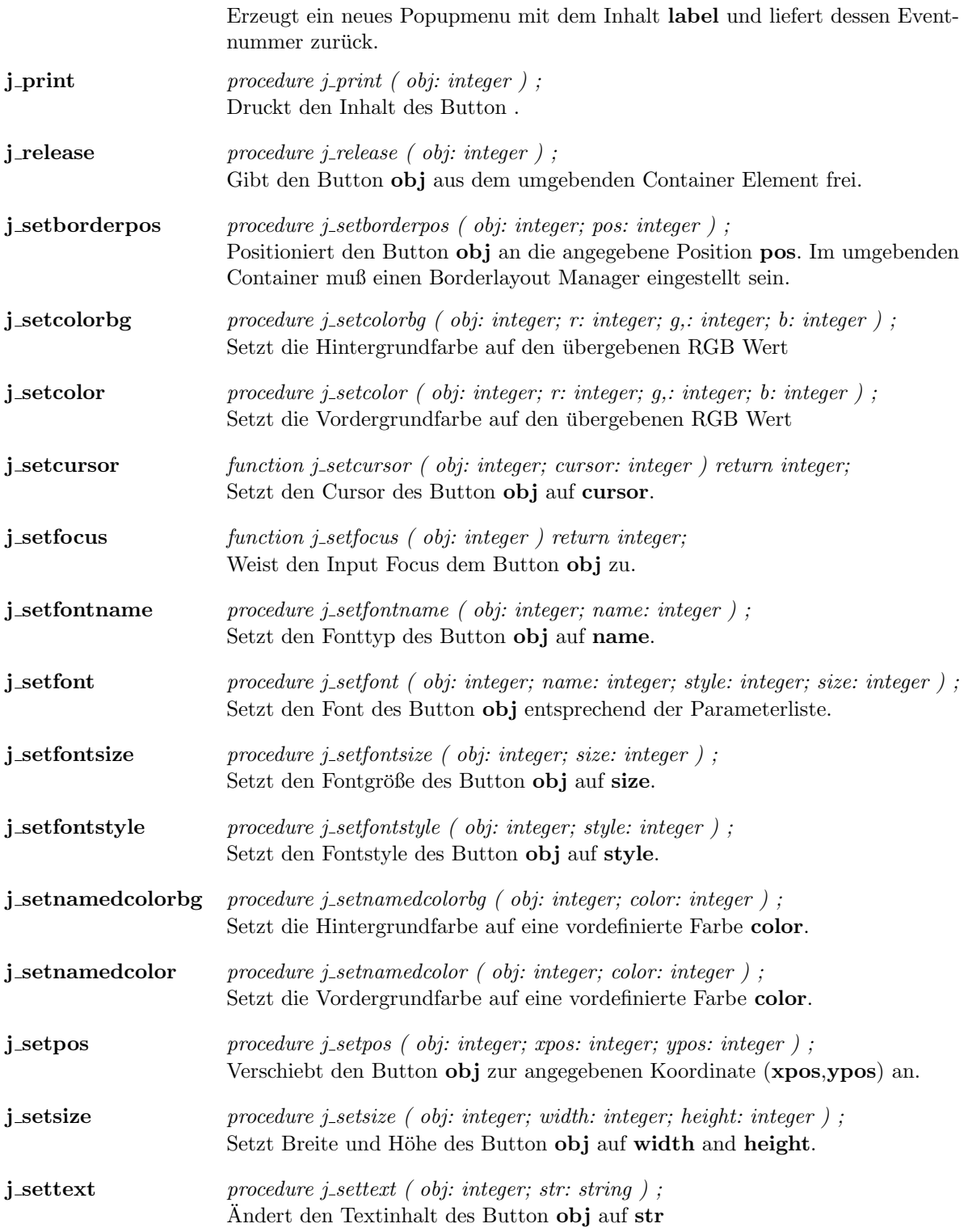

 $j\_show$  procedure j\_show ( obj: integer ); Zeigt den Button obj auf dem Bildschirm an.

## Borderpanel

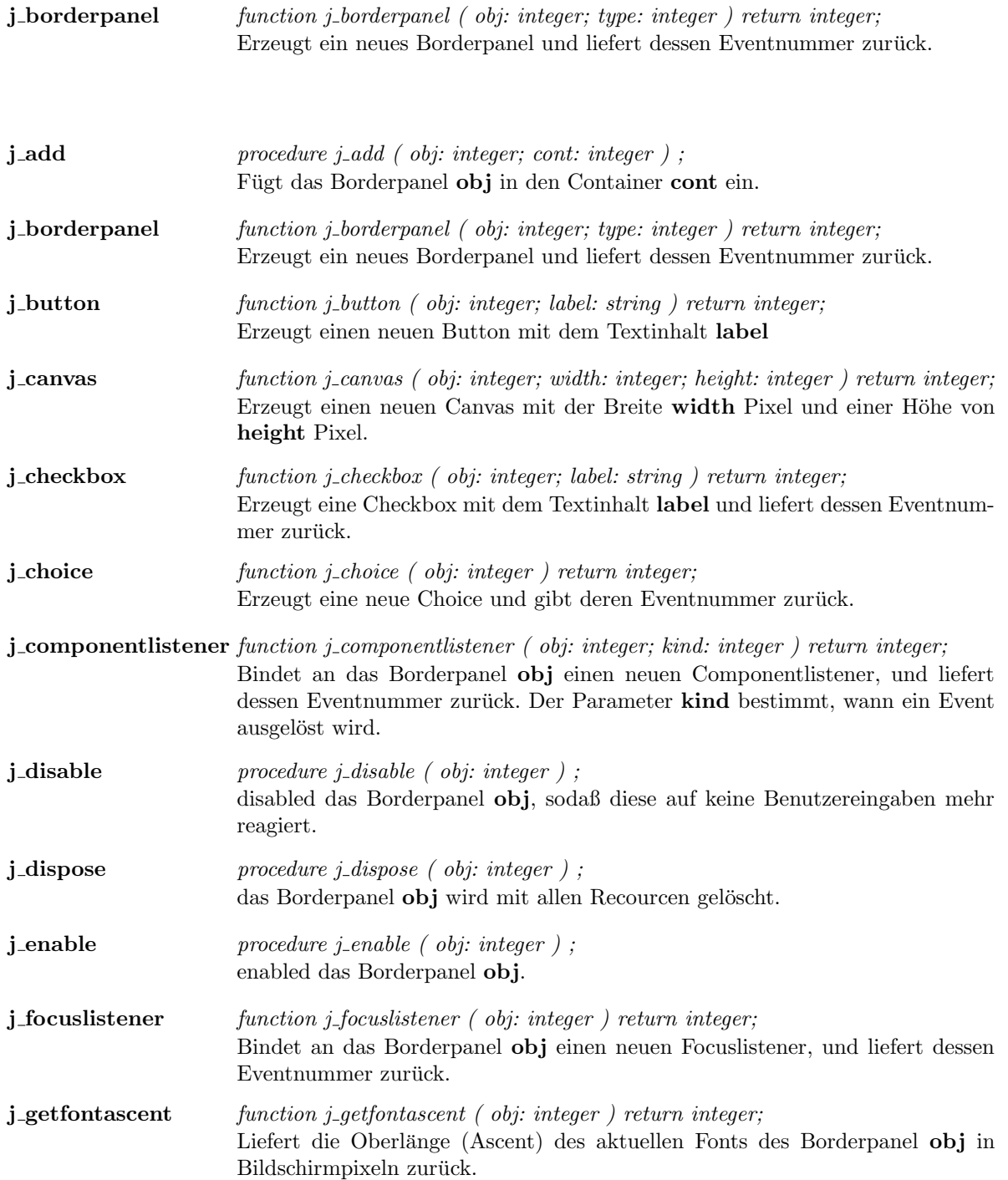

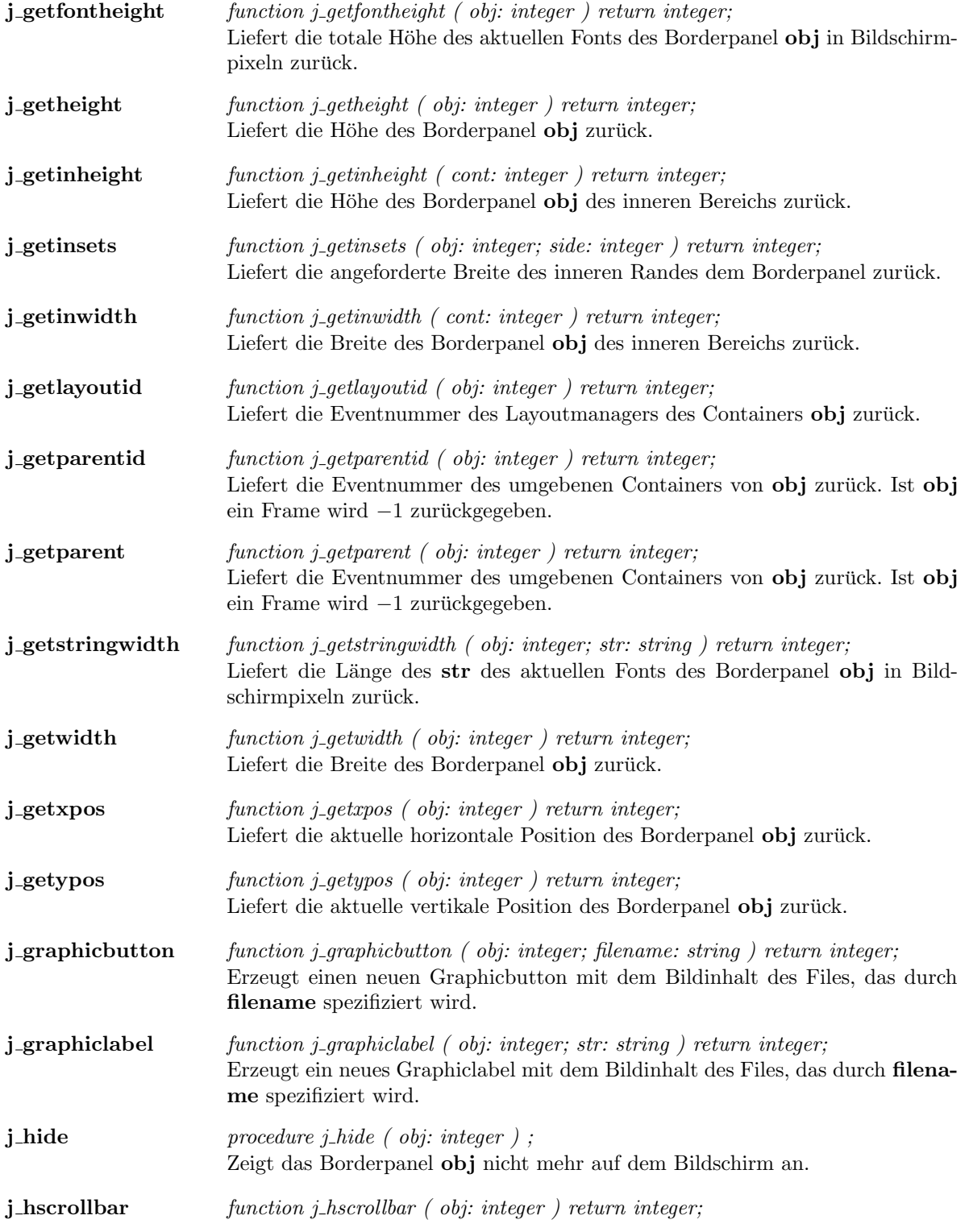

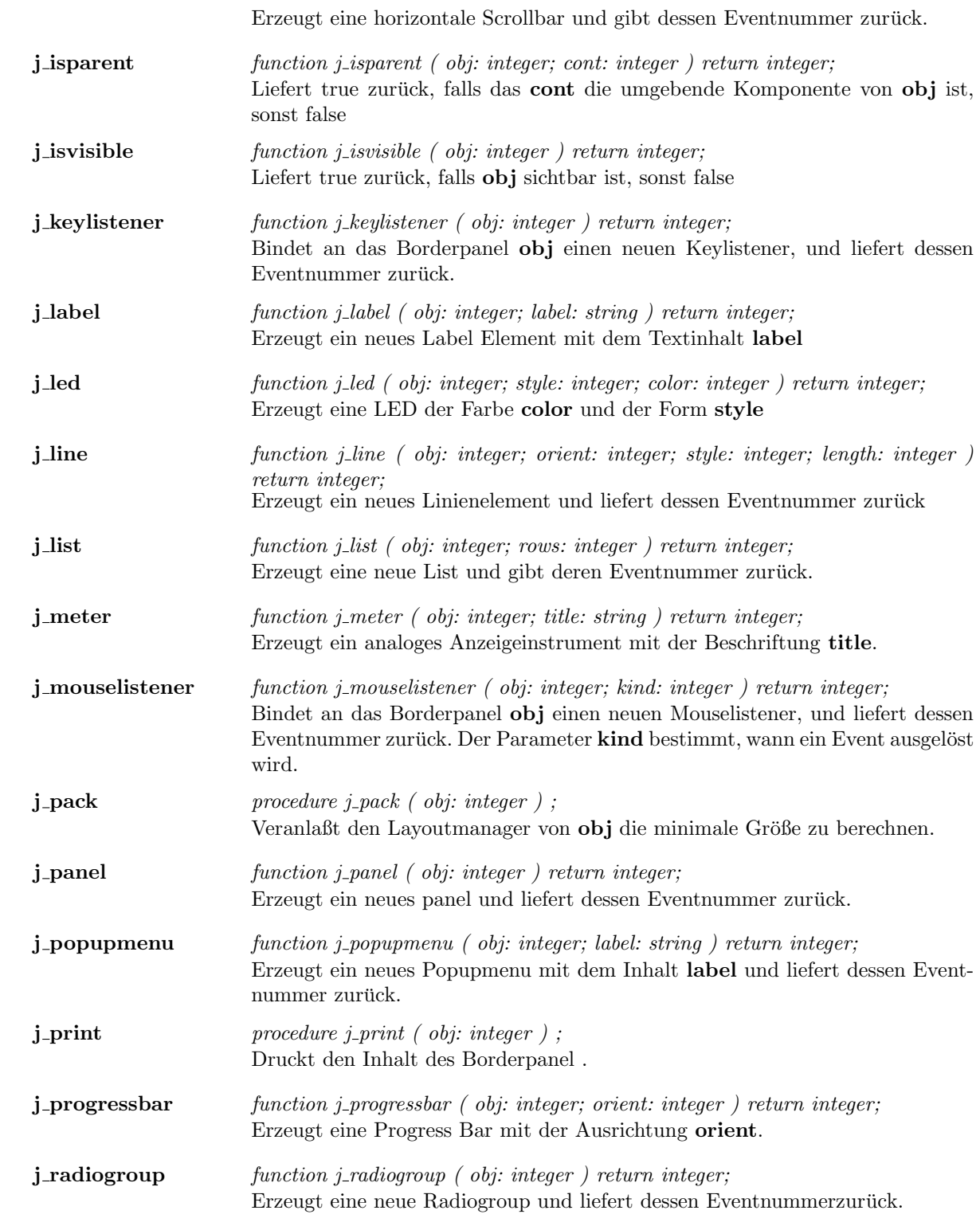

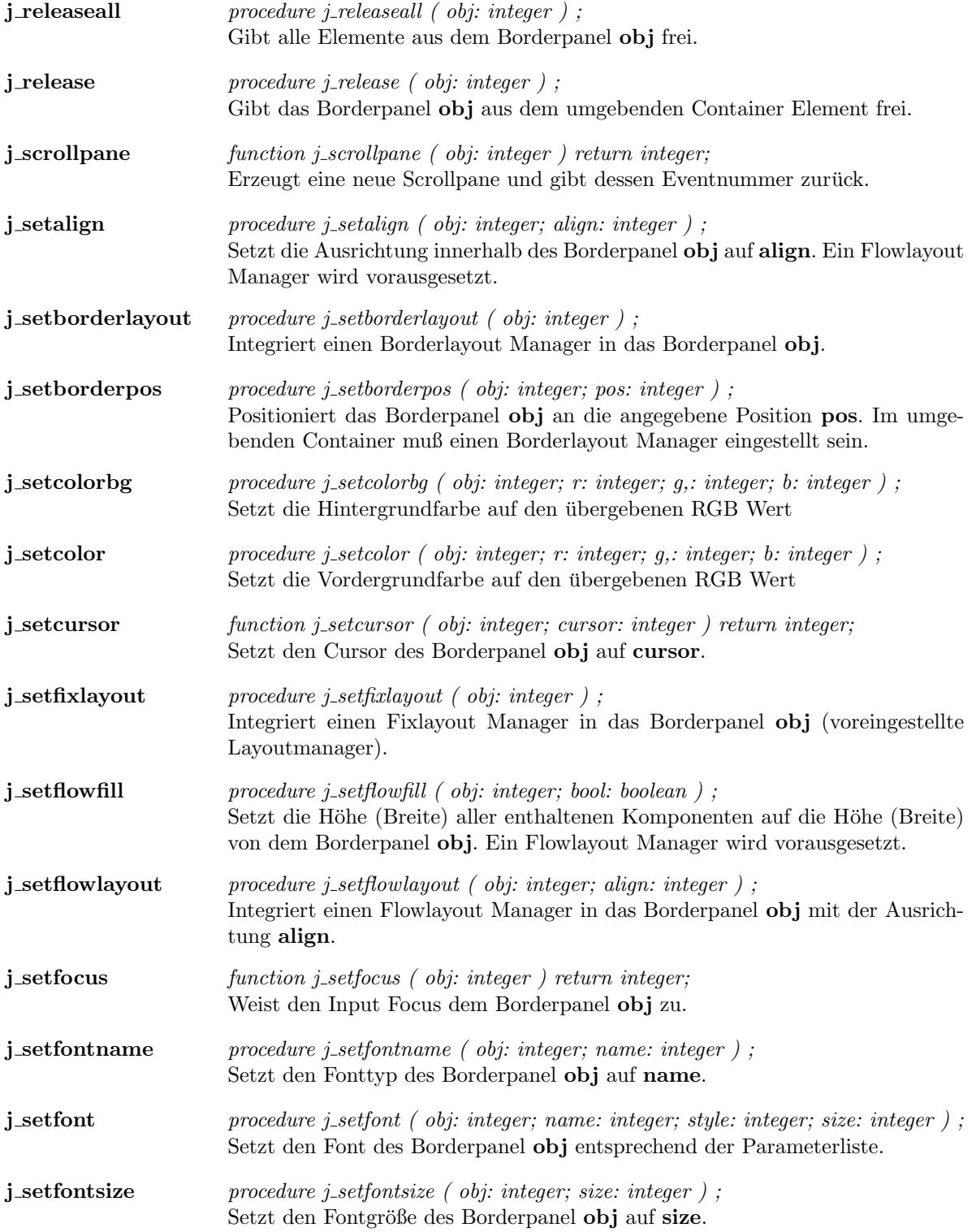

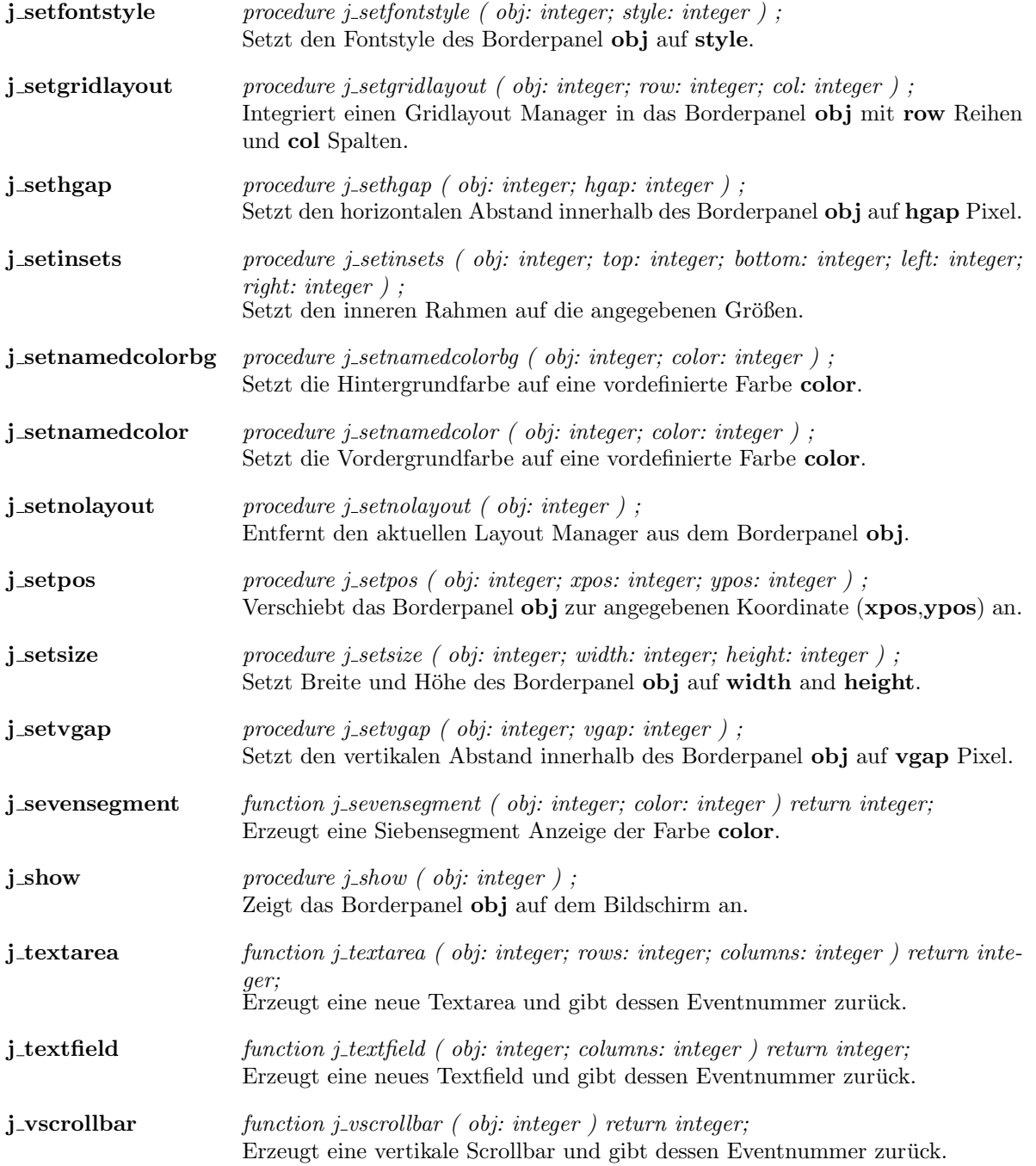

 $\overline{\phantom{a}}$ 

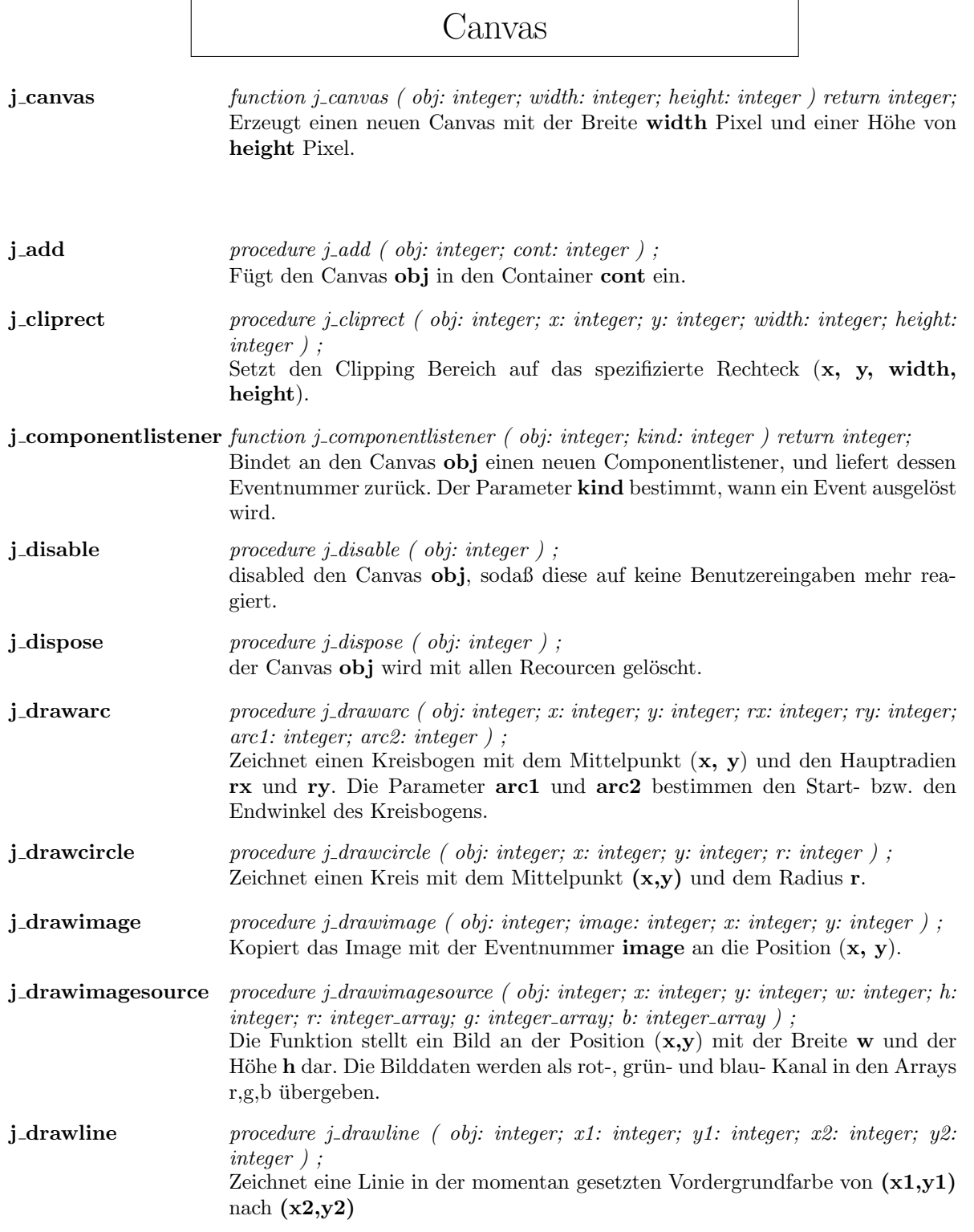

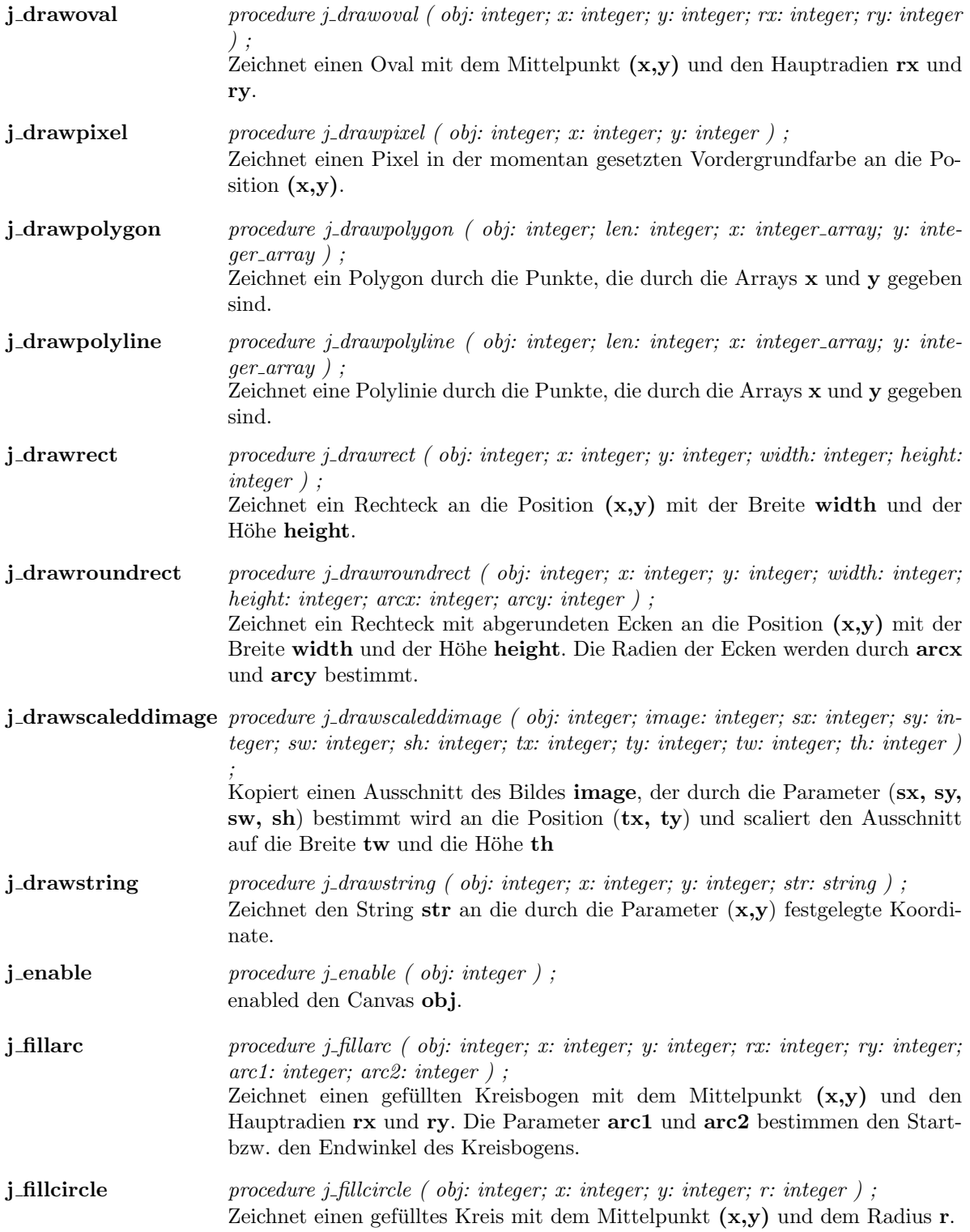

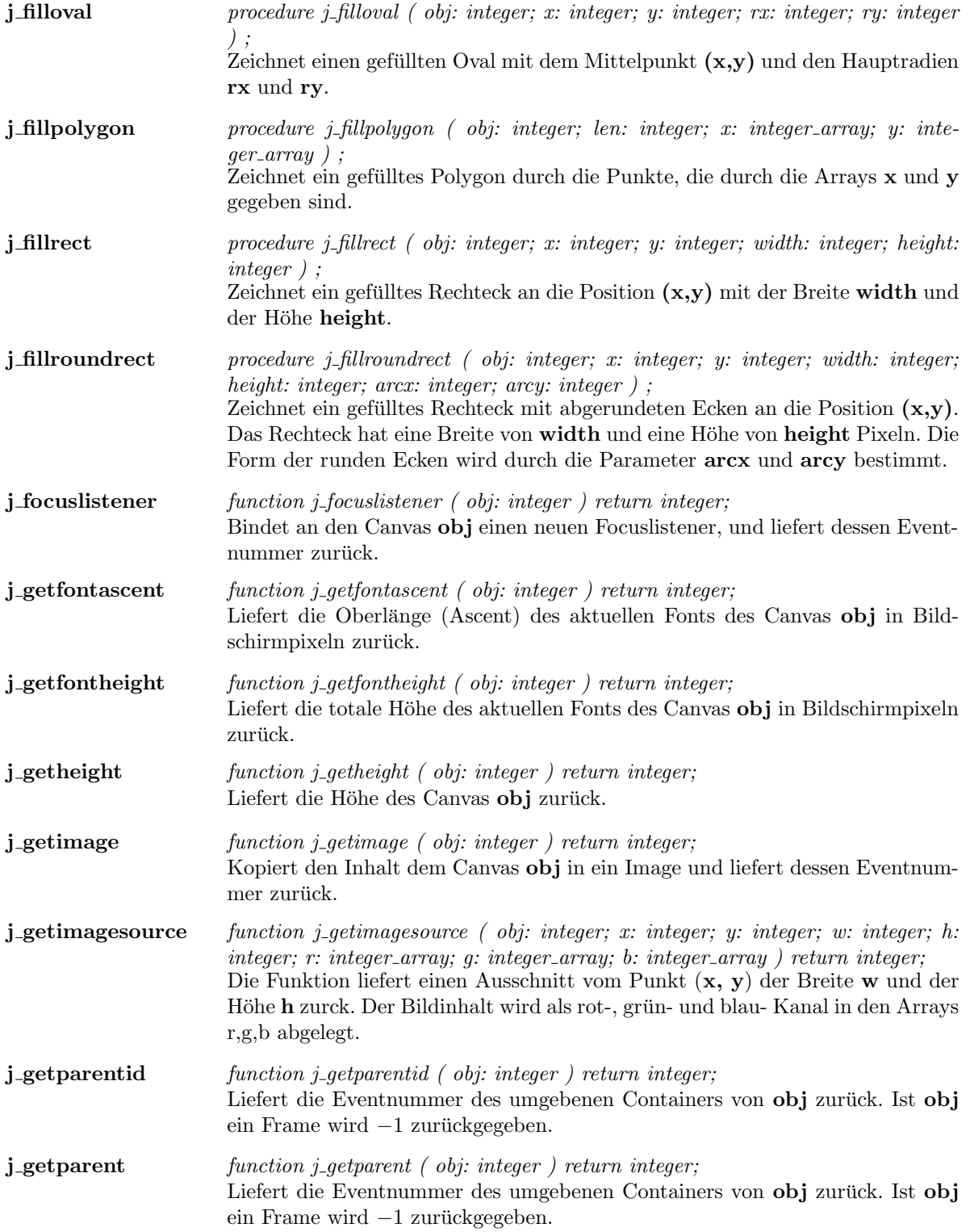

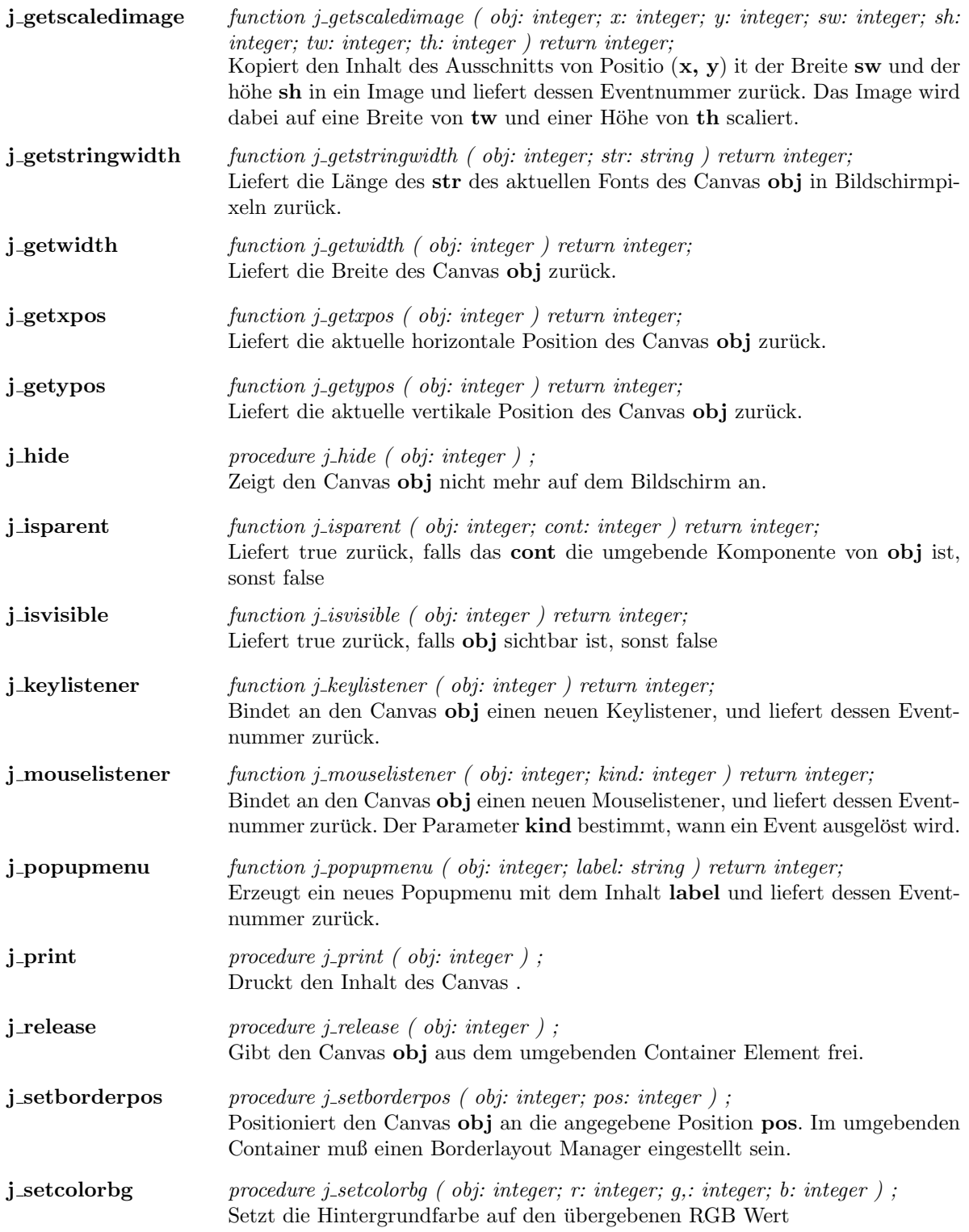

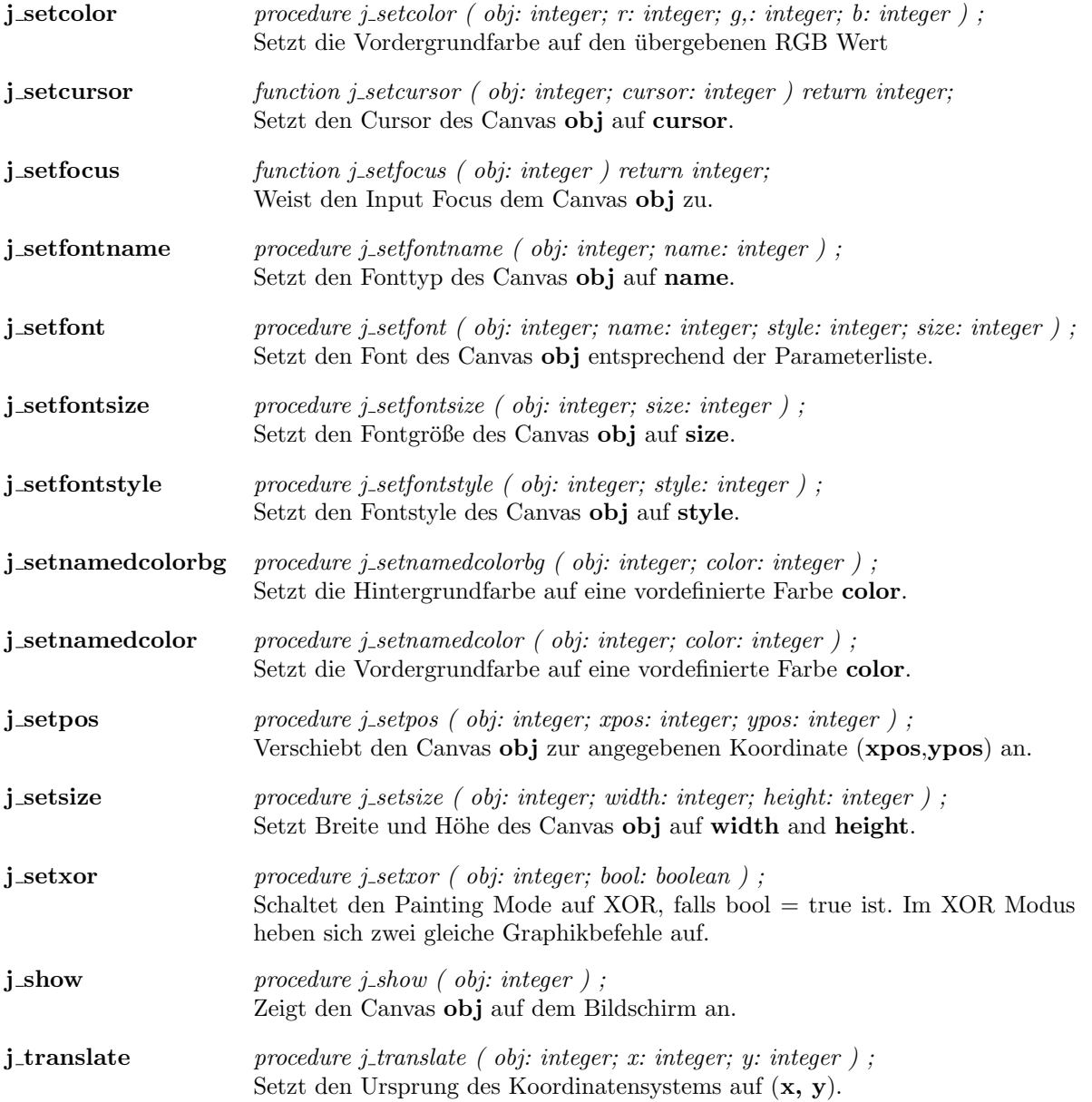

## Checkbox

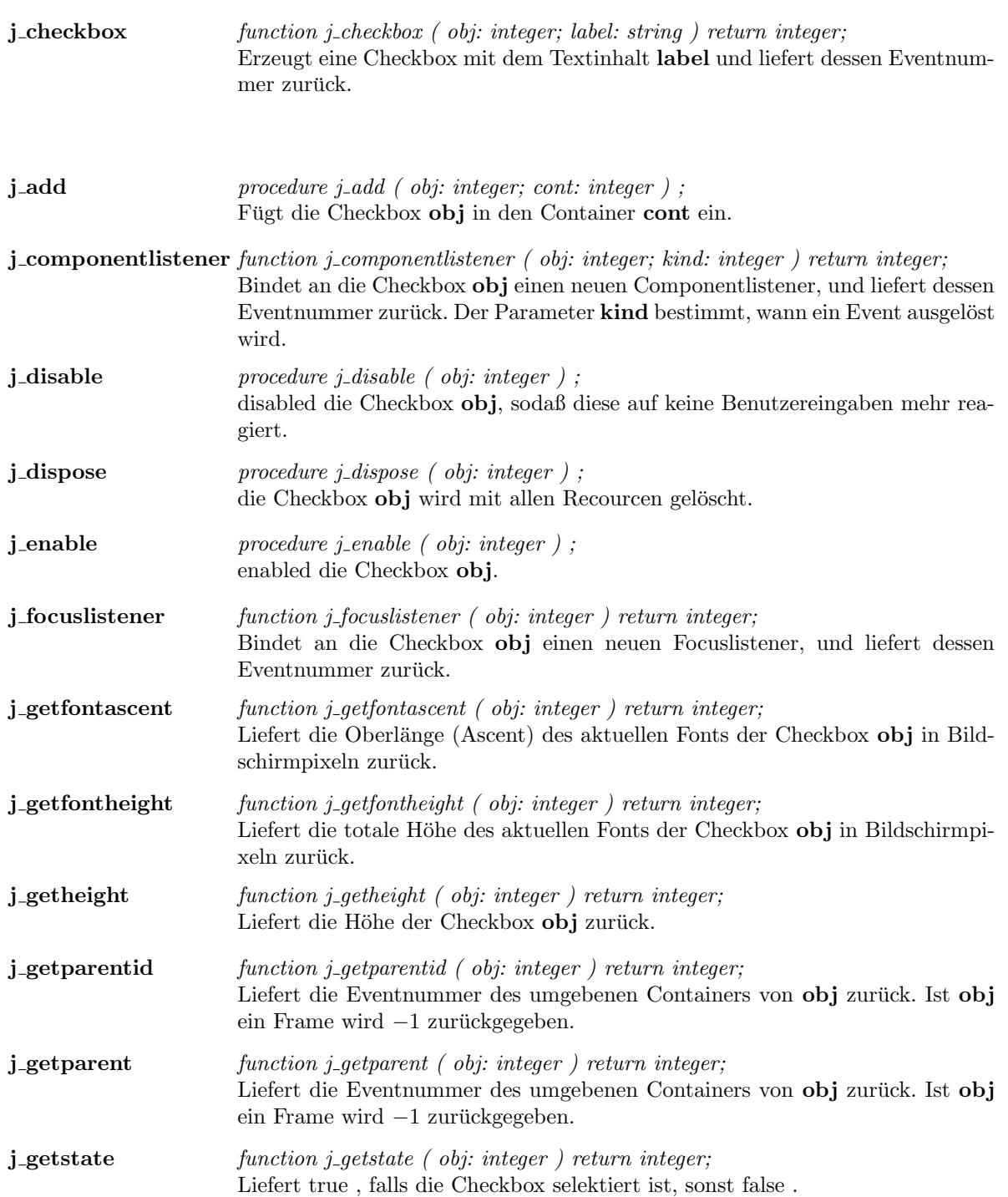

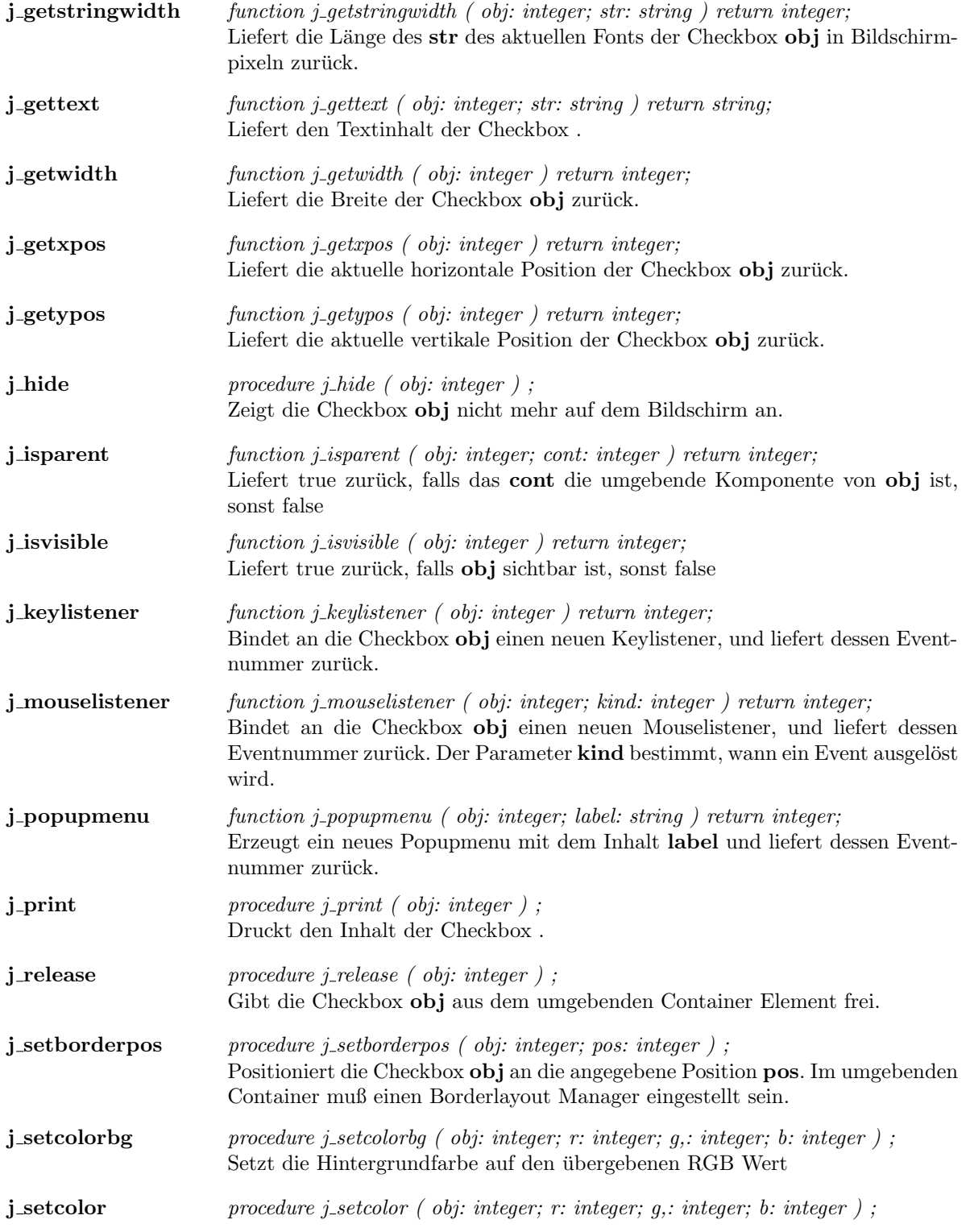

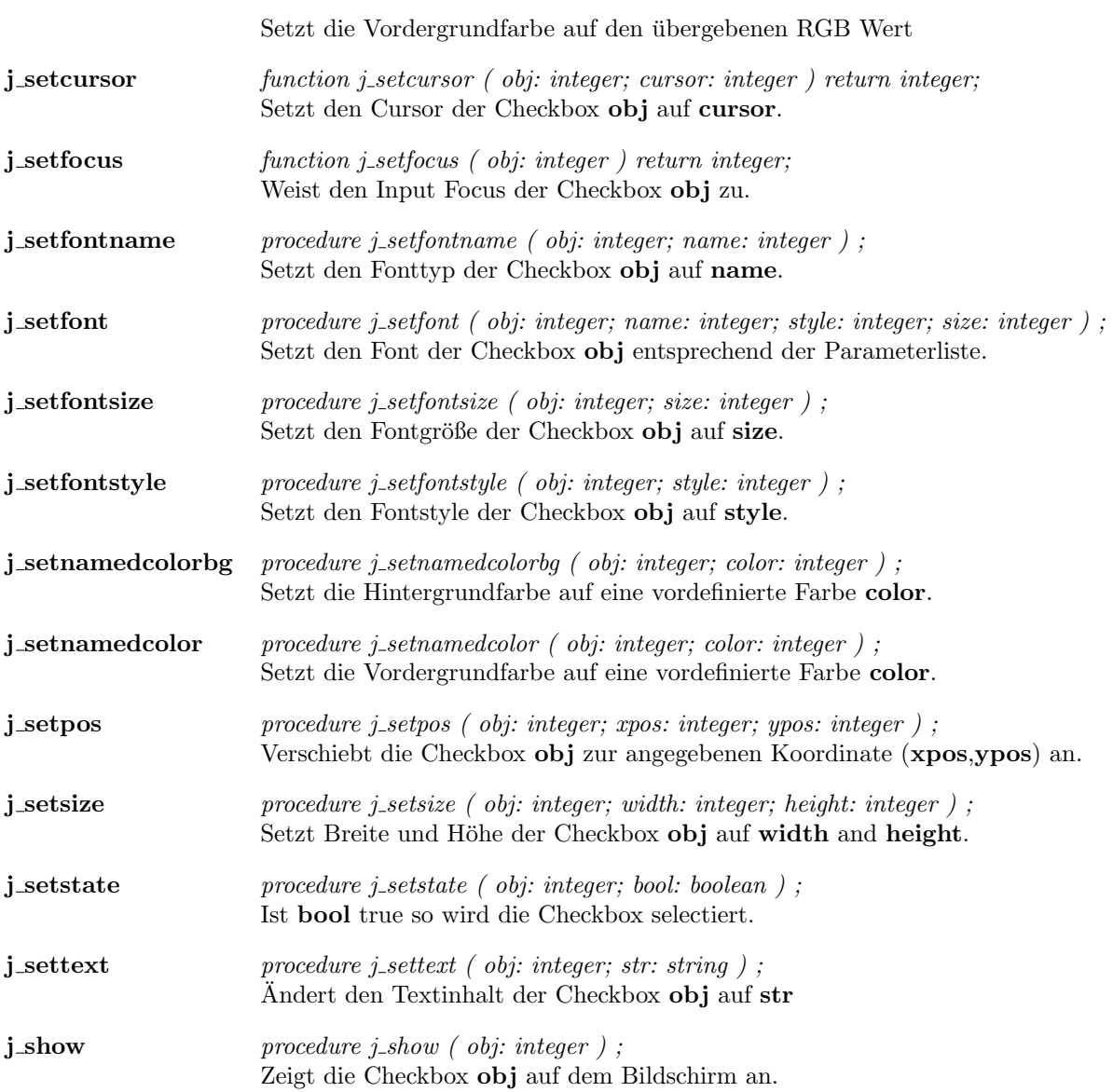

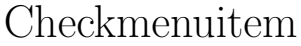

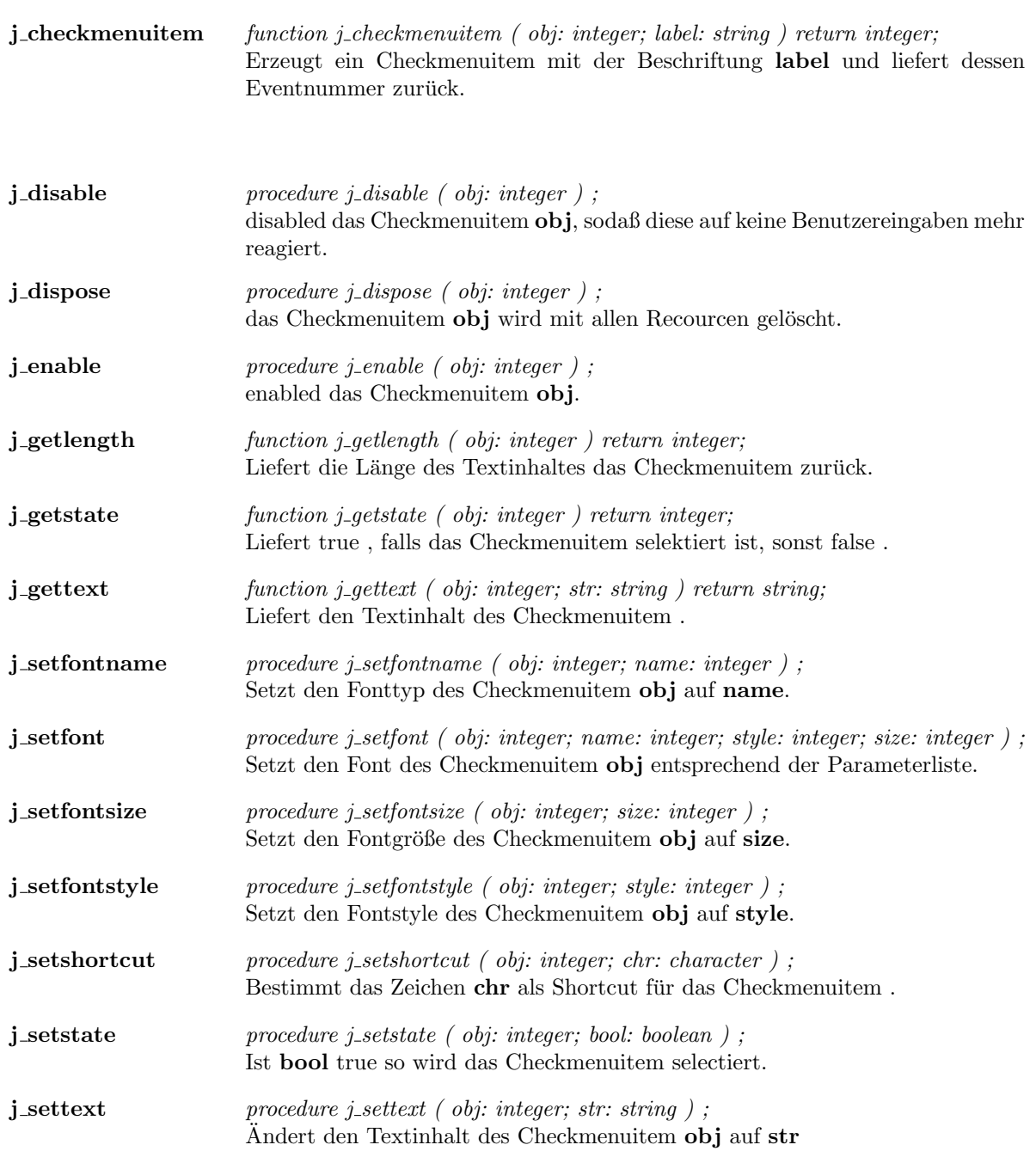

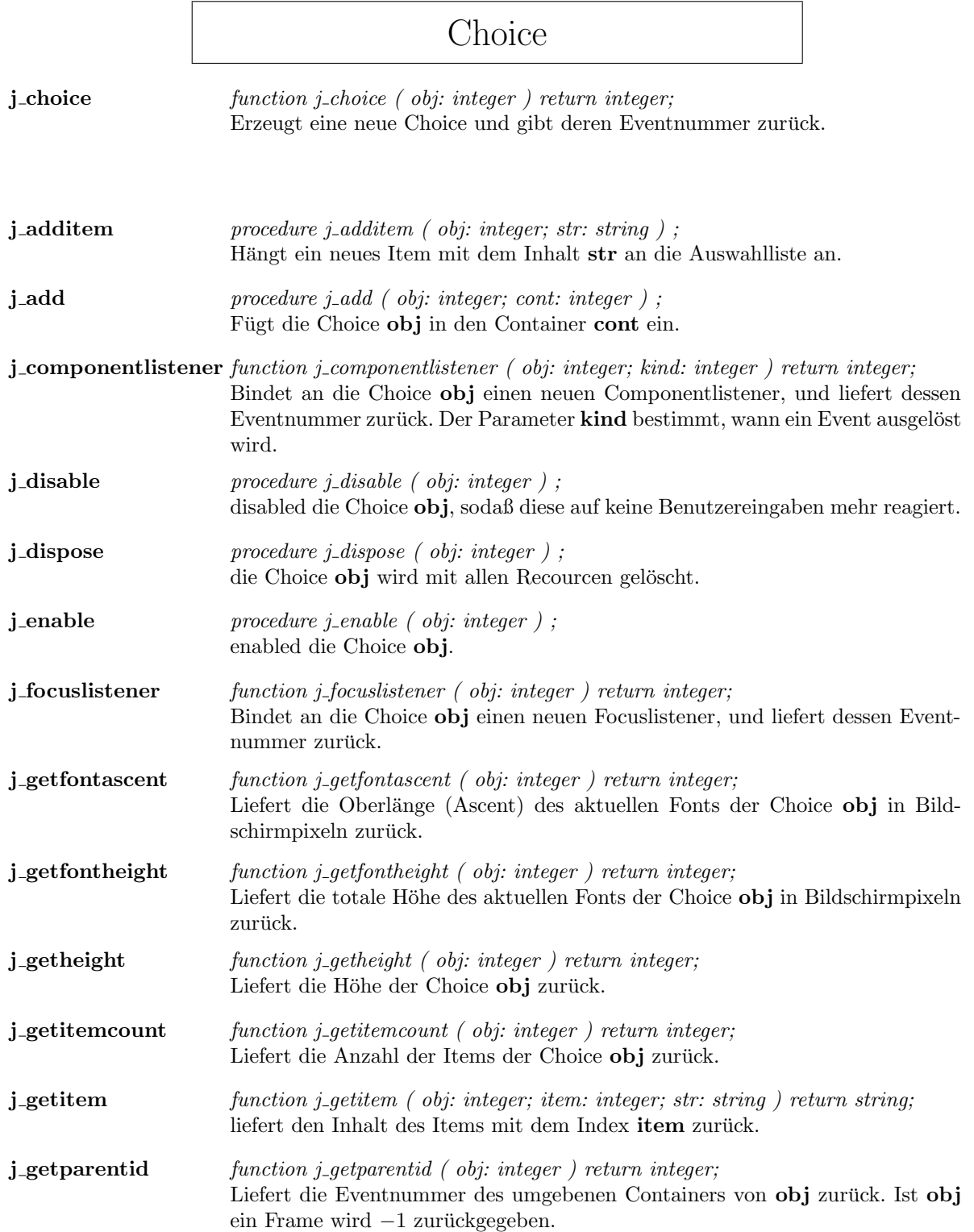

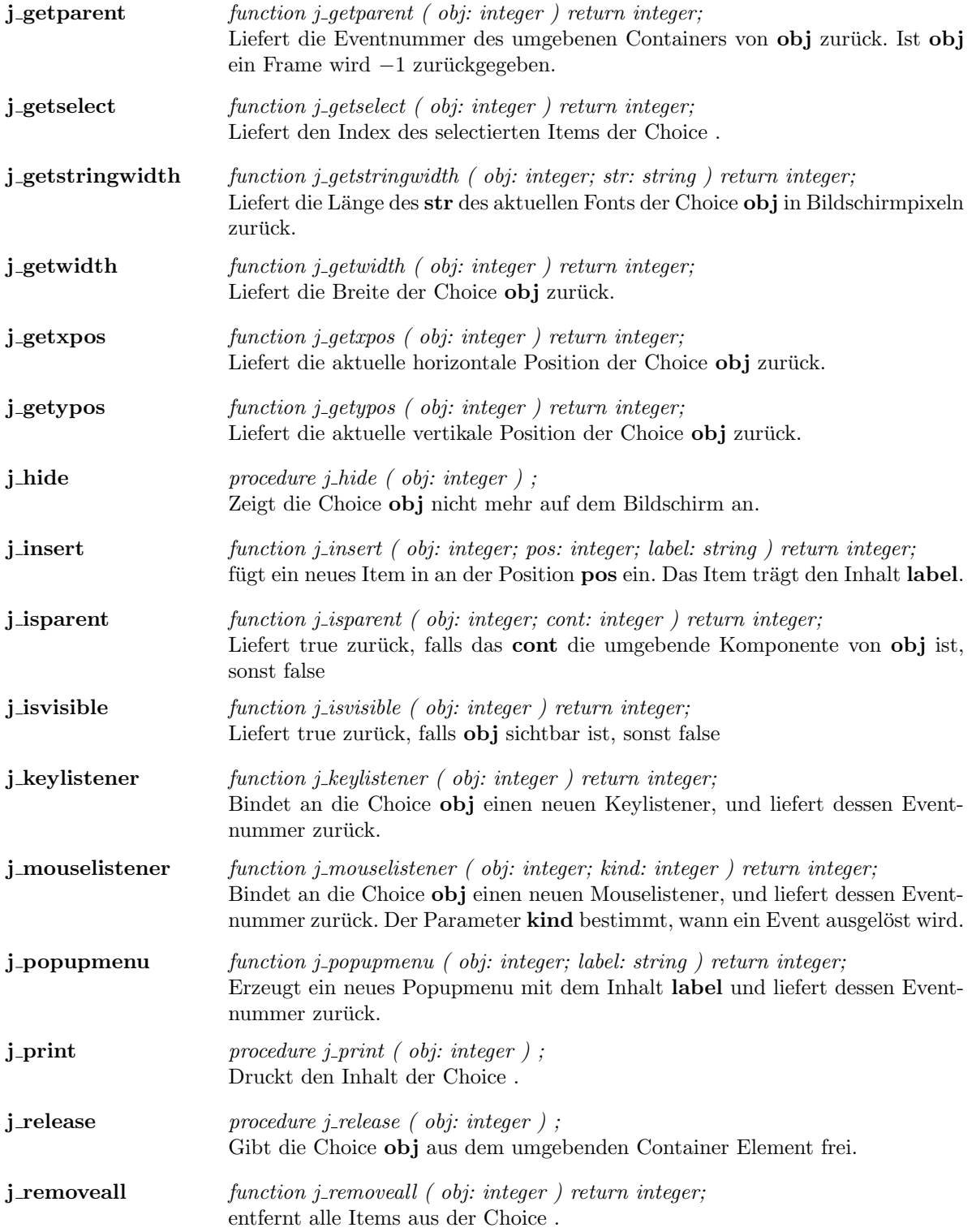

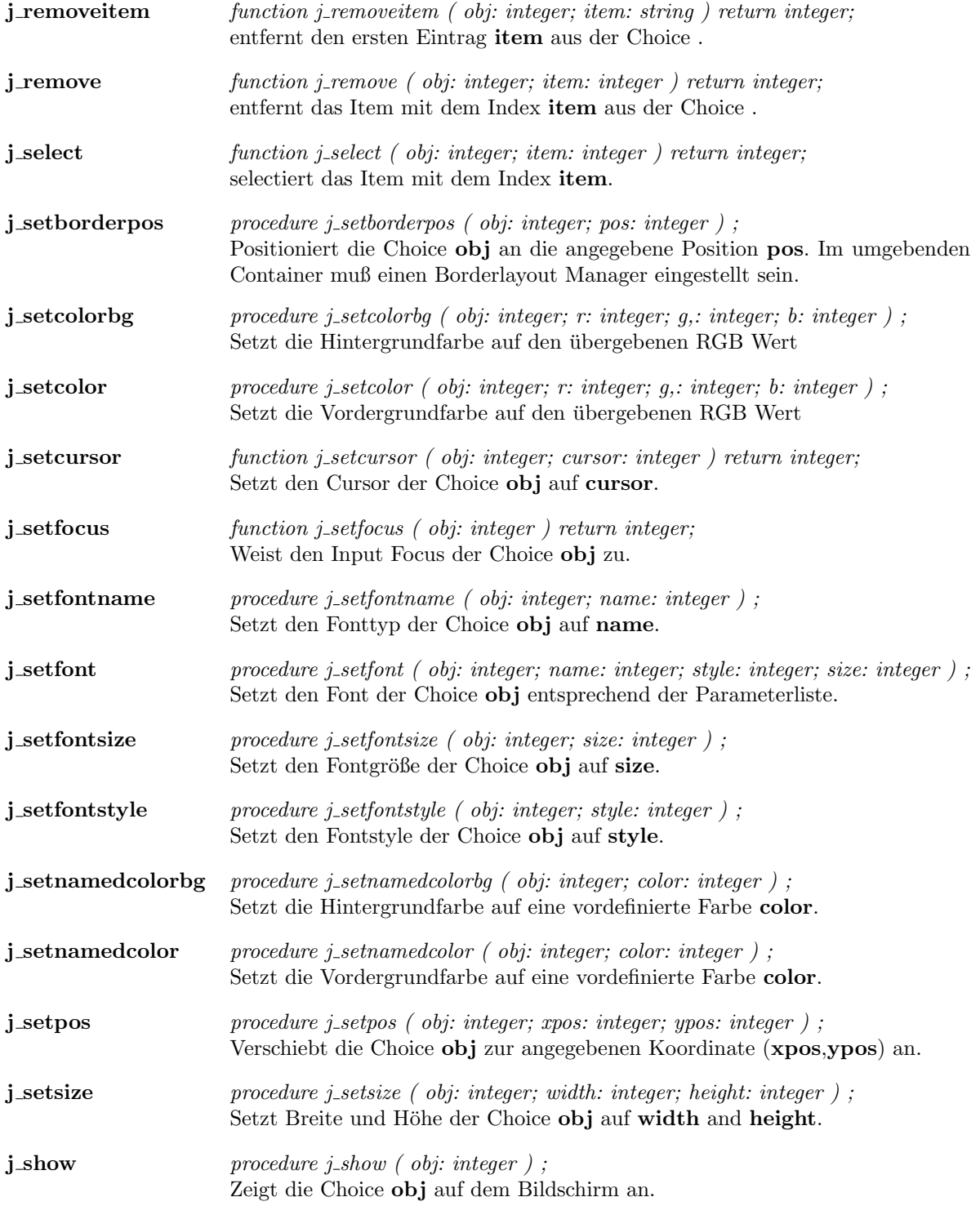

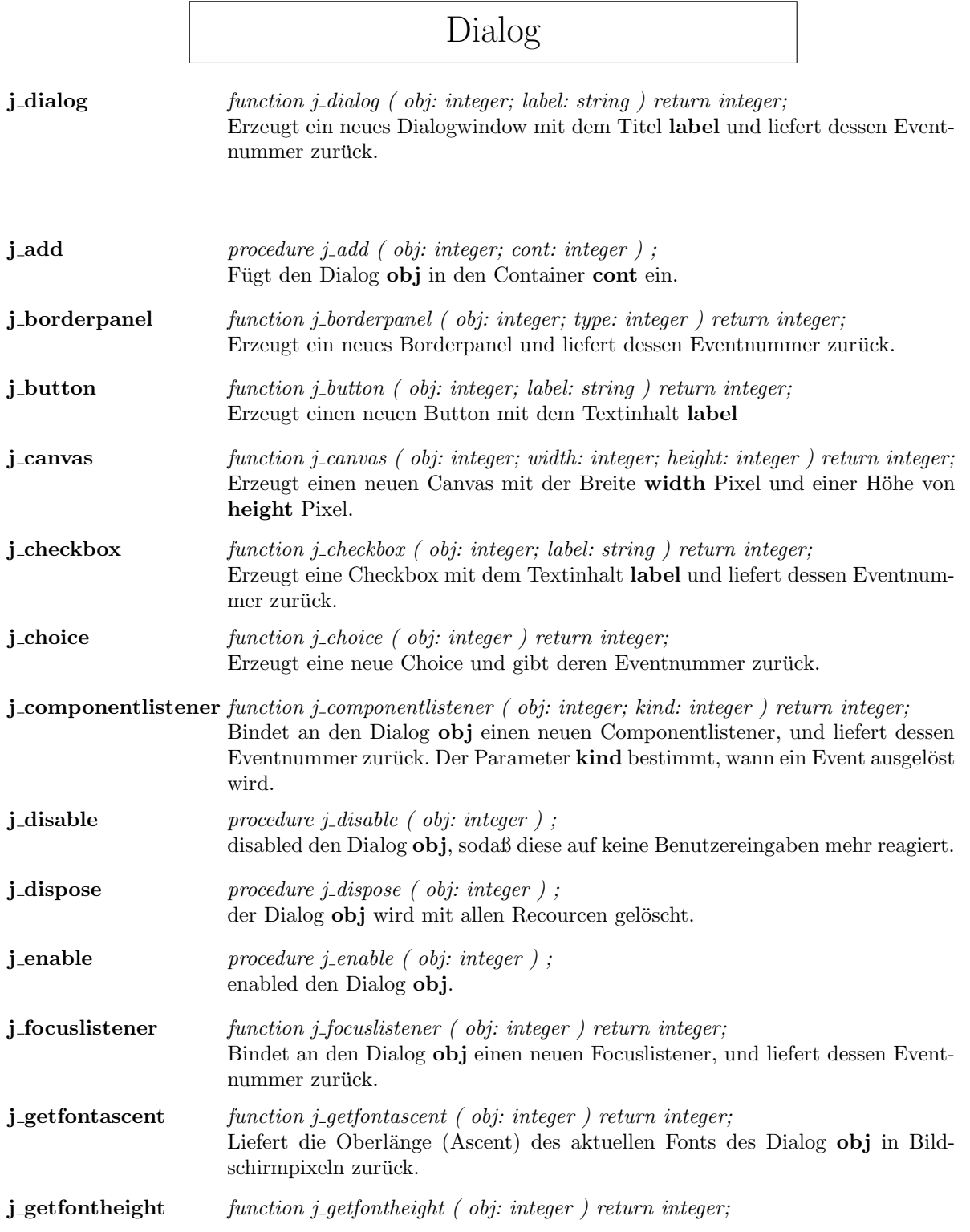

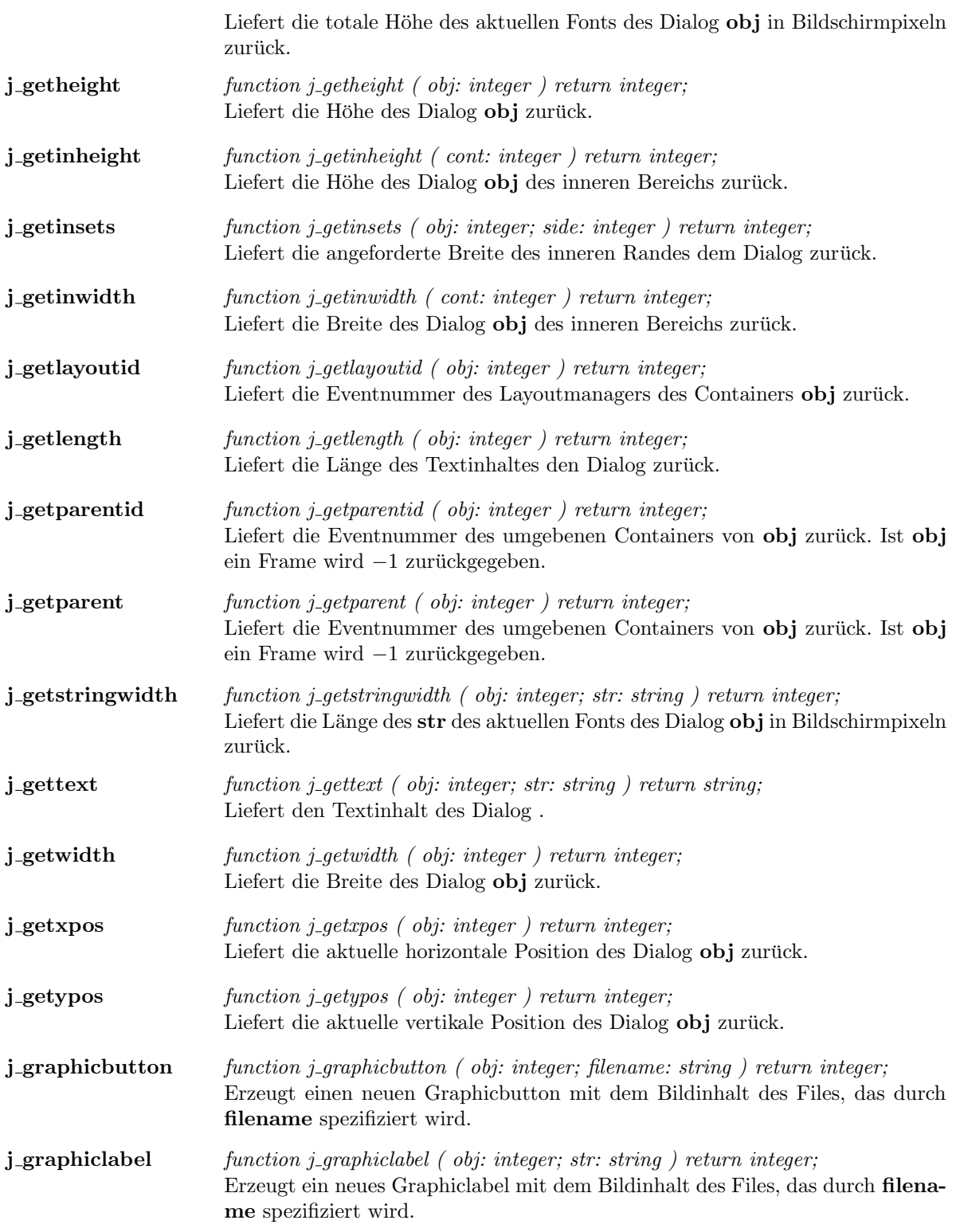

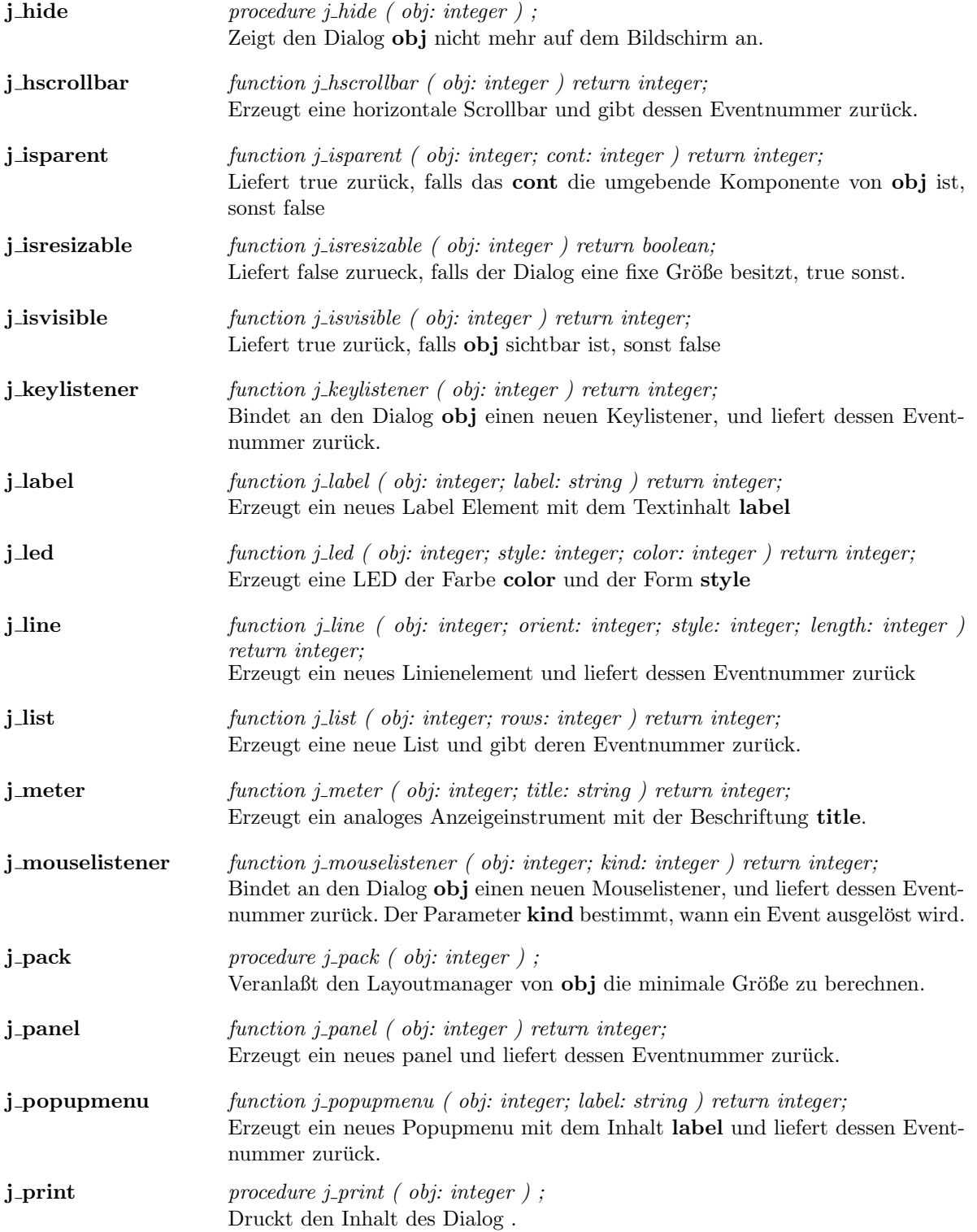

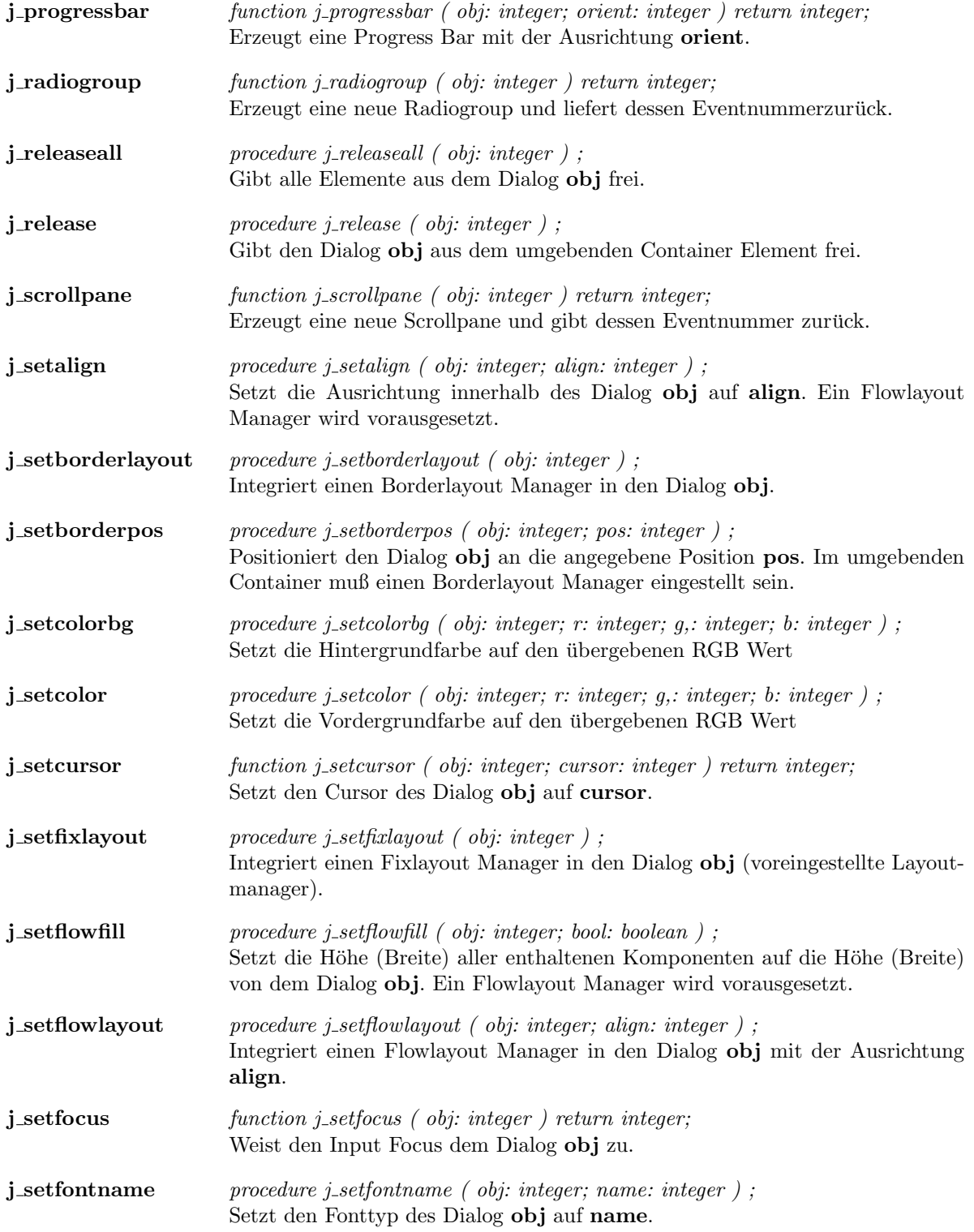

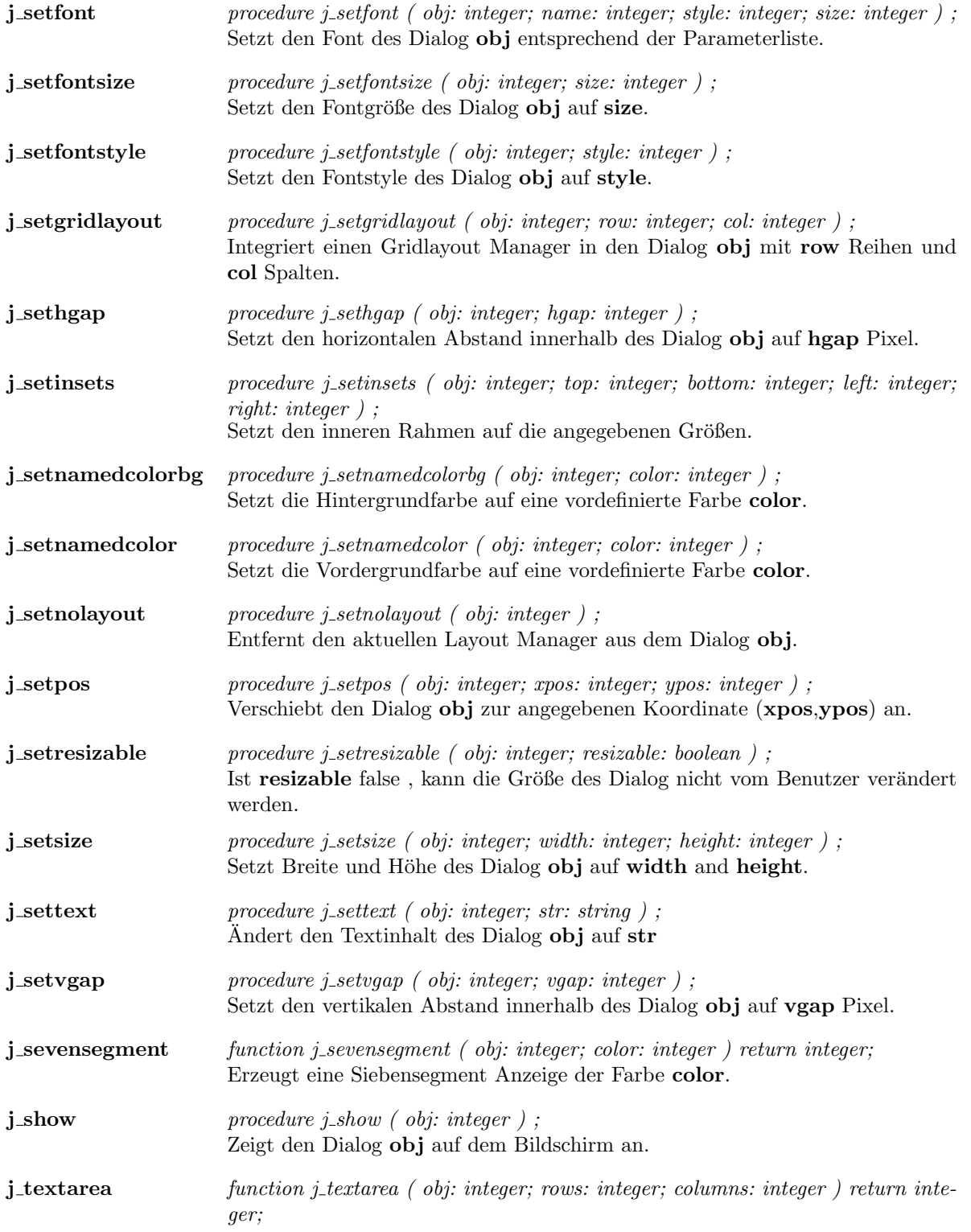
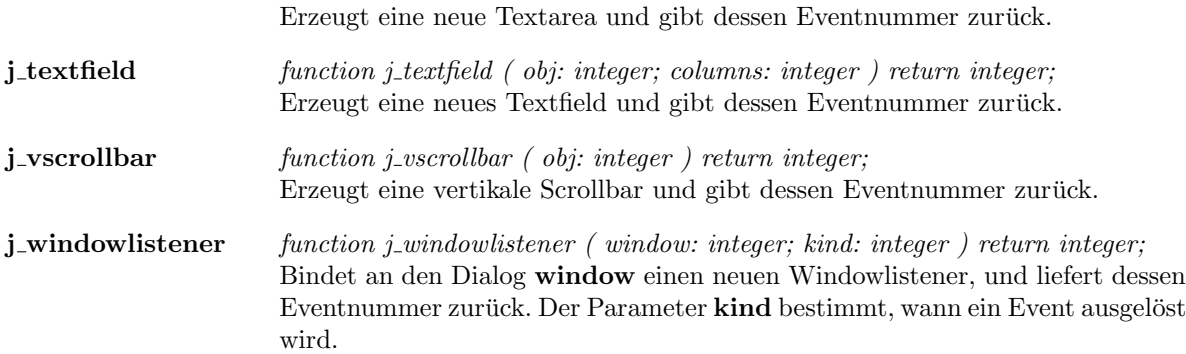

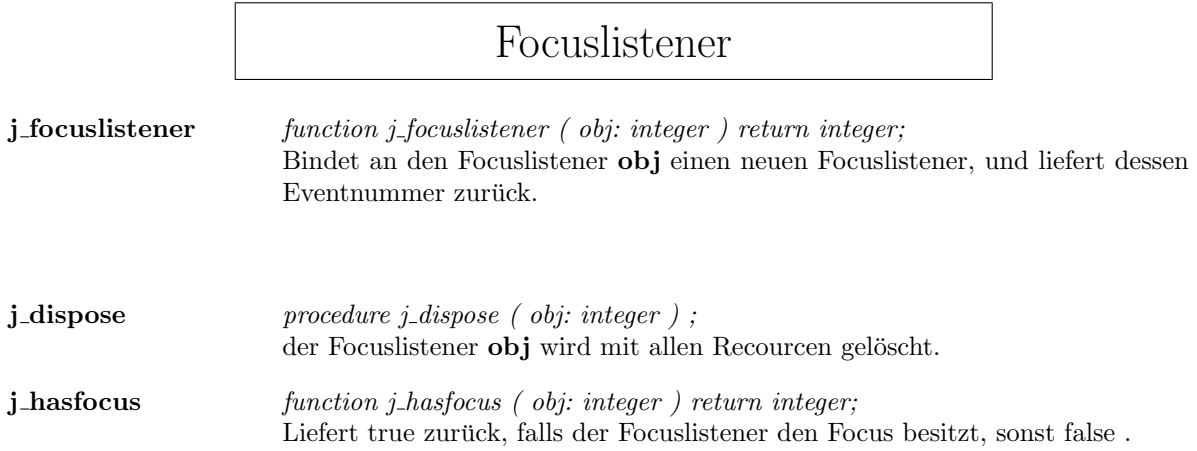

### Frame

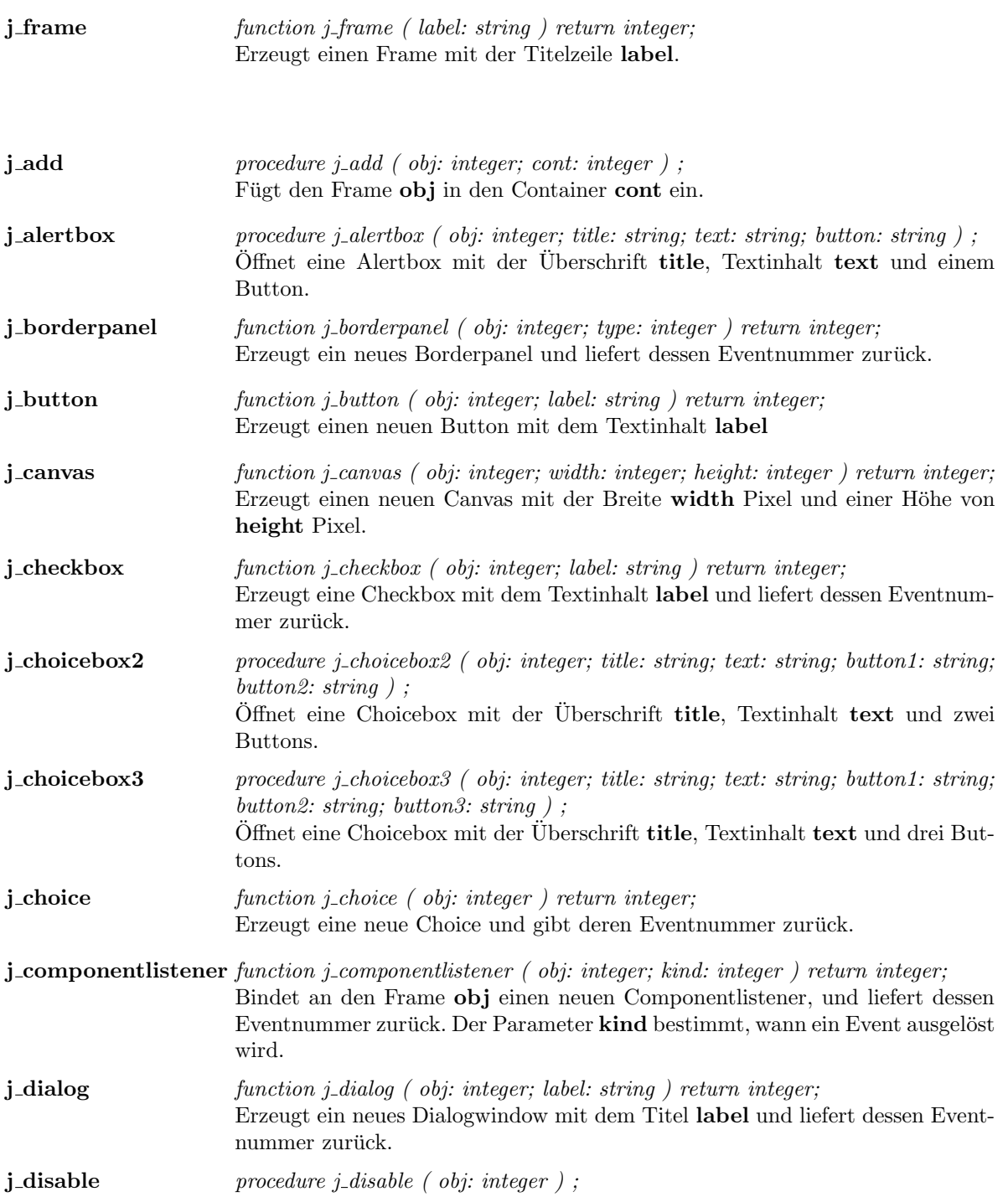

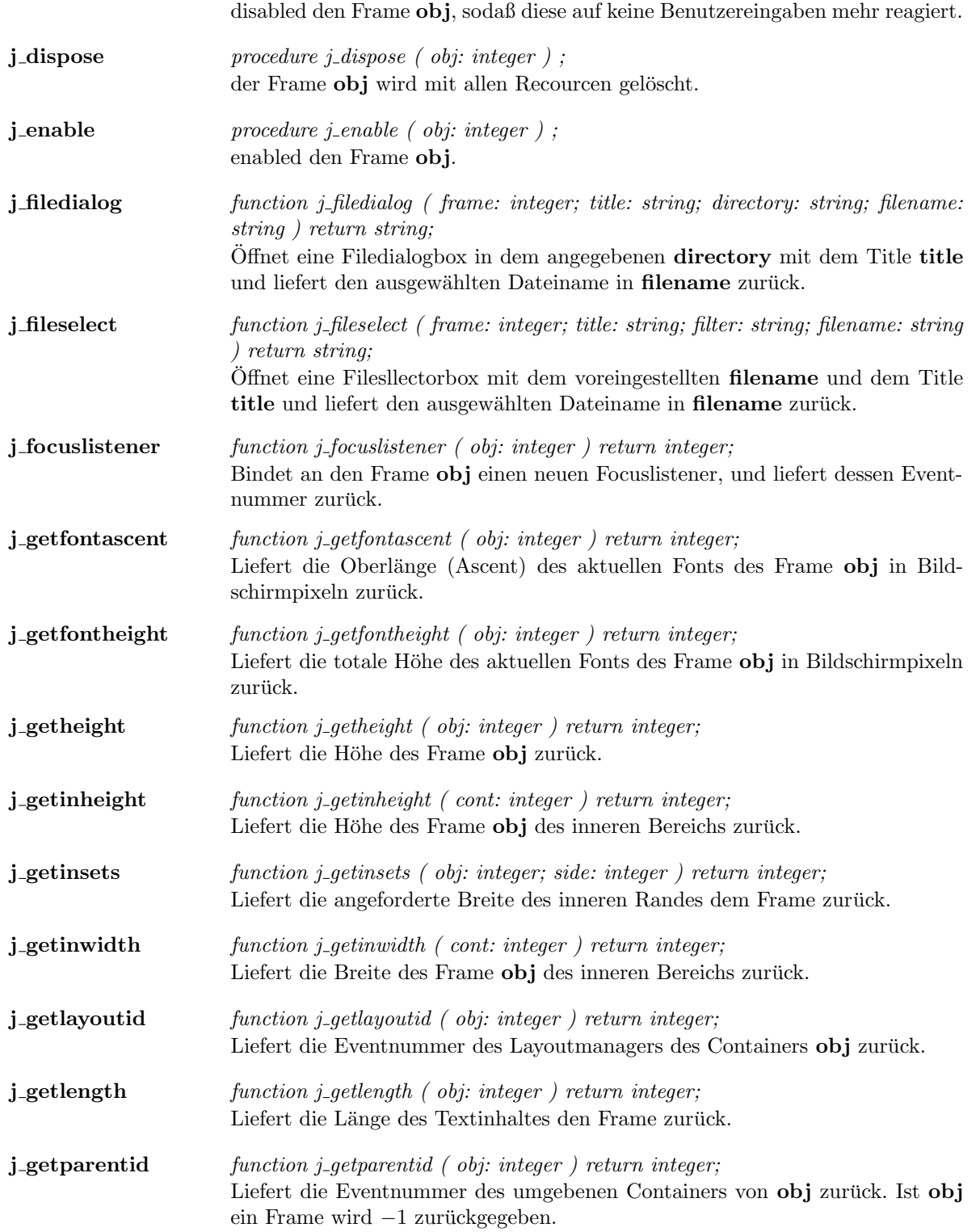

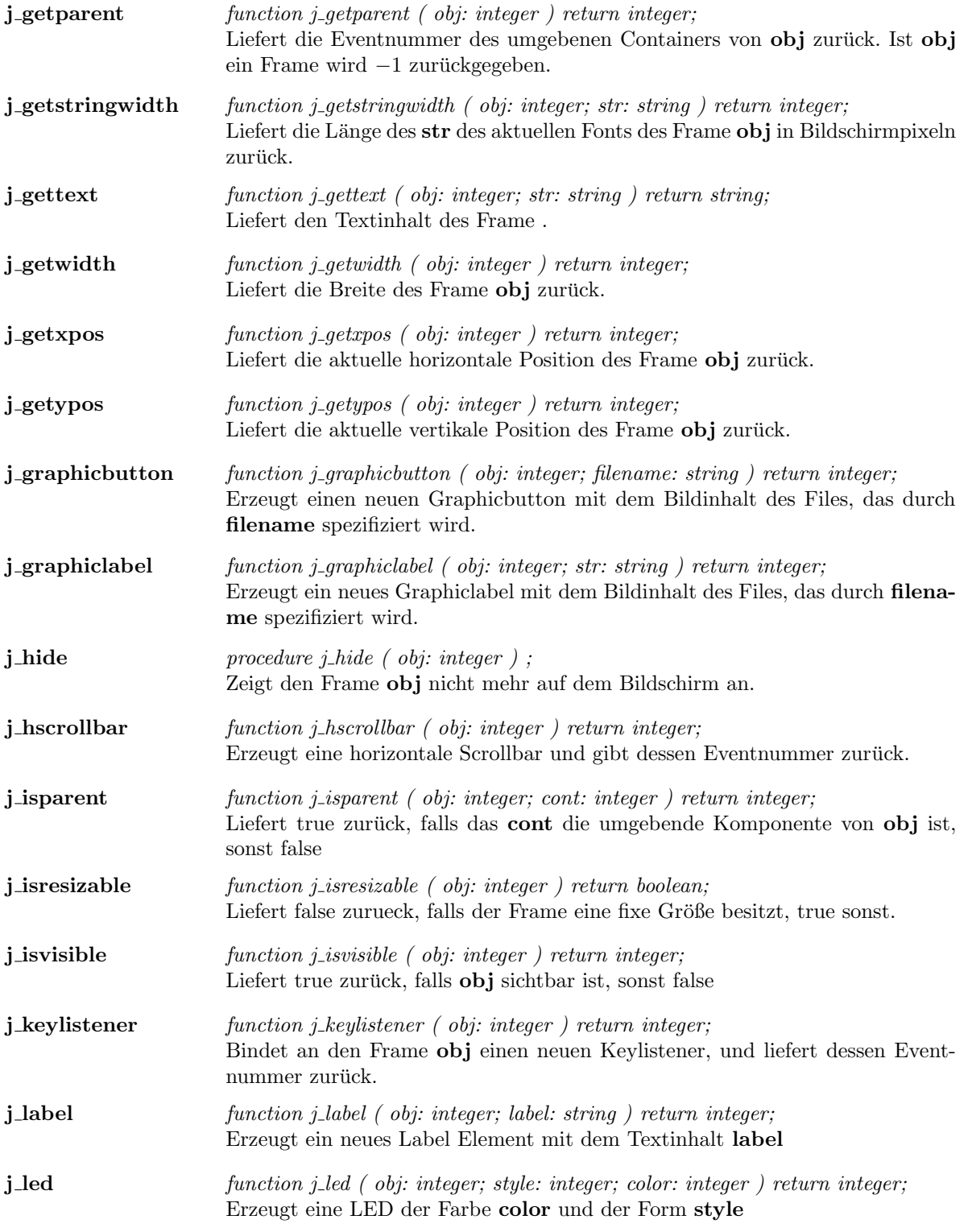

### 42 KAPITEL 1. COMPONENTS

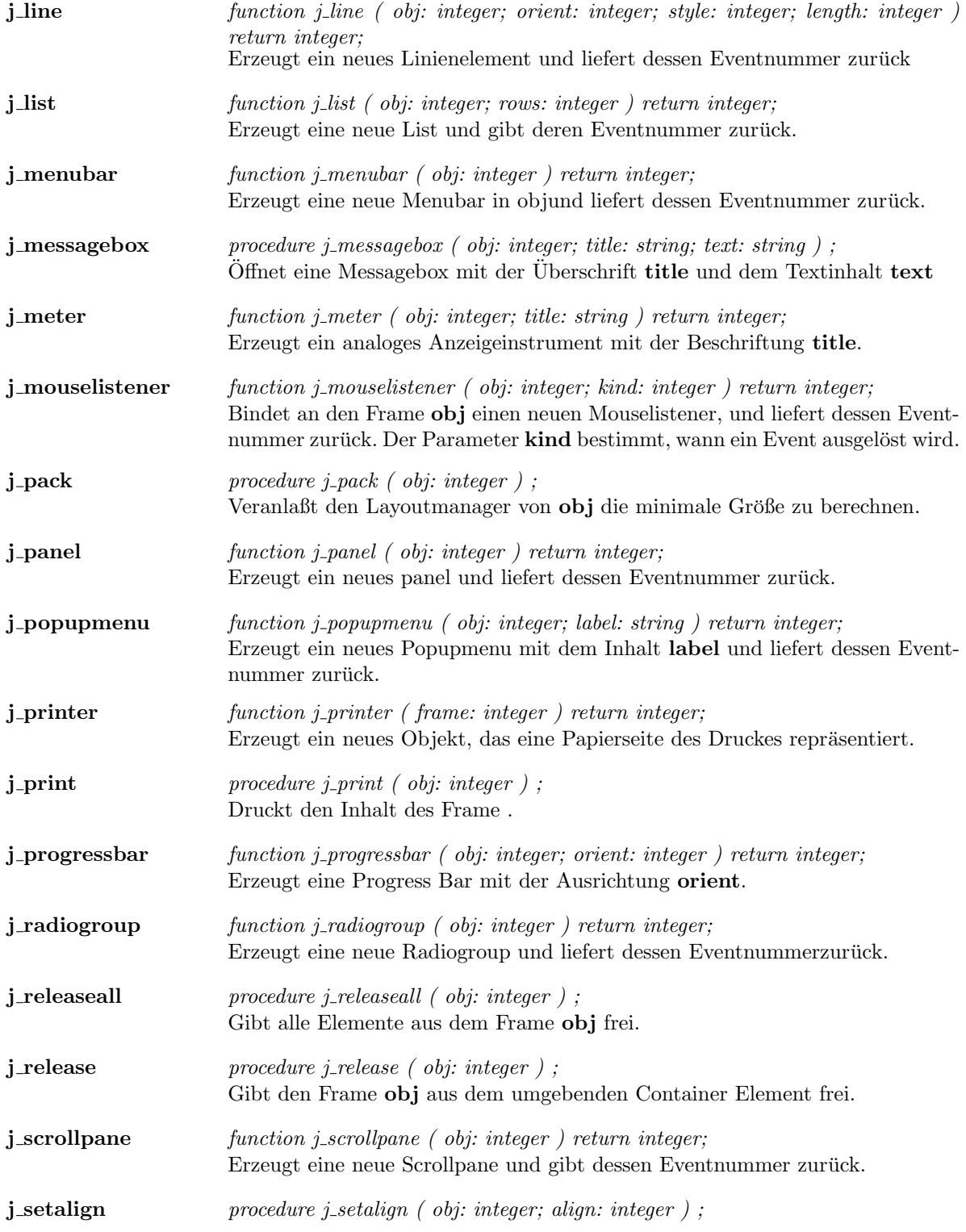

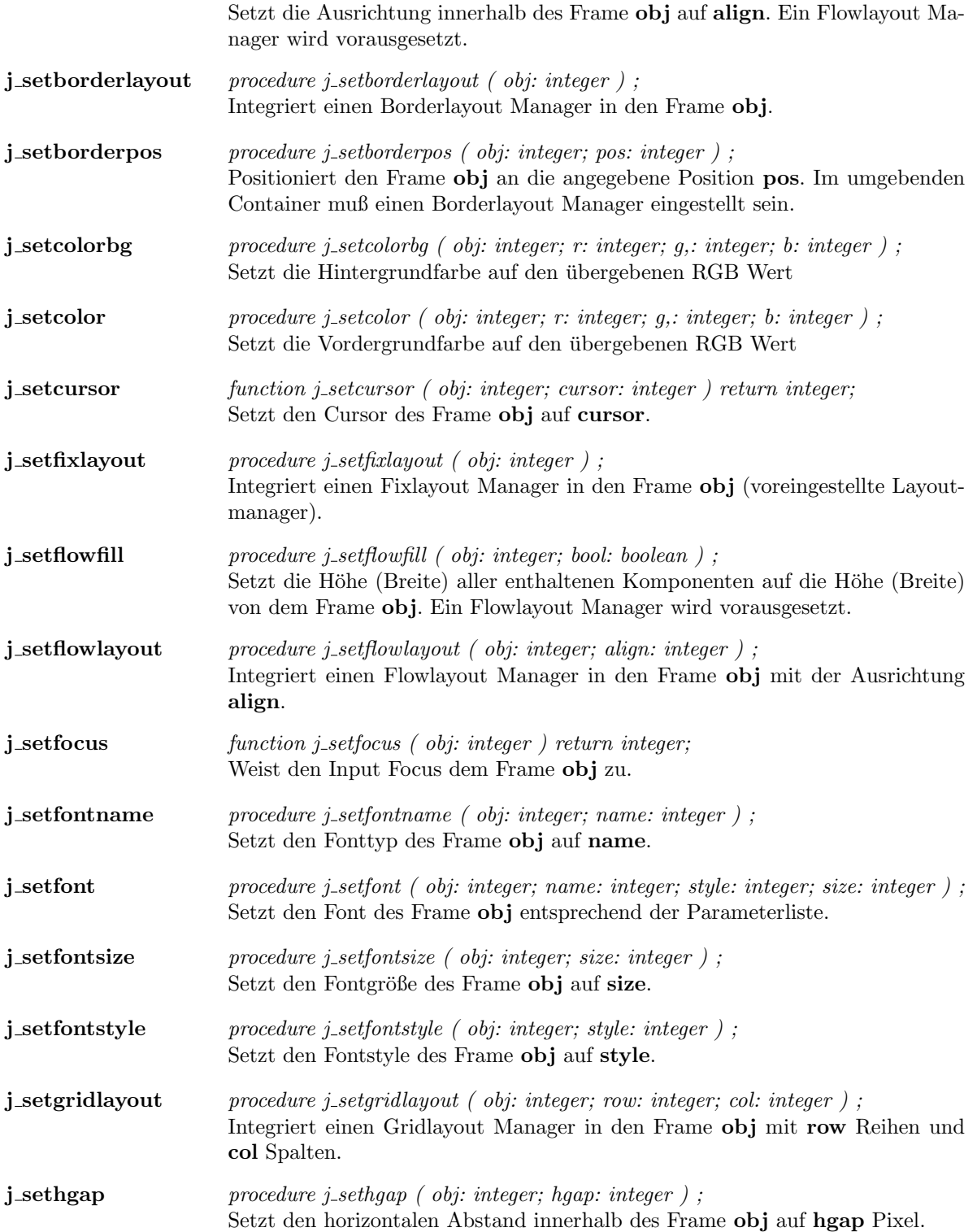

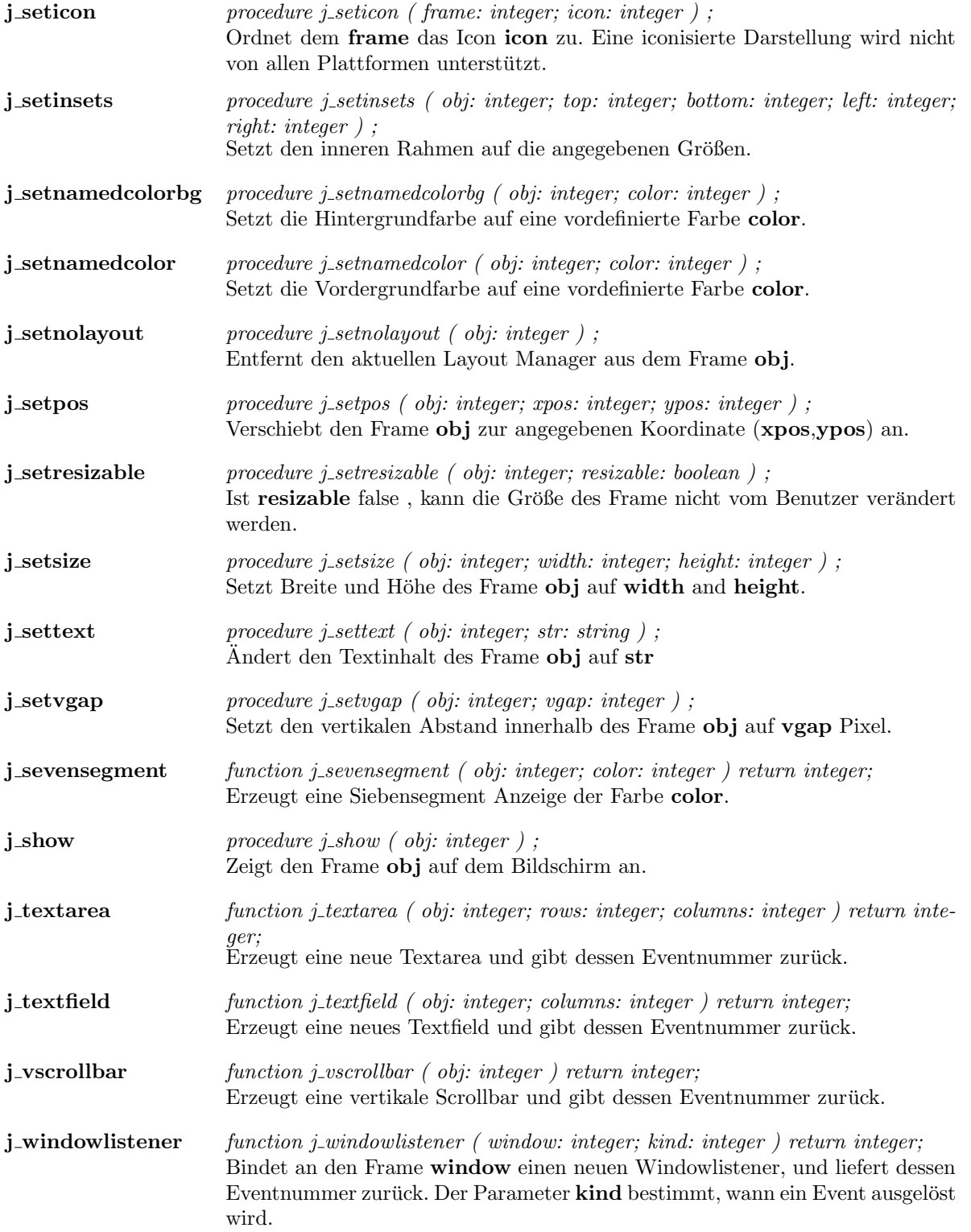

 $j$  window function j window ( obj: integer ) return integer; Erzeugt ein neues Window und liefert dessen Eventnummer zurück.

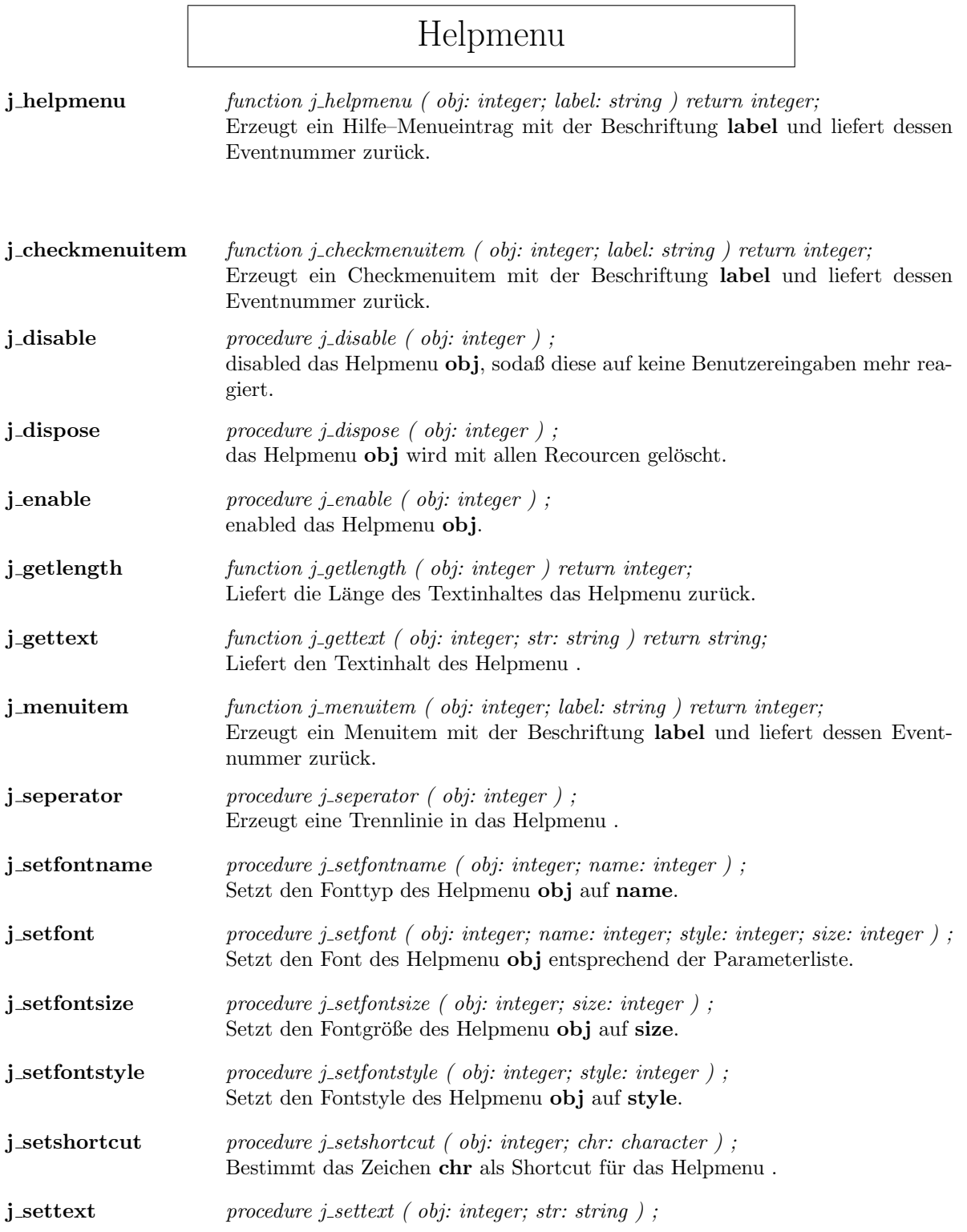

Ändert den Textinhalt des Helpmenu ${\bf obj}$ auf ${\bf str}$ 

 $\overline{\phantom{a}}$ 

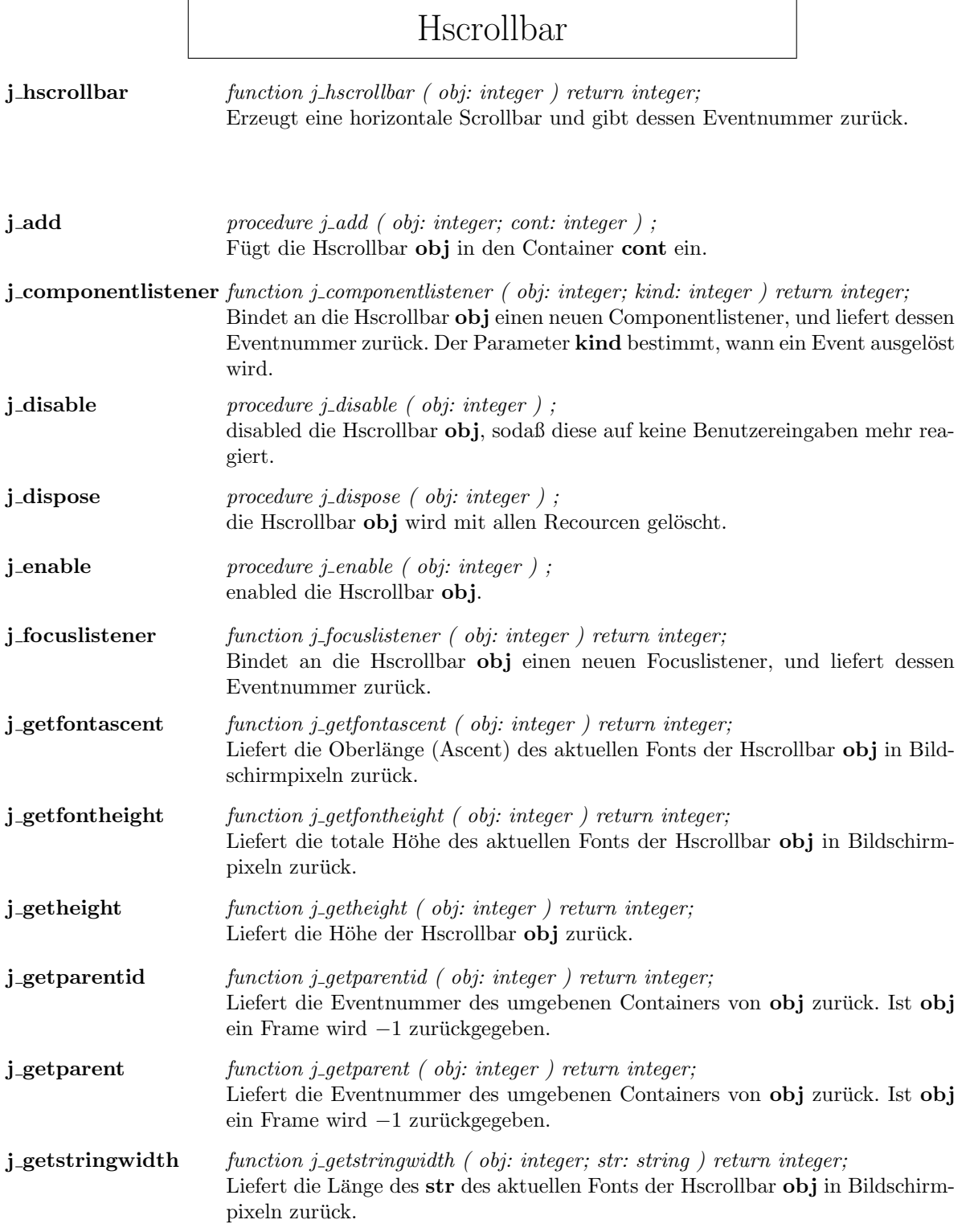

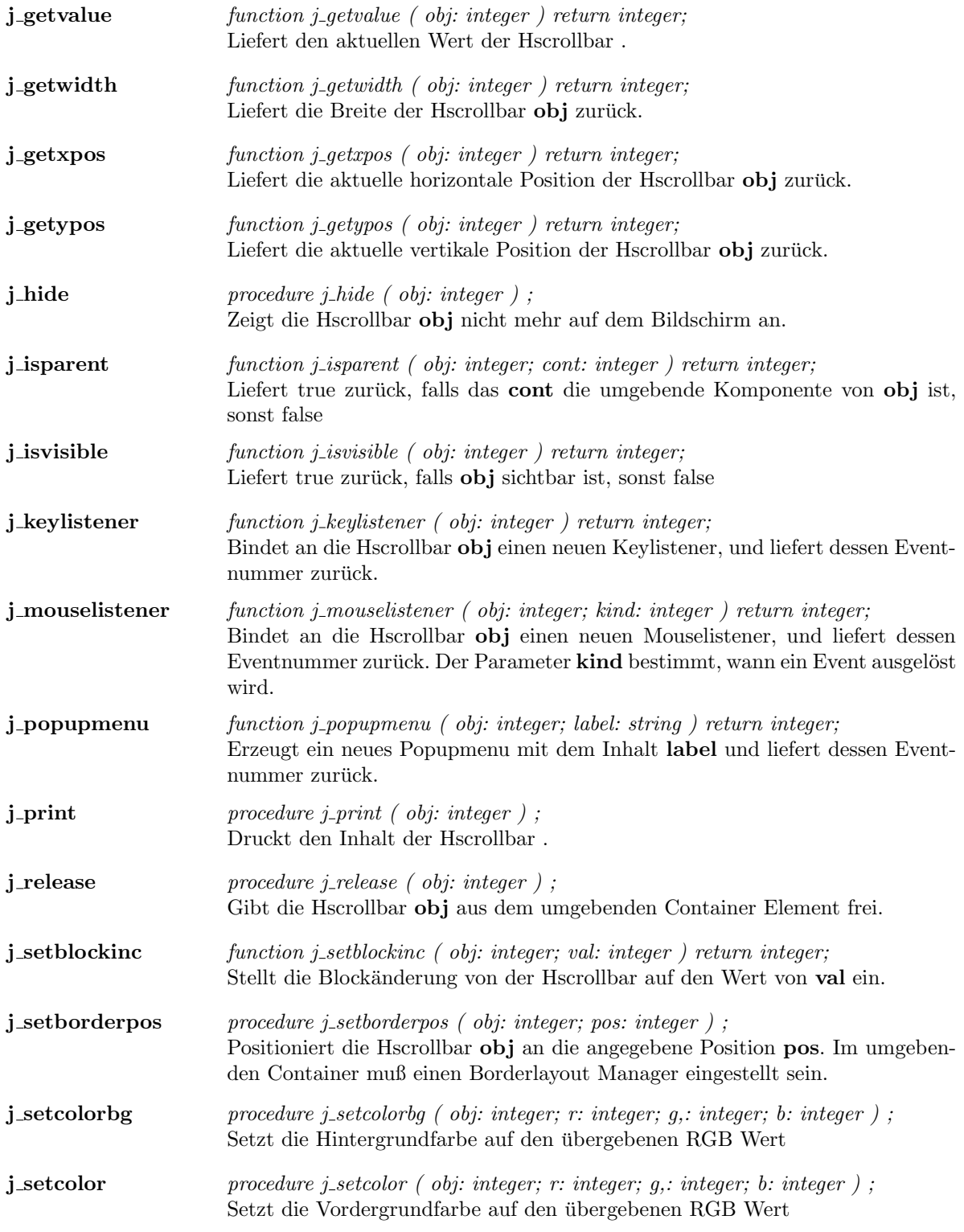

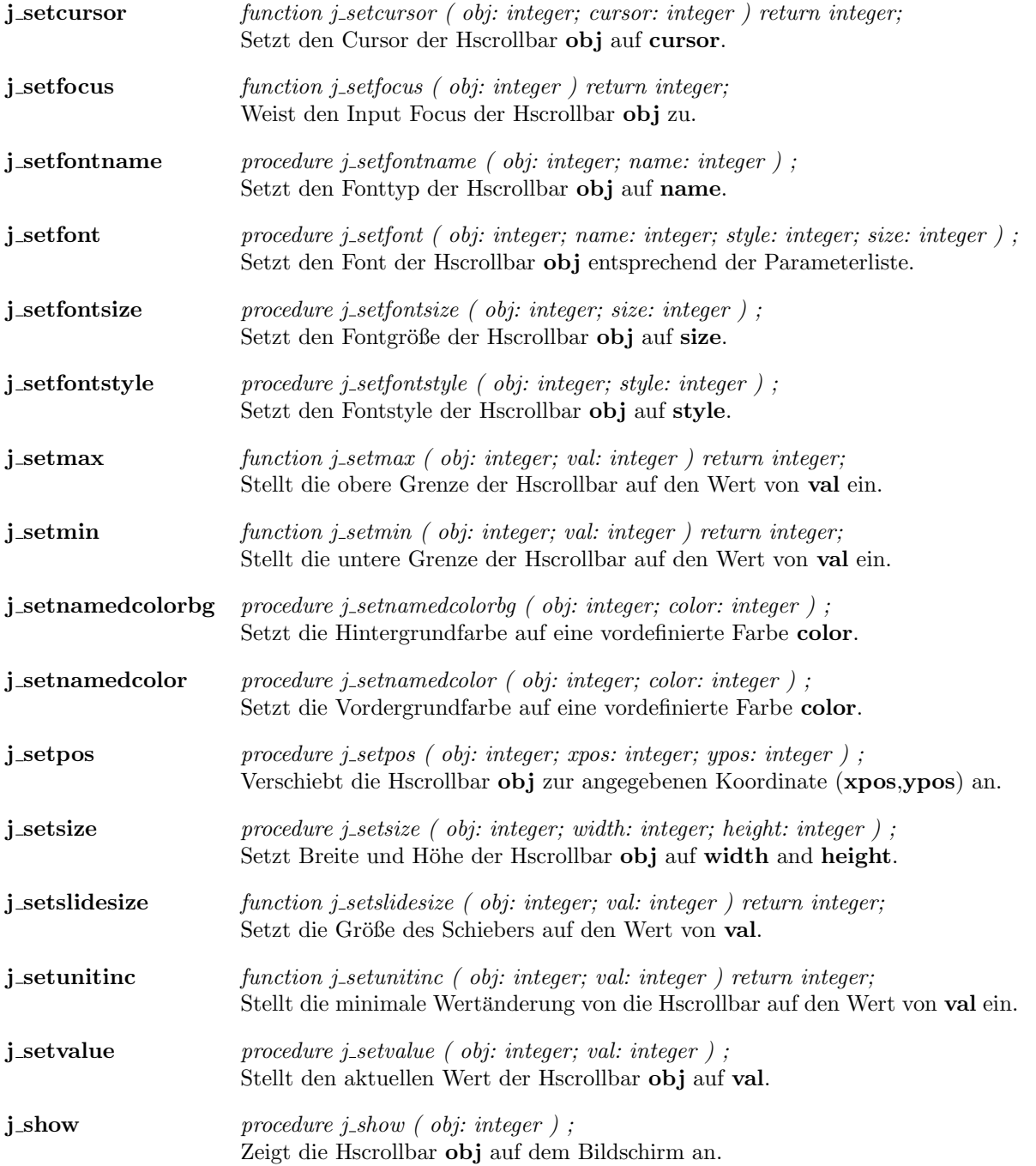

# Graphicbutton

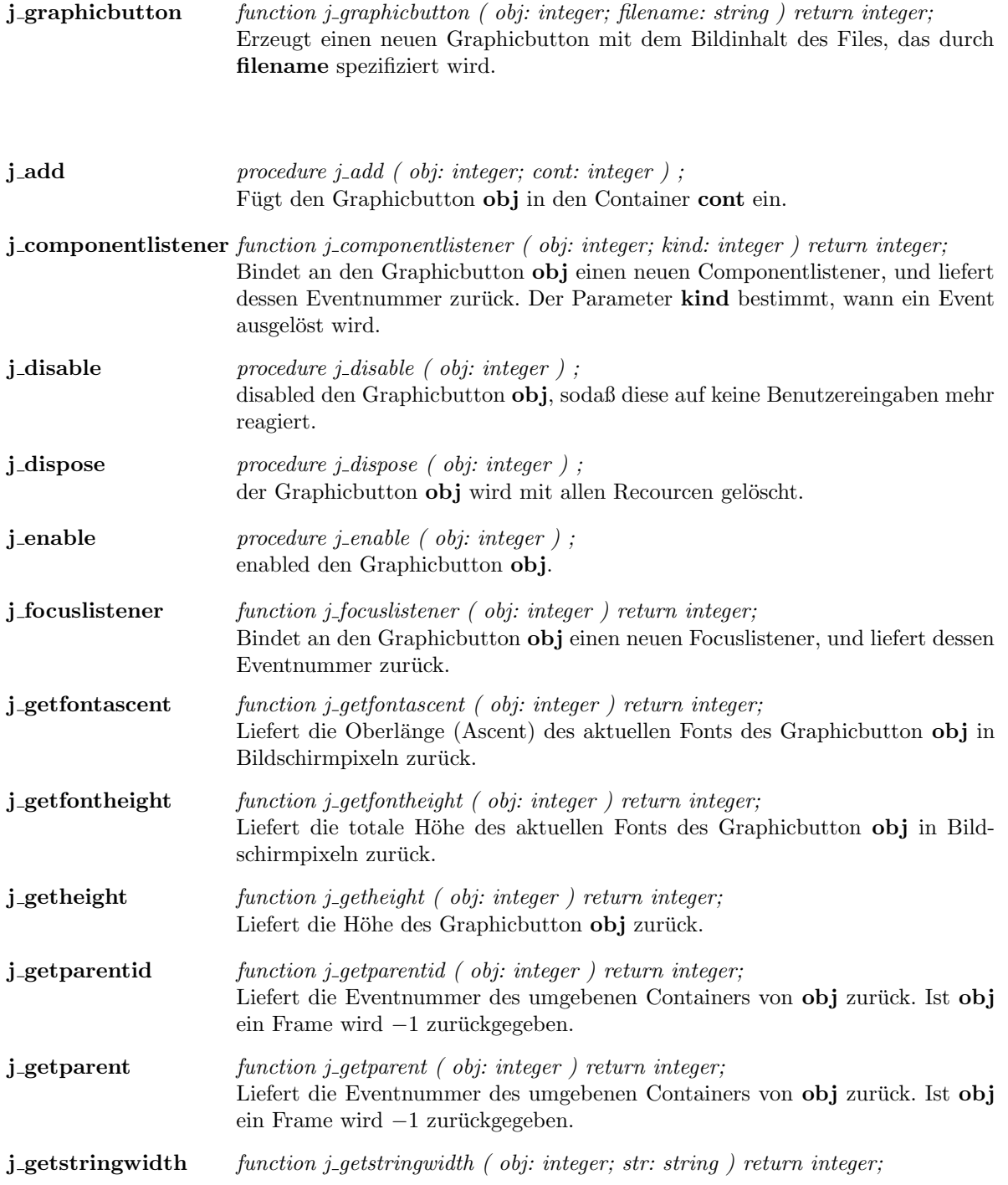

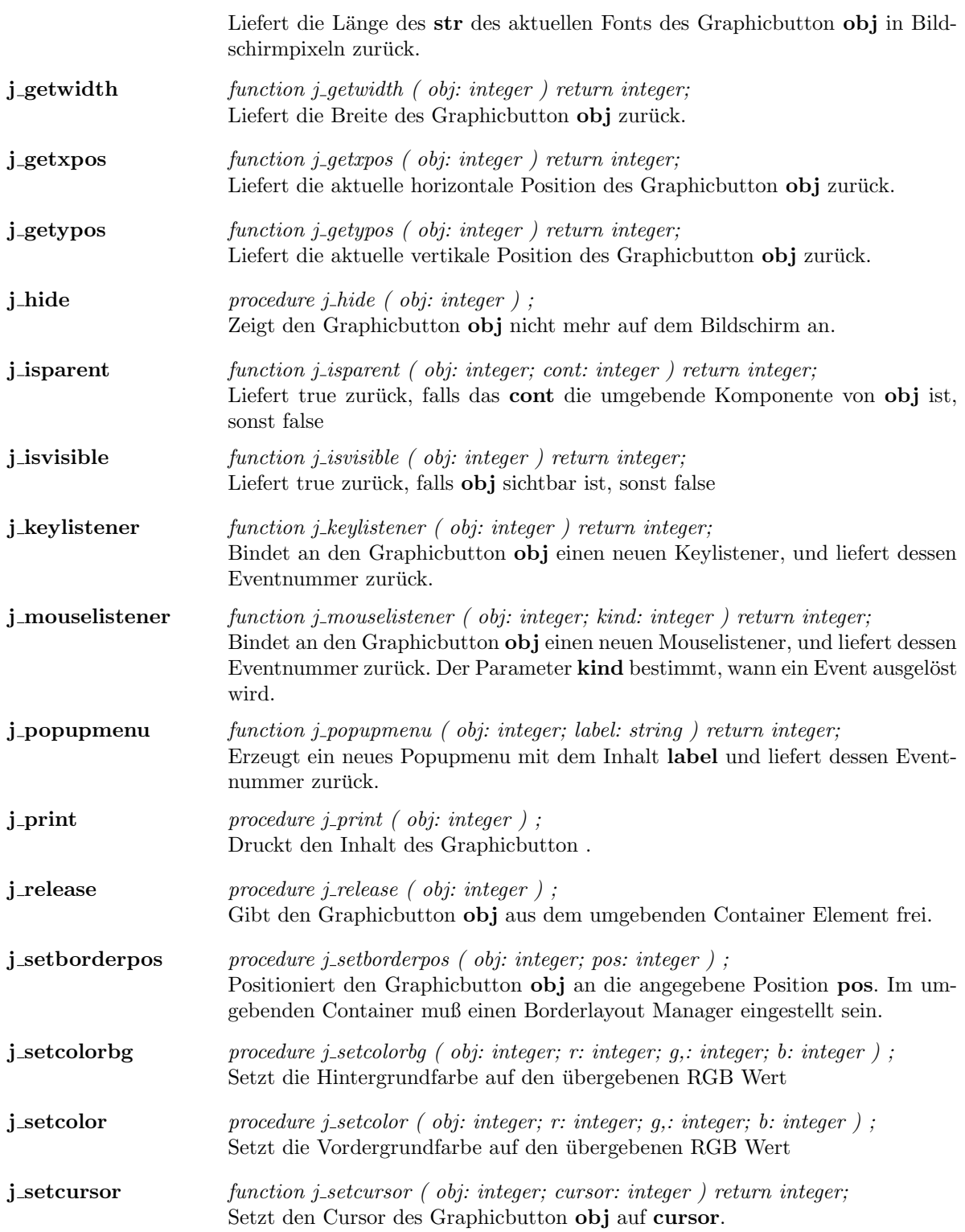

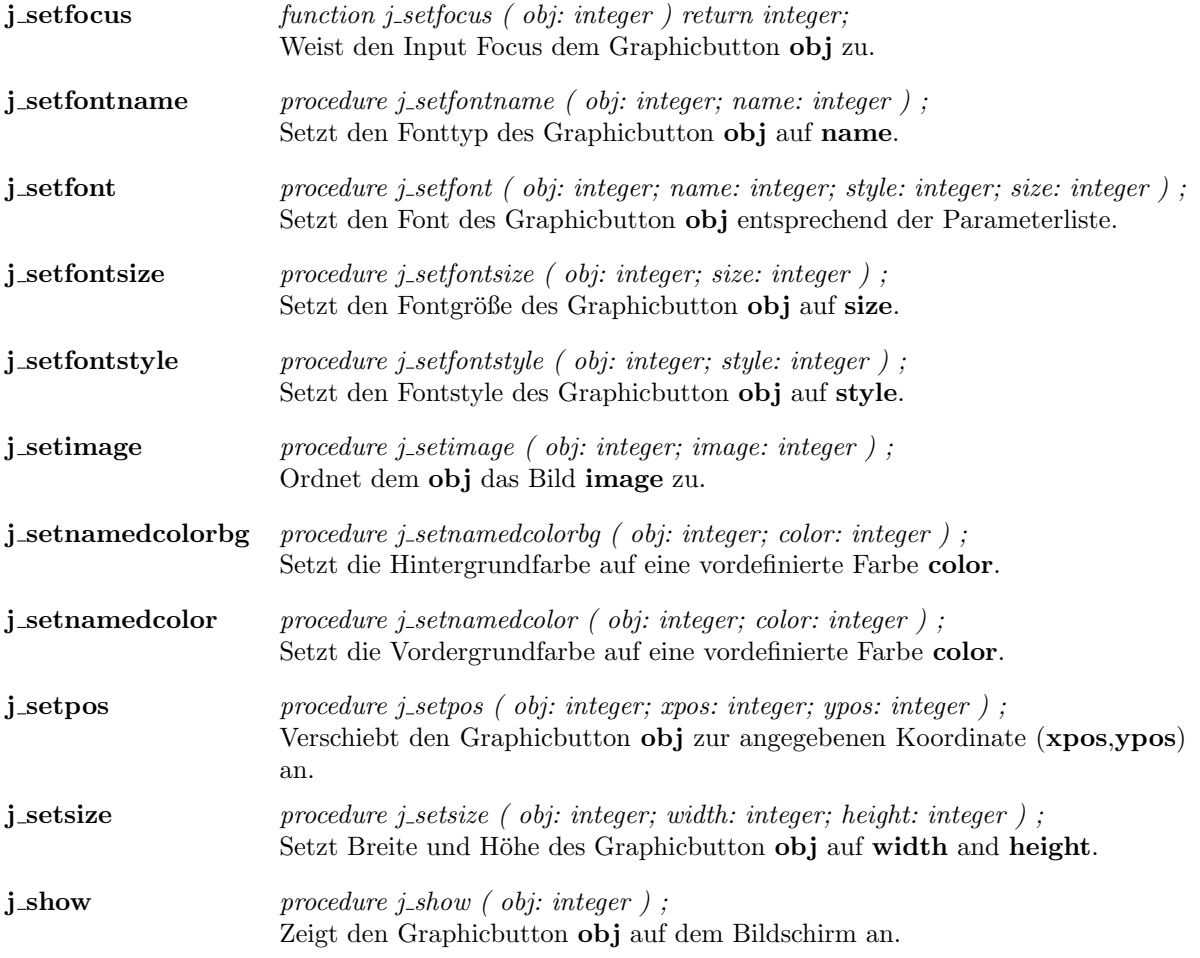

 $\overline{a}$ 

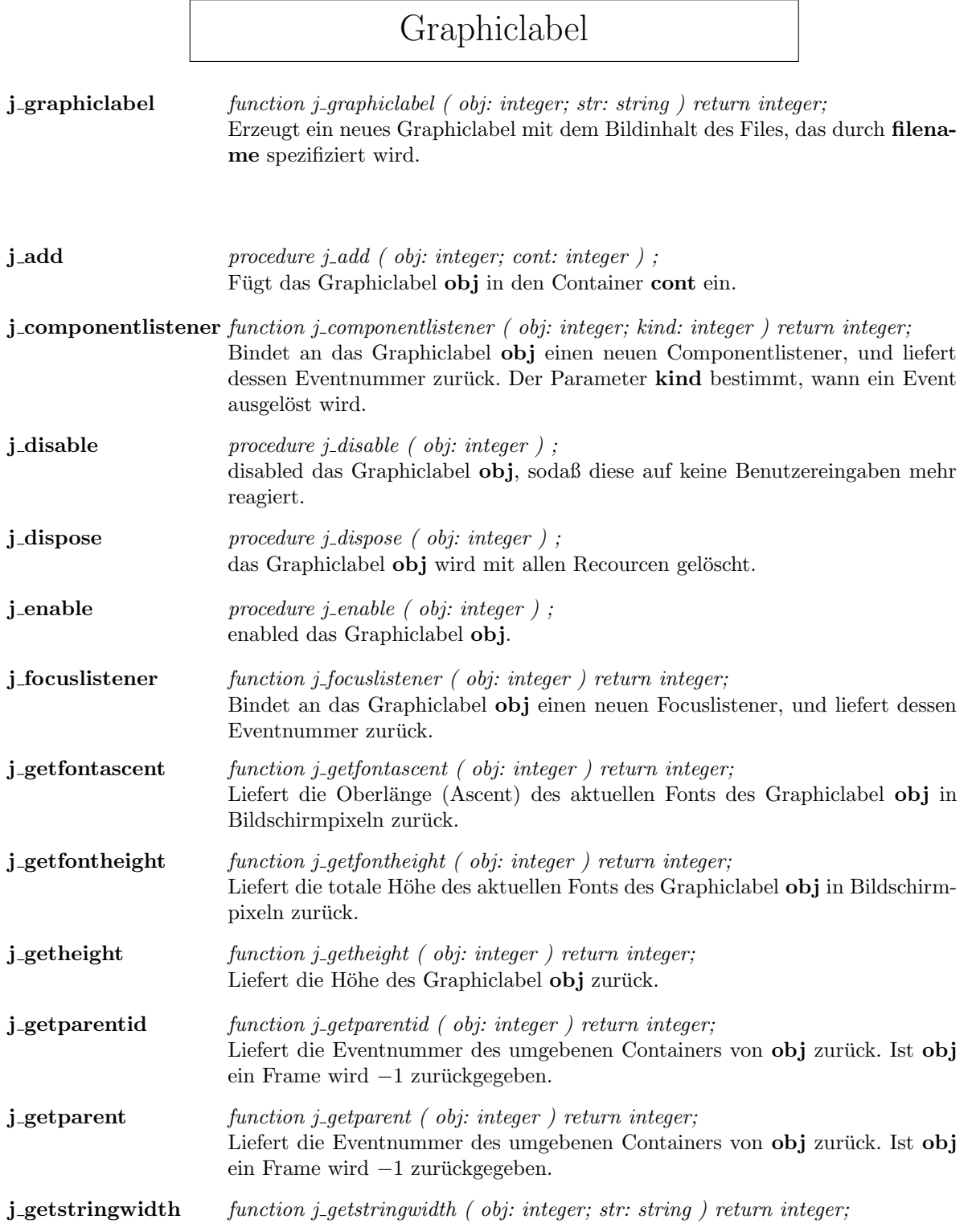

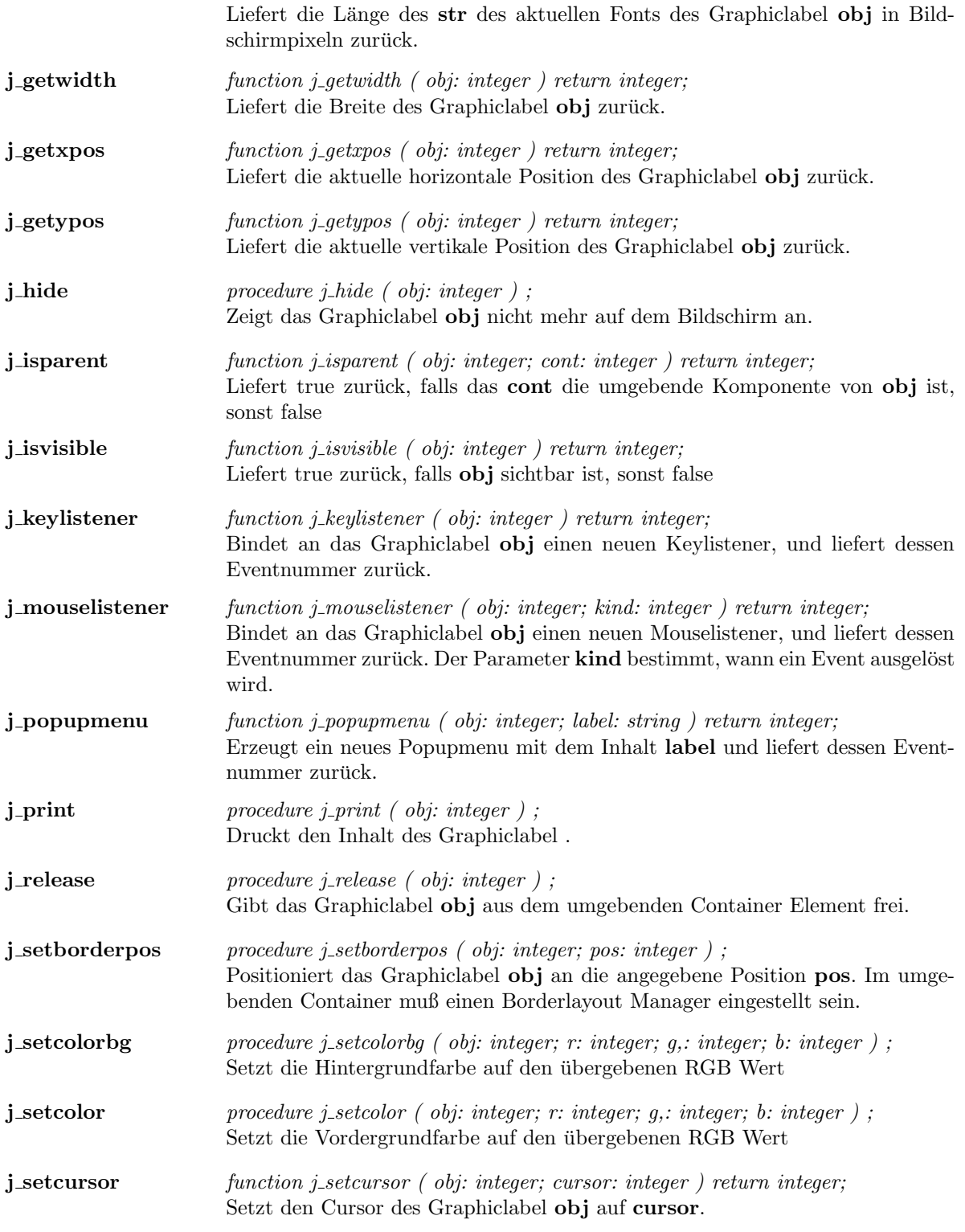

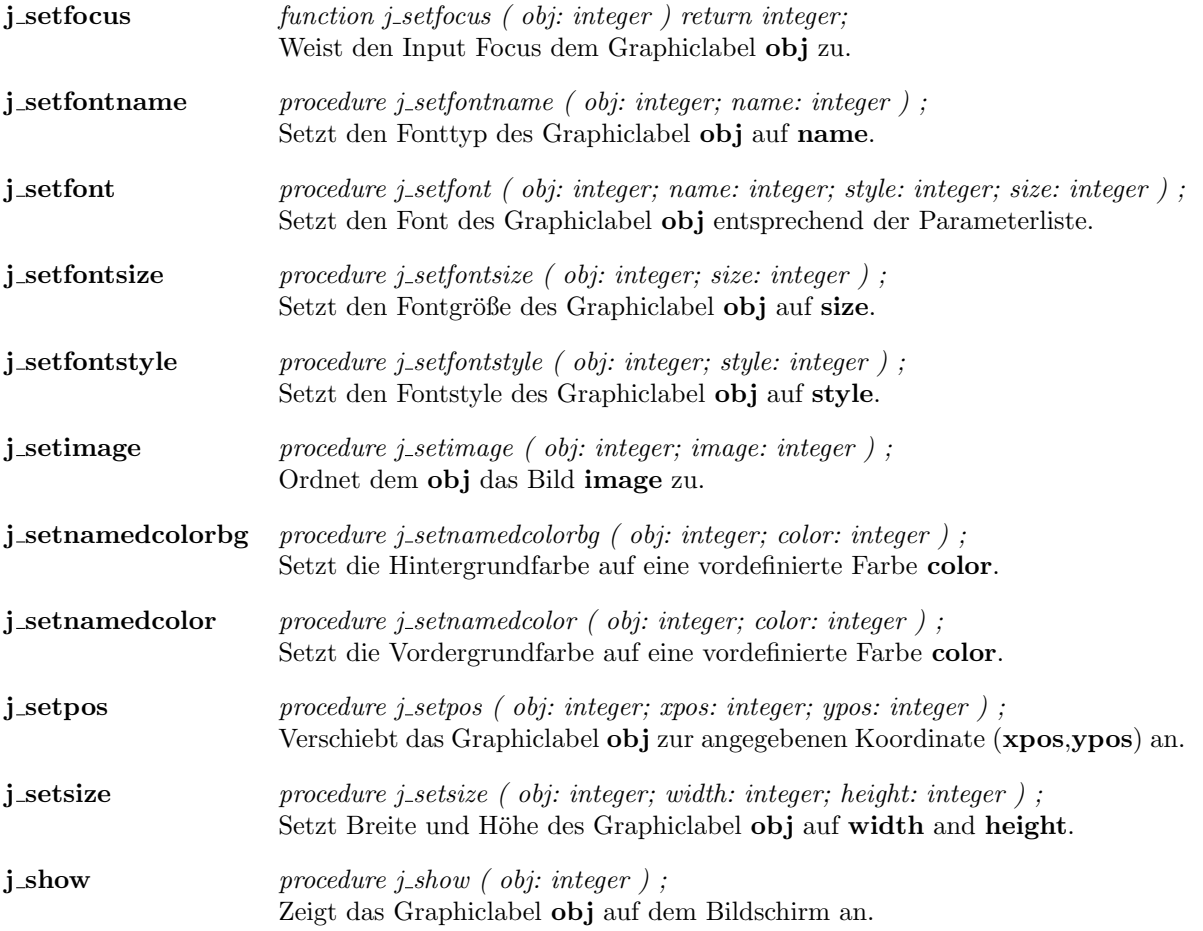

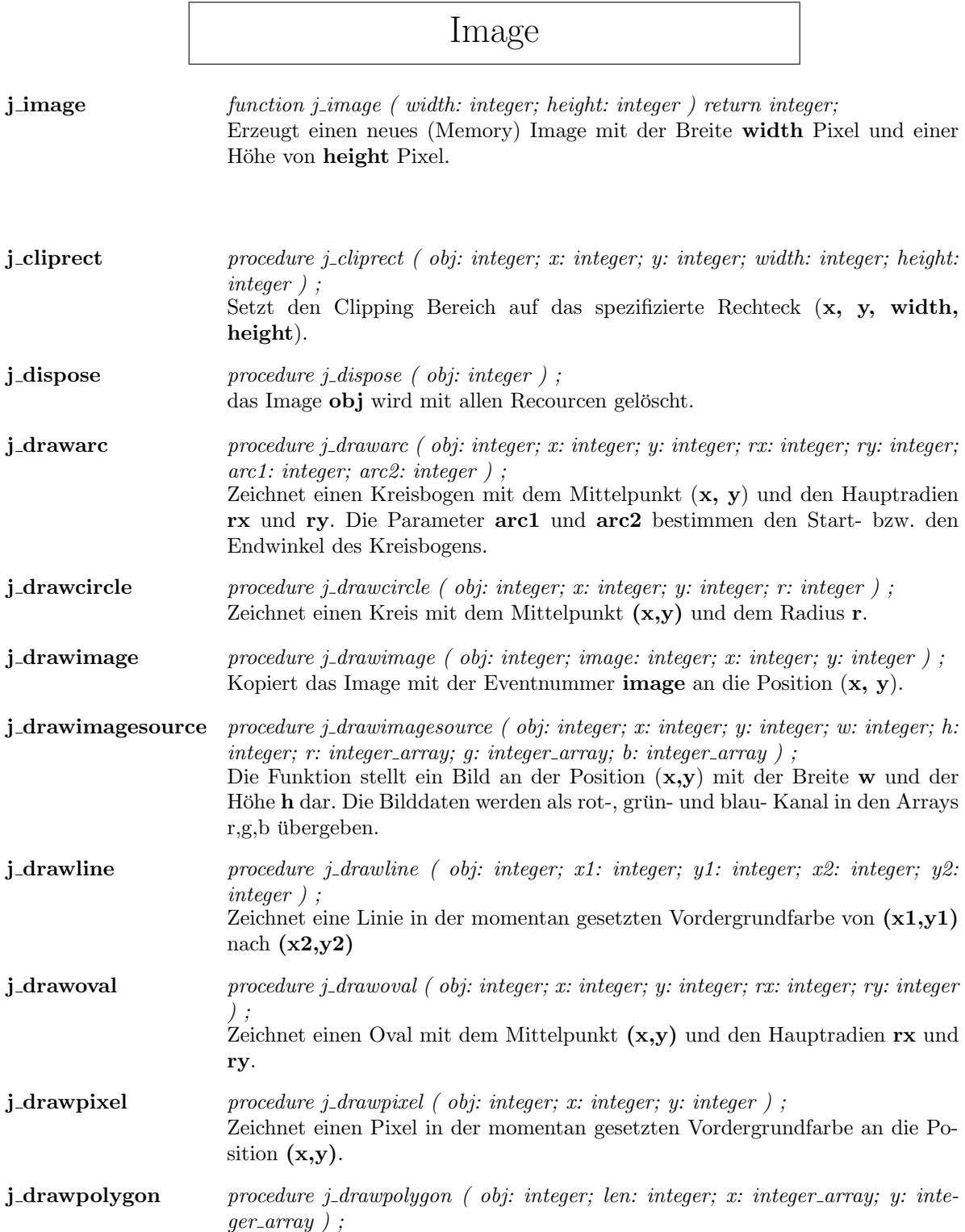

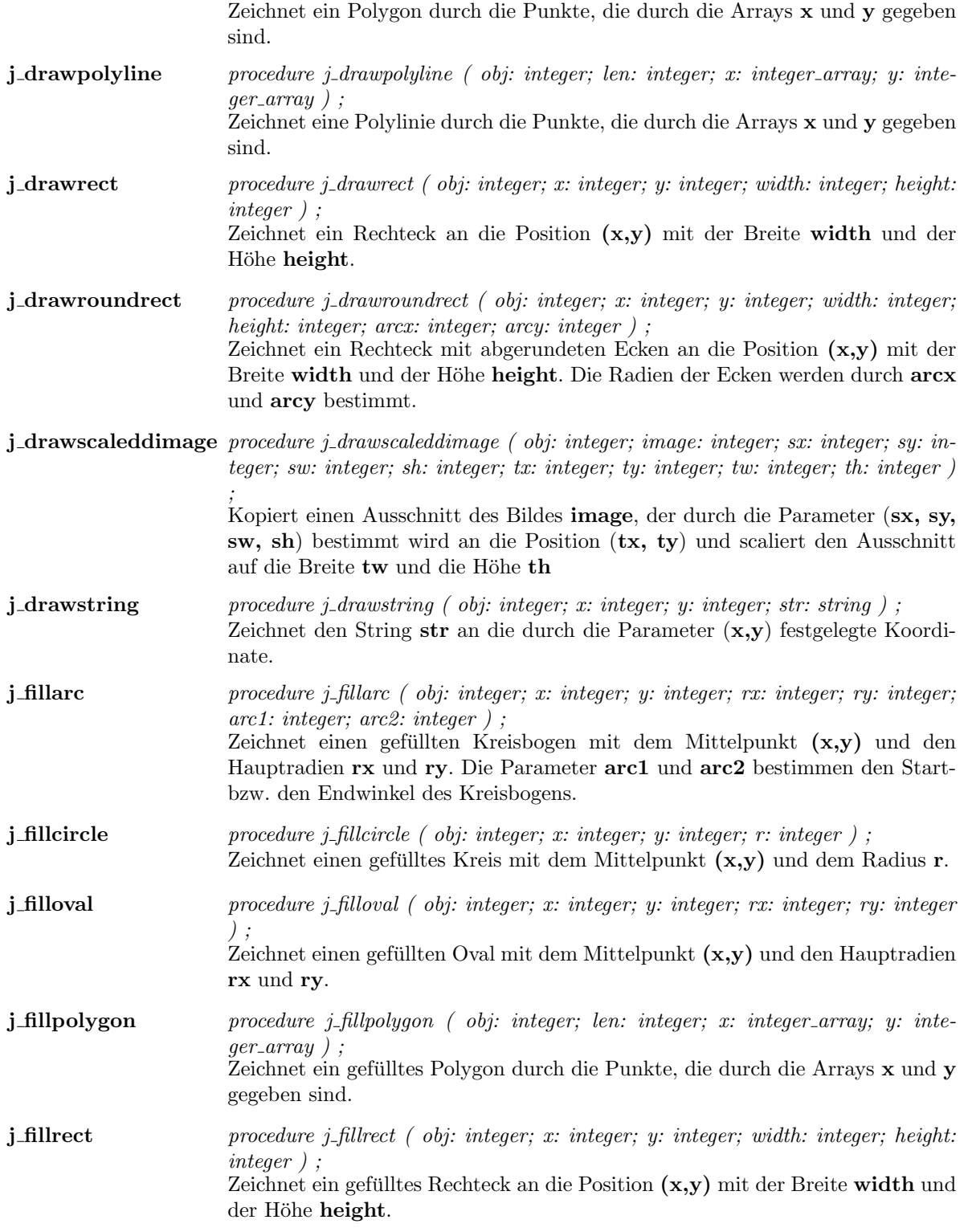

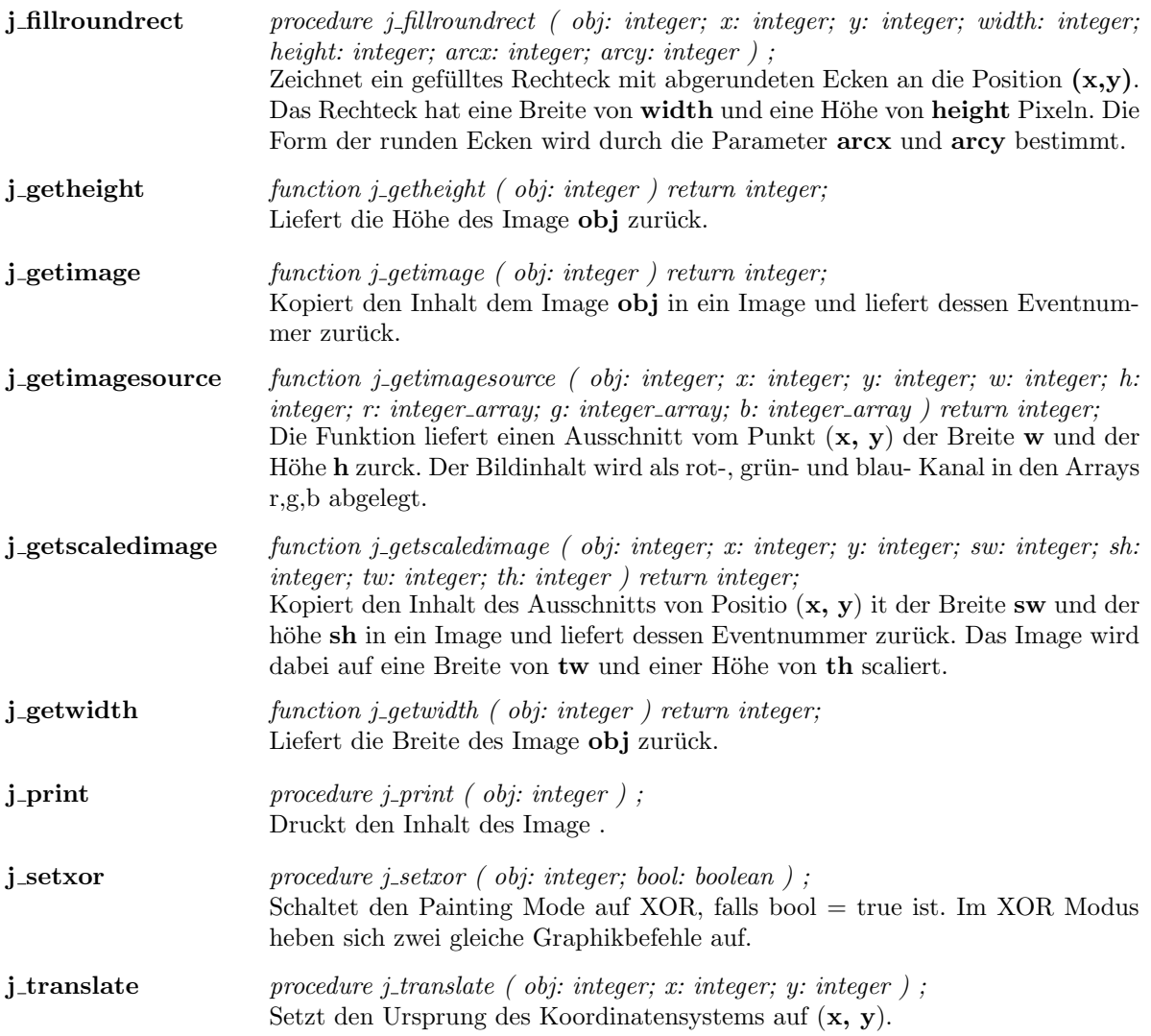

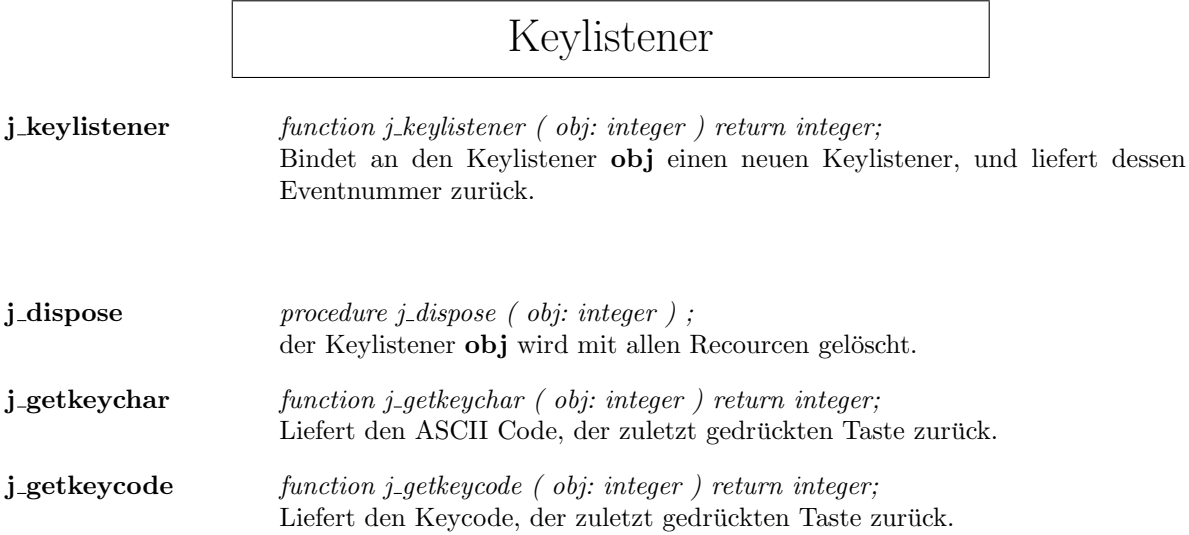

## Label

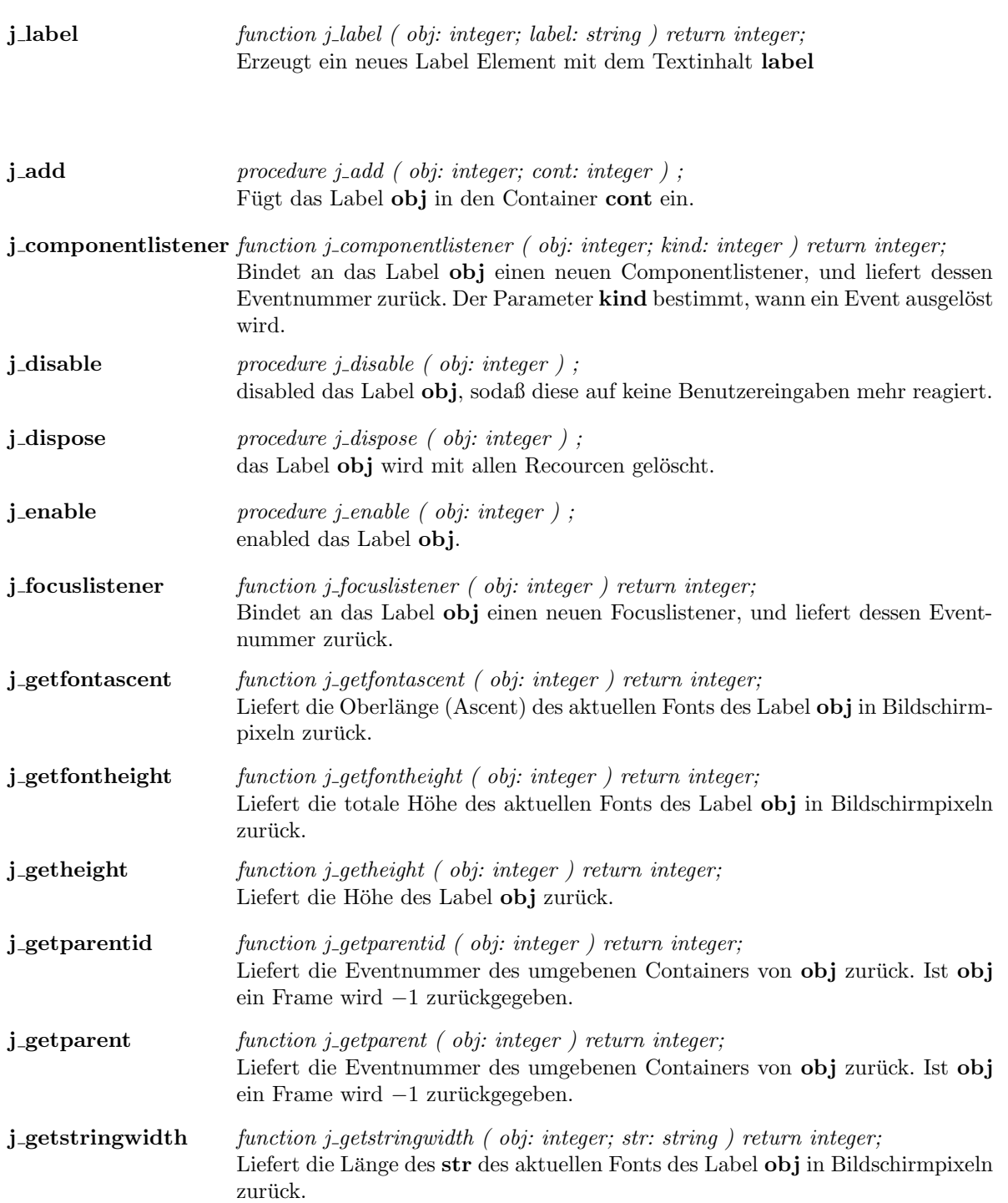

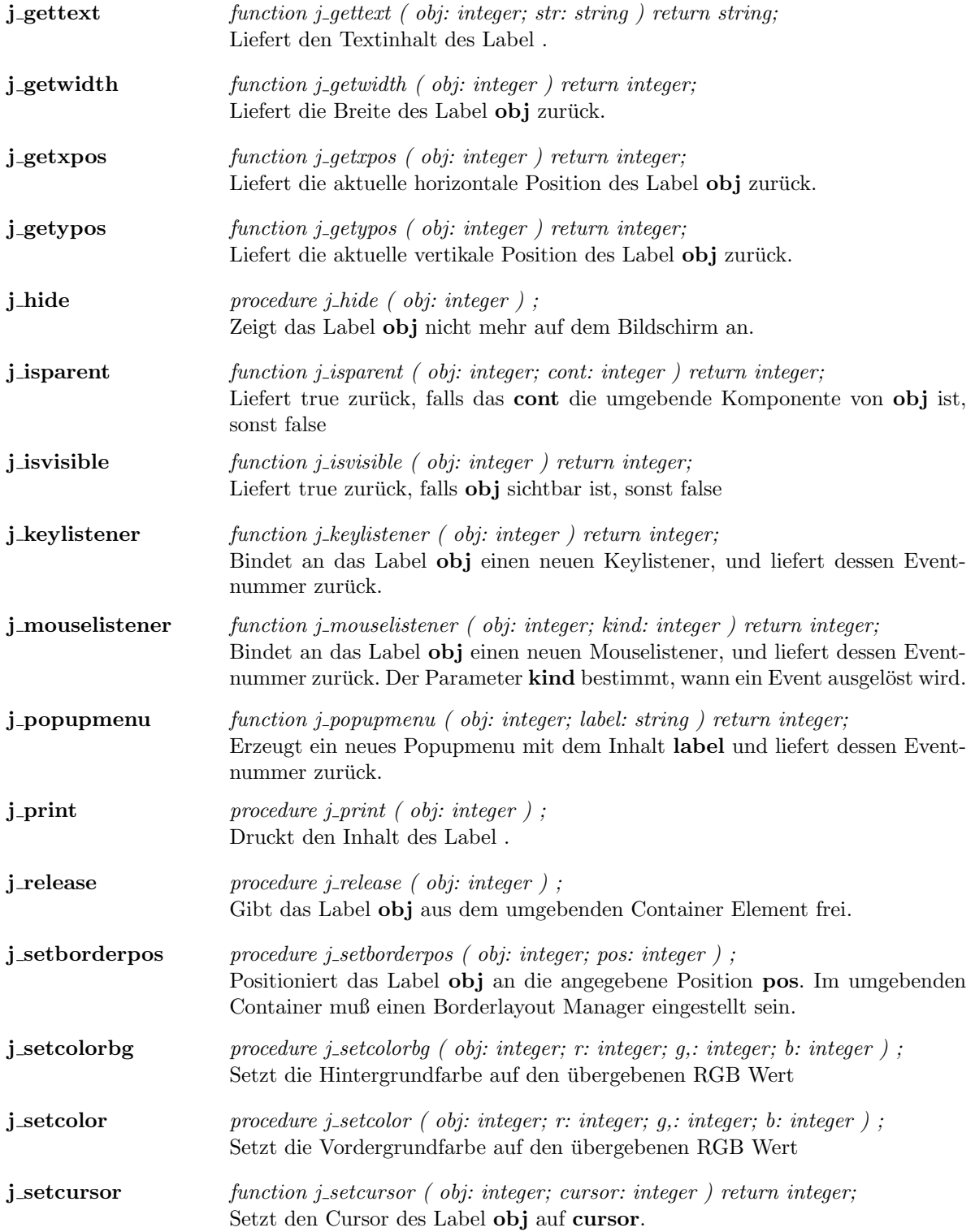

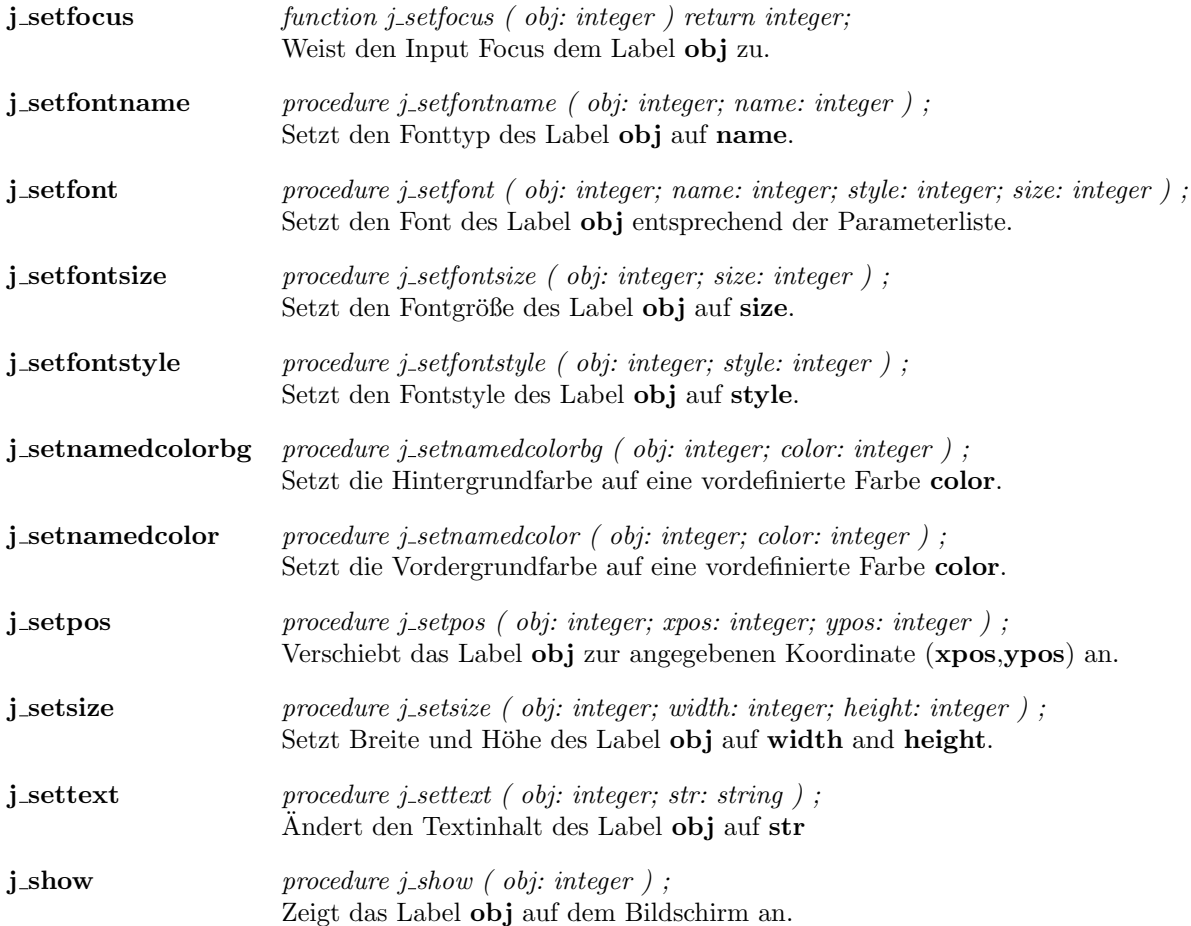

 $\overline{\phantom{a}}$ 

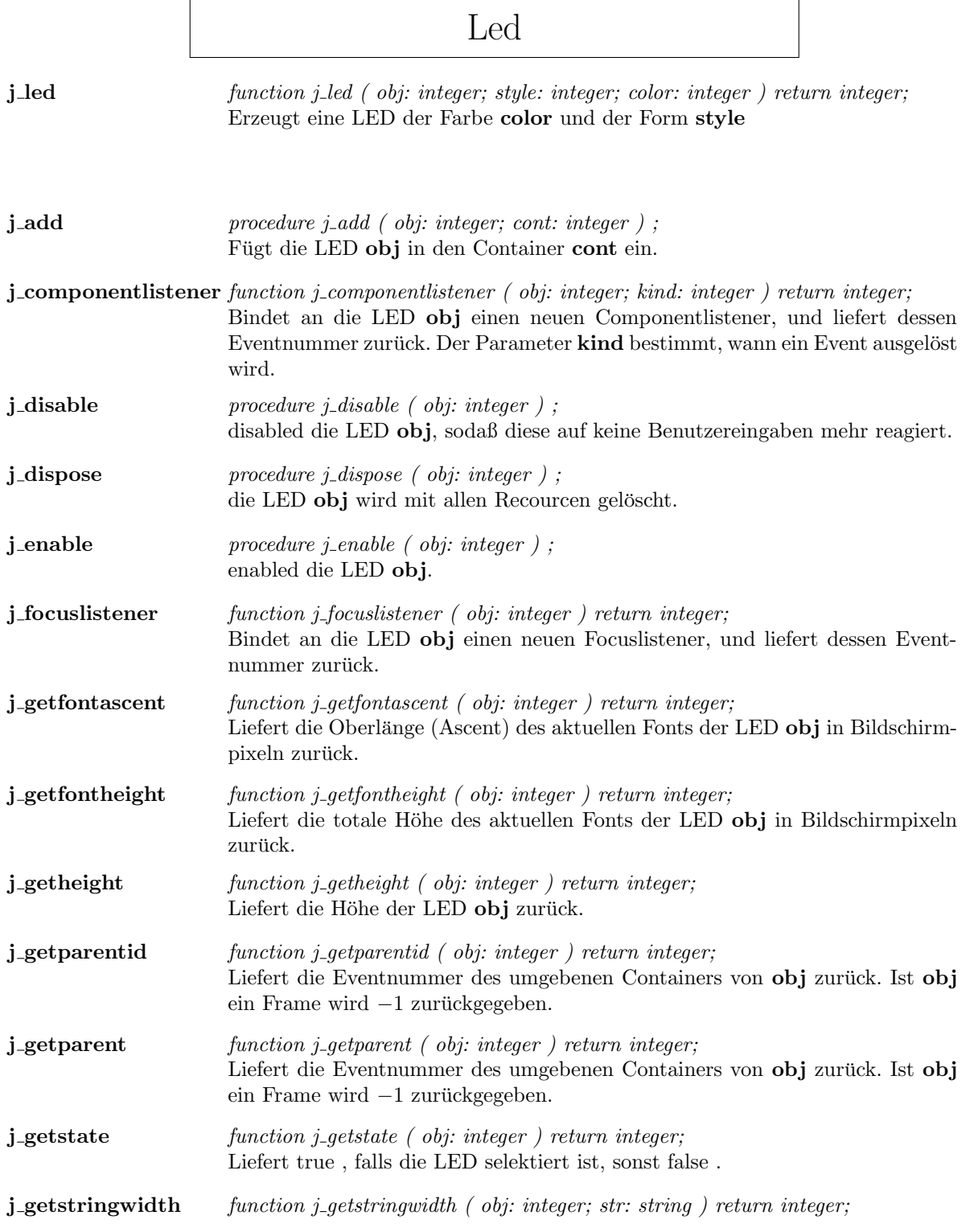

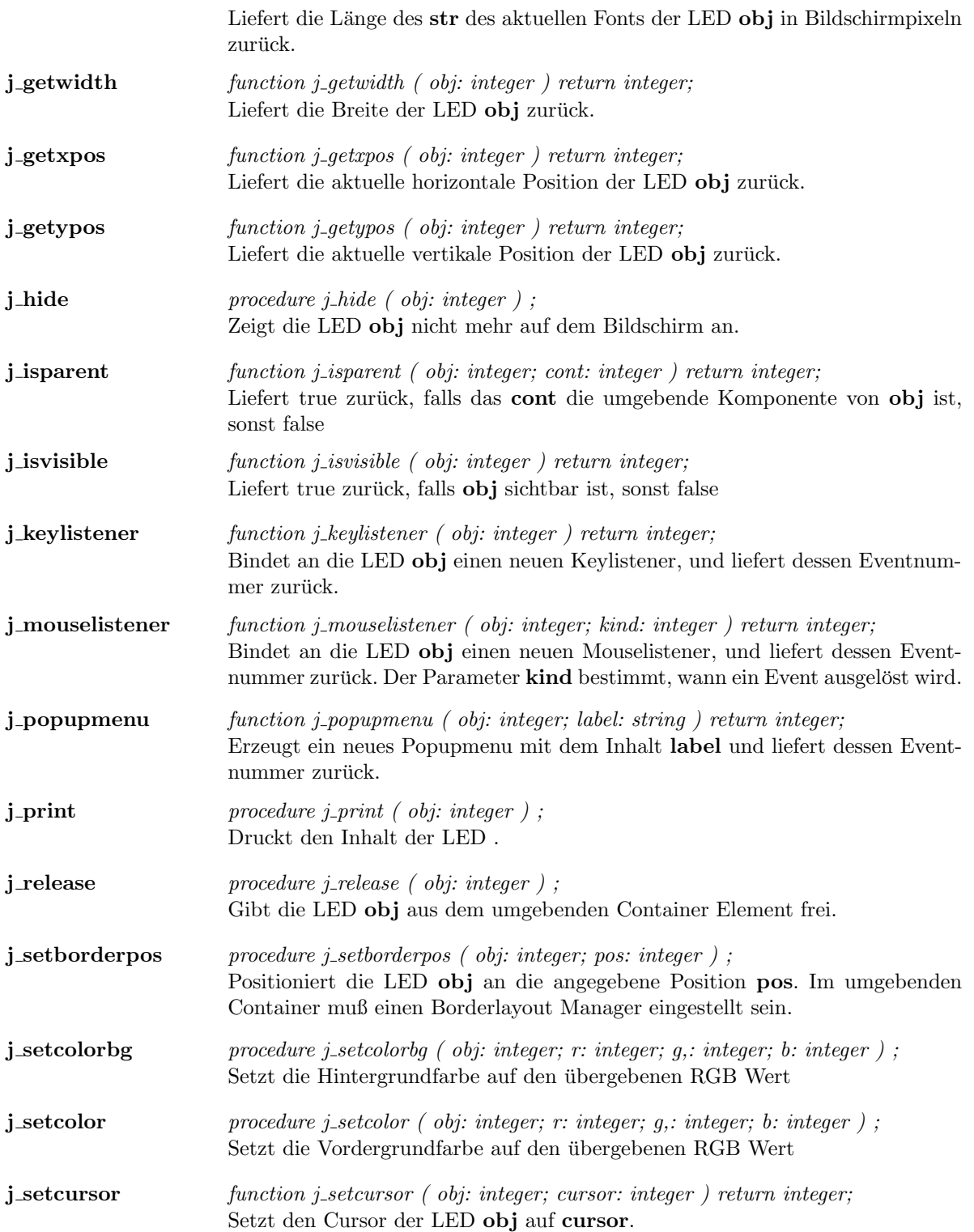

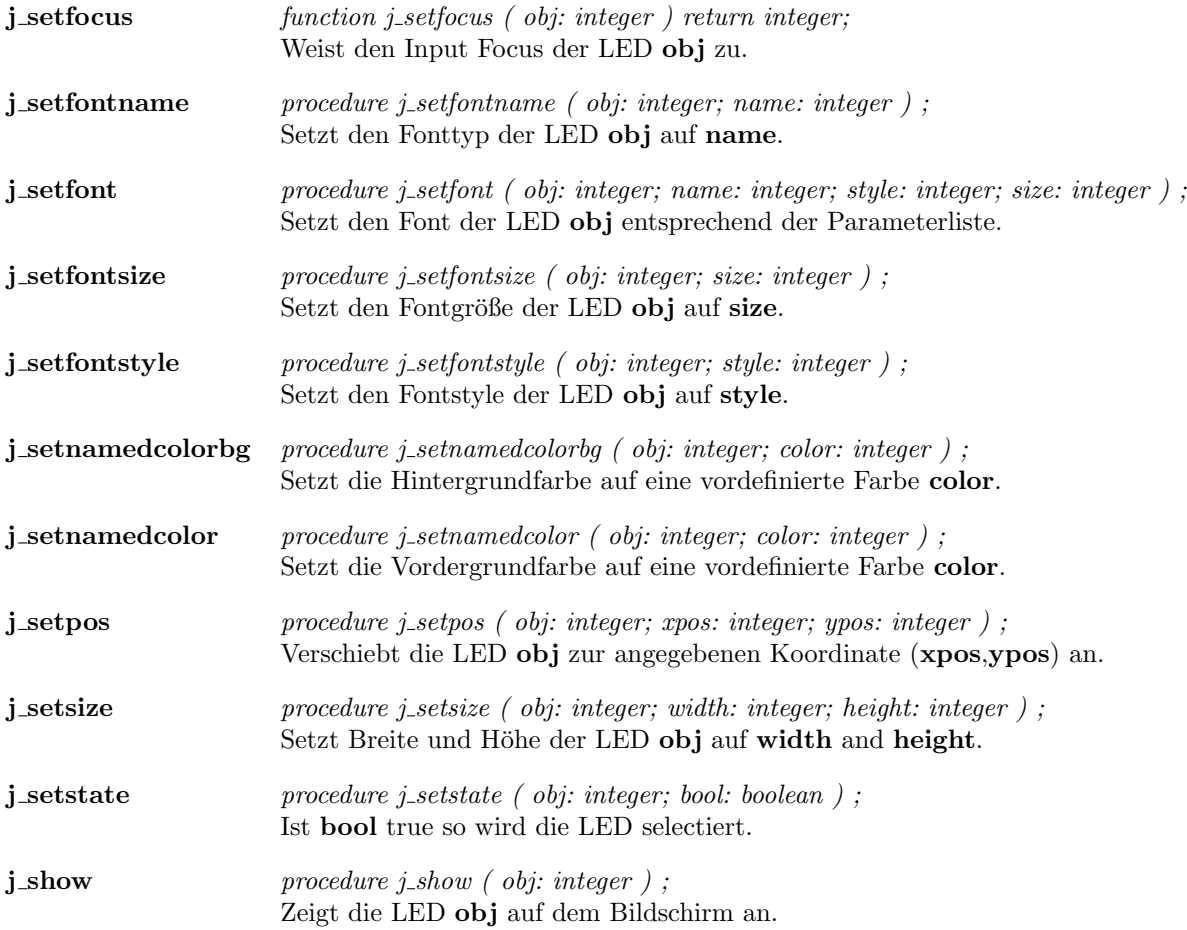

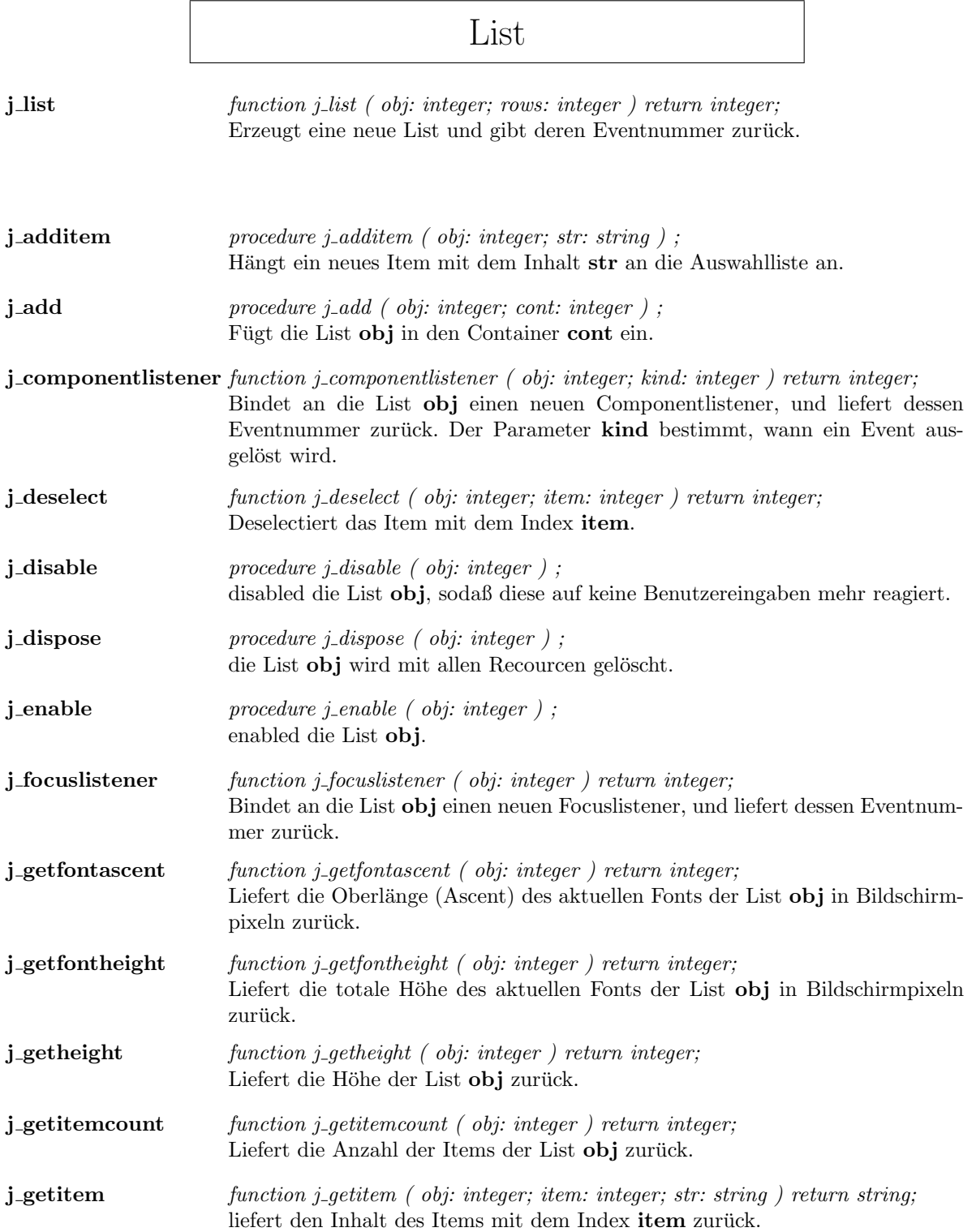

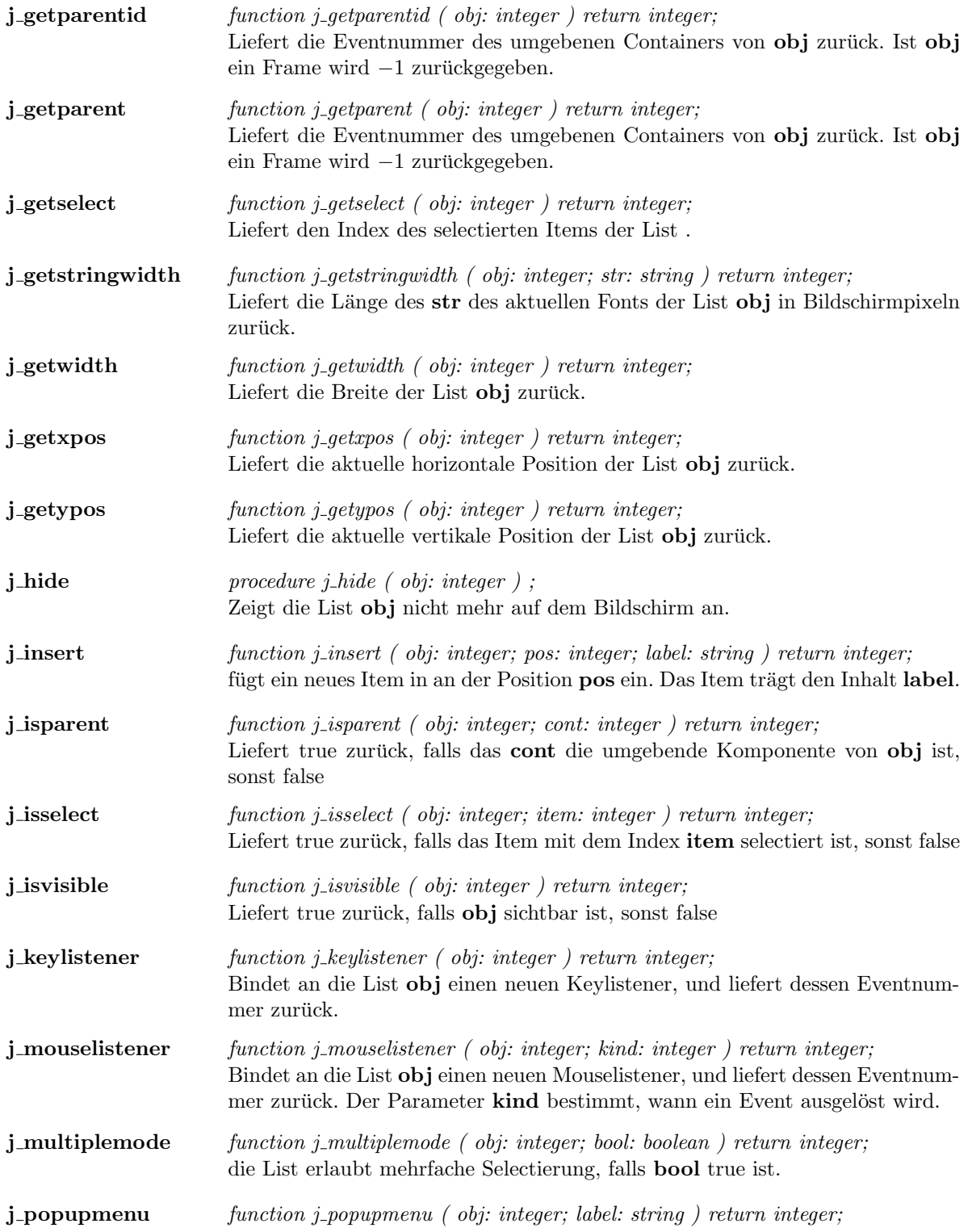

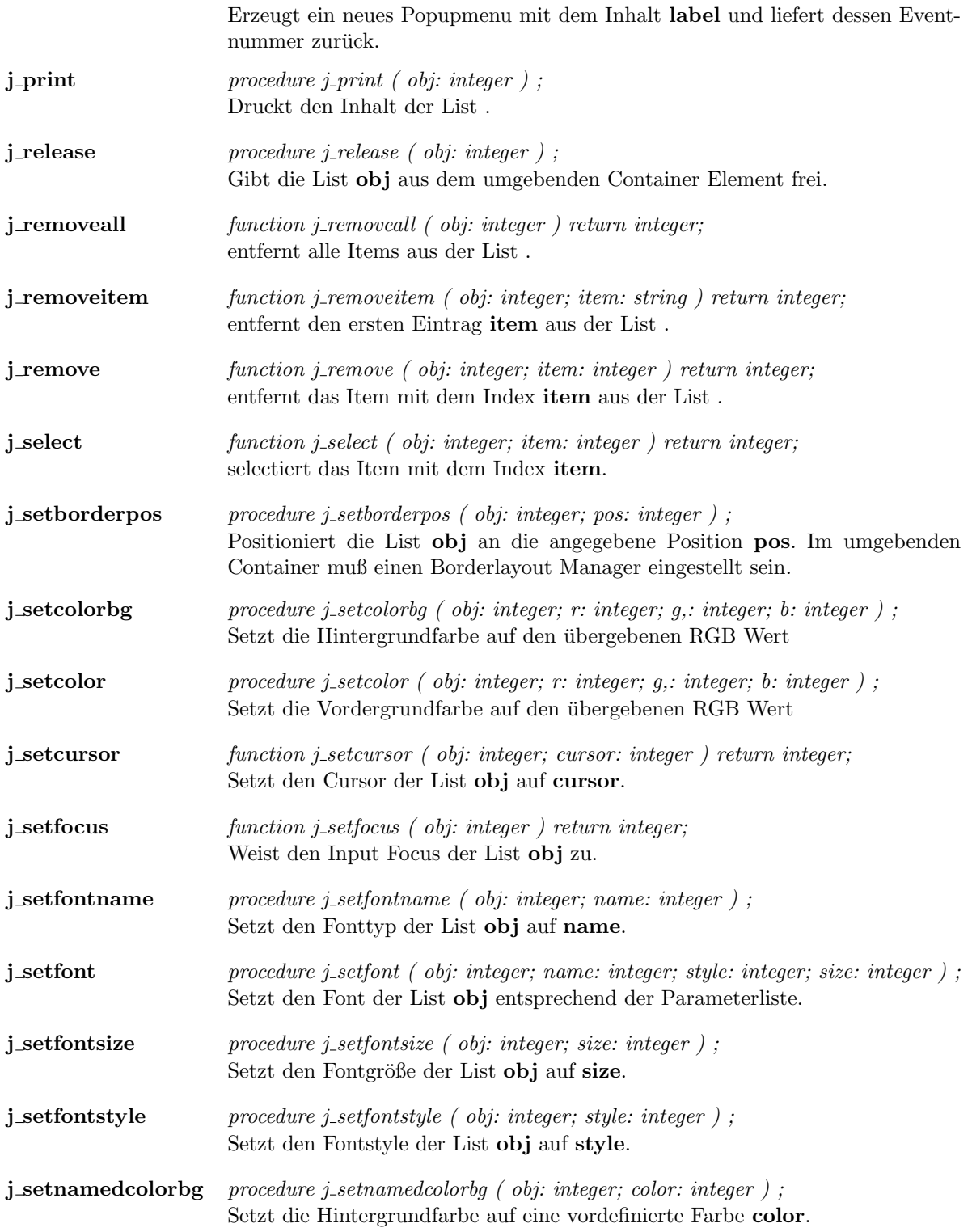

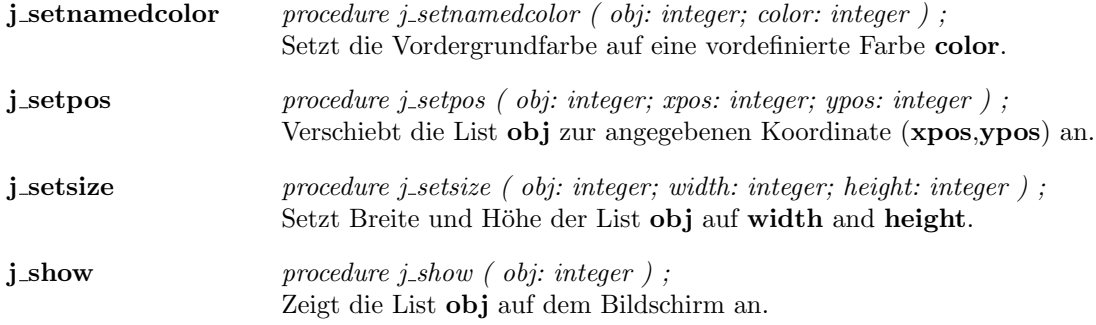

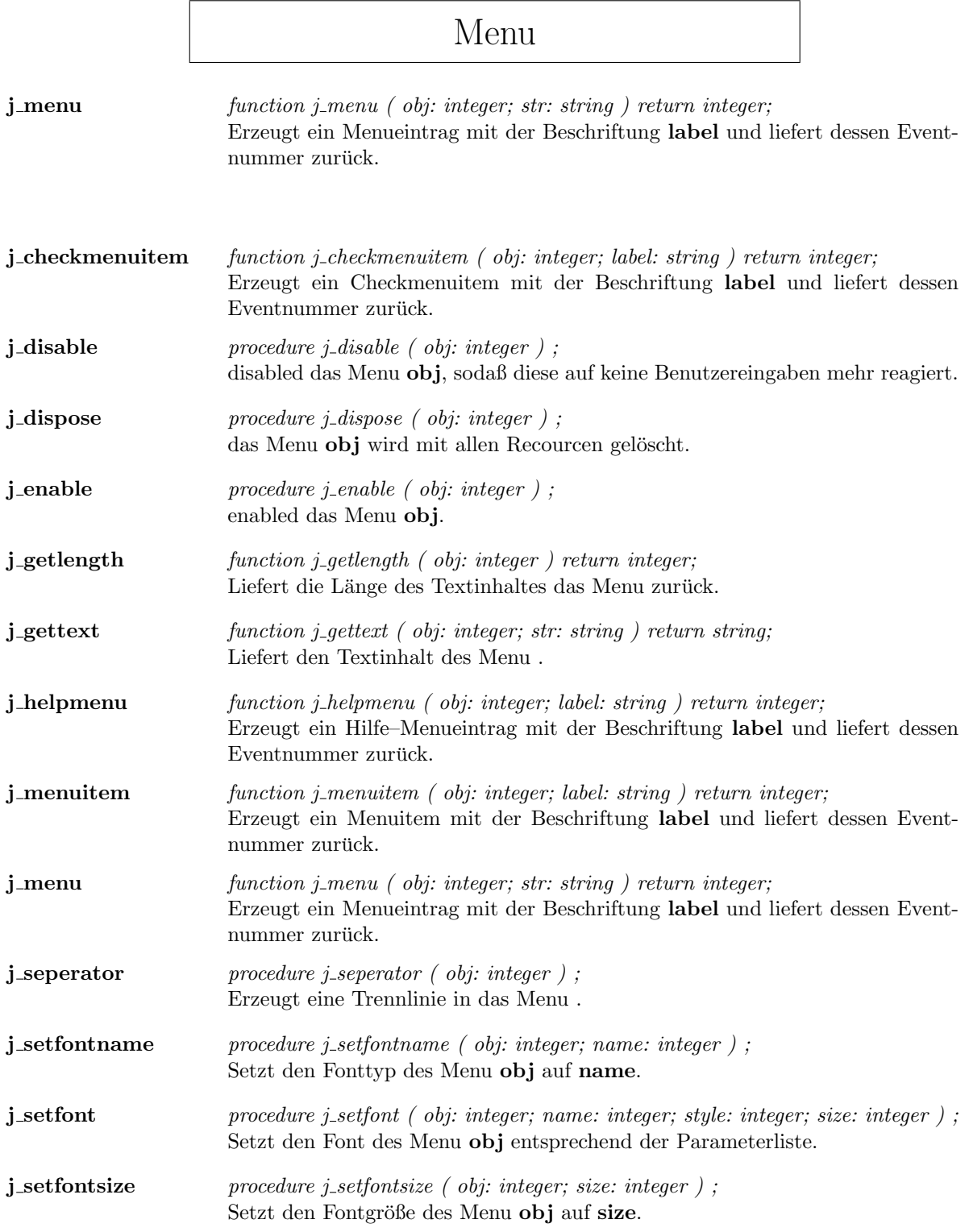

### 72 KAPITEL 1. COMPONENTS

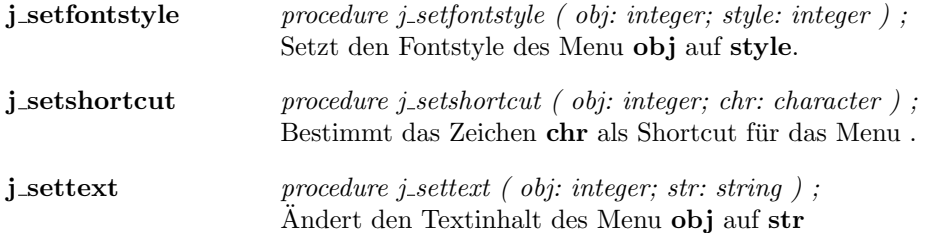
# Menuitem

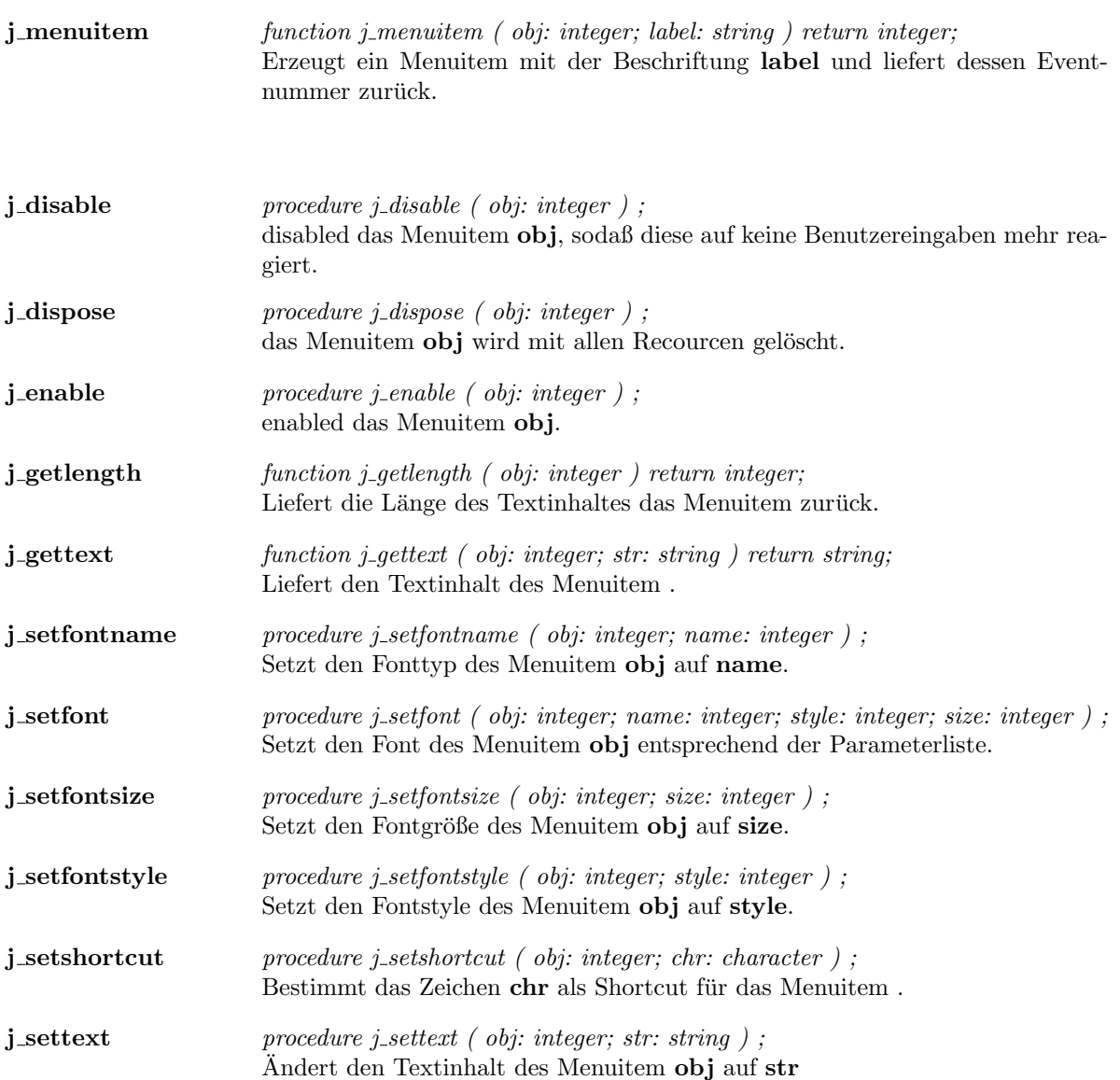

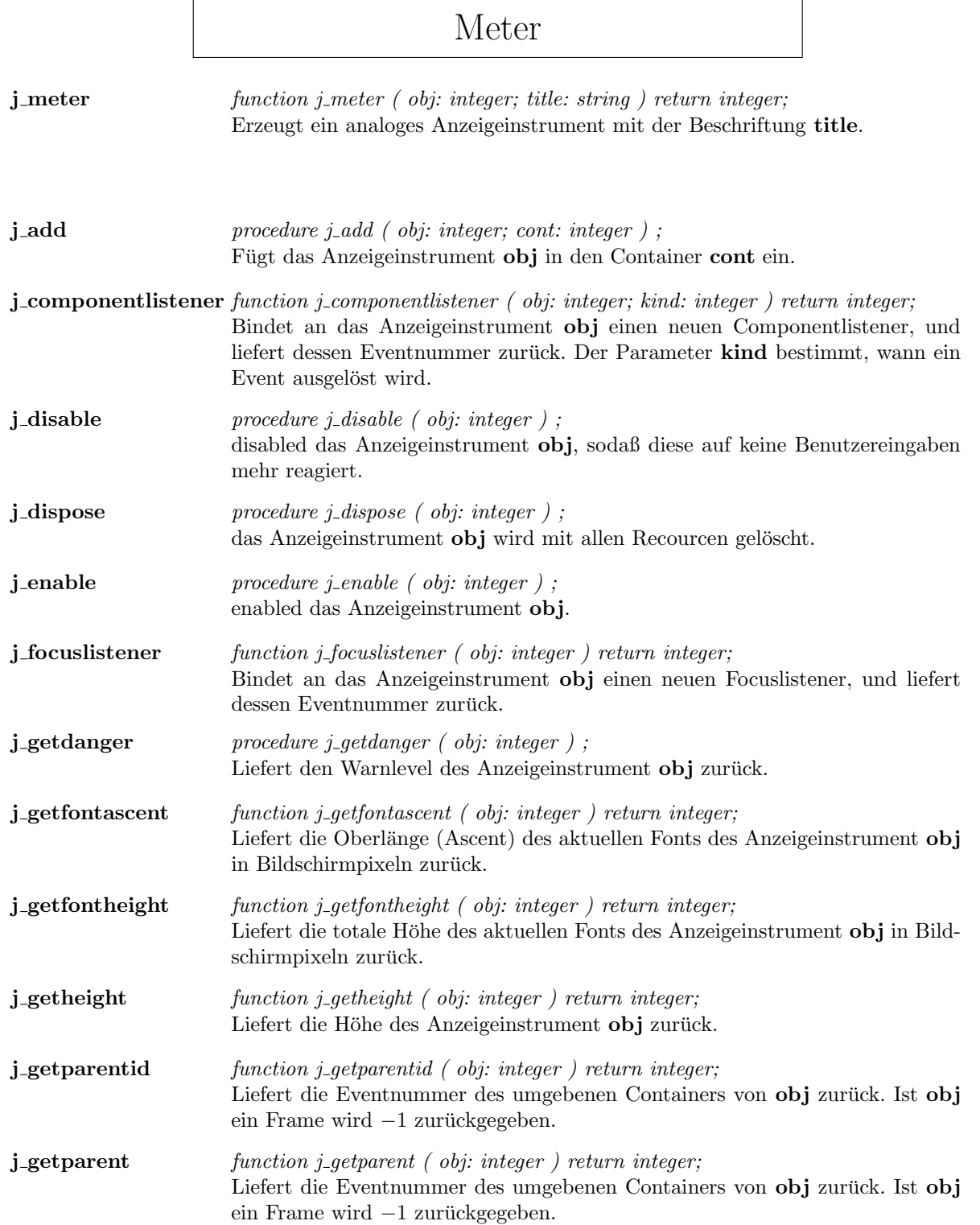

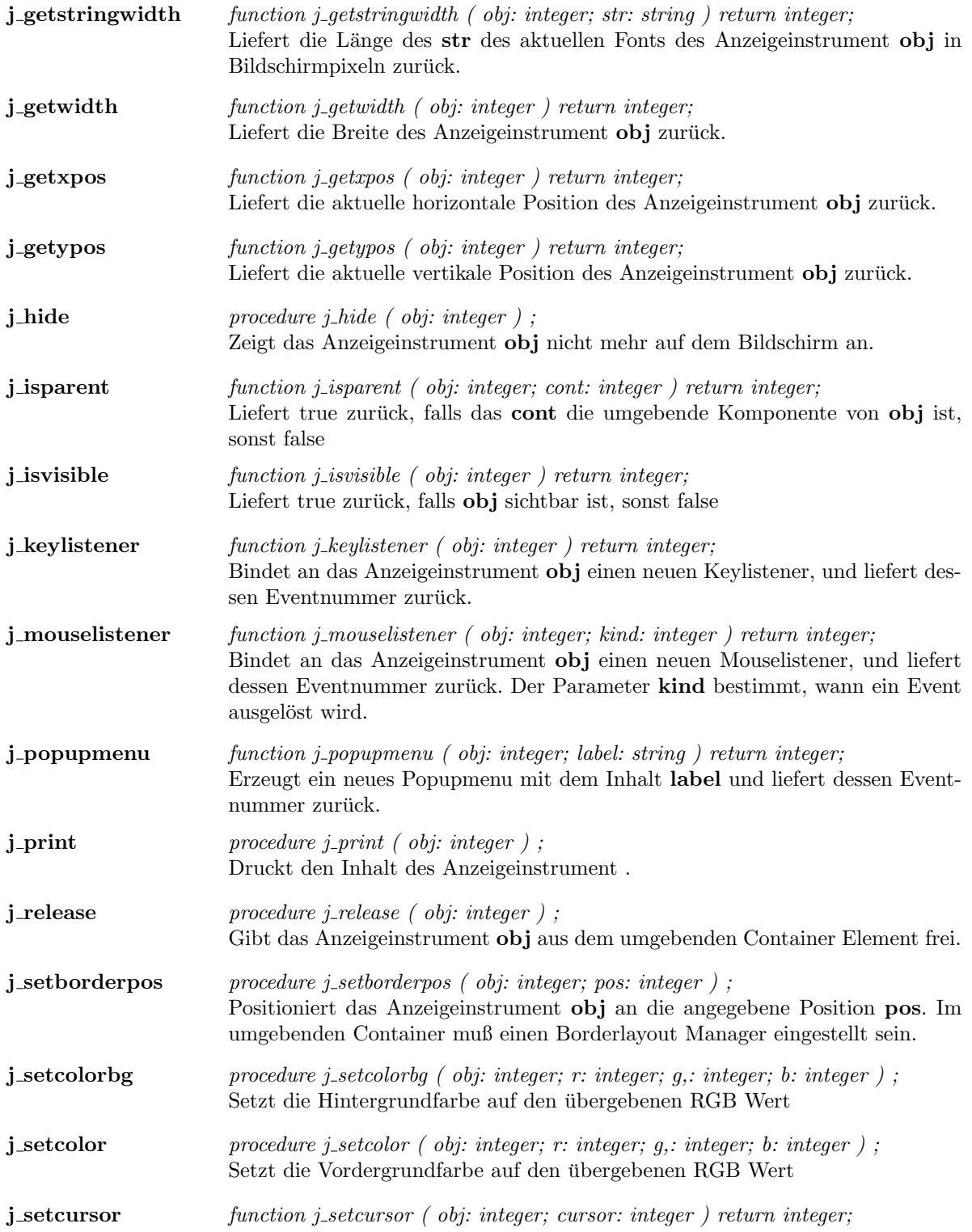

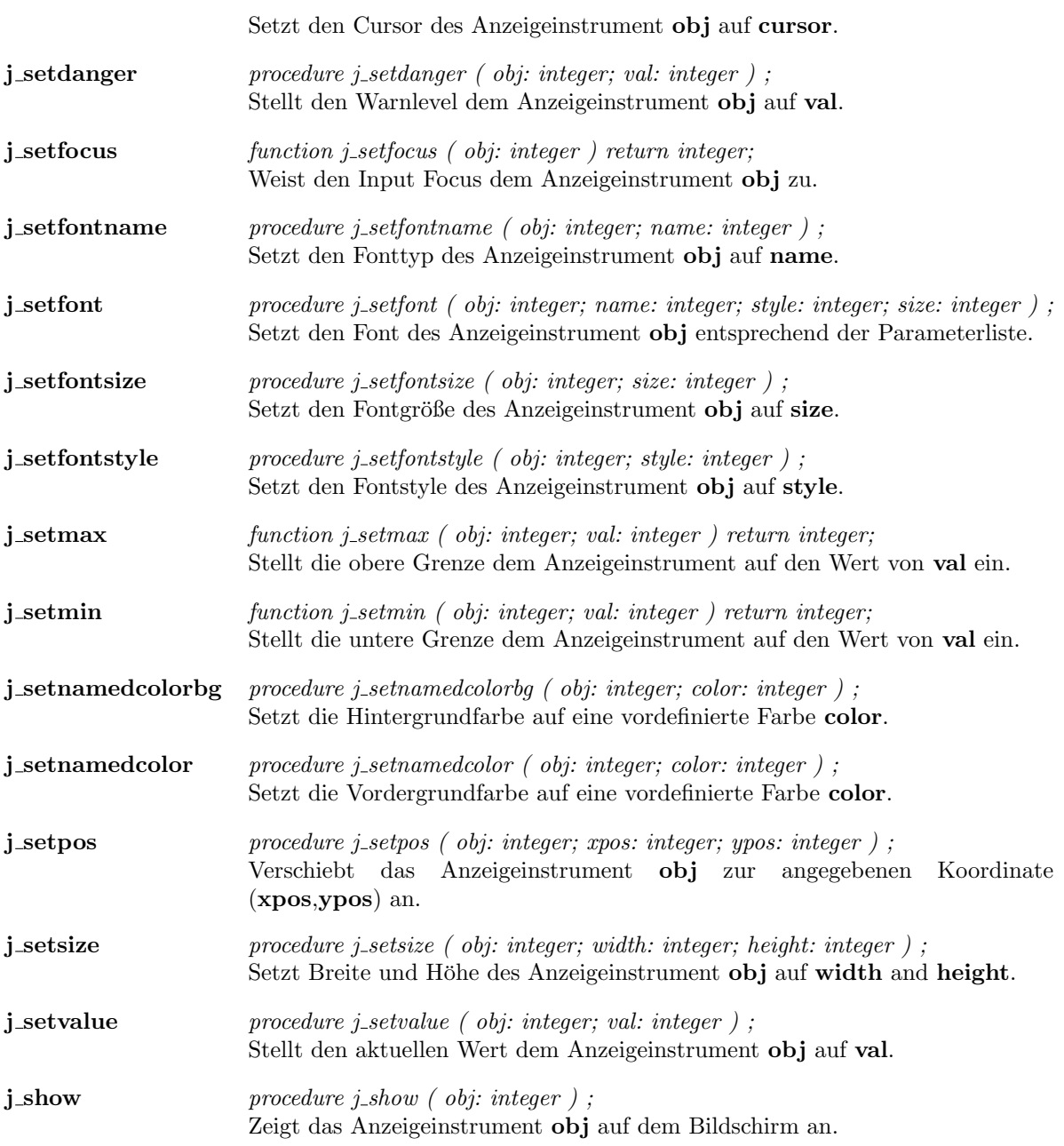

# Mouselistener

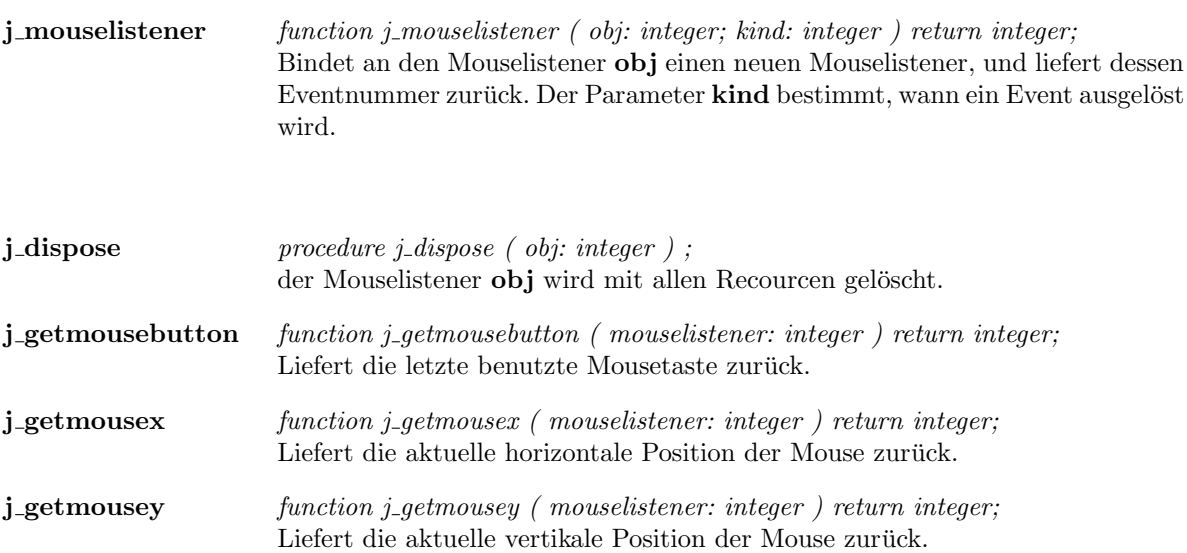

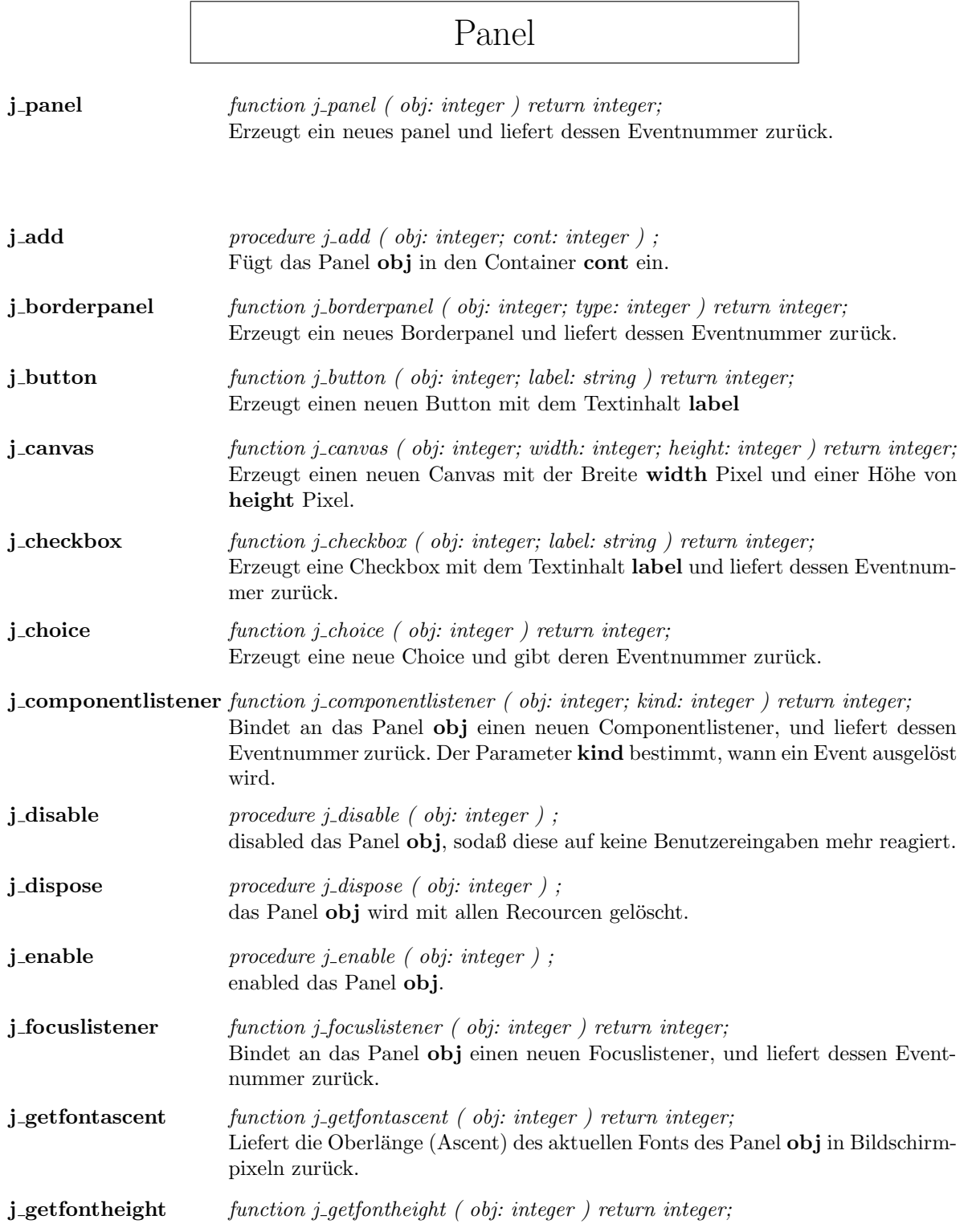

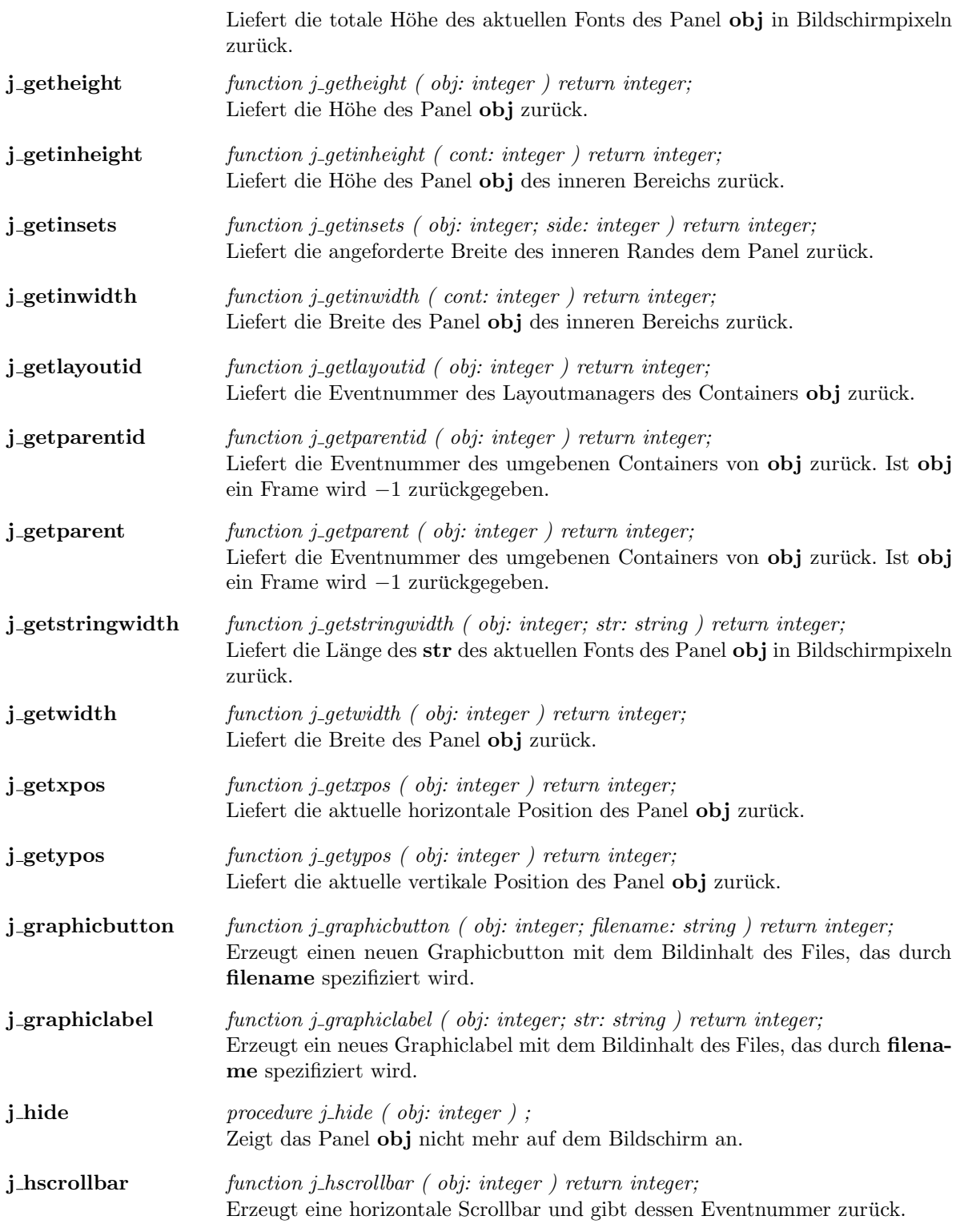

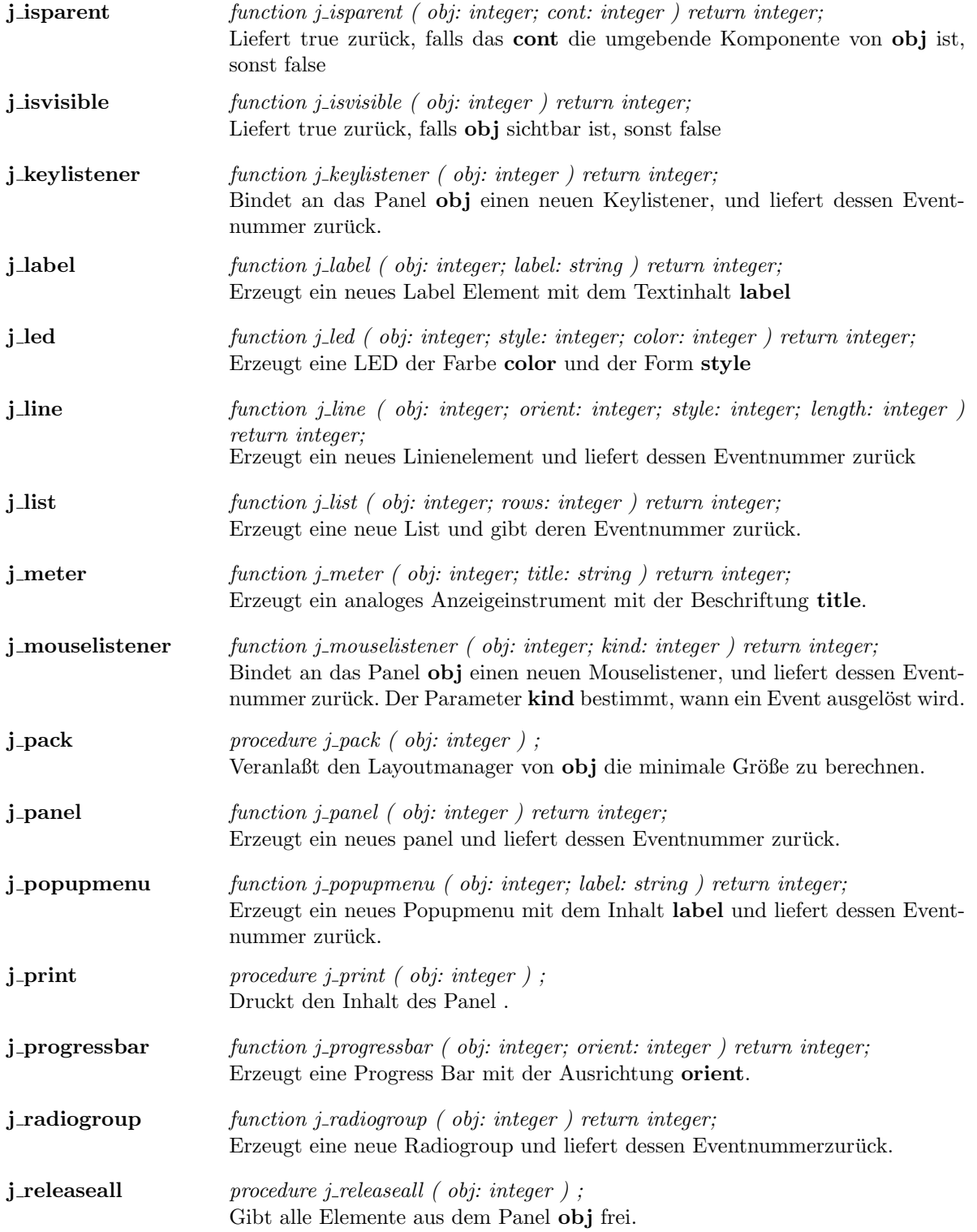

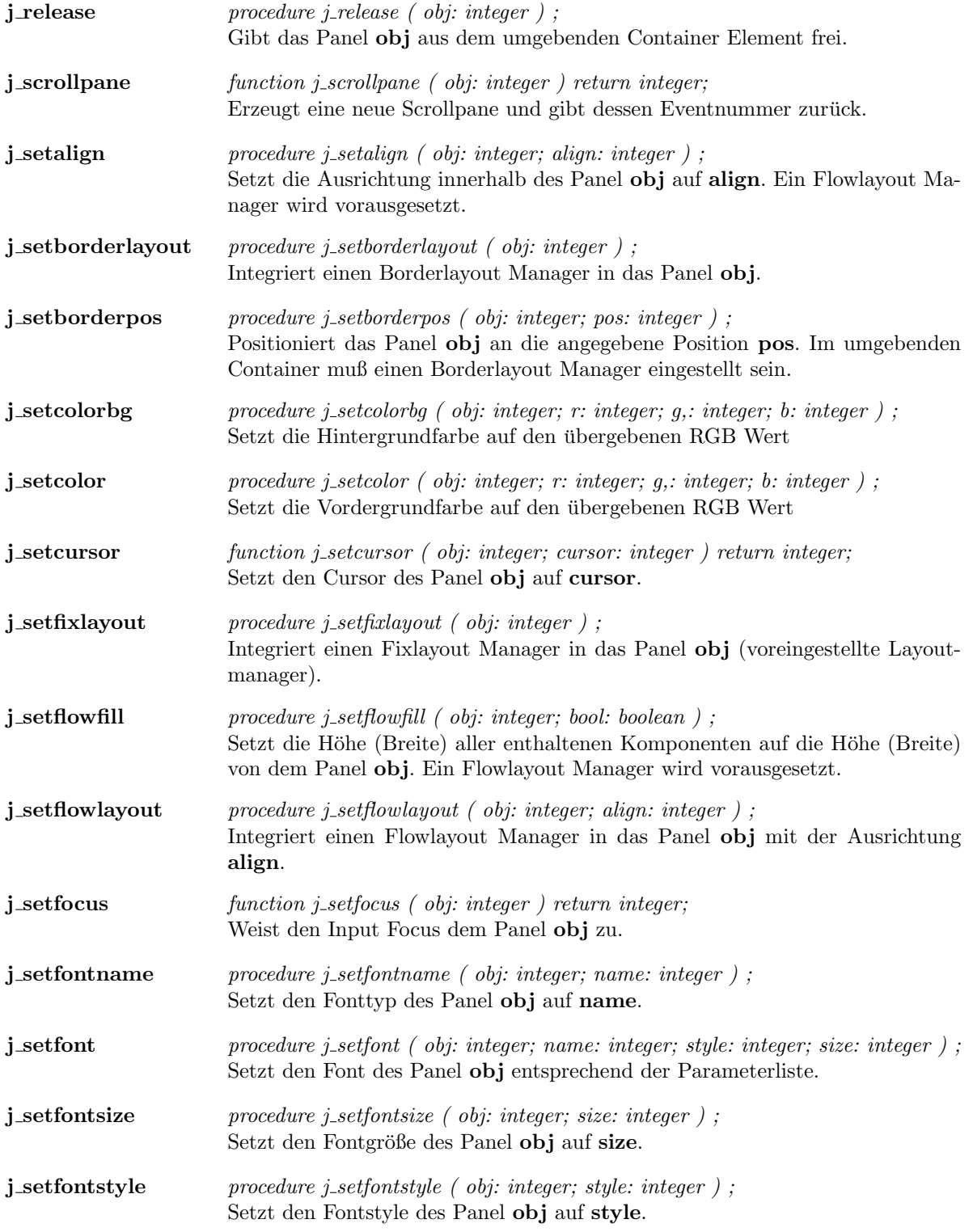

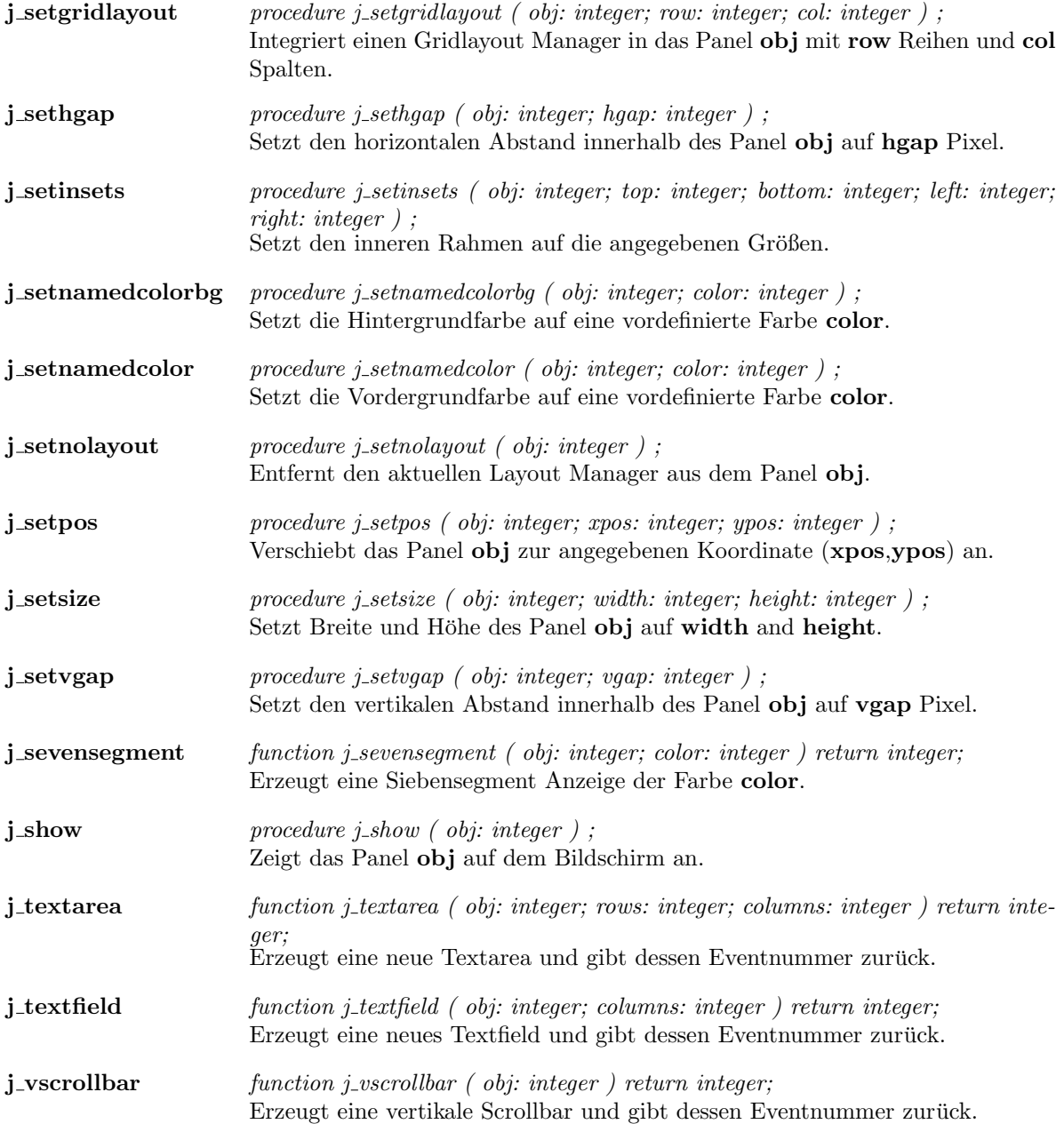

## Popupmenu

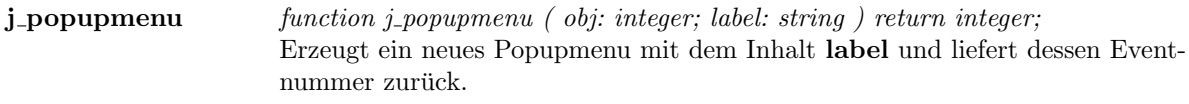

- **j\_checkmenuitem** function j\_checkmenuitem ( obj: integer; label: string ) return integer; Erzeugt ein Checkmenuitem mit der Beschriftung label und liefert dessen Eventnummer zurück.  $j$ **-disable** procedure j-disable ( obj: integer ) ;
- disabled das Popupmenu obj, sodaß diese auf keine Benutzereingaben mehr reagiert.
- $j$ -dispose procedure j-dispose (obj: integer); das Popupmenu obj wird mit allen Recourcen gelöscht.
- j\_enable *procedure j\_enable ( obj: integer )* ; enabled das Popupmenu obj.
- j\_getlength function j\_getlength ( obj: integer ) return integer; Liefert die Länge des Textinhaltes das Popupmenu zurück.
- **i\_gettext** function j\_gettext ( obj: integer; str: string ) return string; Liefert den Textinhalt des Popupmenu .
- **j\_menuitem** function j\_menuitem ( obj: integer; label: string ) return integer; Erzeugt ein Menuitem mit der Beschriftung label und liefert dessen Eventnummer zurück.
- j\_seperator procedure j\_seperator ( obj: integer ) ; Erzeugt eine Trennlinie in das Popupmenu .
- j\_setfontname procedure j\_setfontname ( obj: integer; name: integer ) ; Setzt den Fonttyp des Popupmenu obj auf name.
- j\_setfont procedure j\_setfont ( obj: integer; name: integer; style: integer; size: integer ); Setzt den Font des Popupmenu obj entsprechend der Parameterliste.
- j\_setfontsize procedure j\_setfontsize ( obj: integer; size: integer ); Setzt den Fontgröße des Popupmenu obj auf size.
- j\_setfontstyle procedure j\_setfontstyle ( obj: integer; style: integer ); Setzt den Fontstyle des Popupmenu obj auf style.
- j\_setshortcut procedure j\_setshortcut ( obj: integer; chr: character ) ; Bestimmt das Zeichen chr als Shortcut für das Popupmenu.
- j\_settext procedure j\_settext ( obj: integer; str: string );

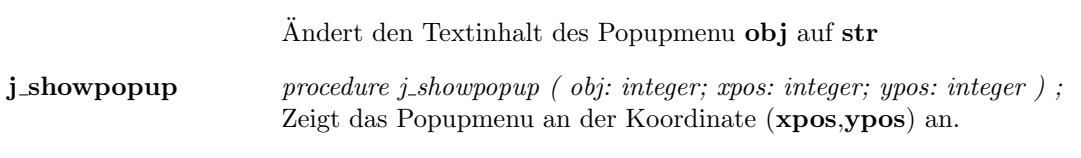

# Printer

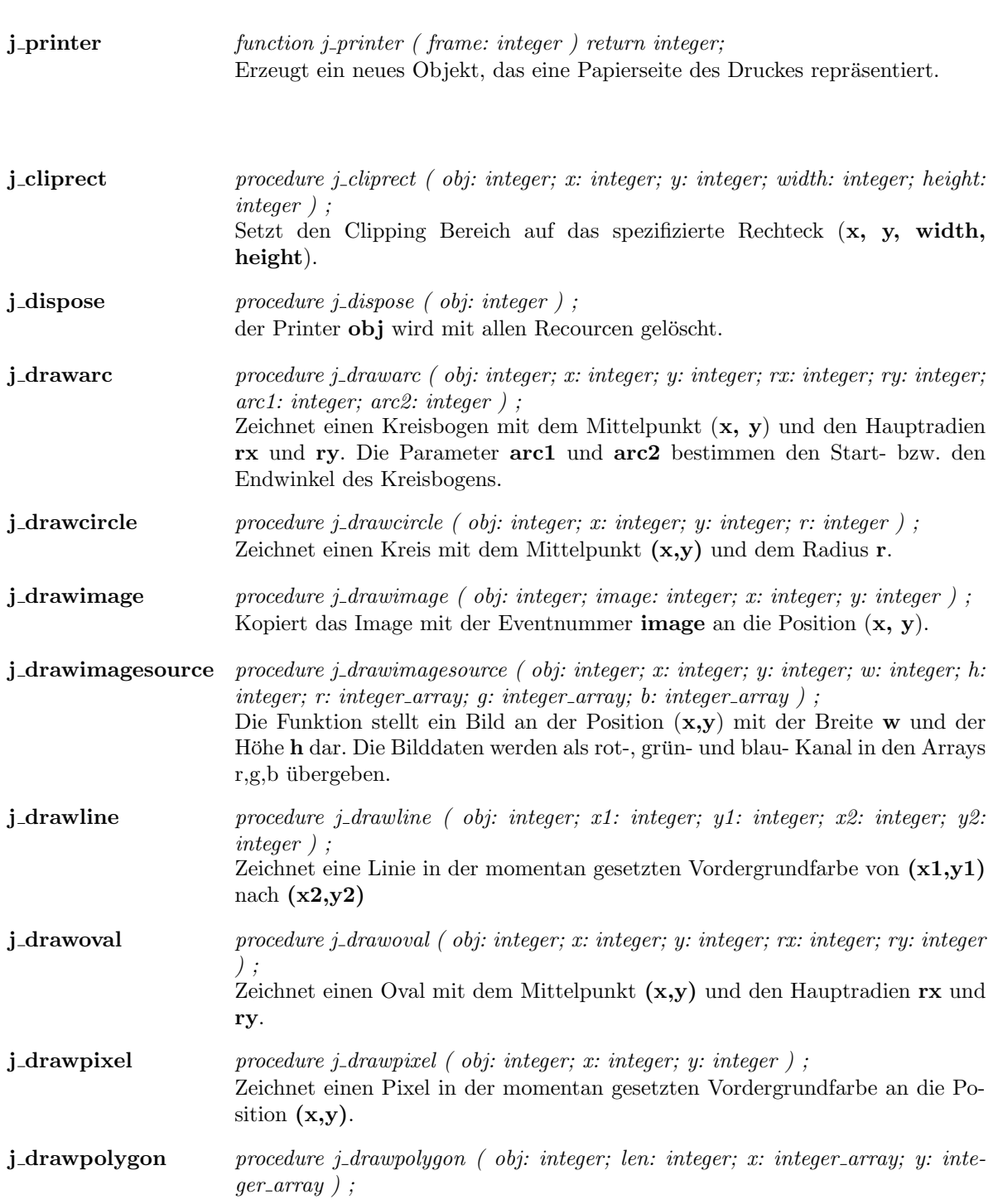

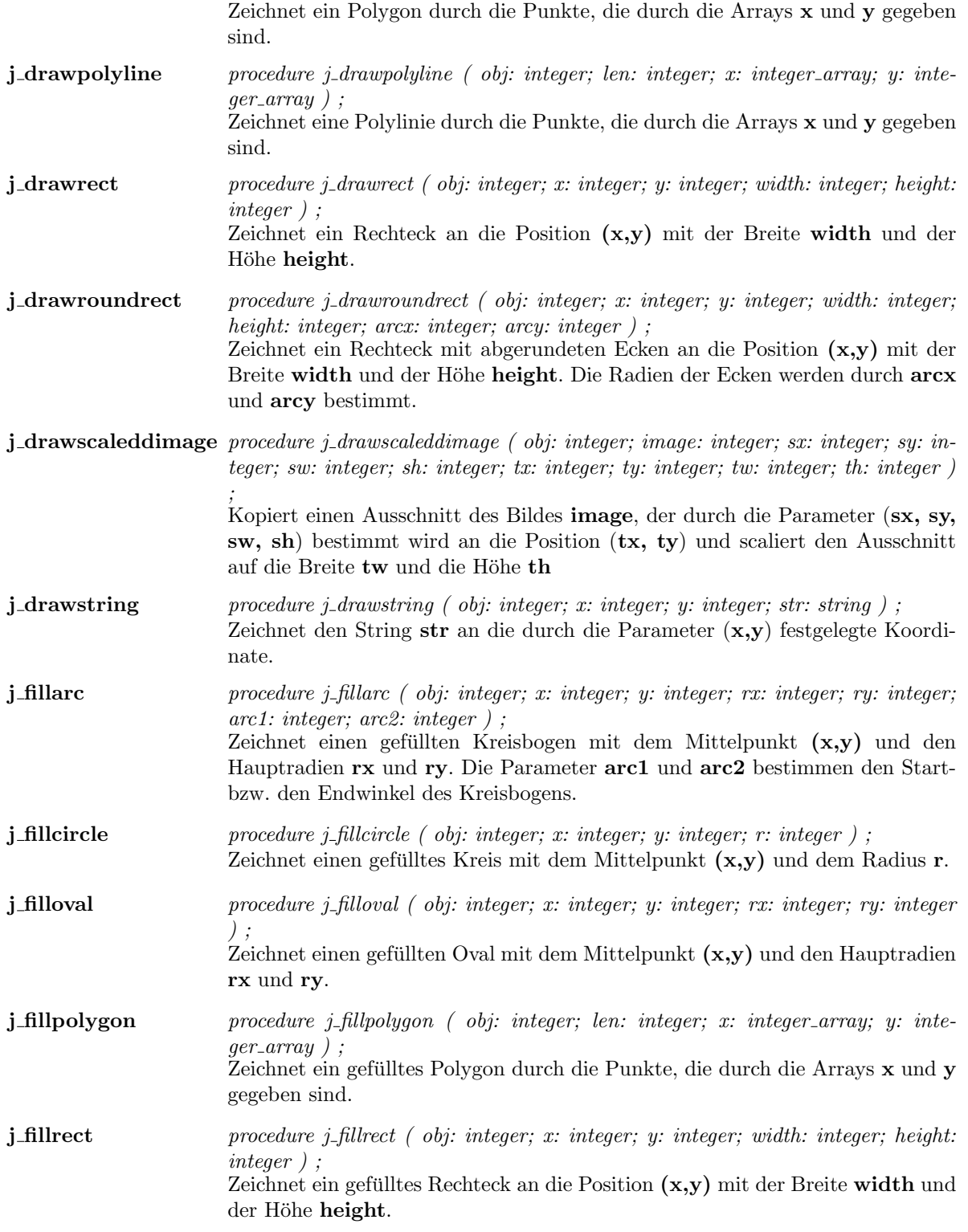

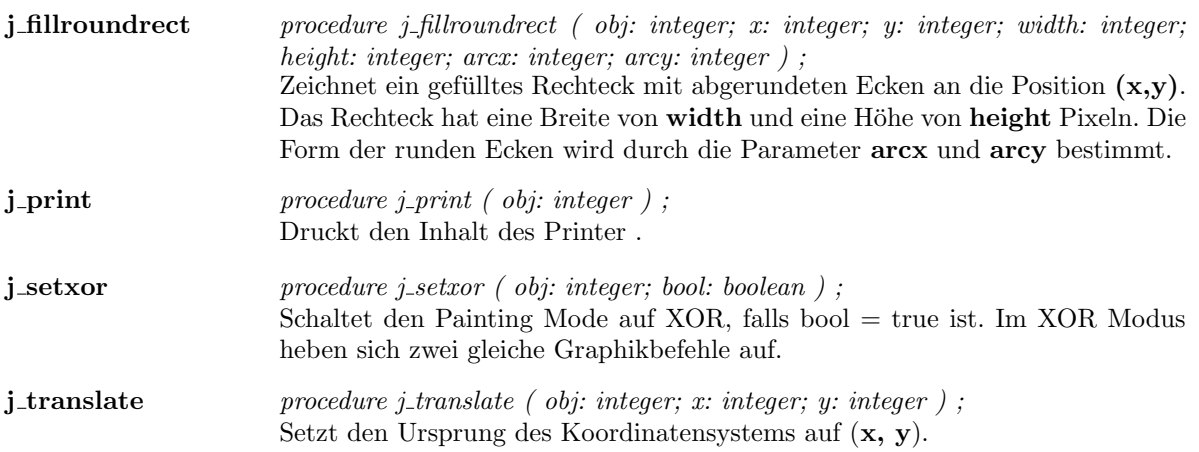

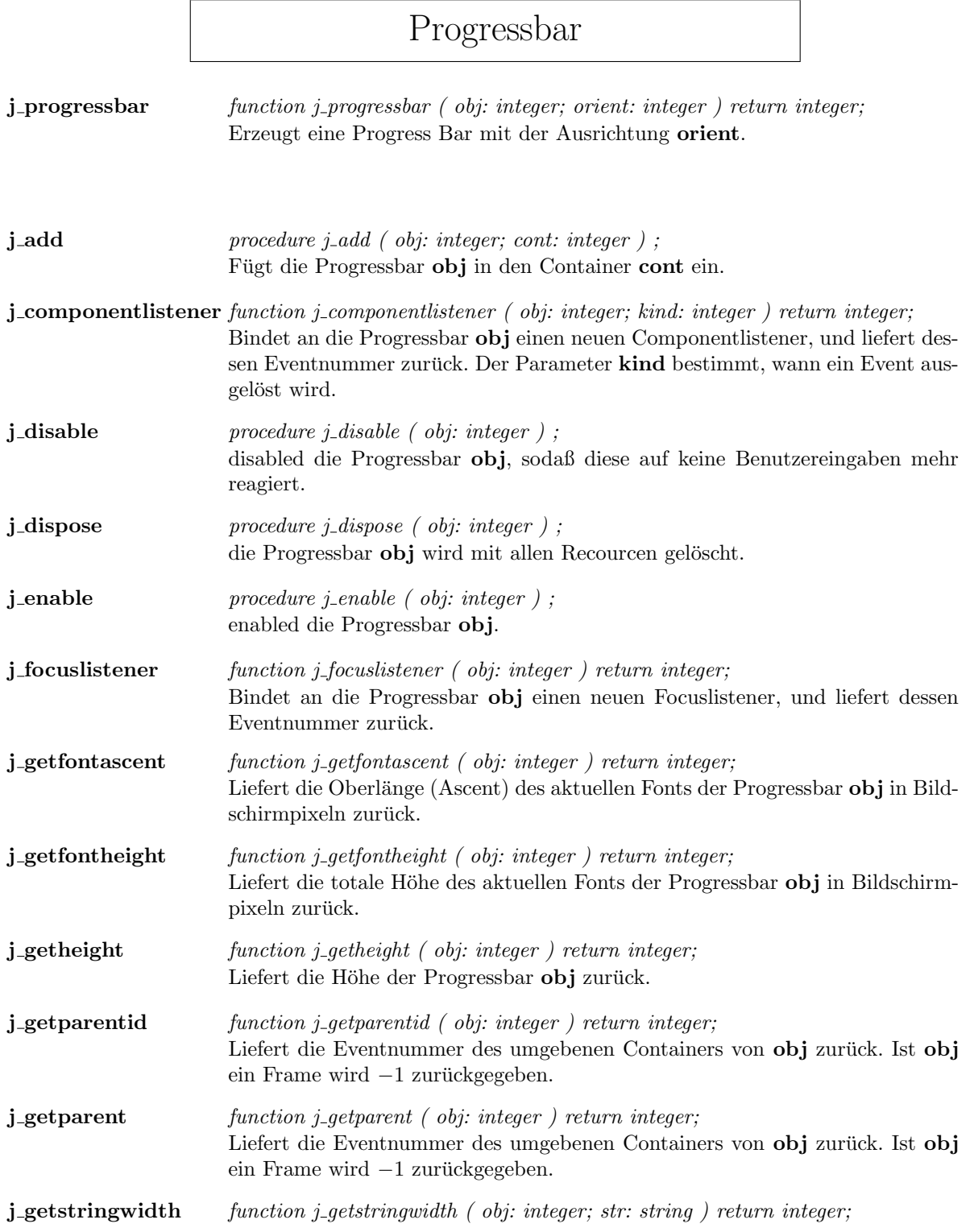

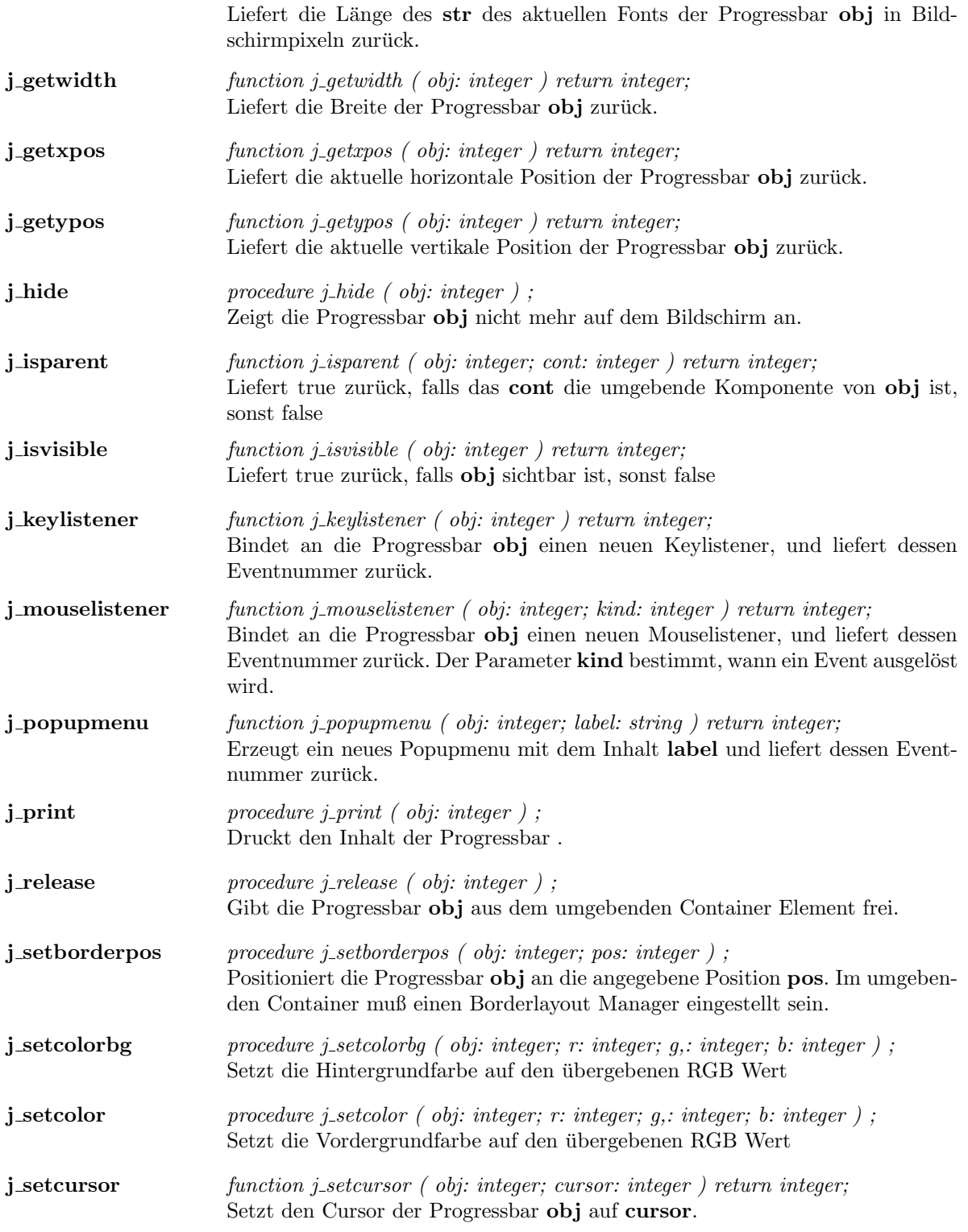

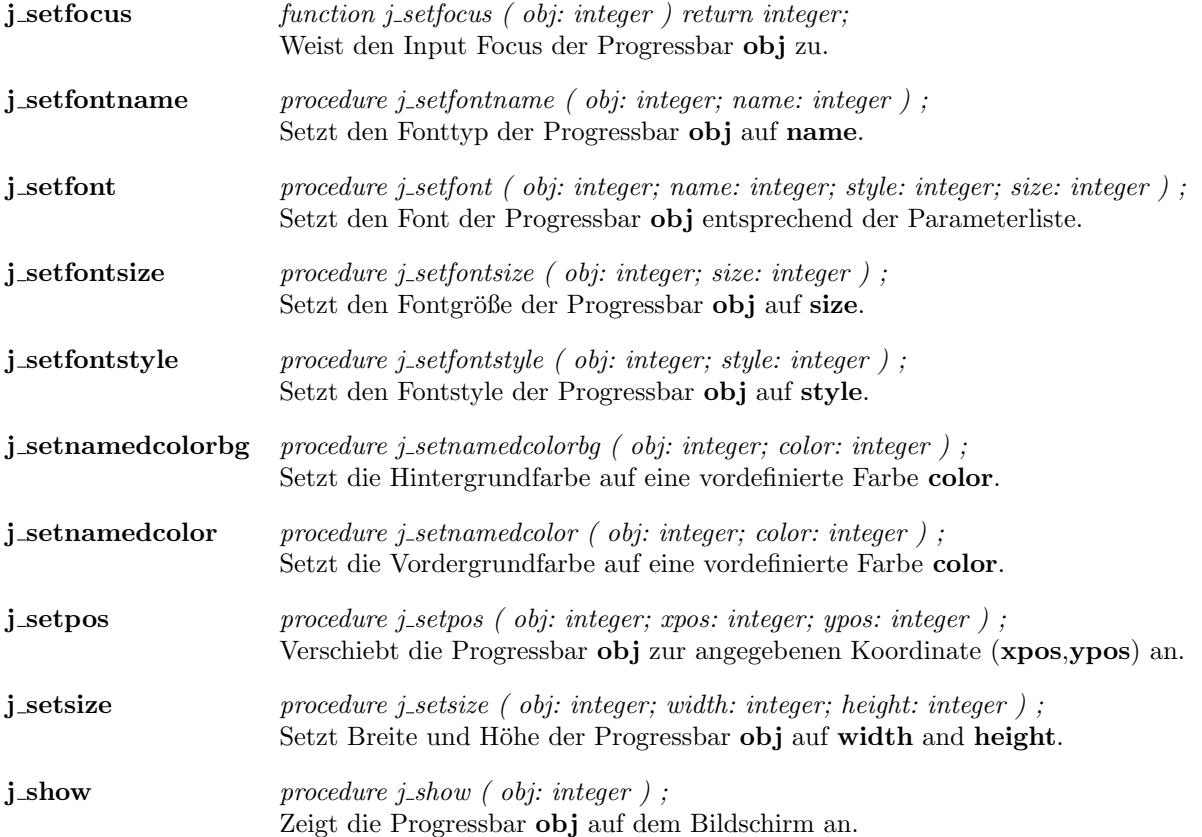

# Radiobutton

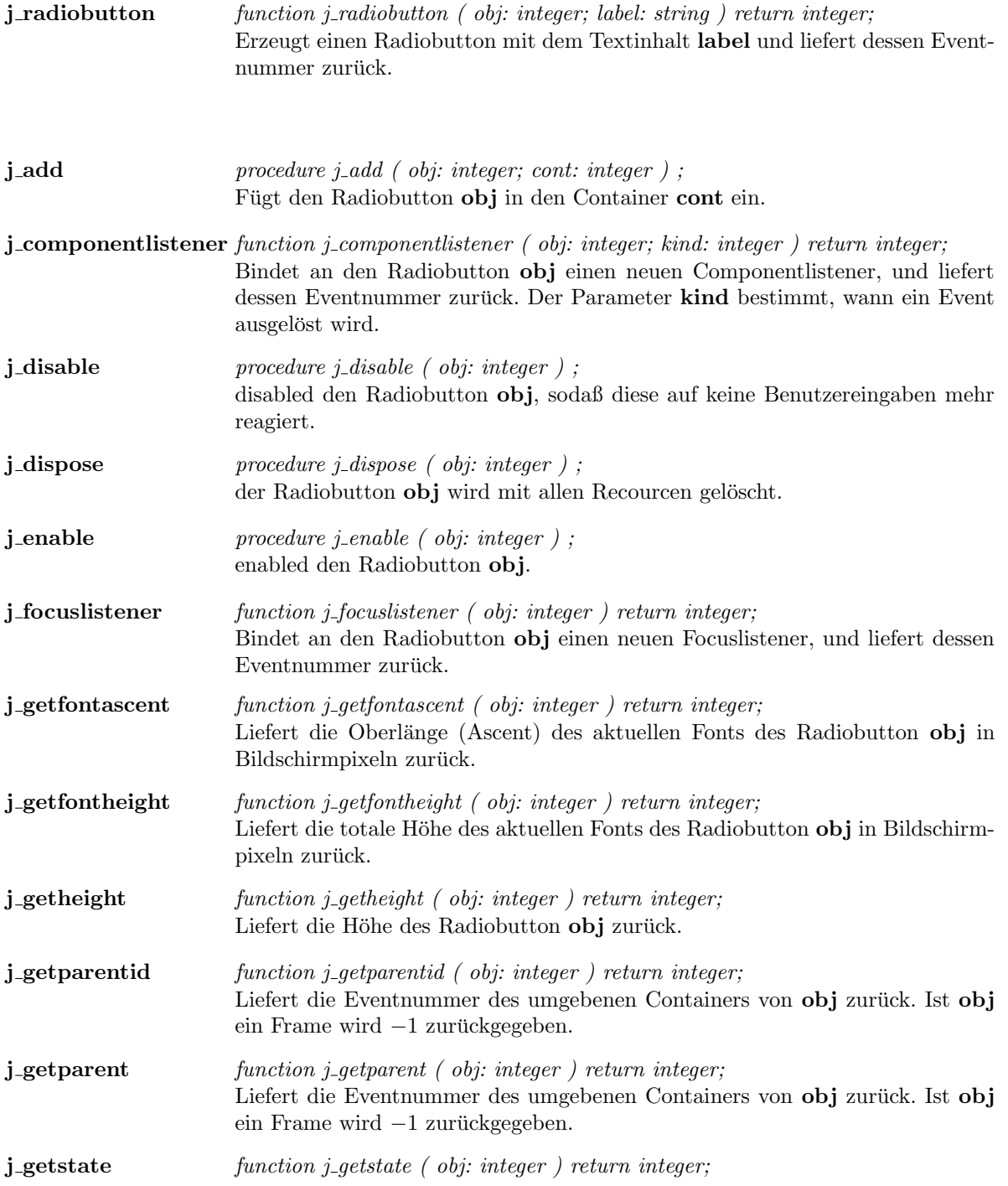

Liefert true , falls der Radiobutton selektiert ist, sonst false . **j\_getstringwidth** function j\_getstringwidth ( obj: integer; str: string ) return integer; Liefert die Länge des str des aktuellen Fonts des Radiobutton obj in Bildschirmpixeln zurück. j\_gettext function j\_gettext ( obj: integer; str: string ) return string; Liefert den Textinhalt des Radiobutton . j**getwidth** function j\_getwidth ( obj: integer ) return integer; Liefert die Breite des Radiobutton obj zurück. j\_getxpos function j\_getxpos ( obj: integer ) return integer; Liefert die aktuelle horizontale Position des Radiobutton **obj** zurück. j\_getypos function j\_getypos ( obj: integer ) return integer; Liefert die aktuelle vertikale Position des Radiobutton obj zurück. j\_hide procedure j\_hide ( obj: integer ) ; Zeigt den Radiobutton obj nicht mehr auf dem Bildschirm an. j\_isparent function j\_isparent ( obj: integer; cont: integer ) return integer; Liefert true zurück, falls das **cont** die umgebende Komponente von **obj** ist, sonst false j\_isvisible function j\_isvisible ( obj: integer ) return integer; Liefert true zurück, falls obj sichtbar ist, sonst false j\_keylistener function j\_keylistener ( obj: integer ) return integer; Bindet an den Radiobutton obj einen neuen Keylistener, und liefert dessen Eventnummer zurück. j\_mouselistener function j\_mouselistener ( obj: integer; kind: integer ) return integer; Bindet an den Radiobutton obj einen neuen Mouselistener, und liefert dessen Eventnummer zurück. Der Parameter **kind** bestimmt, wann ein Event ausgelöst wird. **j\_popupmenu** function j\_popupmenu ( obj: integer; label: string ) return integer; Erzeugt ein neues Popupmenu mit dem Inhalt label und liefert dessen Eventnummer zurück.  $j$ -print procedure j-print ( obj: integer ); Druckt den Inhalt des Radiobutton . j\_release procedure j\_release ( obj: integer ) ; Gibt den Radiobutton obj aus dem umgebenden Container Element frei. j\_setborderpos procedure j\_setborderpos ( obj: integer; pos: integer ); Positioniert den Radiobutton obj an die angegebene Position pos. Im umgebenden Container muß einen Borderlayout Manager eingestellt sein. **j\_setcolorbg** procedure j\_setcolorbg ( obj: integer; r: integer; g,: integer; b: integer ) ; Setzt die Hintergrundfarbe auf den übergebenen RGB Wert

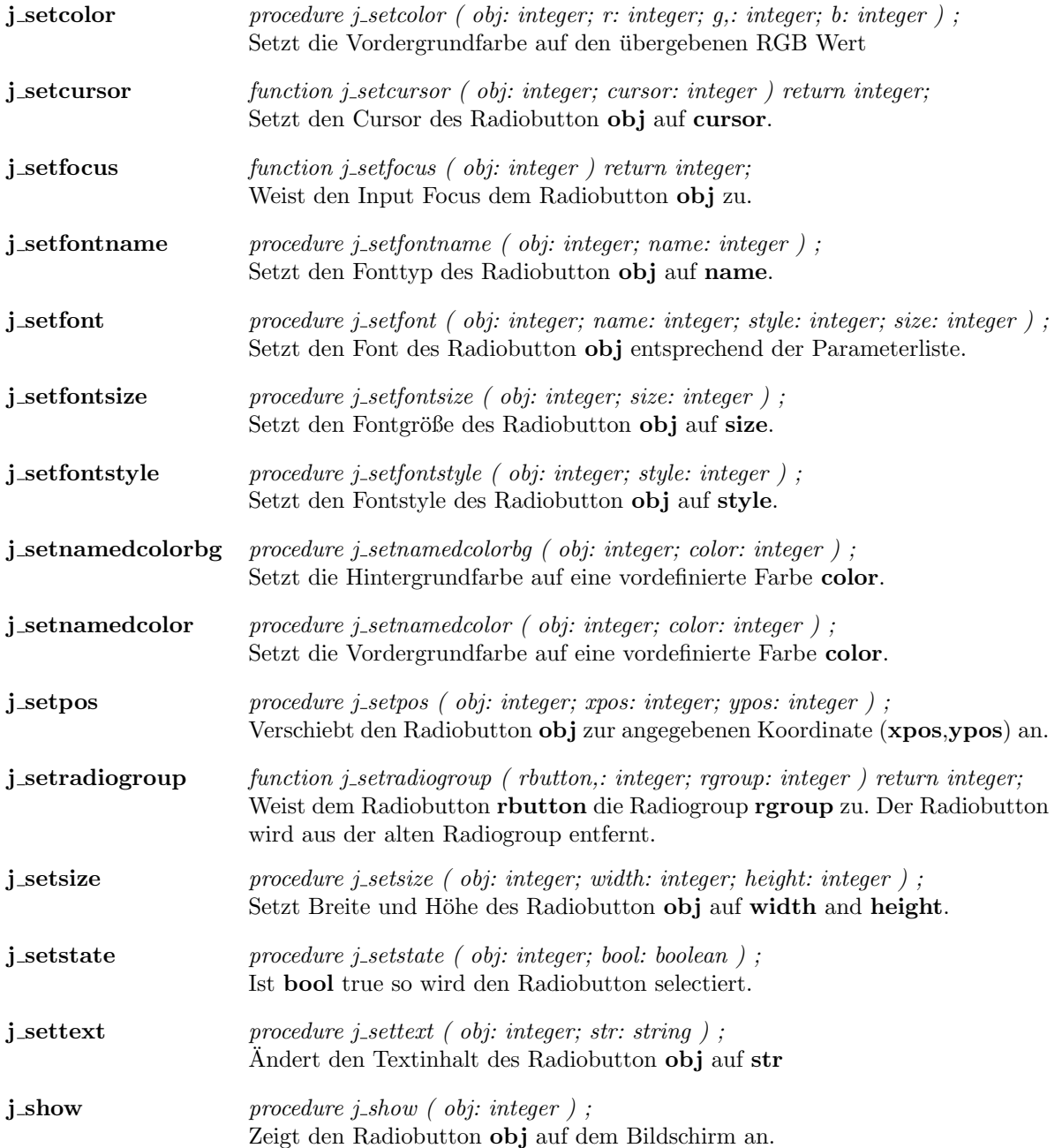

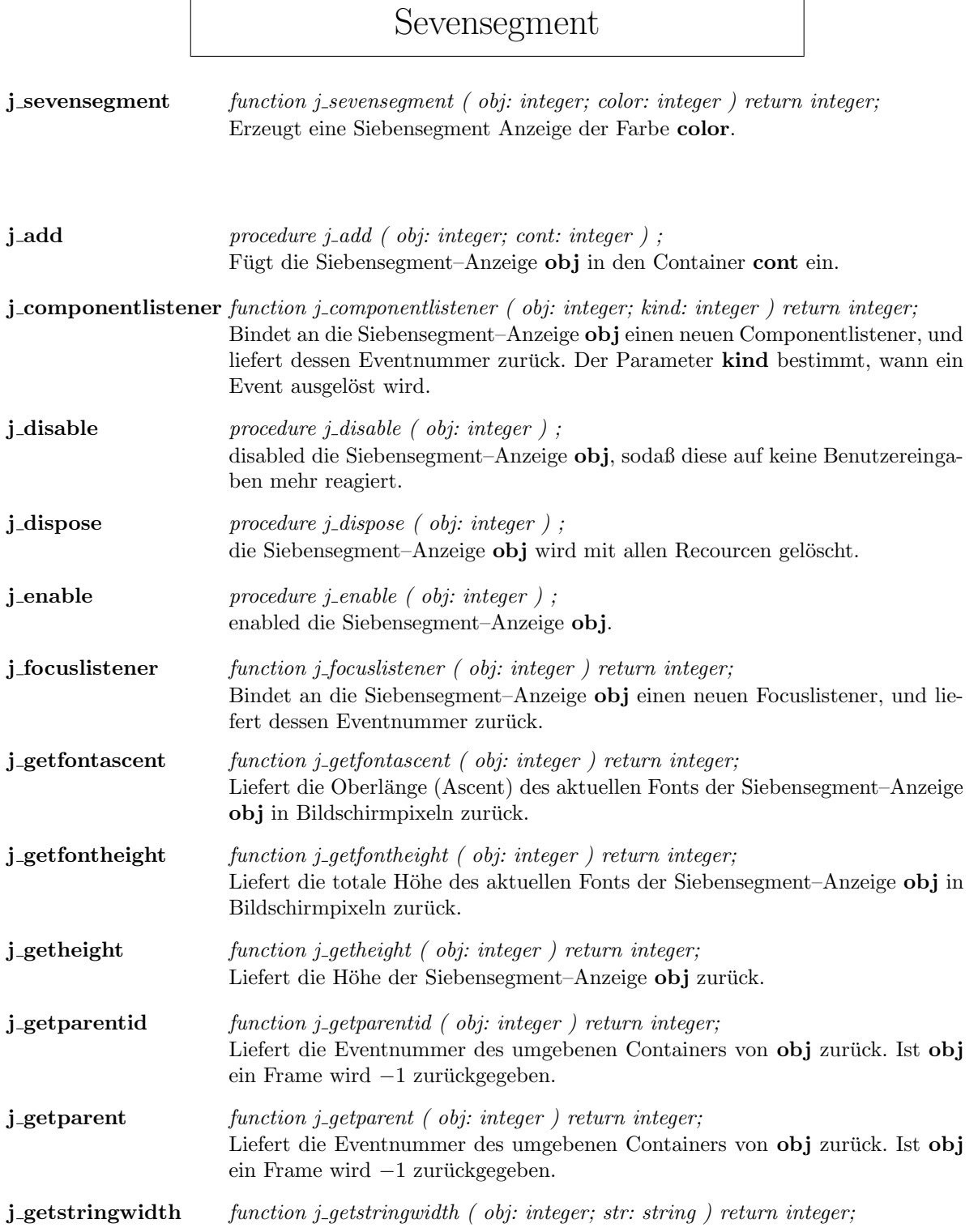

r

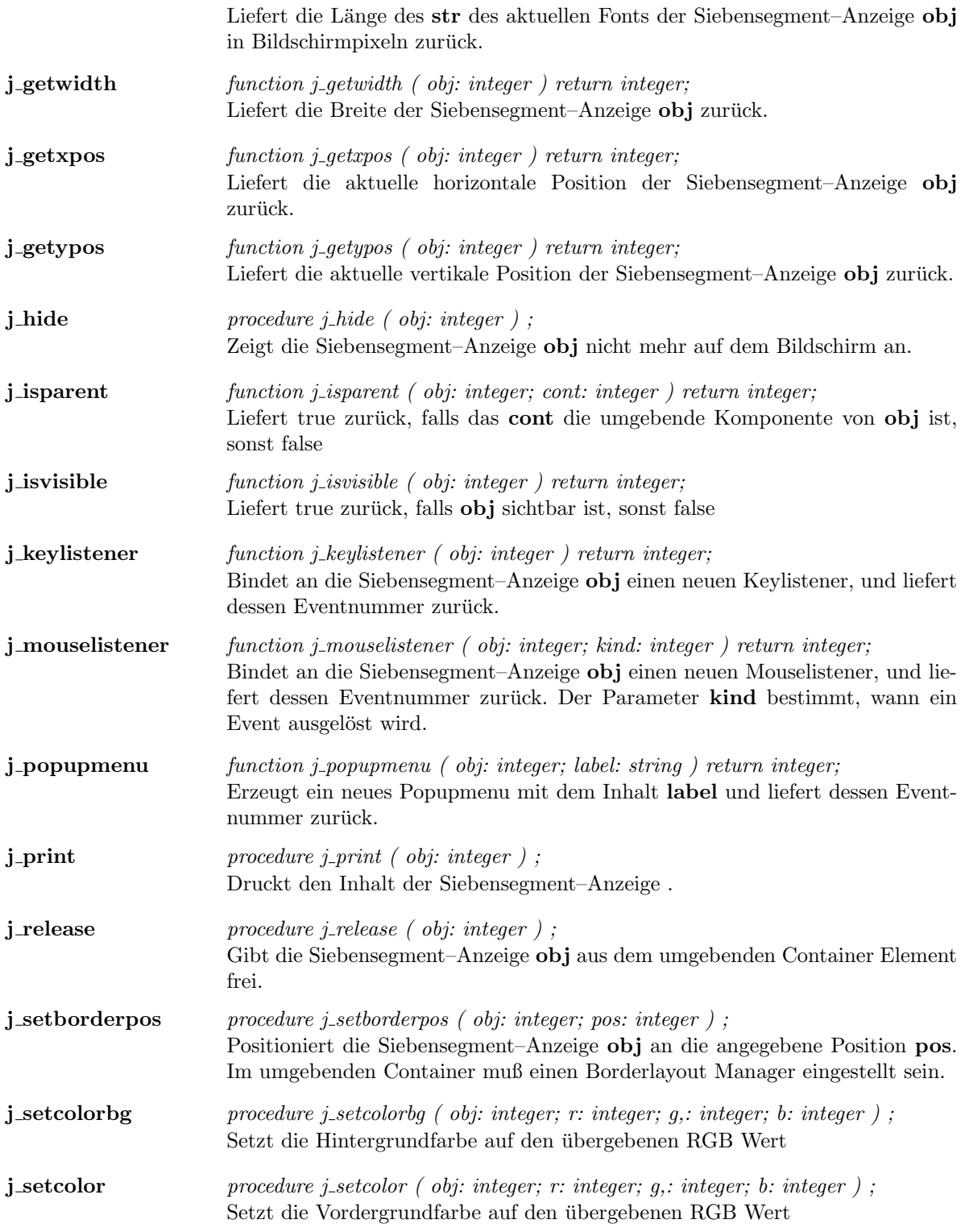

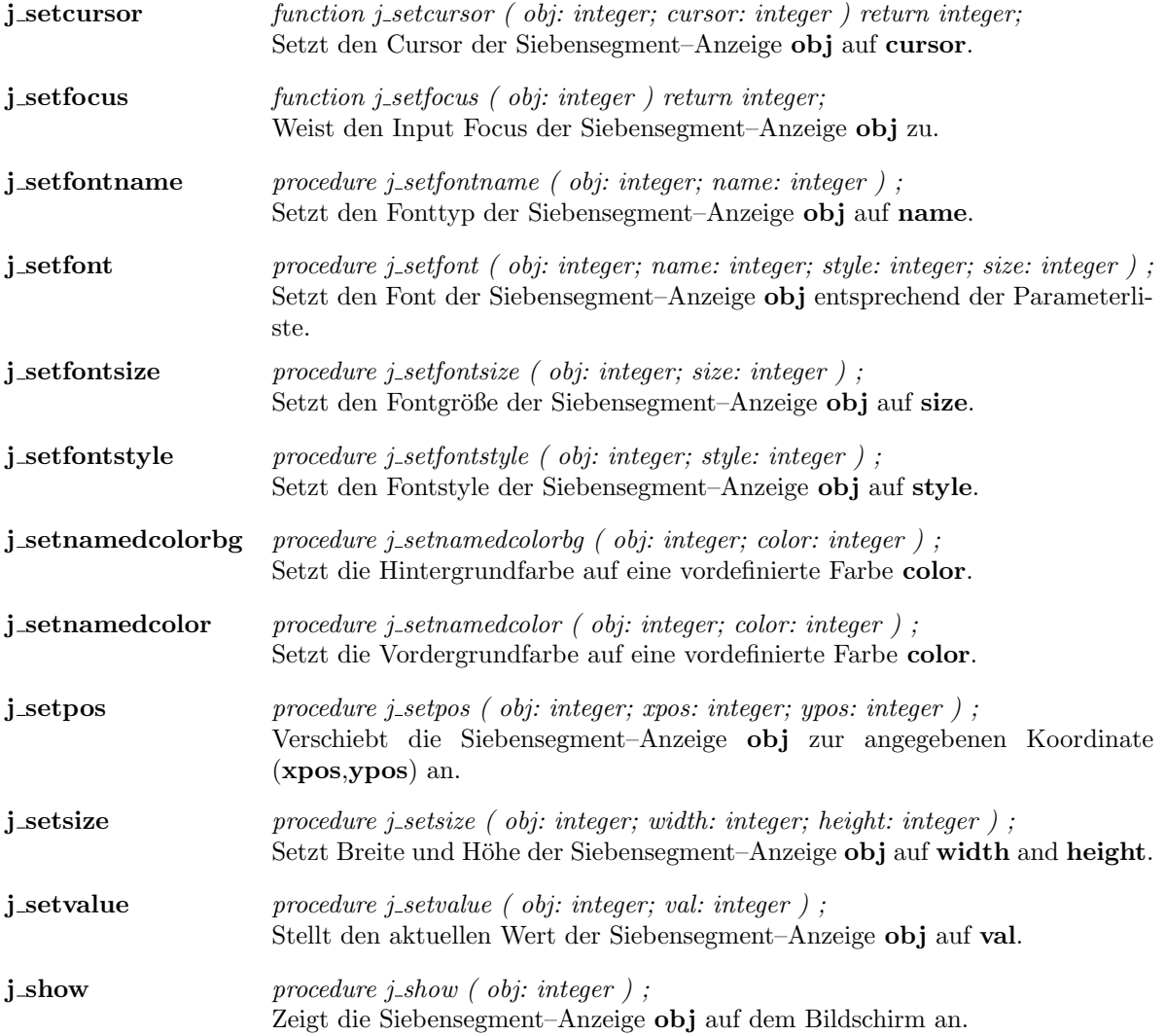

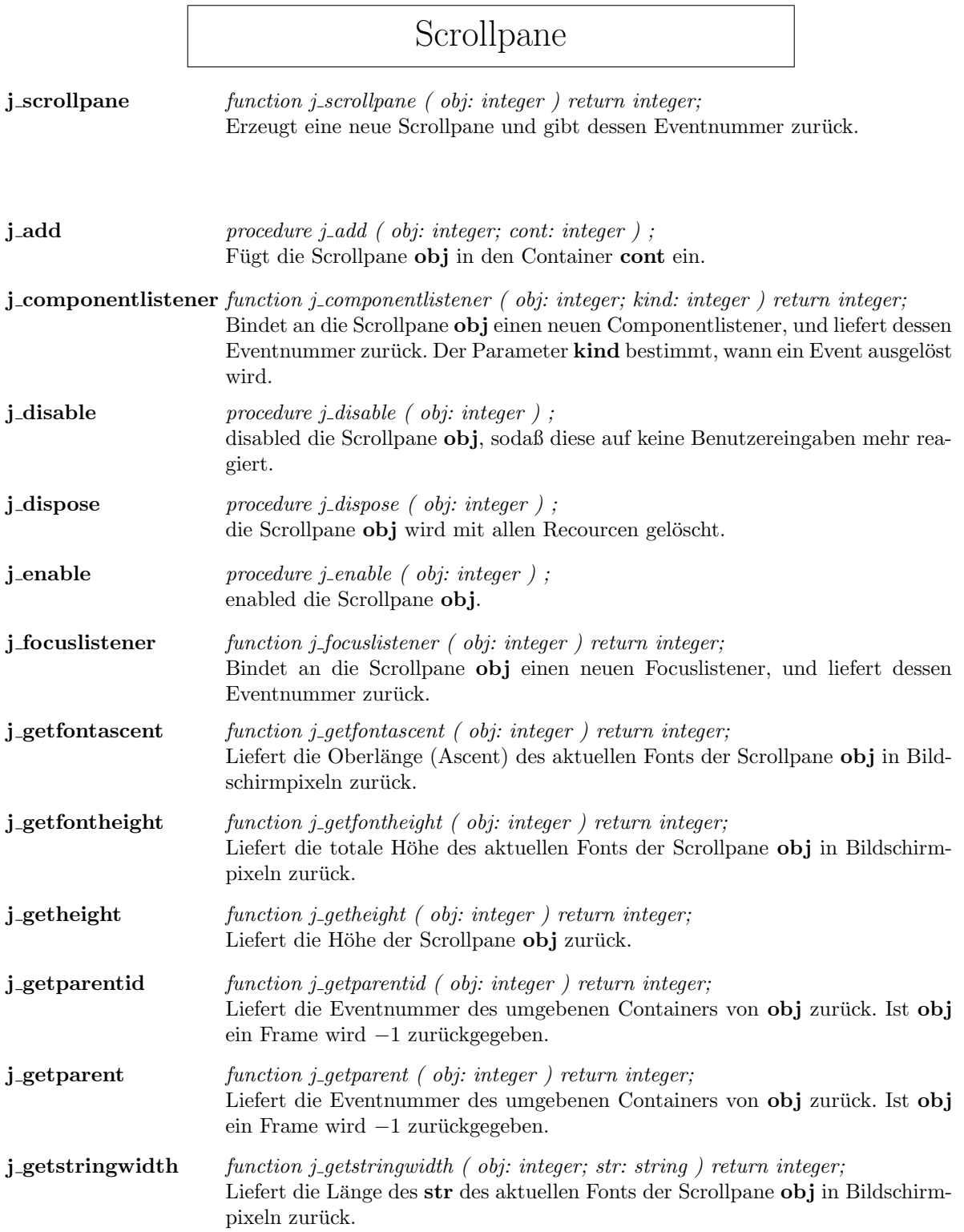

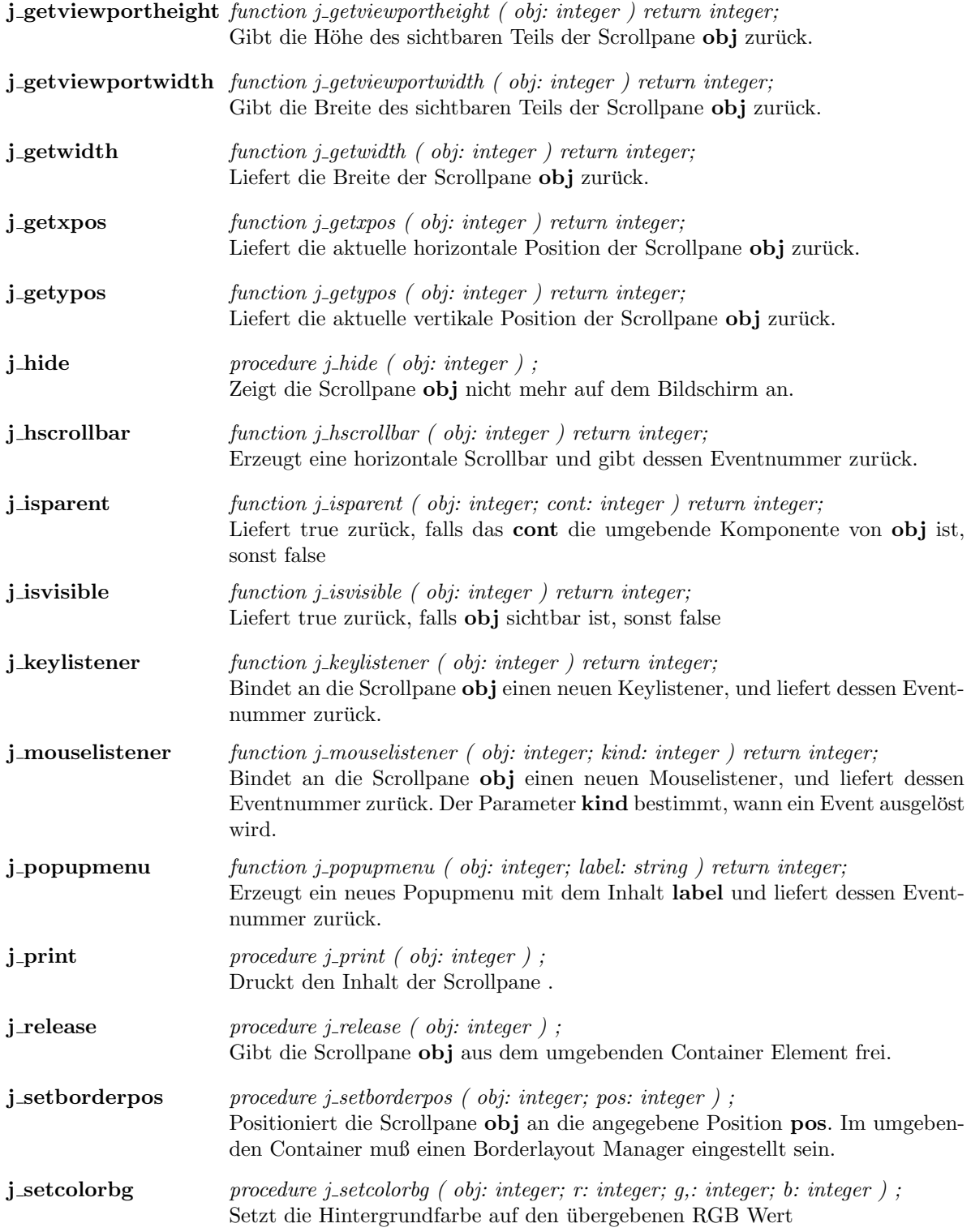

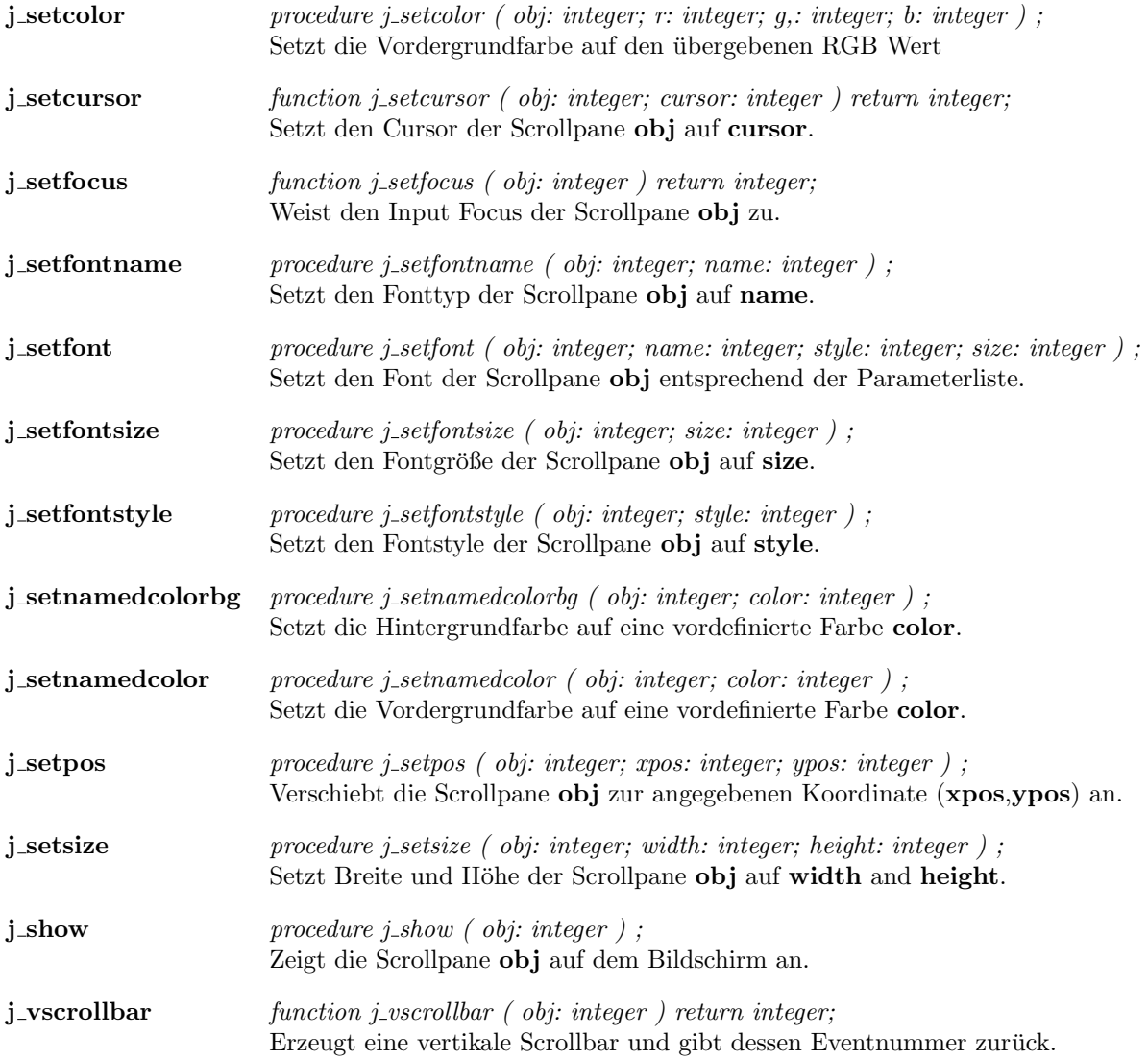

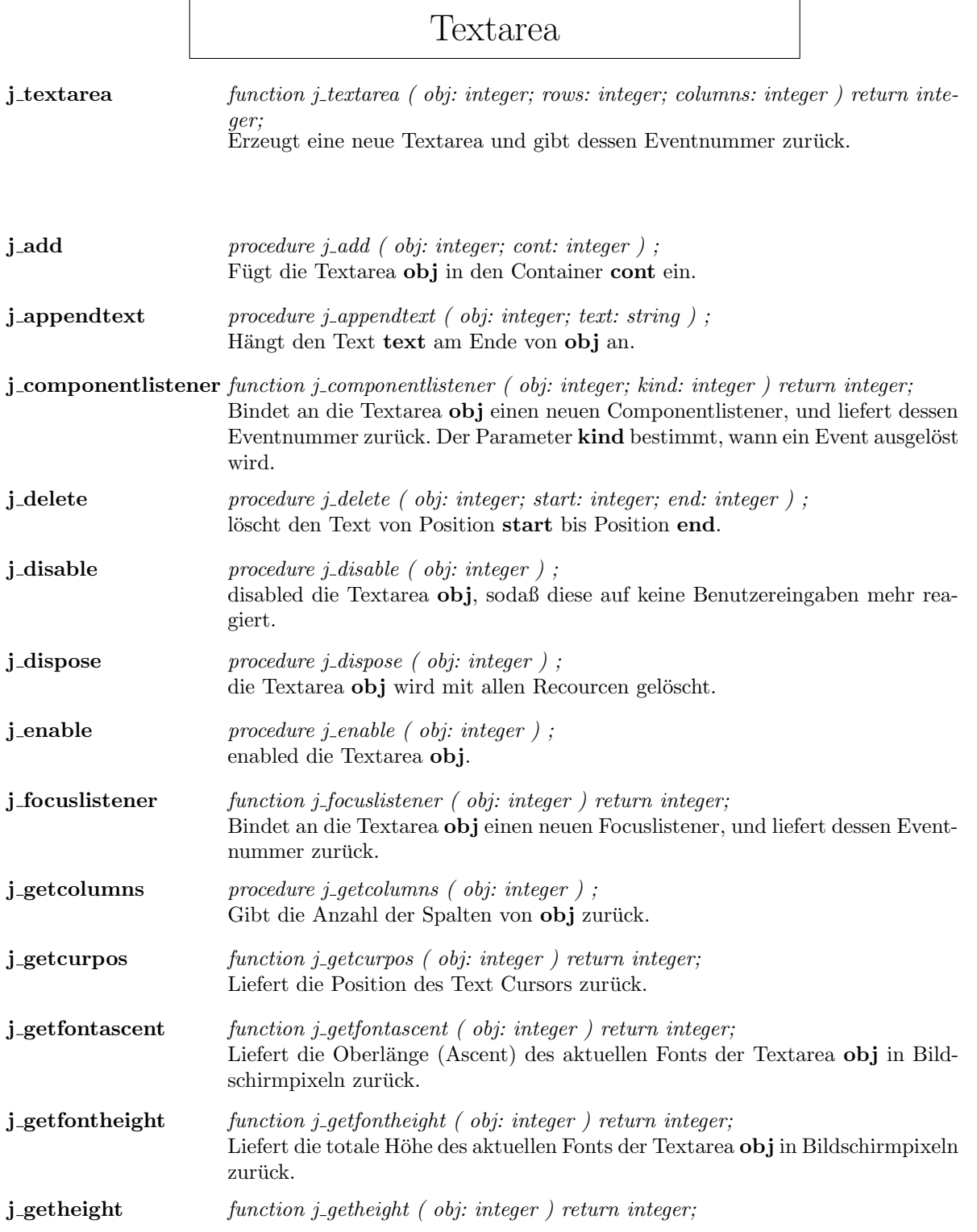

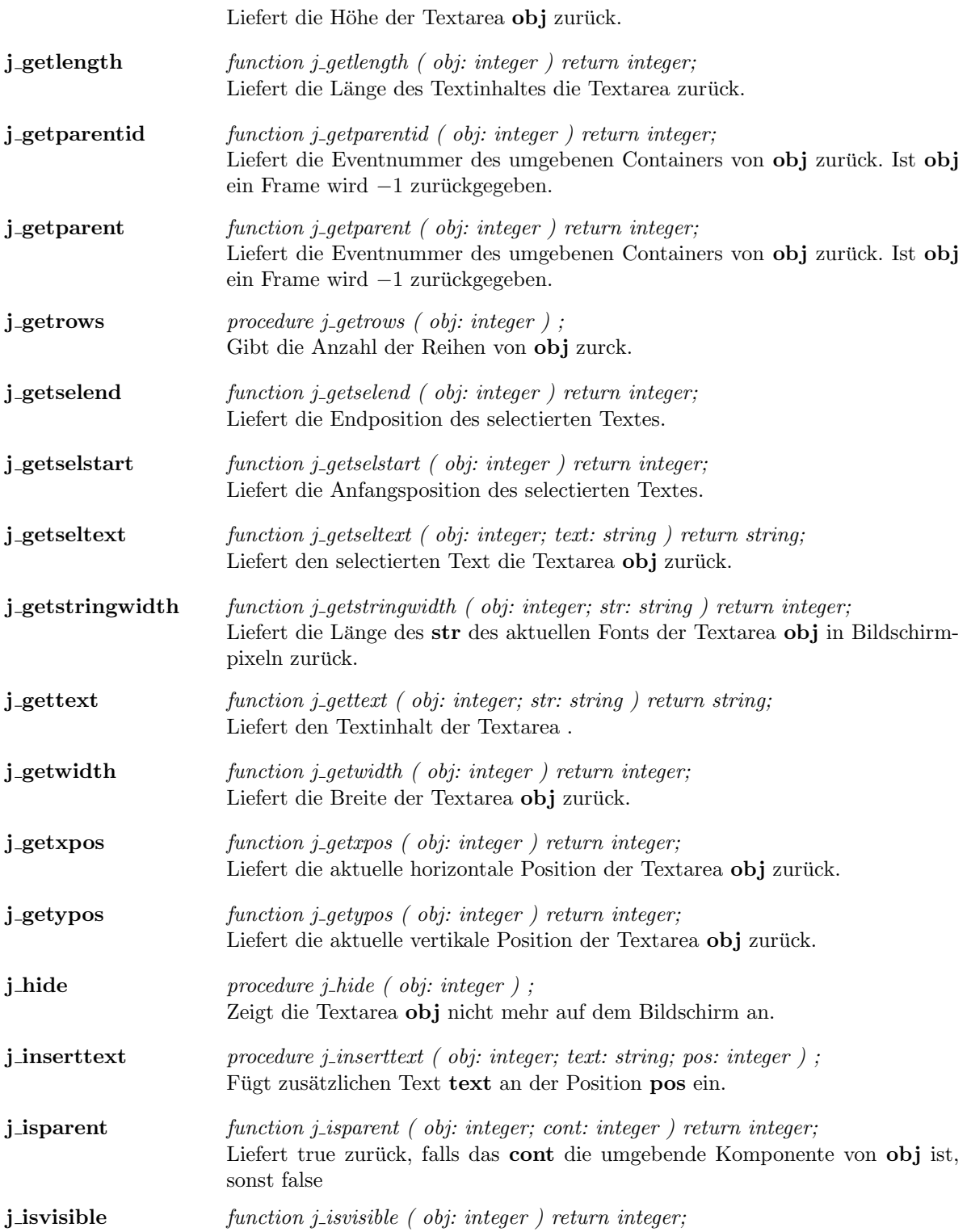

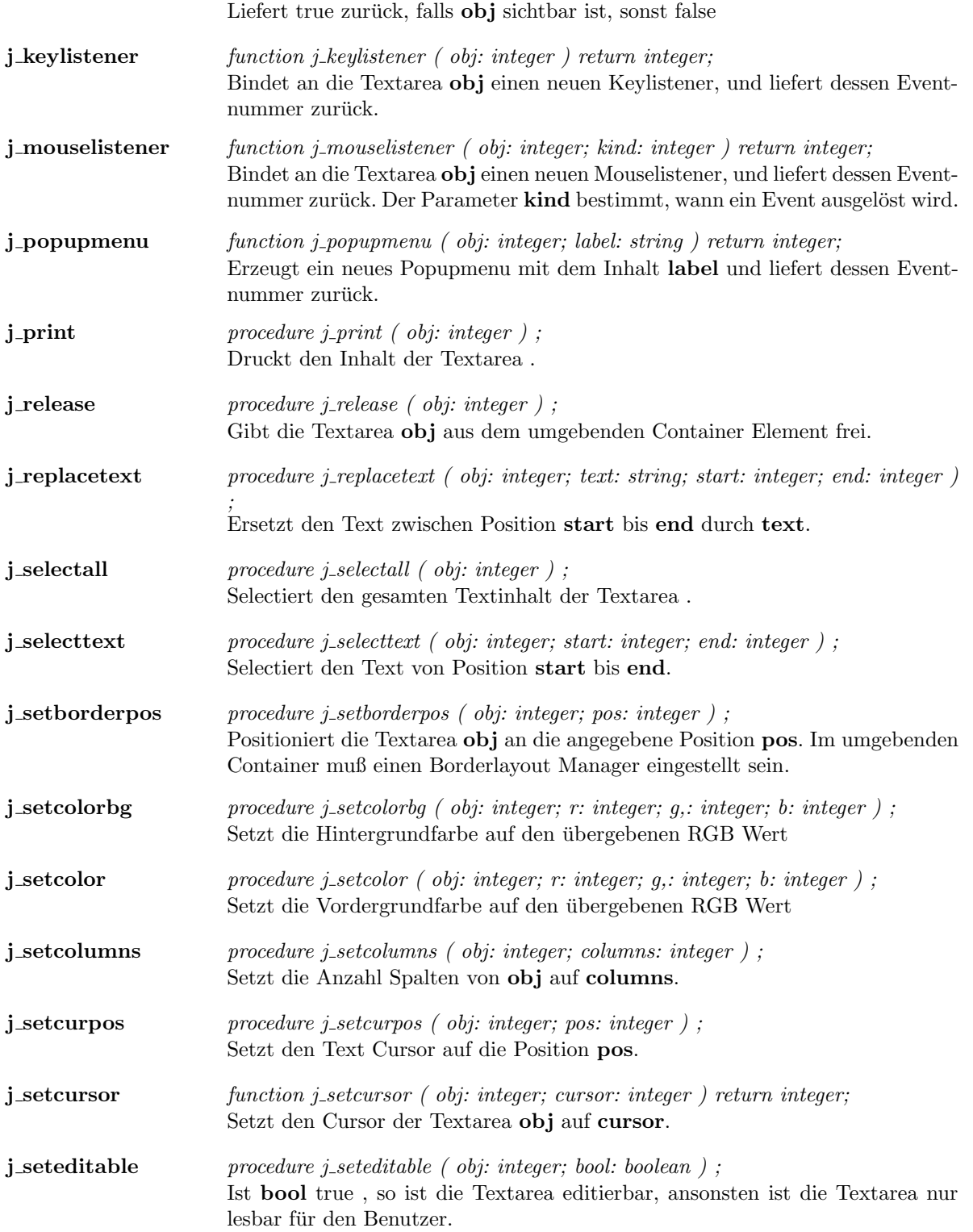

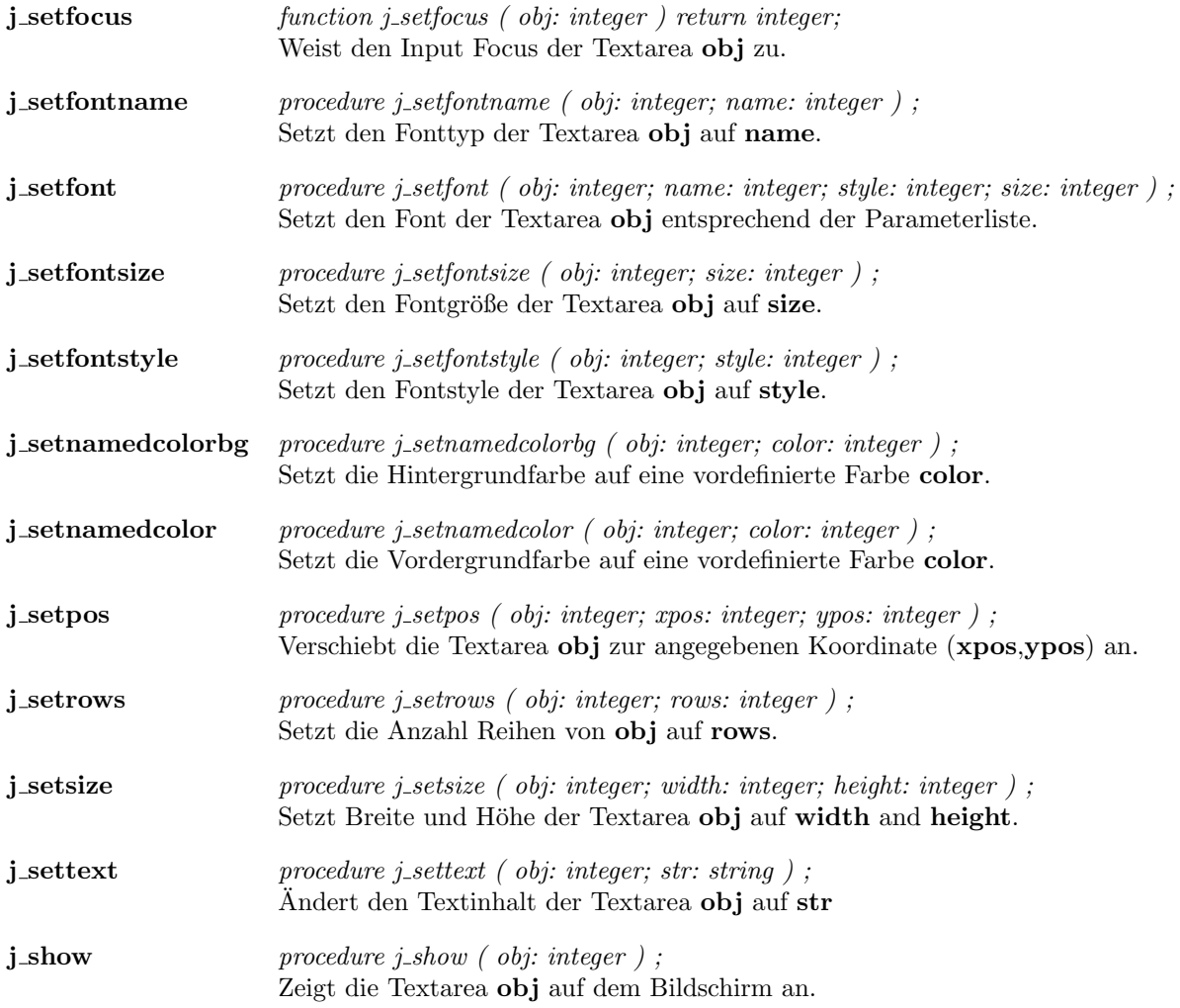

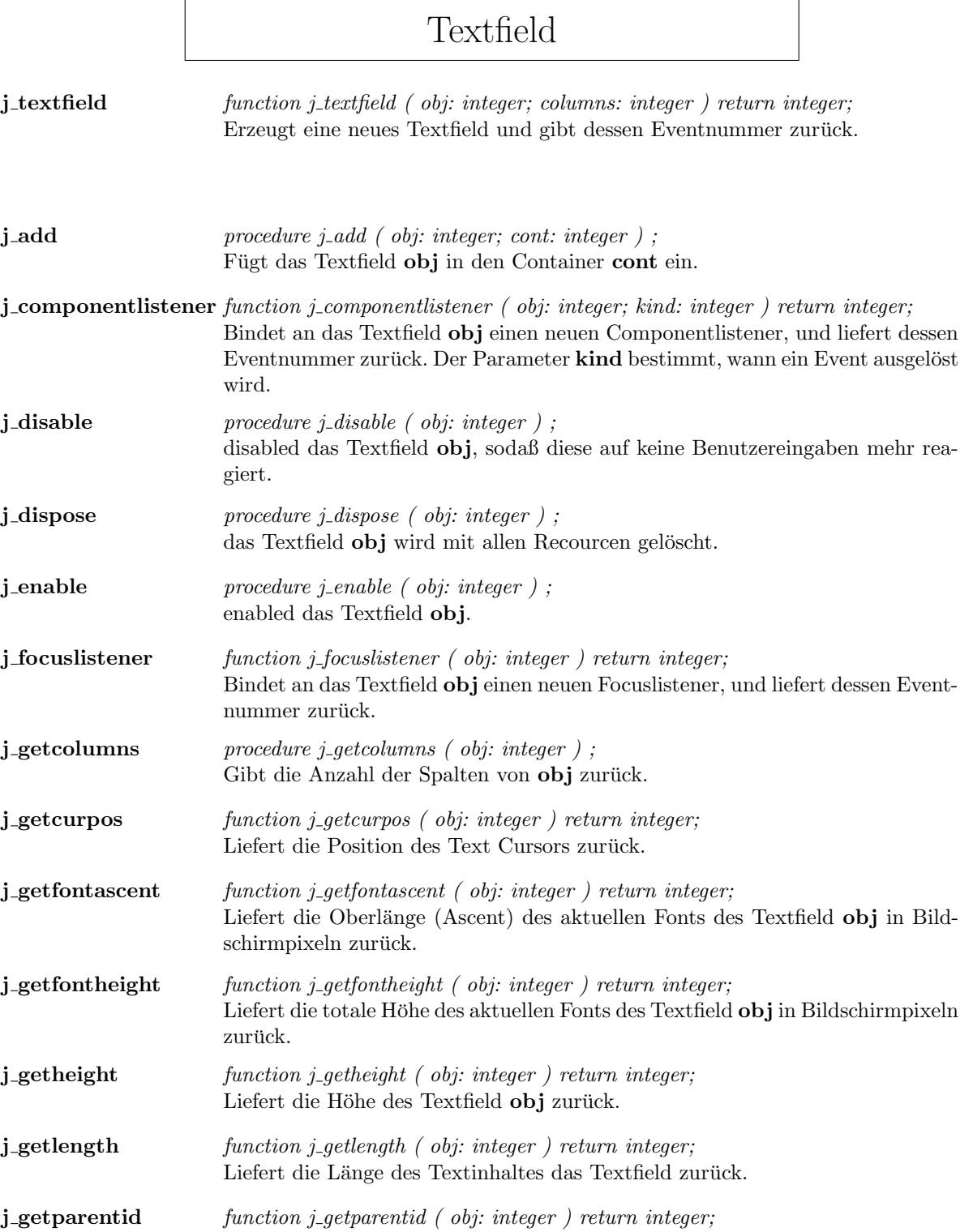

 $\overline{a}$ 

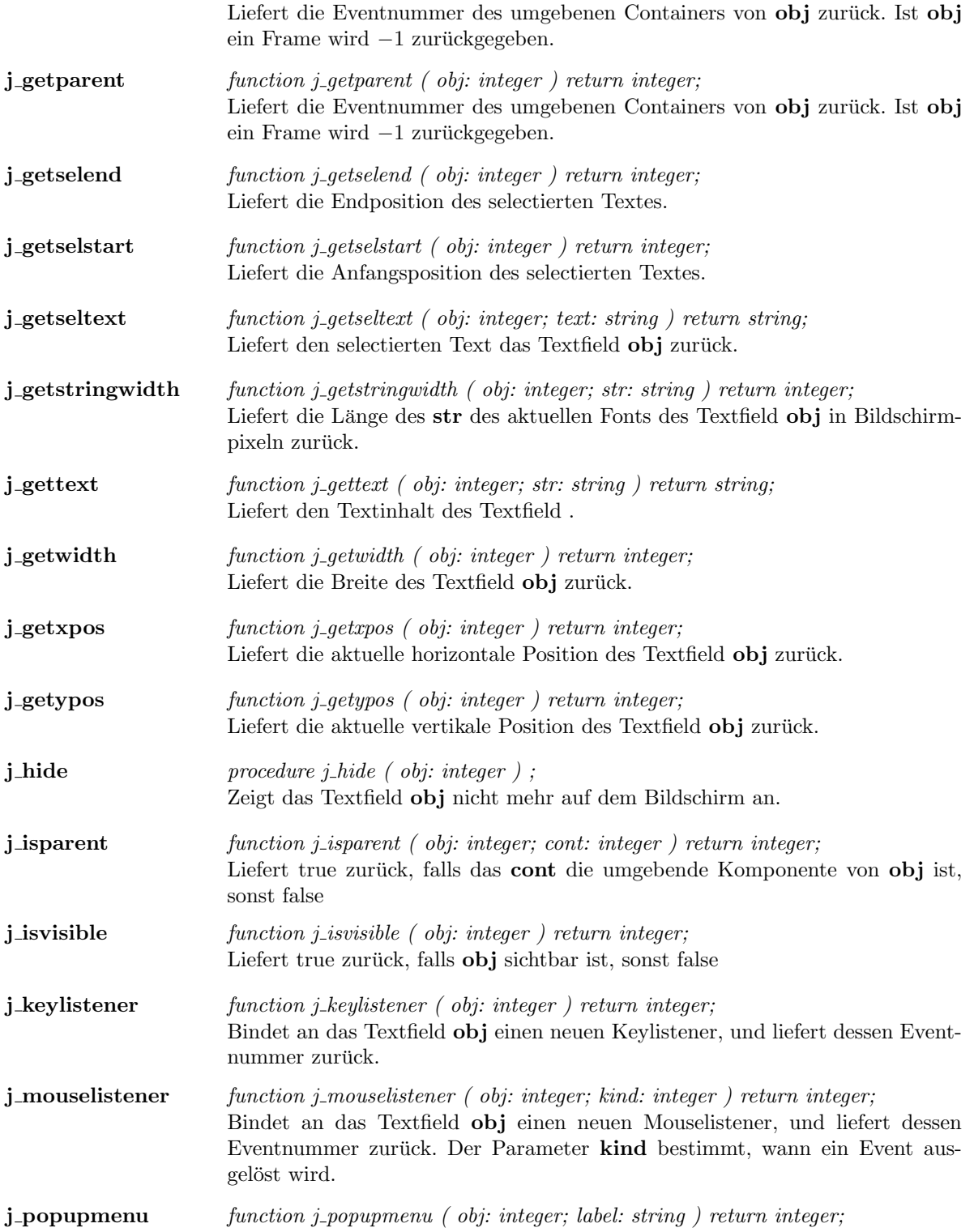

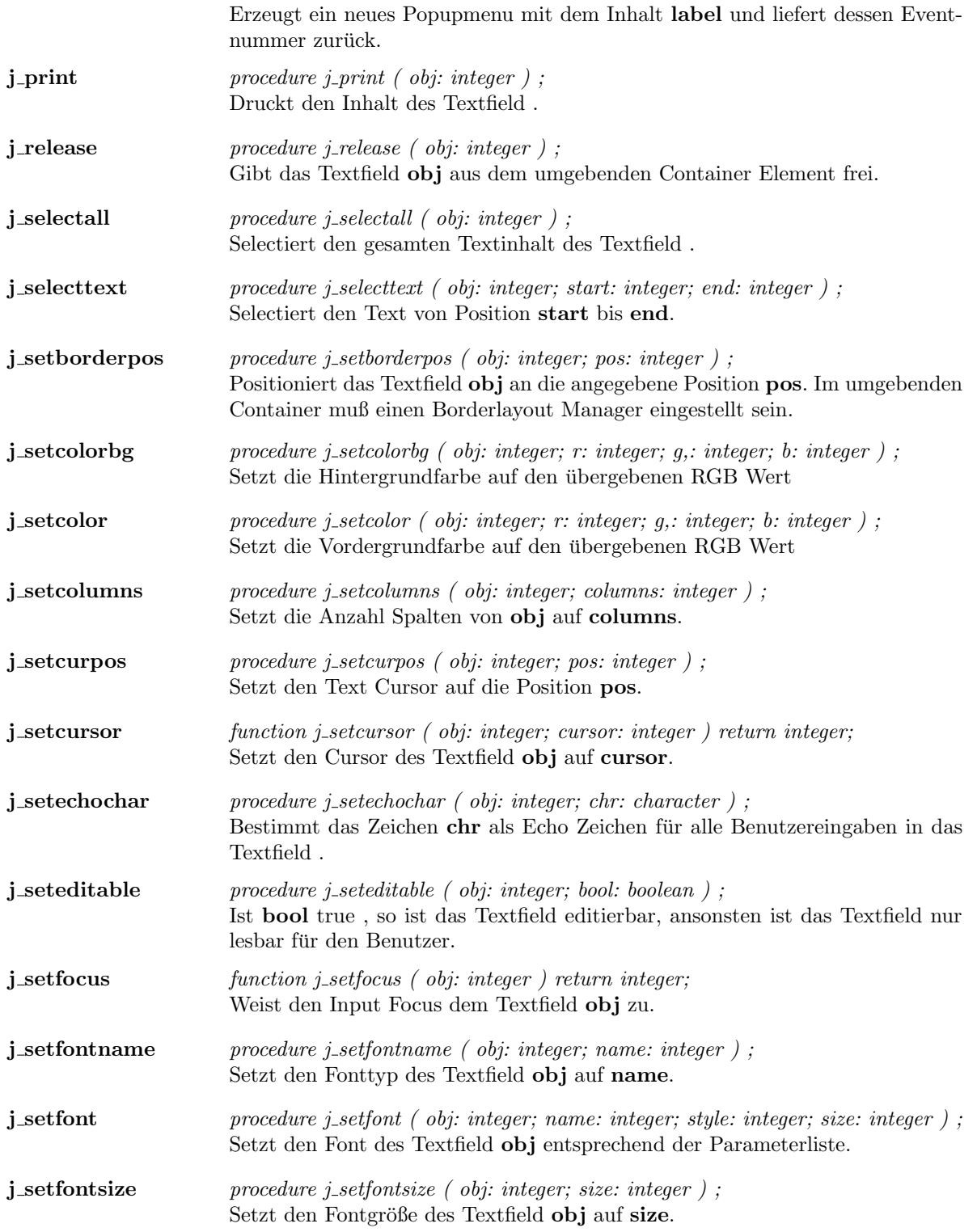

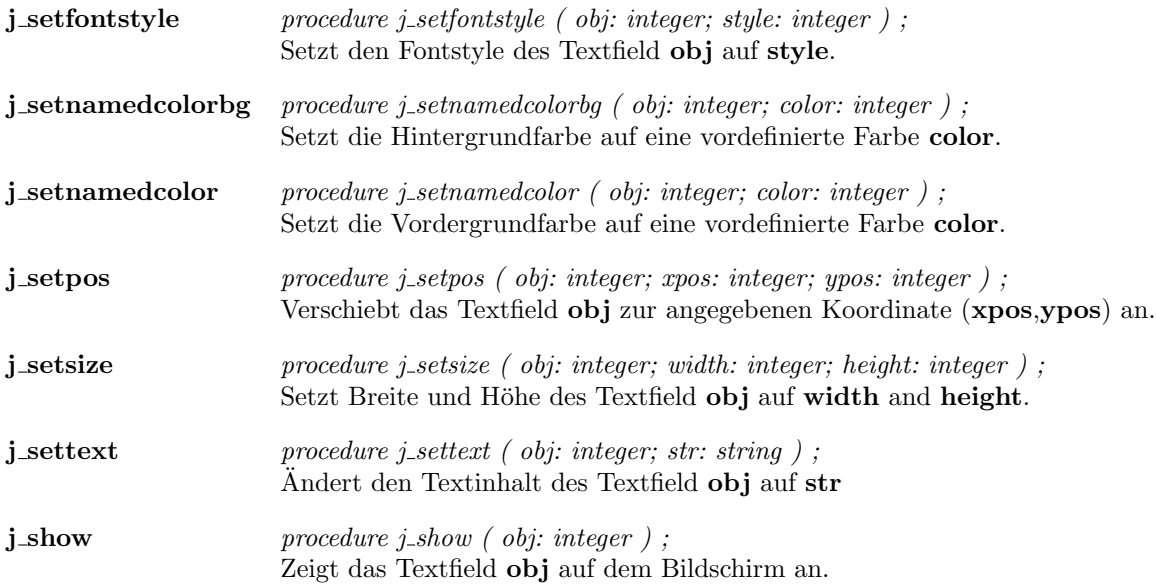

 $\overline{a}$ 

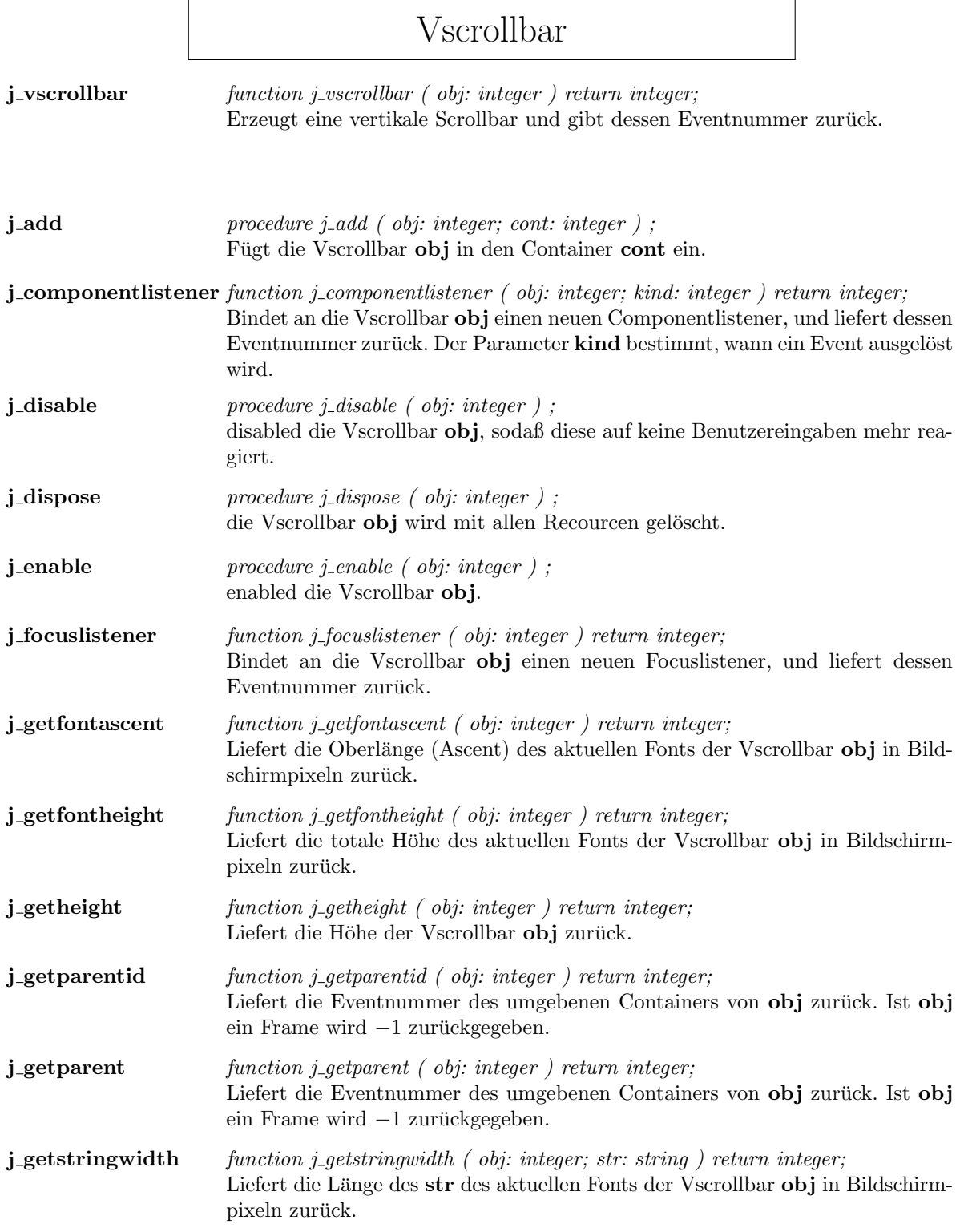
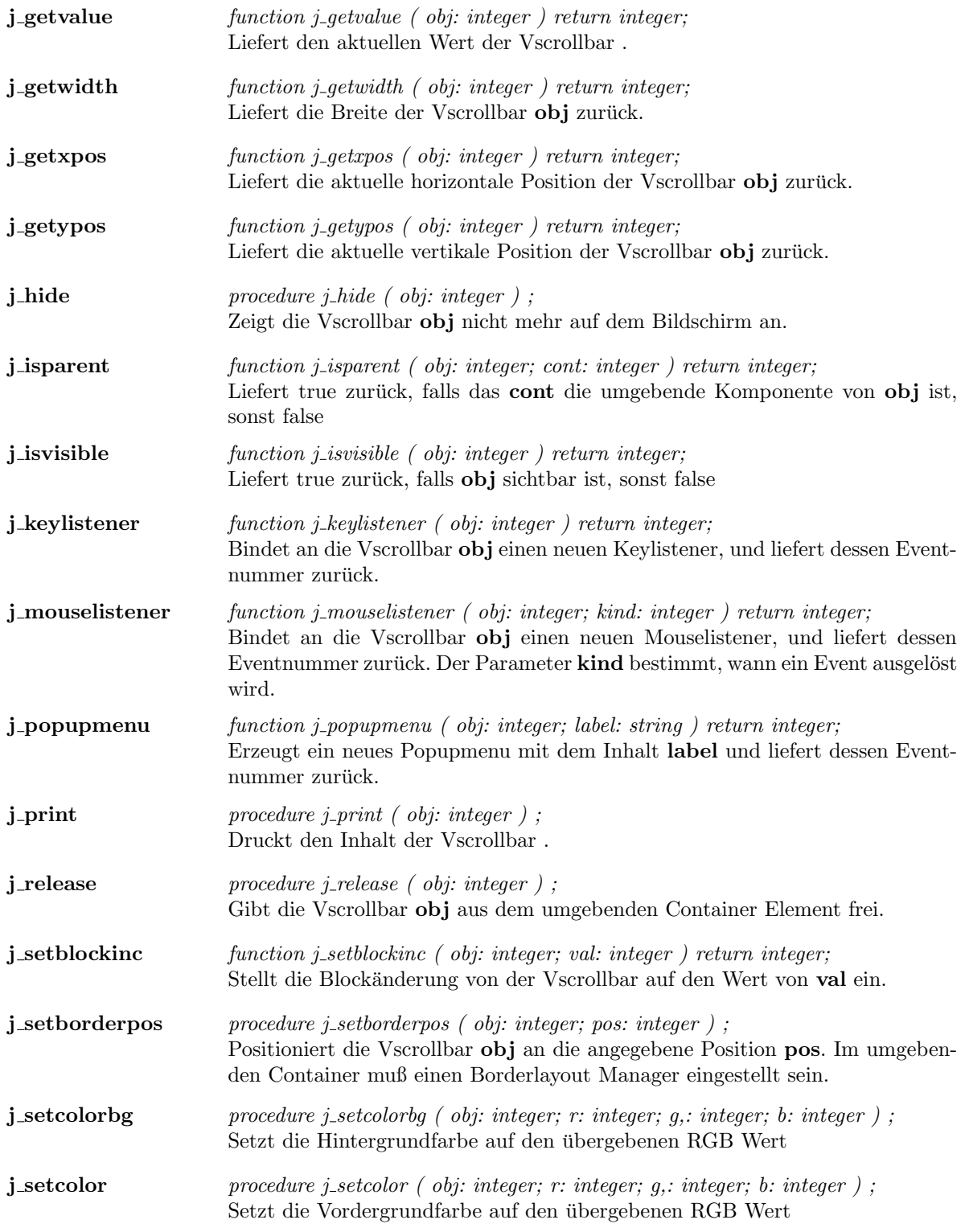

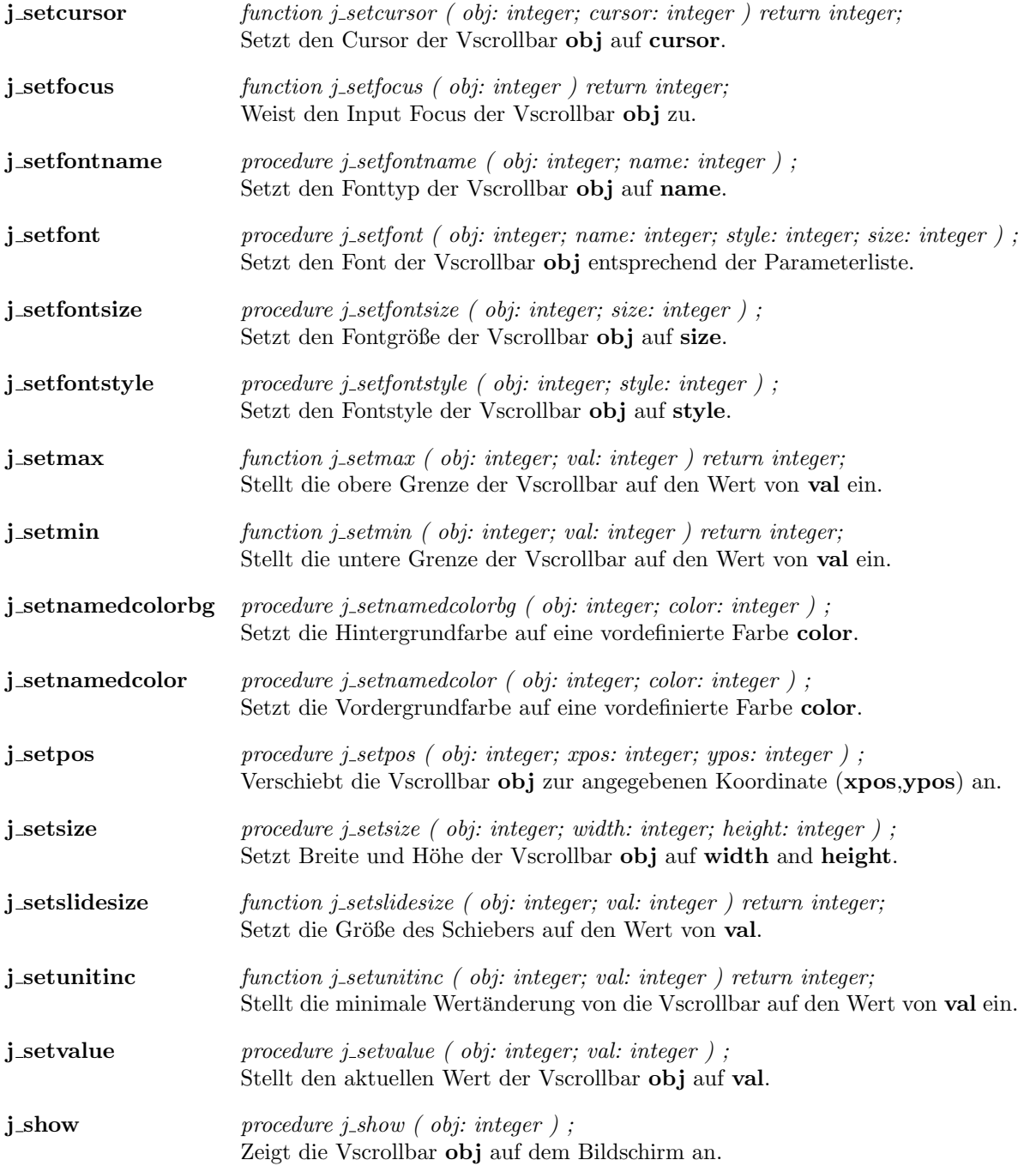

# Window

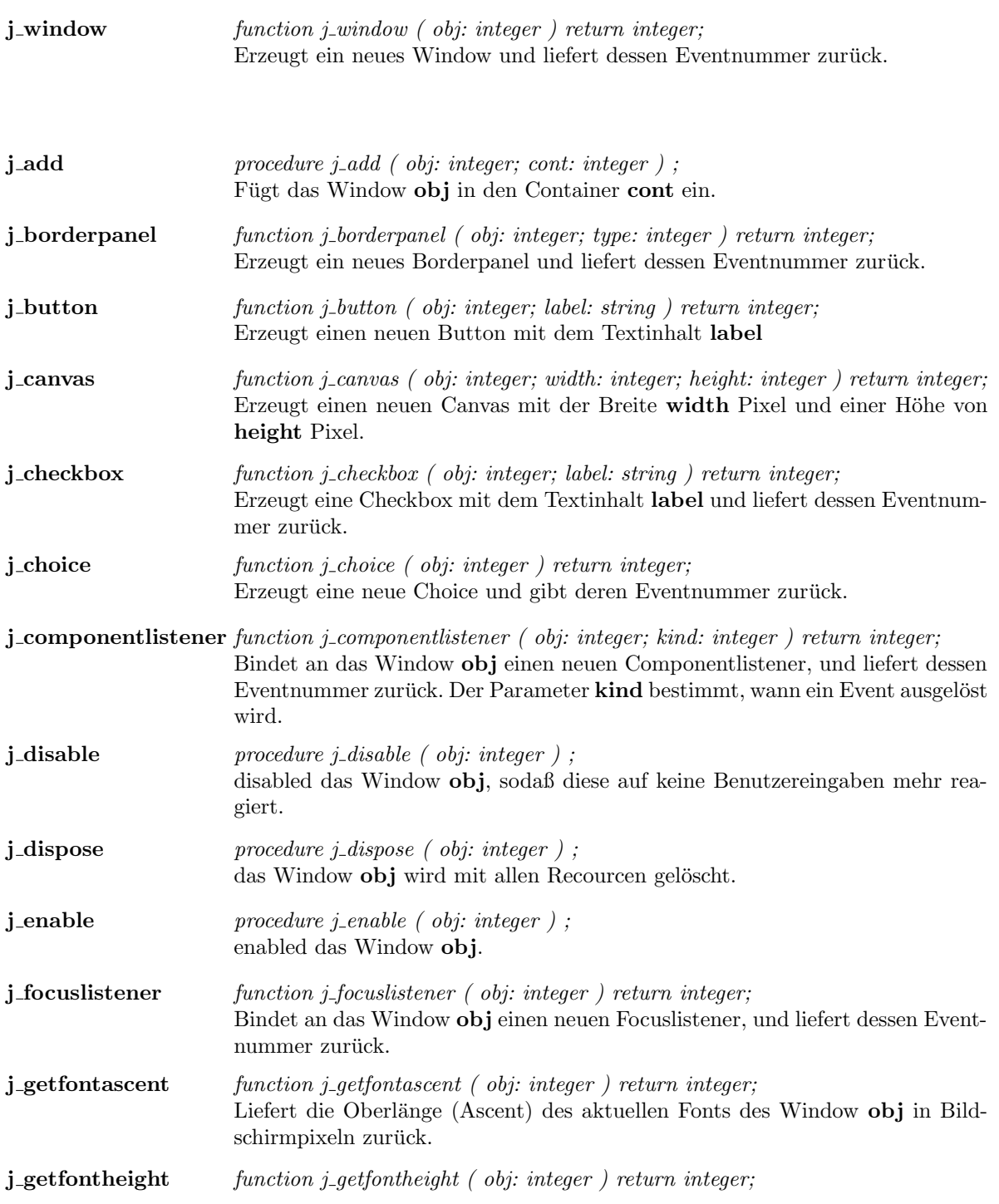

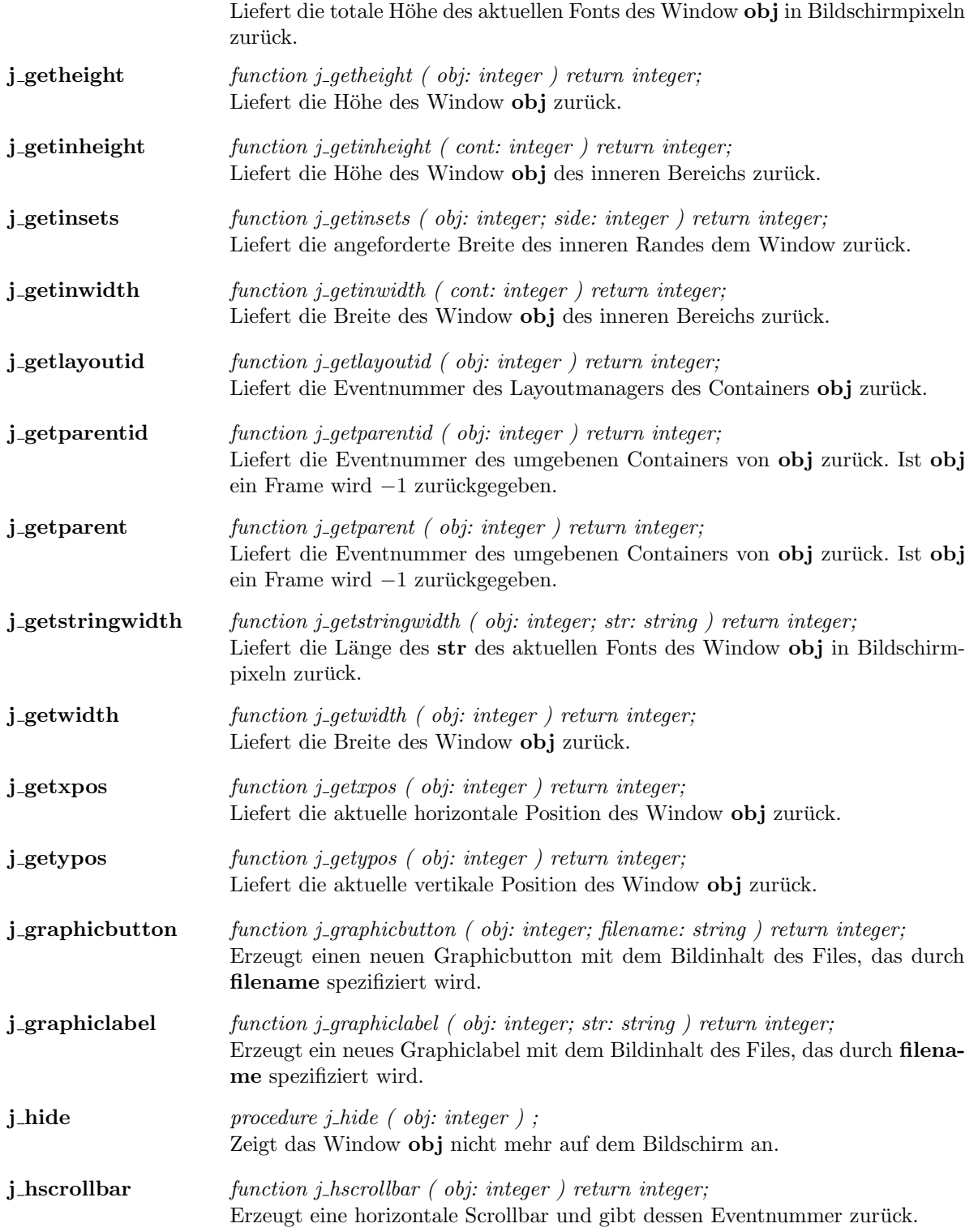

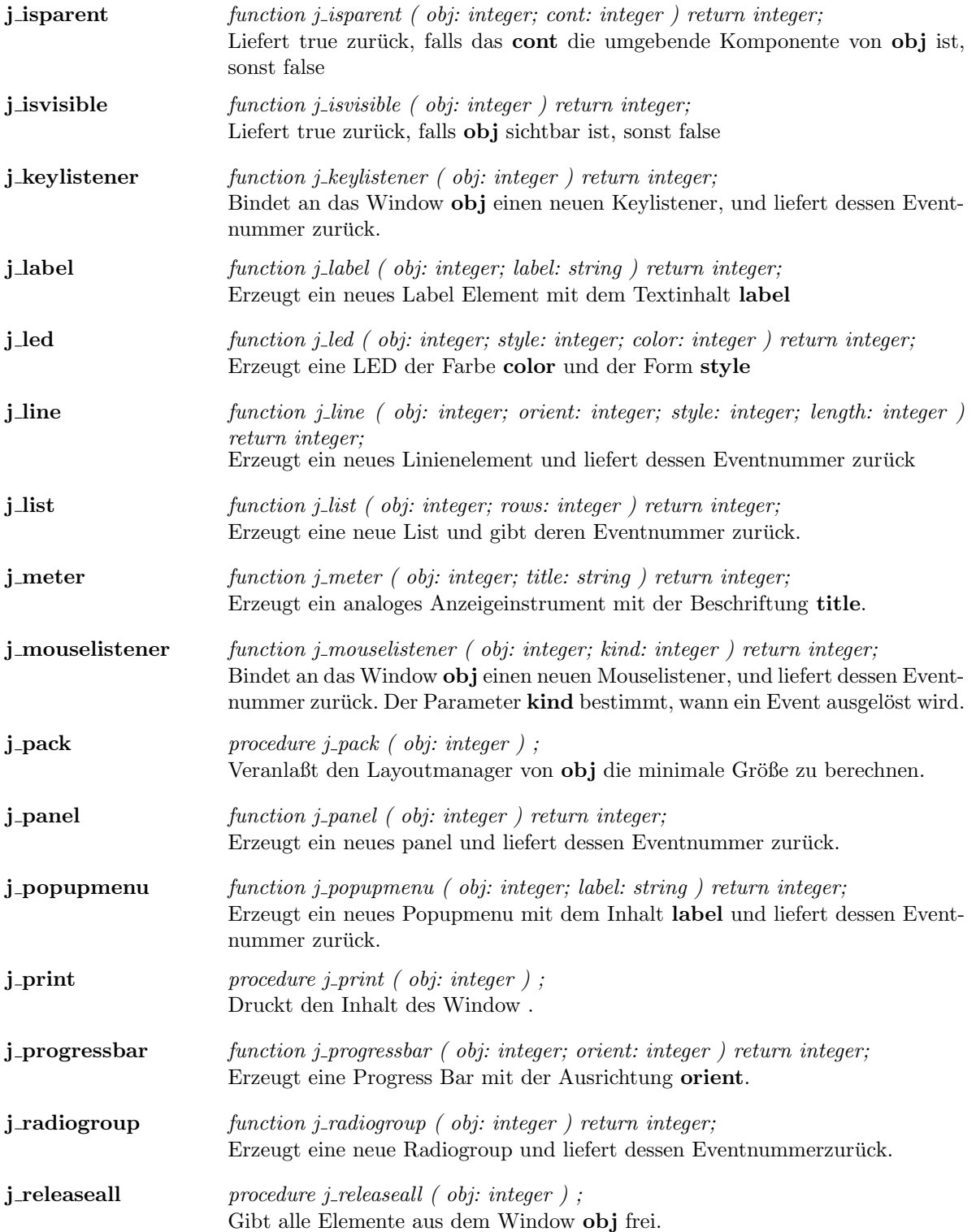

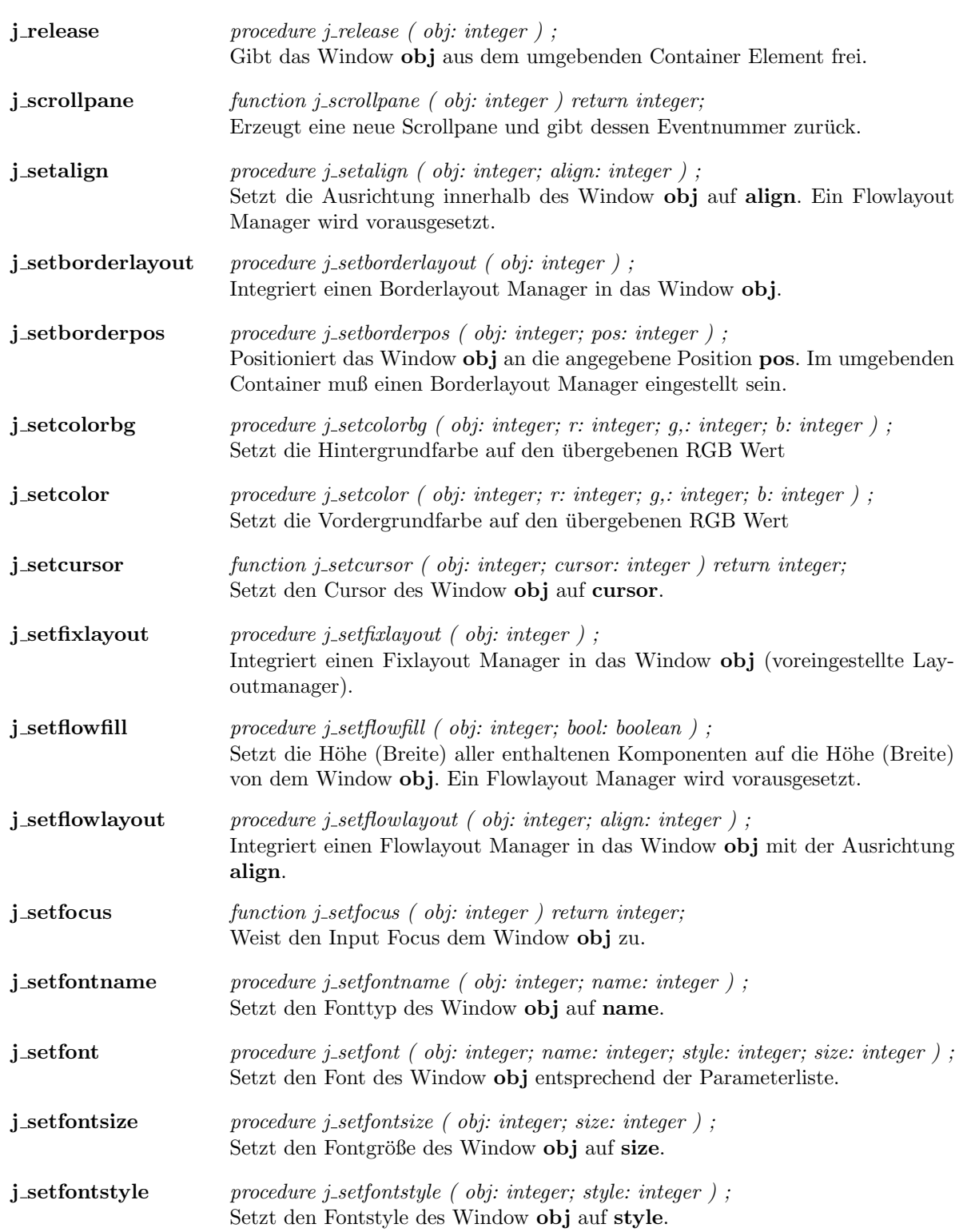

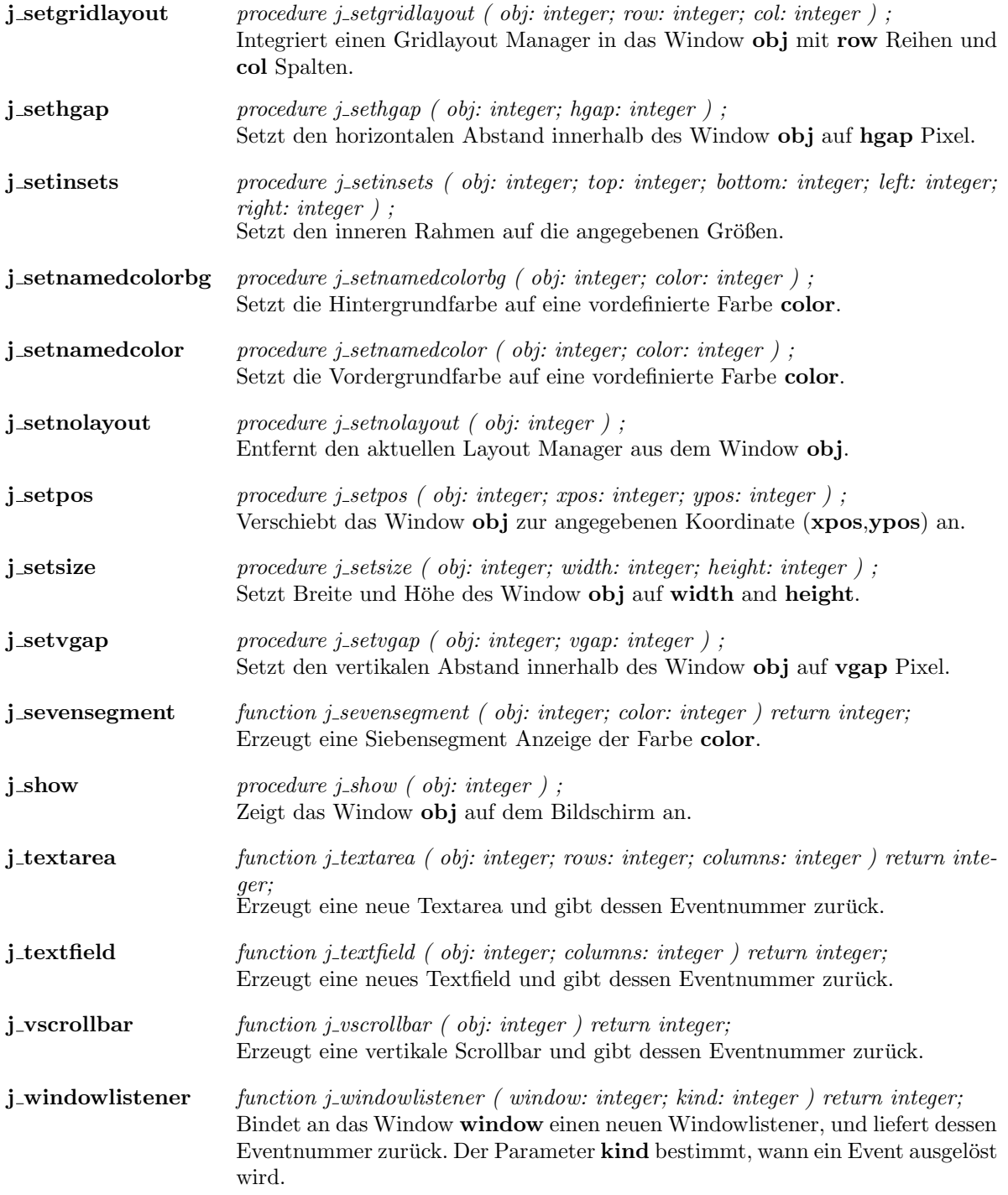

# Kapitel 2

# Functions

#### additem

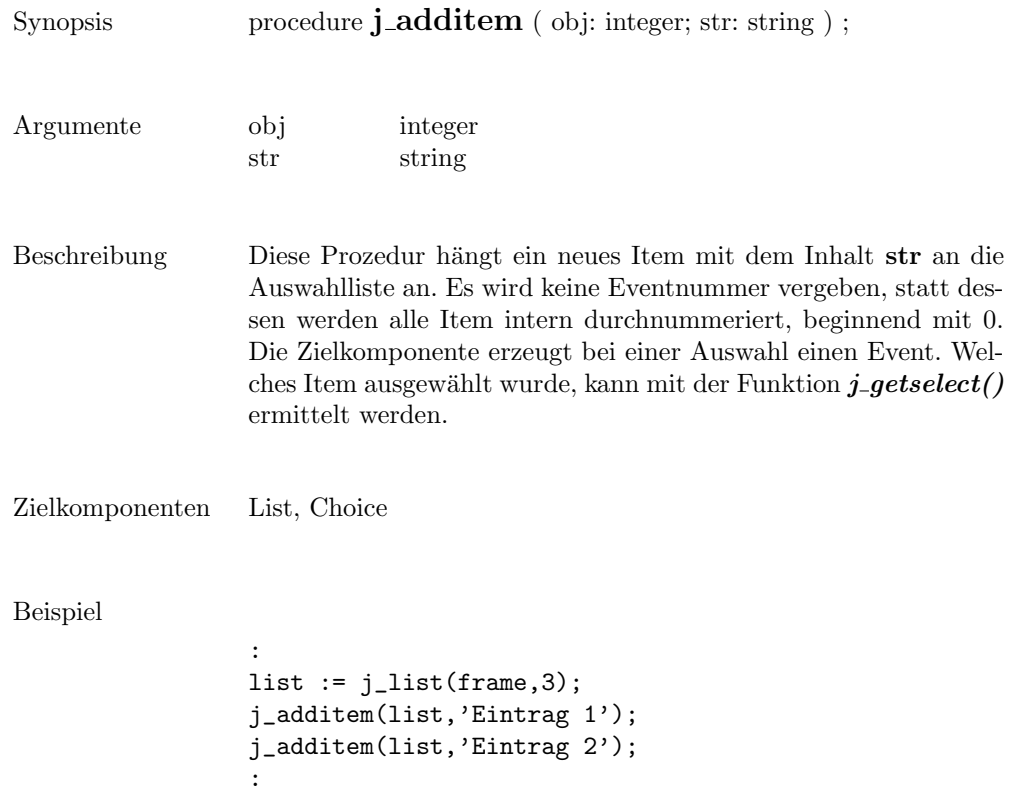

J.

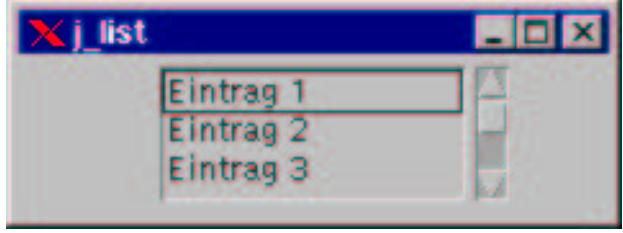

add

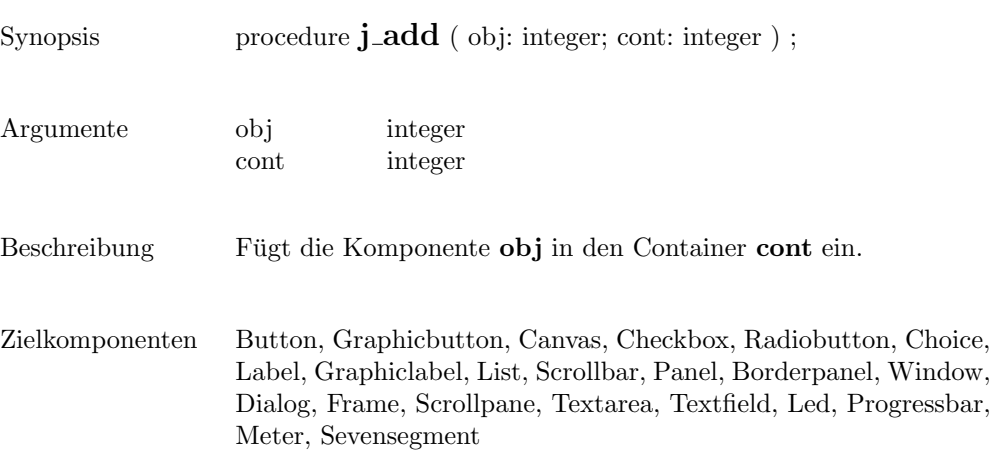

119

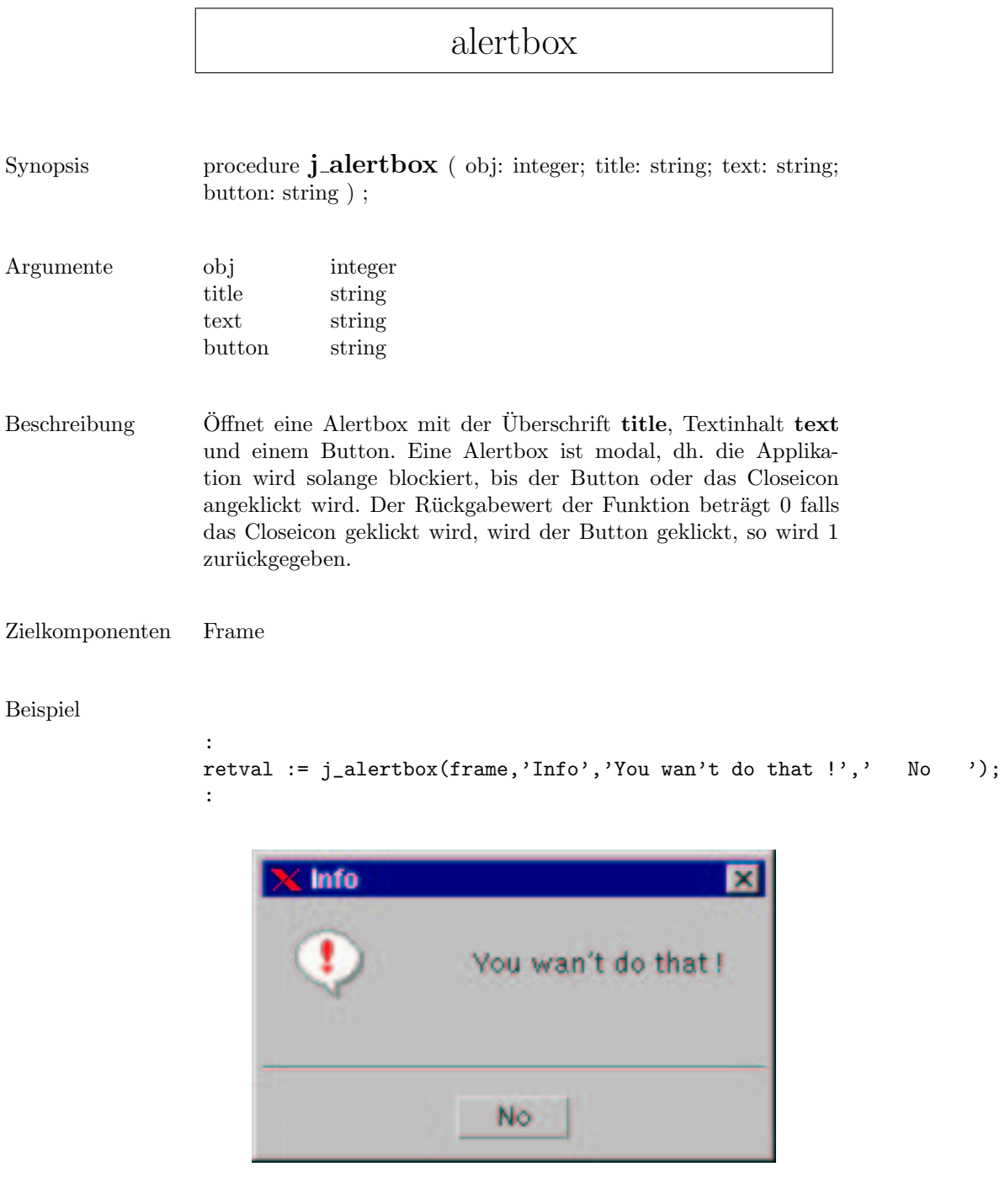

# appendtext

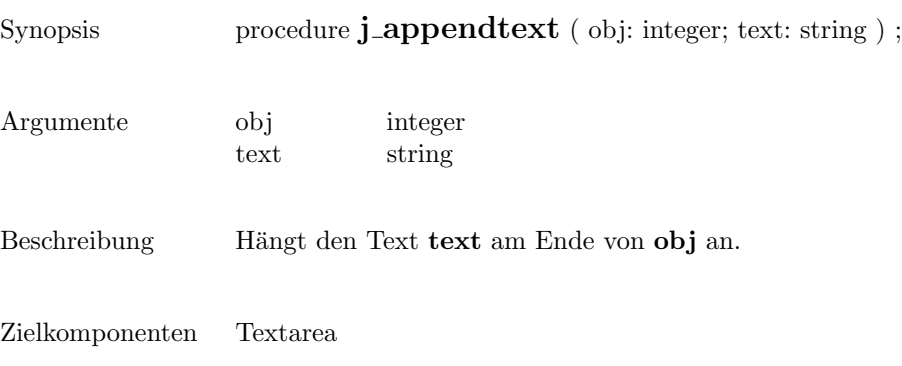

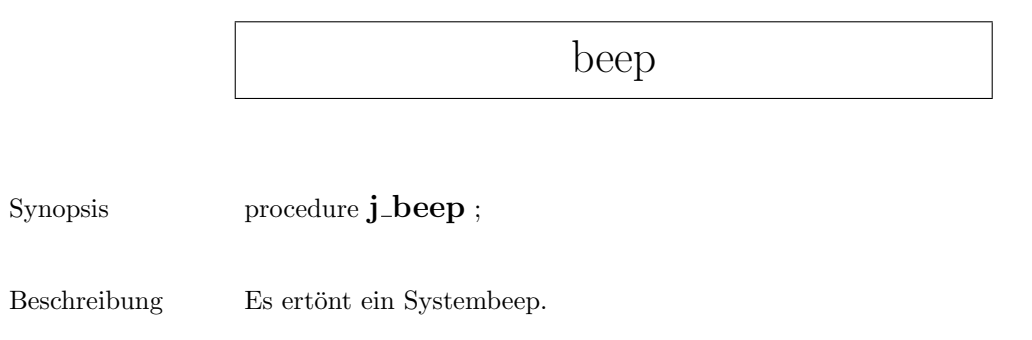

# borderpanel

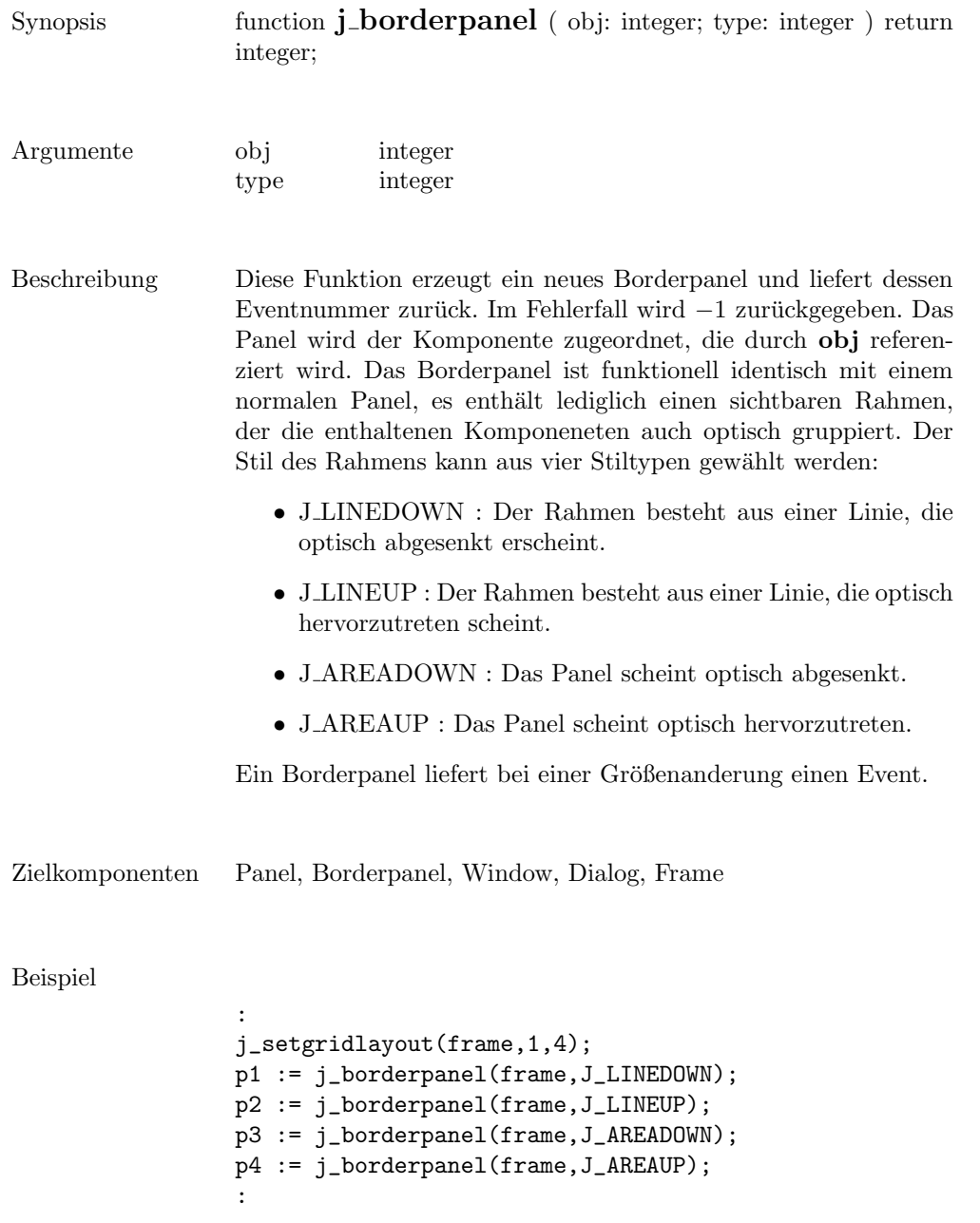

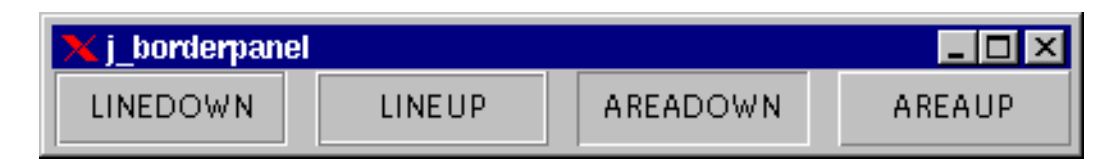

#### button

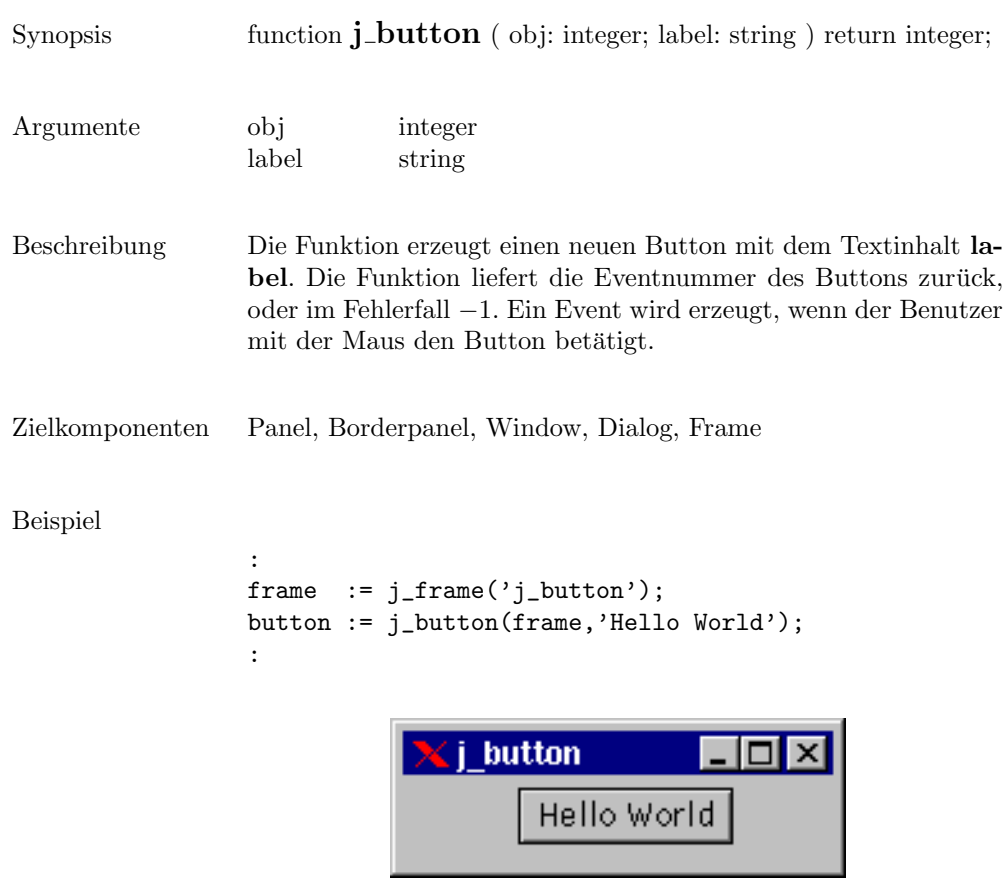

 $\overline{\phantom{0}}$ 

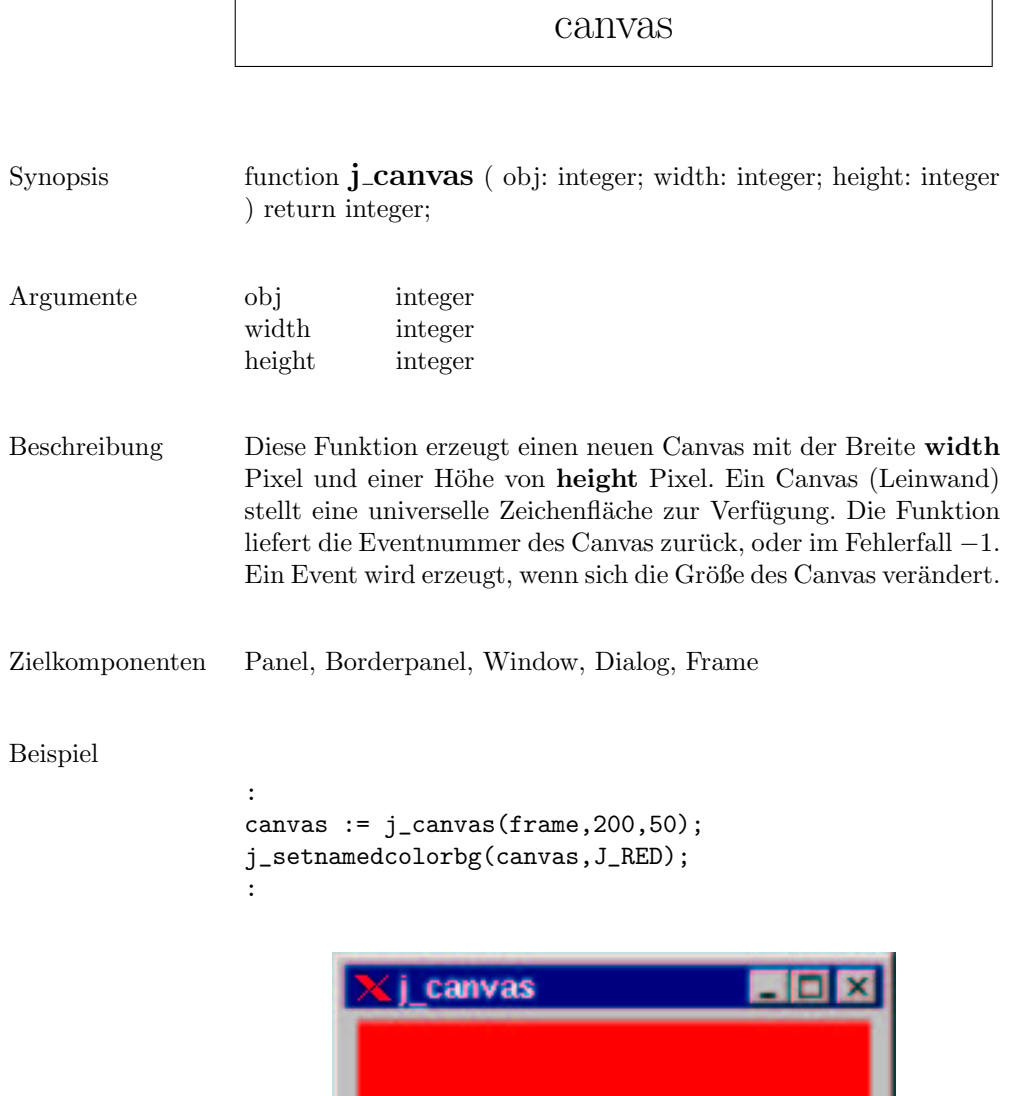

# checkbox

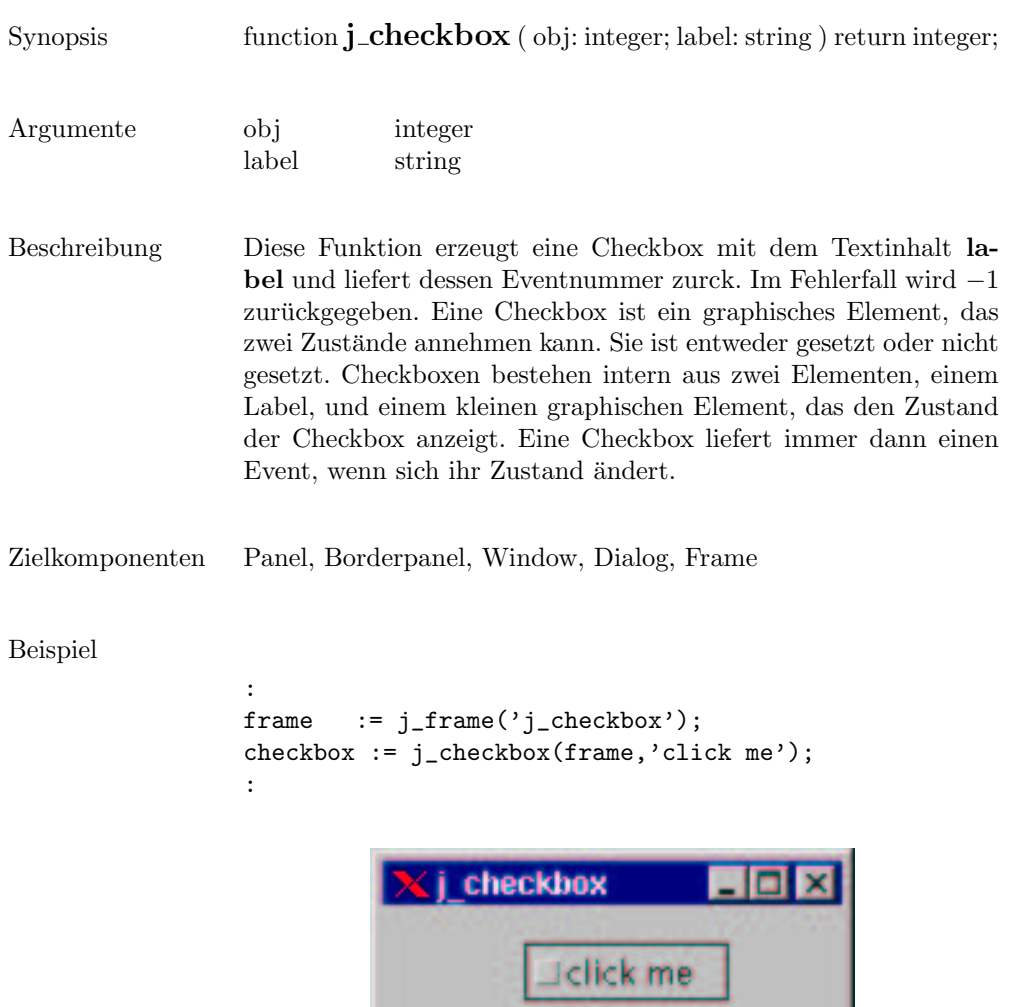

٠

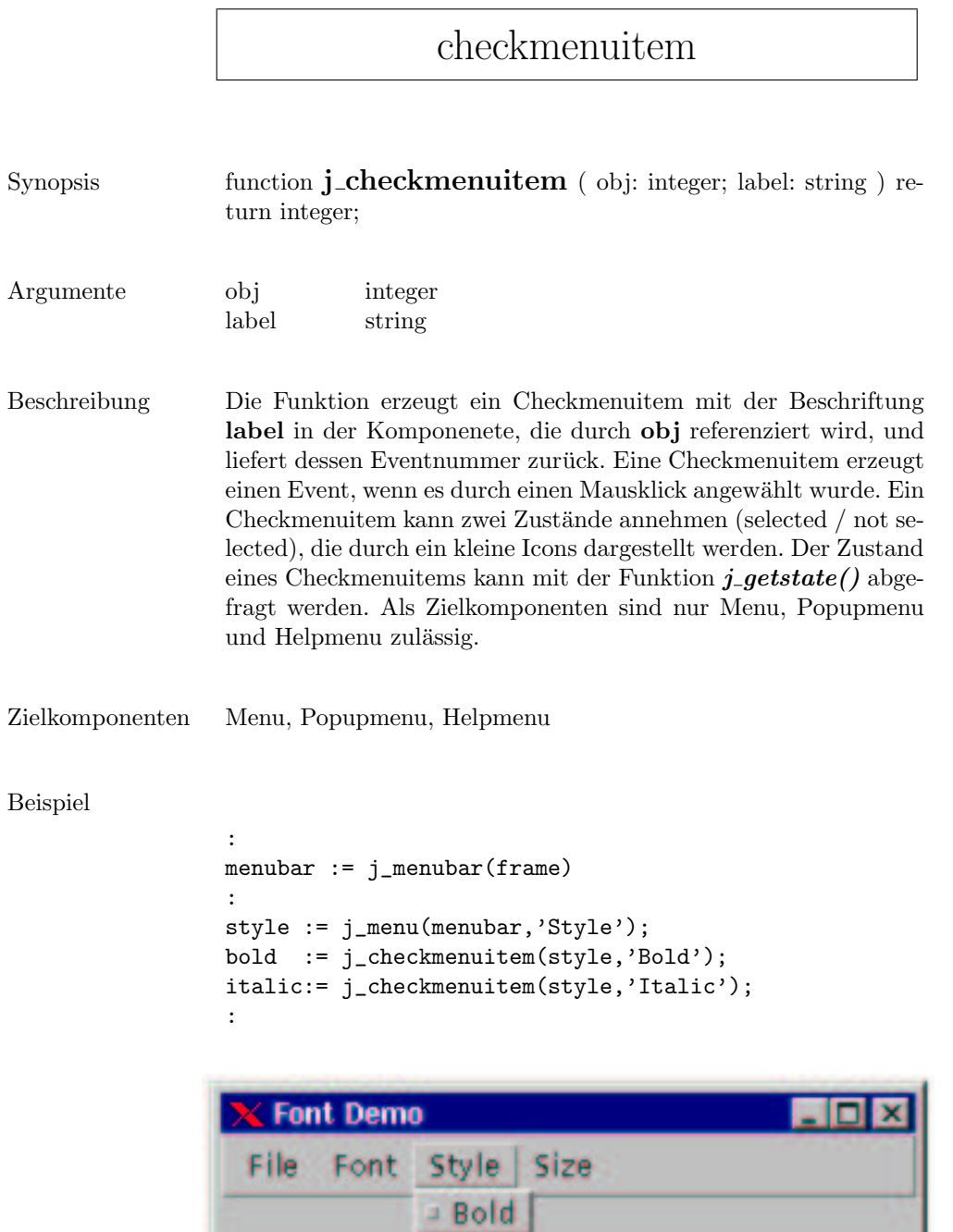

 $+$  Italic

# choicebox2

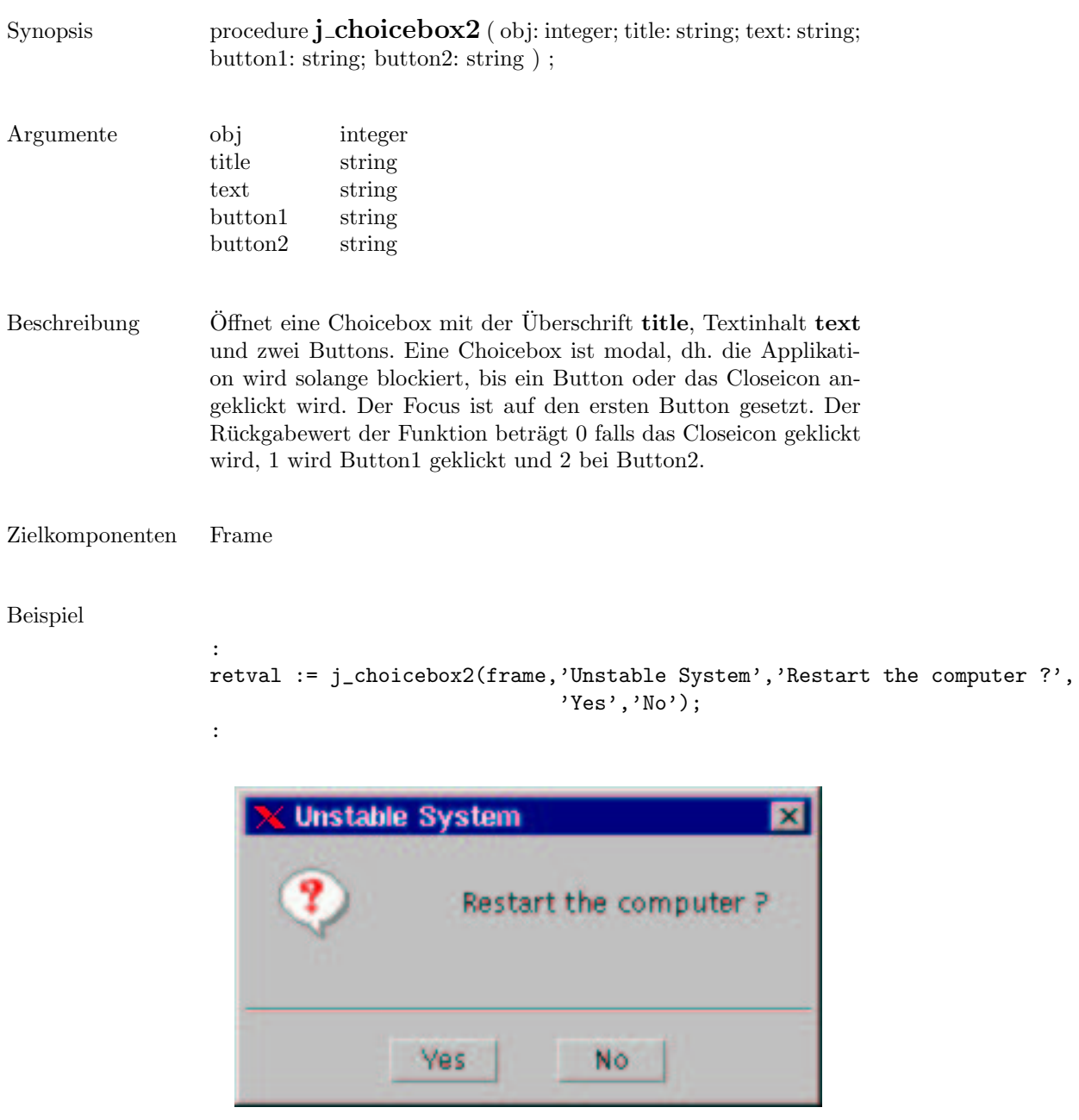

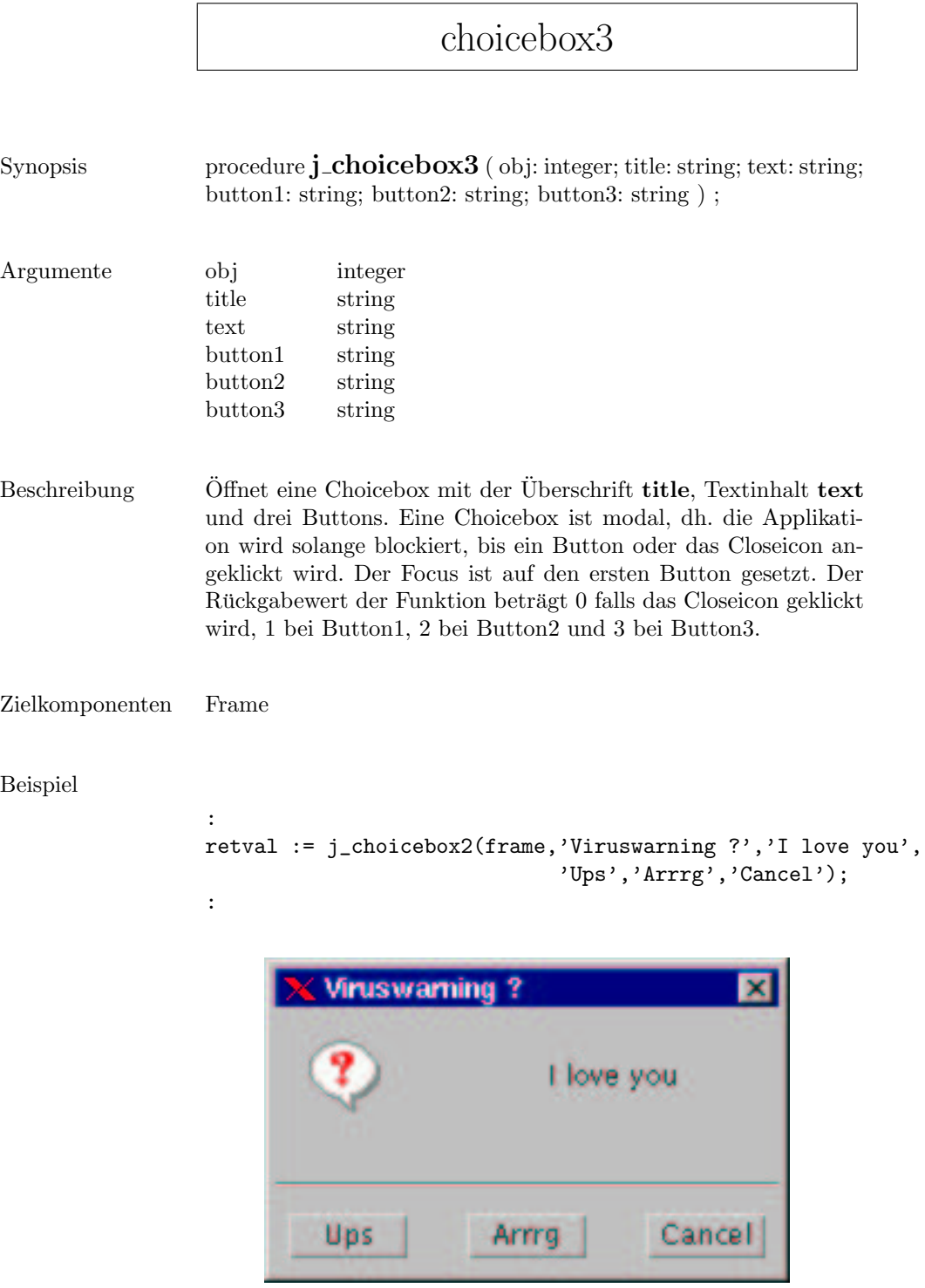

# choice

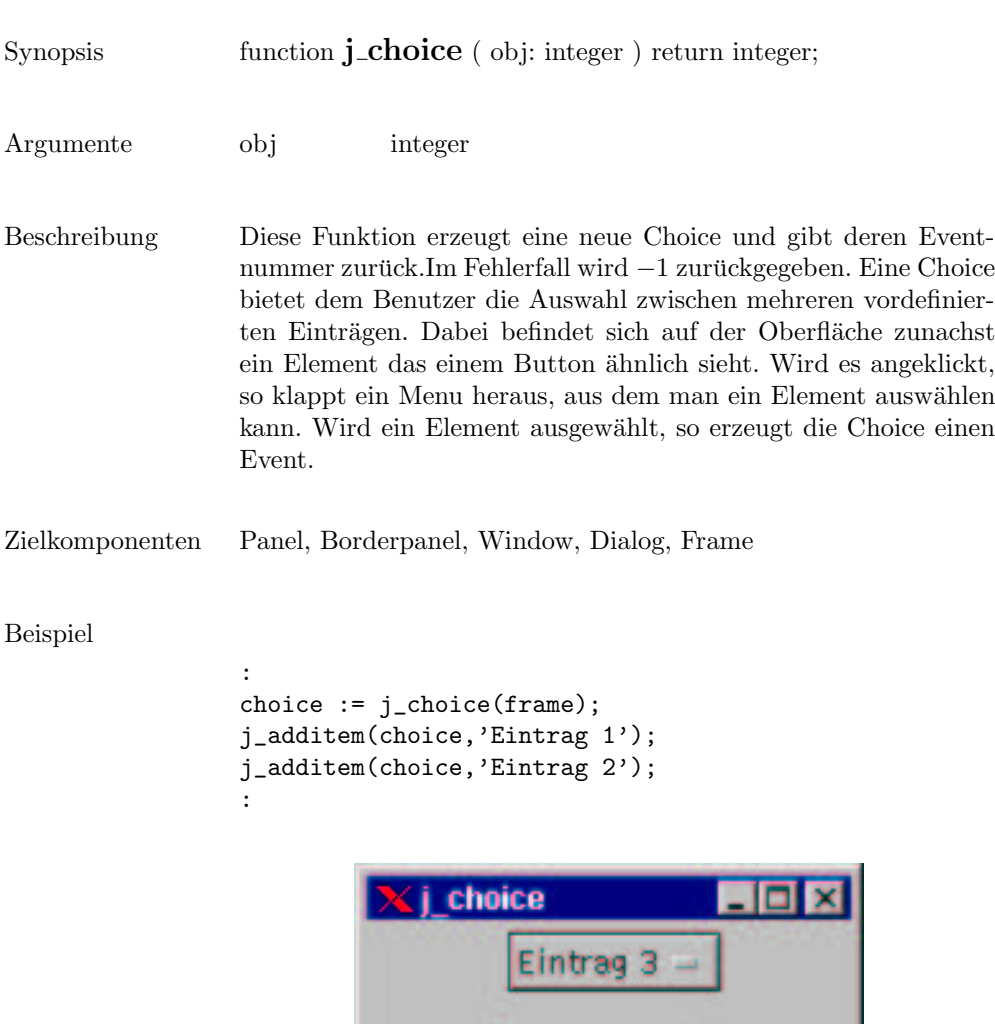

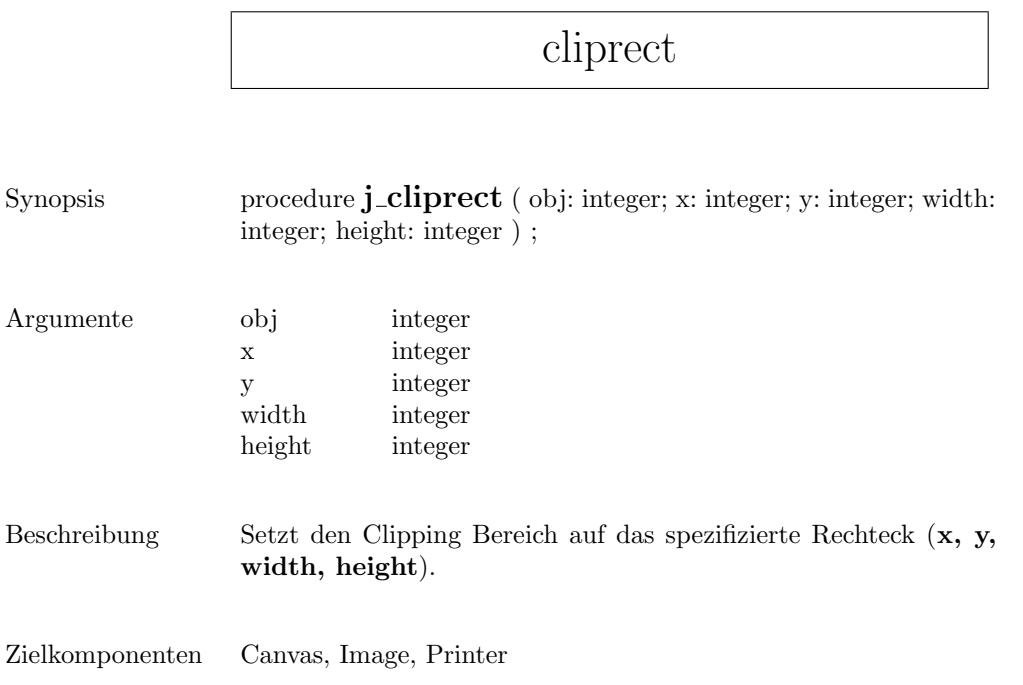

 $\mathsf{r}$ 

# componentlistener

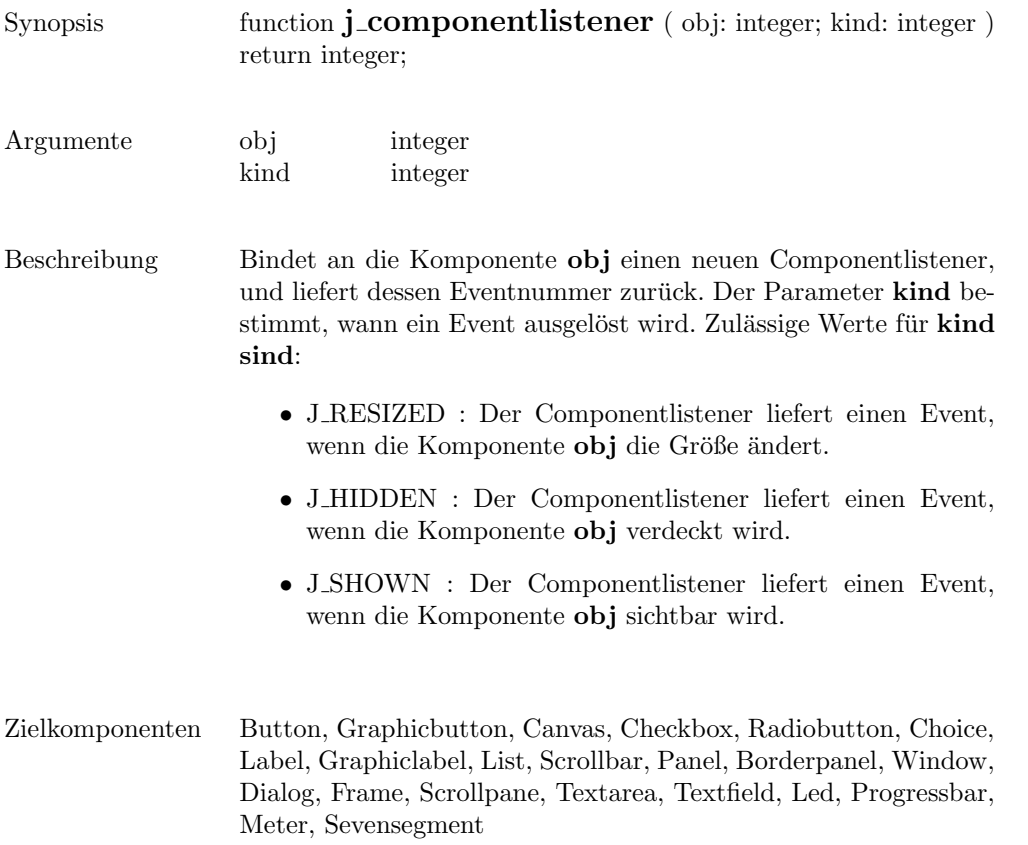

#### connect

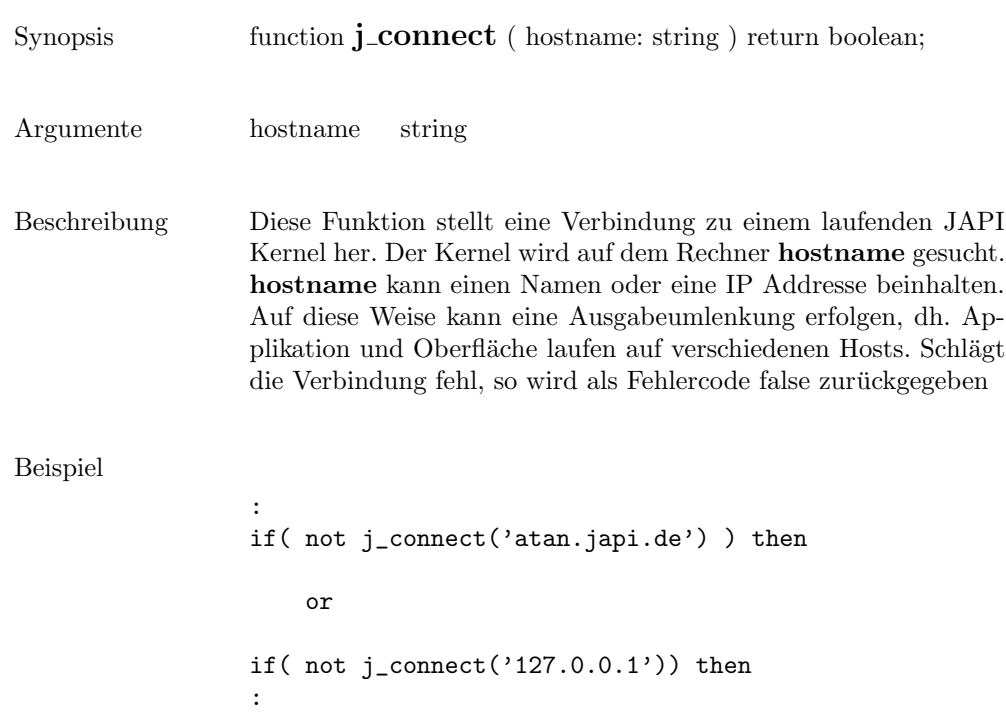

# delete

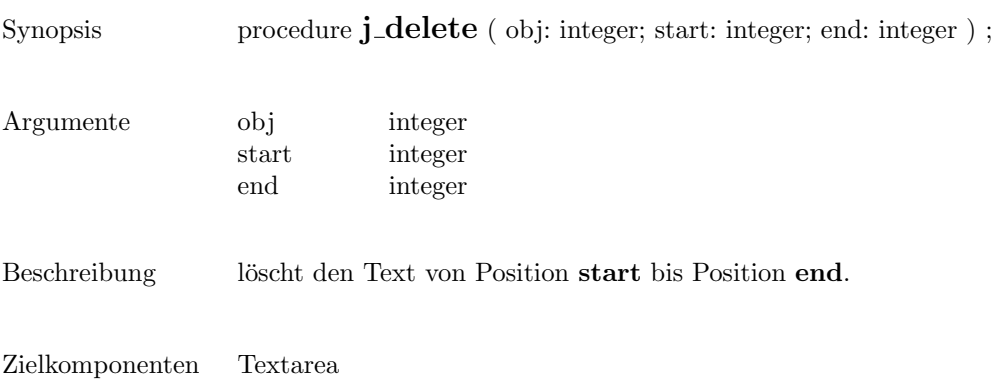

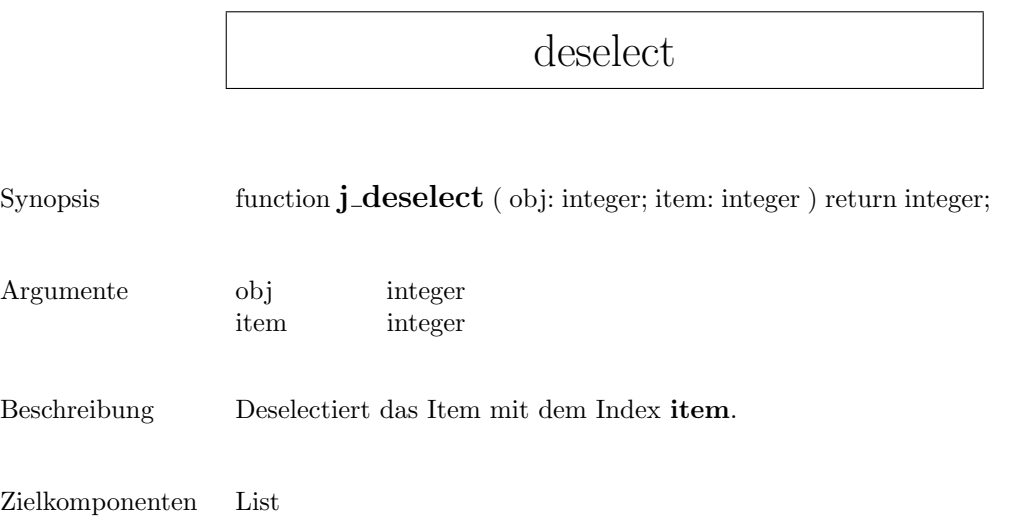

# dialog

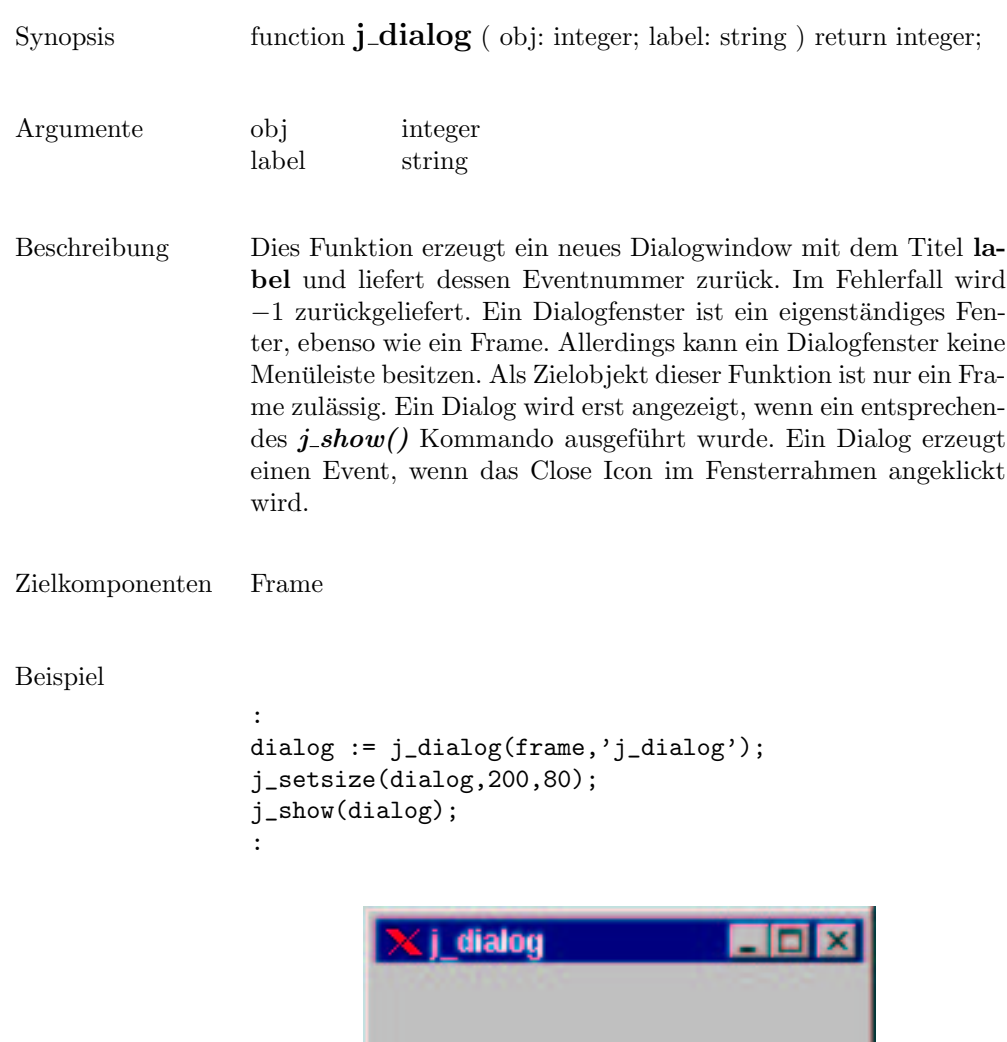

# disable

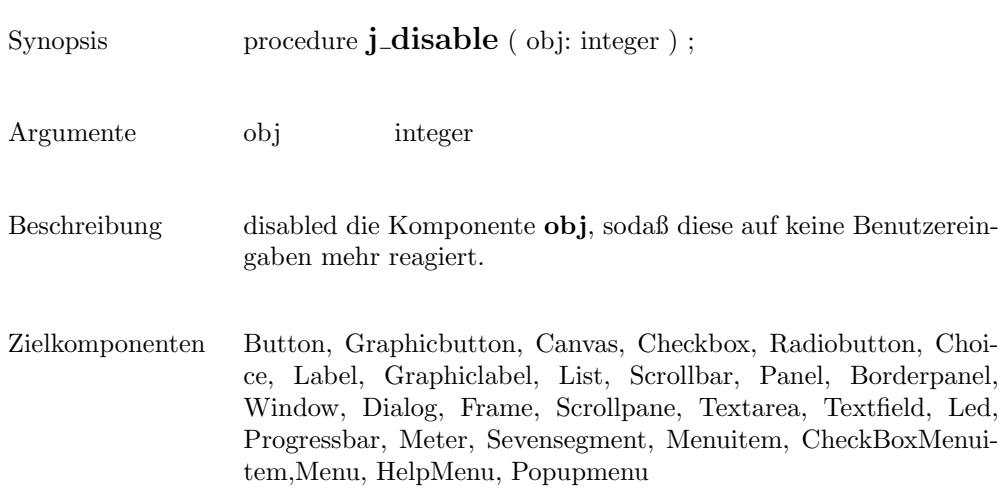

# dispose

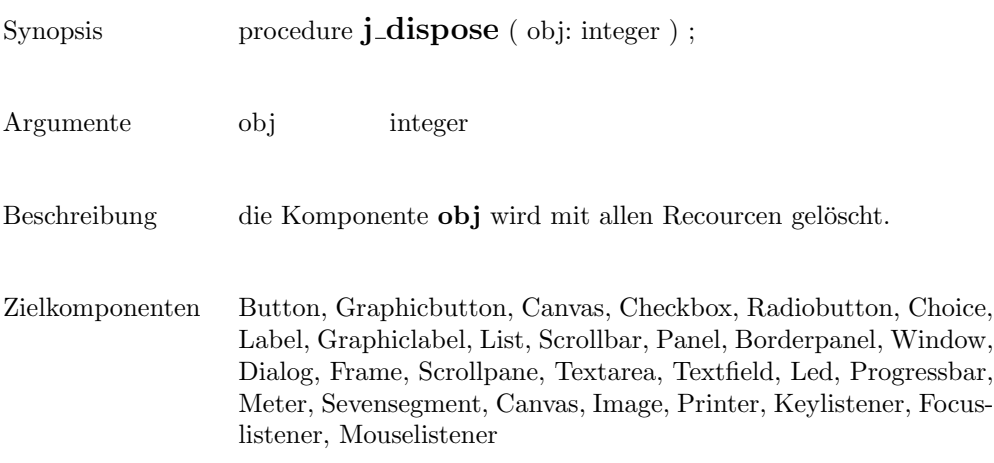

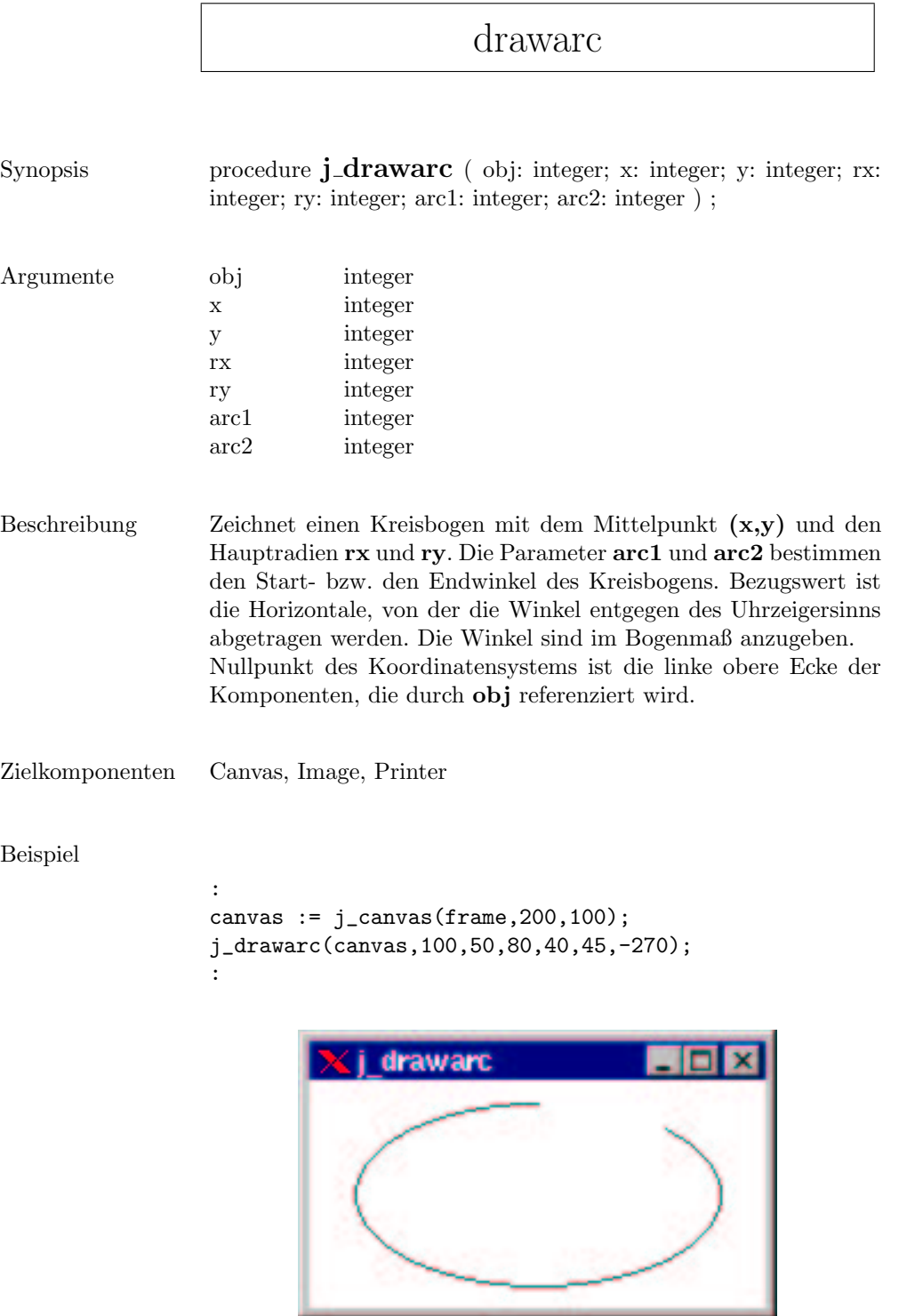

# drawcircle

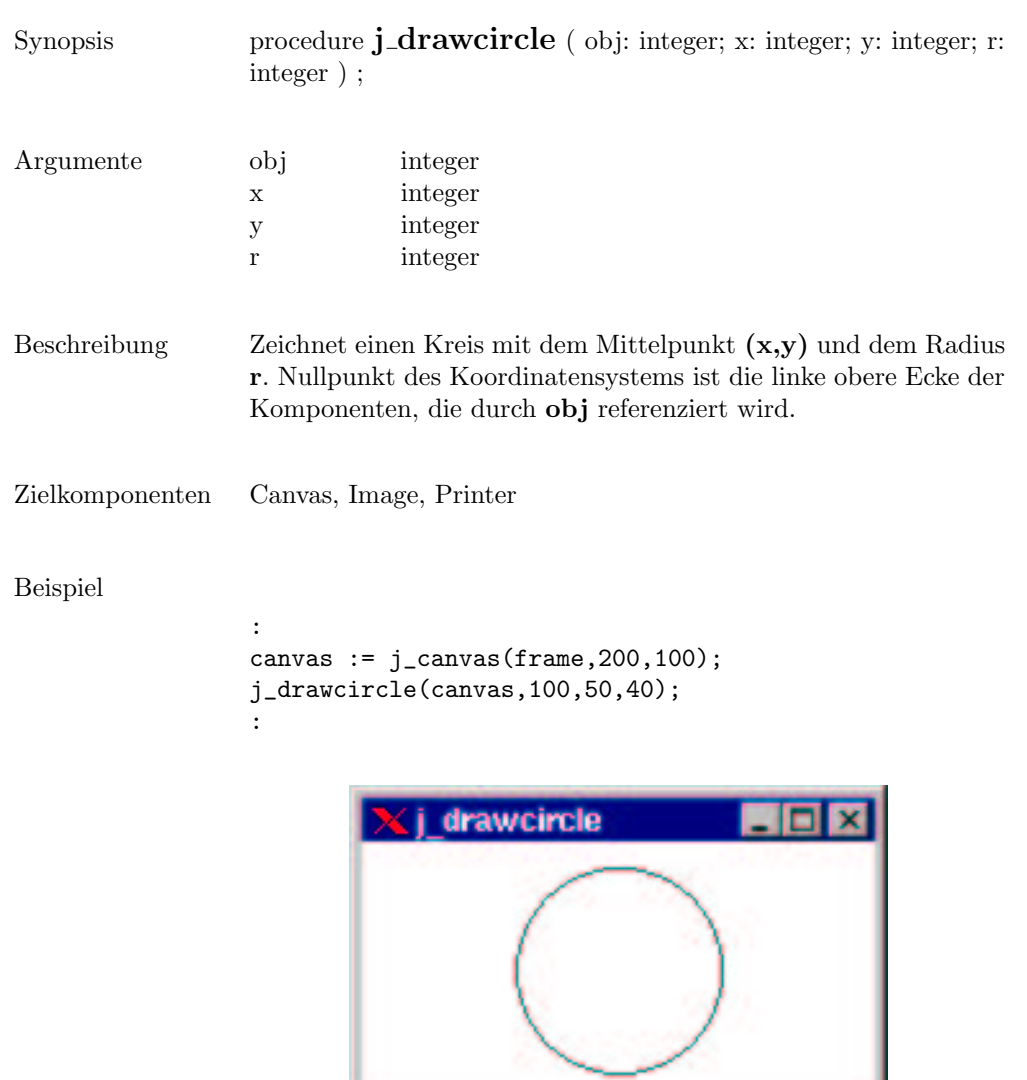

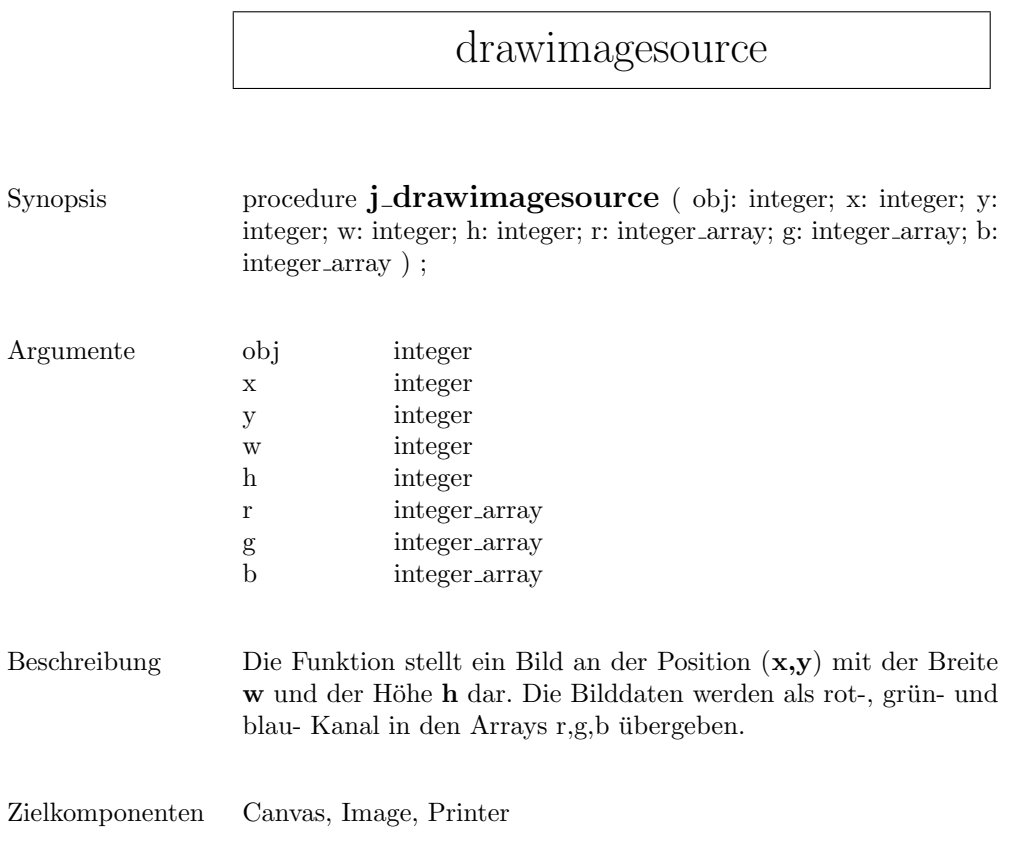

# drawimage

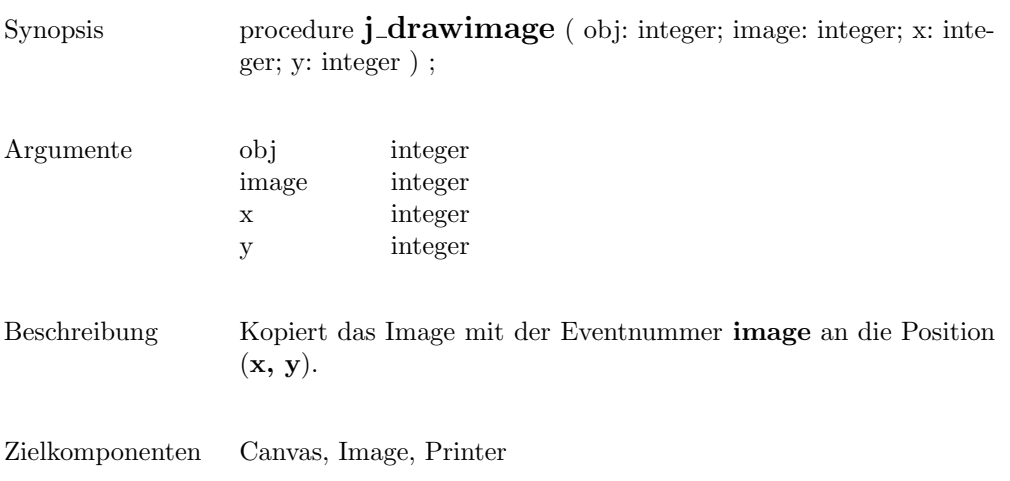

 $\overline{\phantom{a}}$ 

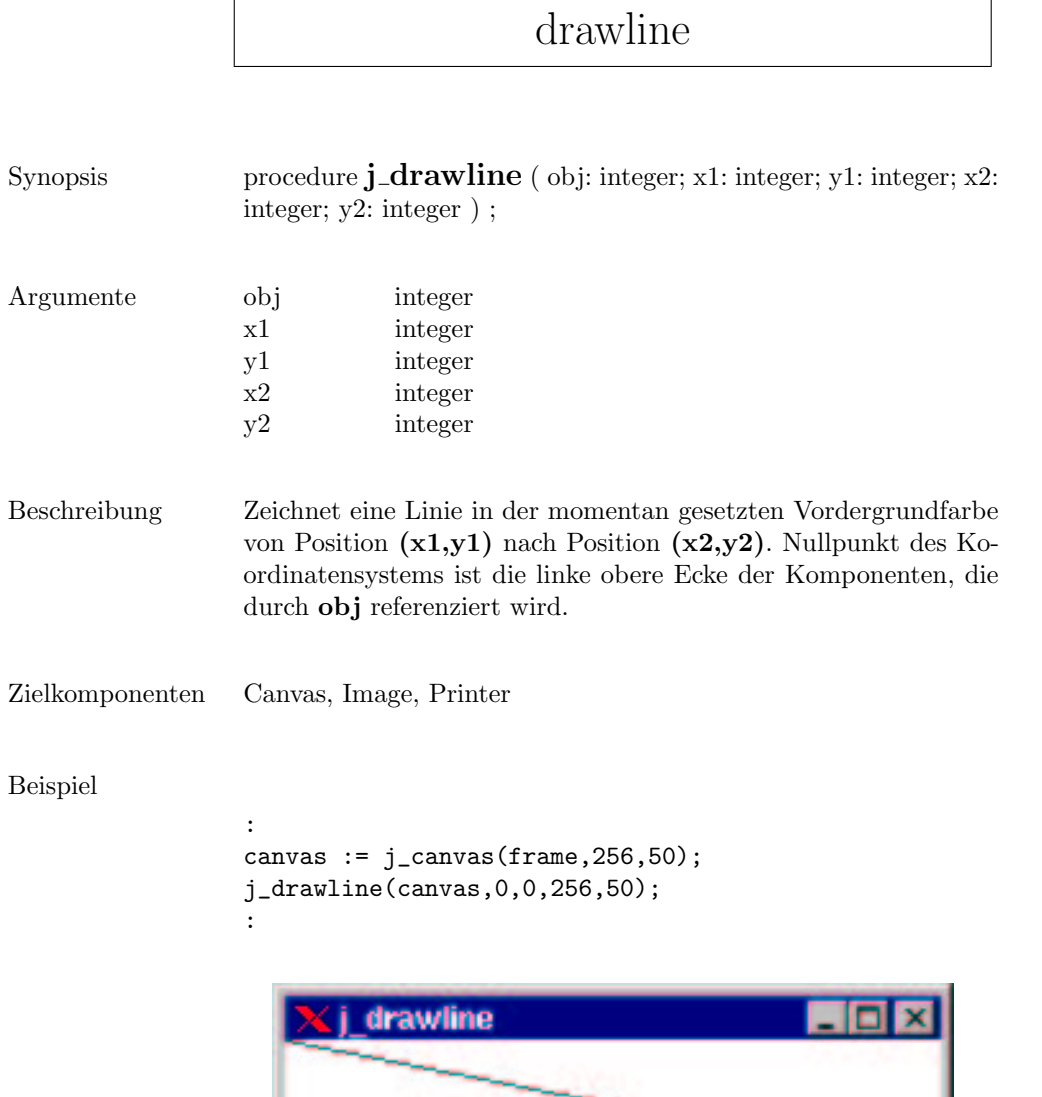
#### drawoval

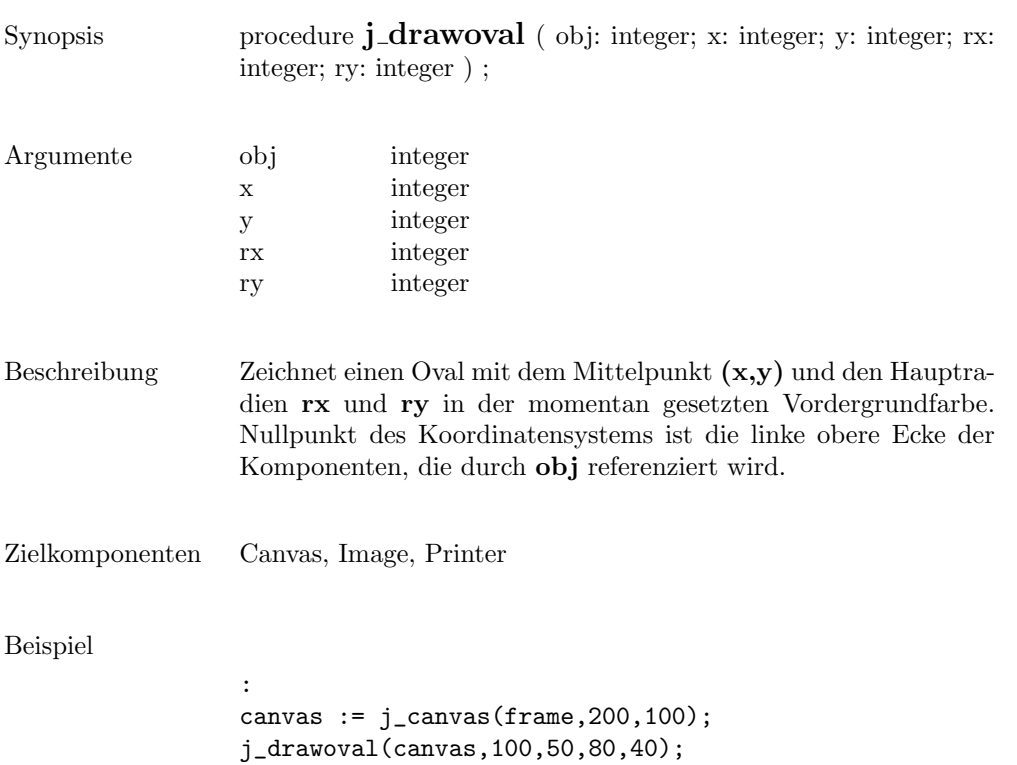

:

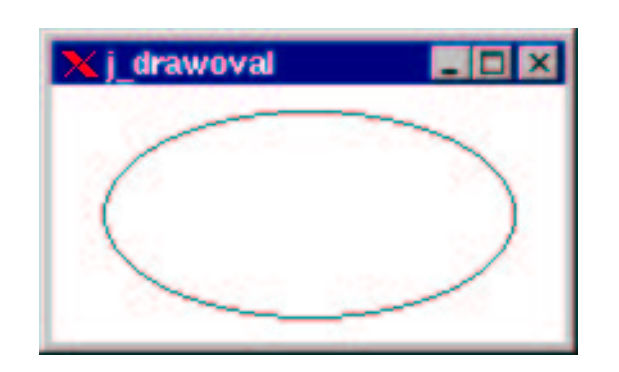

٧

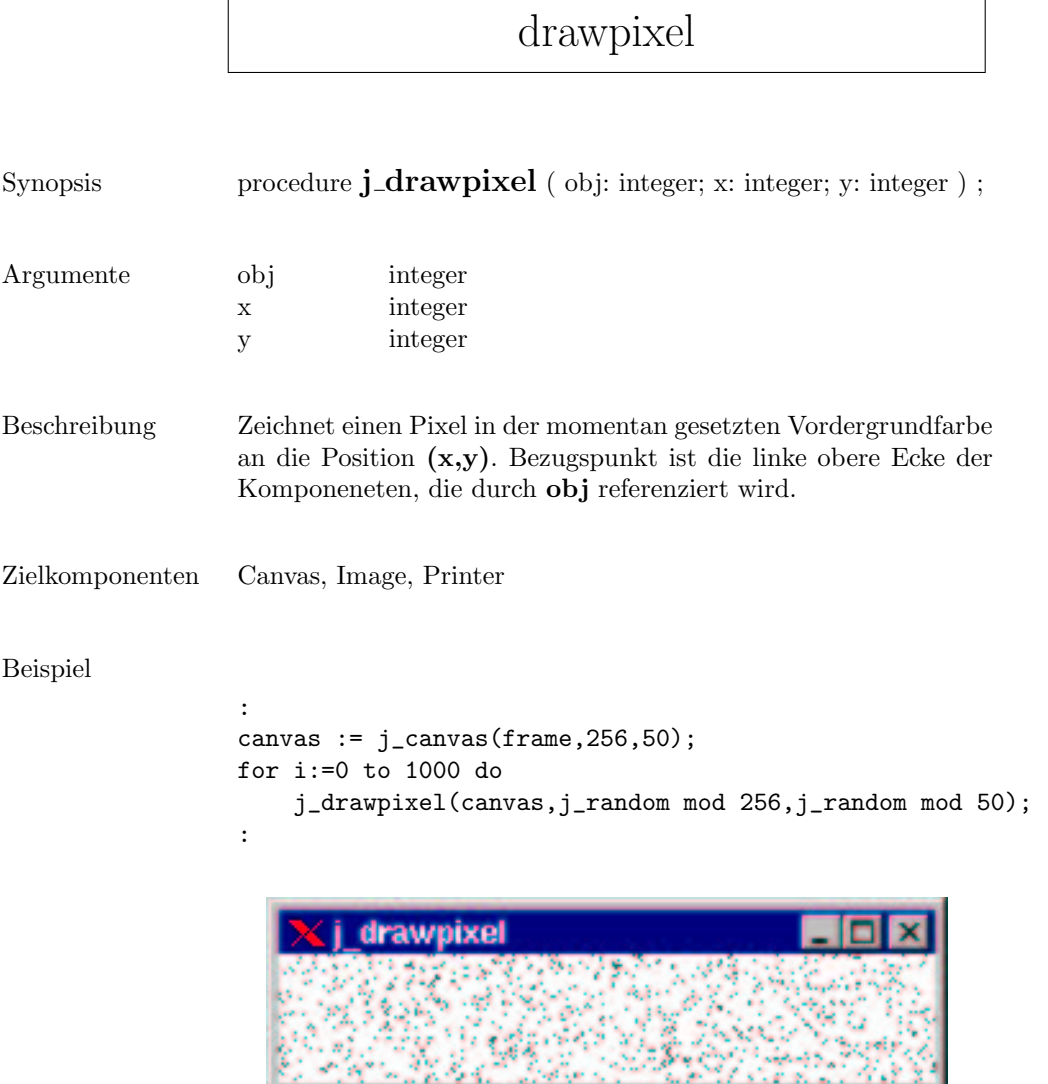

 $\sqrt{2}$ 

## drawpolygon

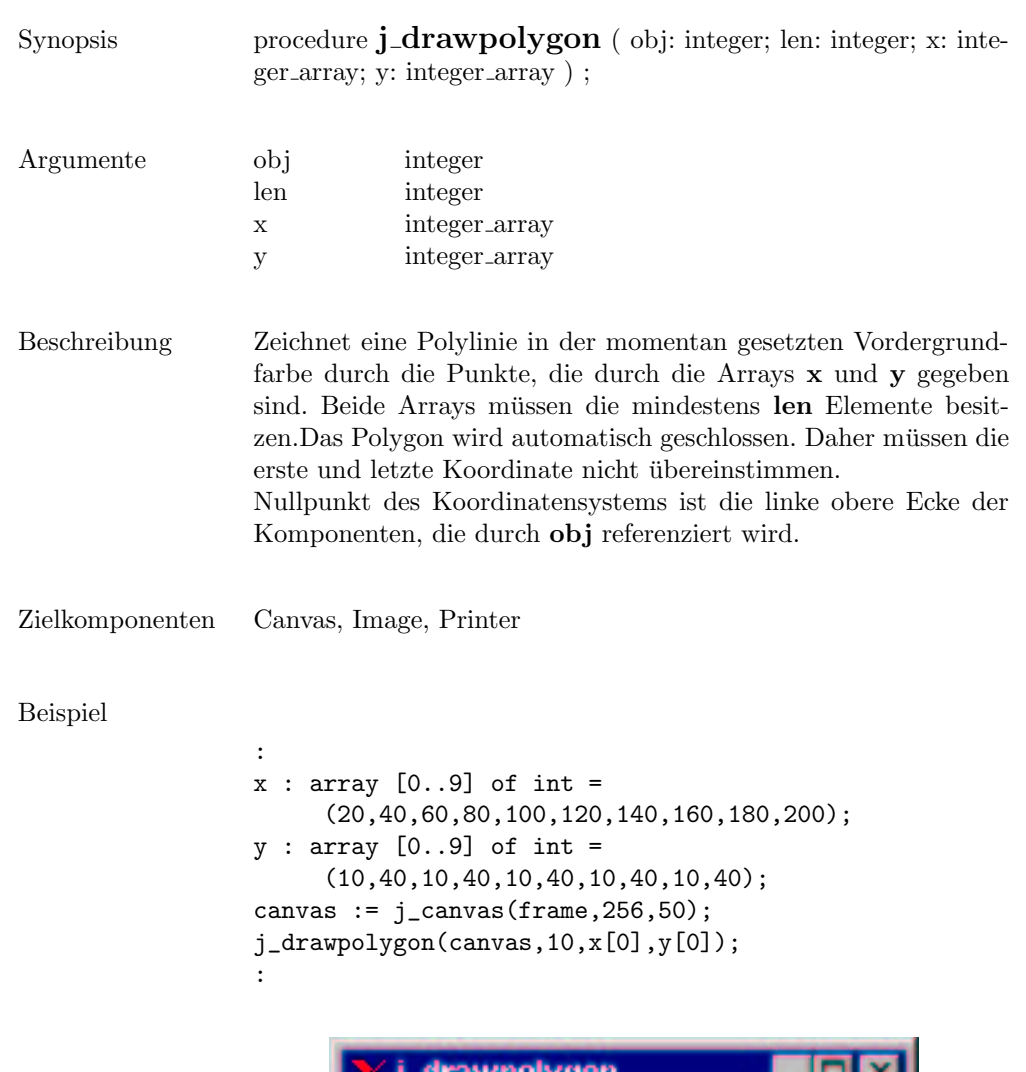

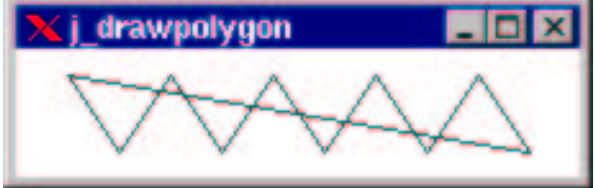

 $\overline{\phantom{0}}$ 

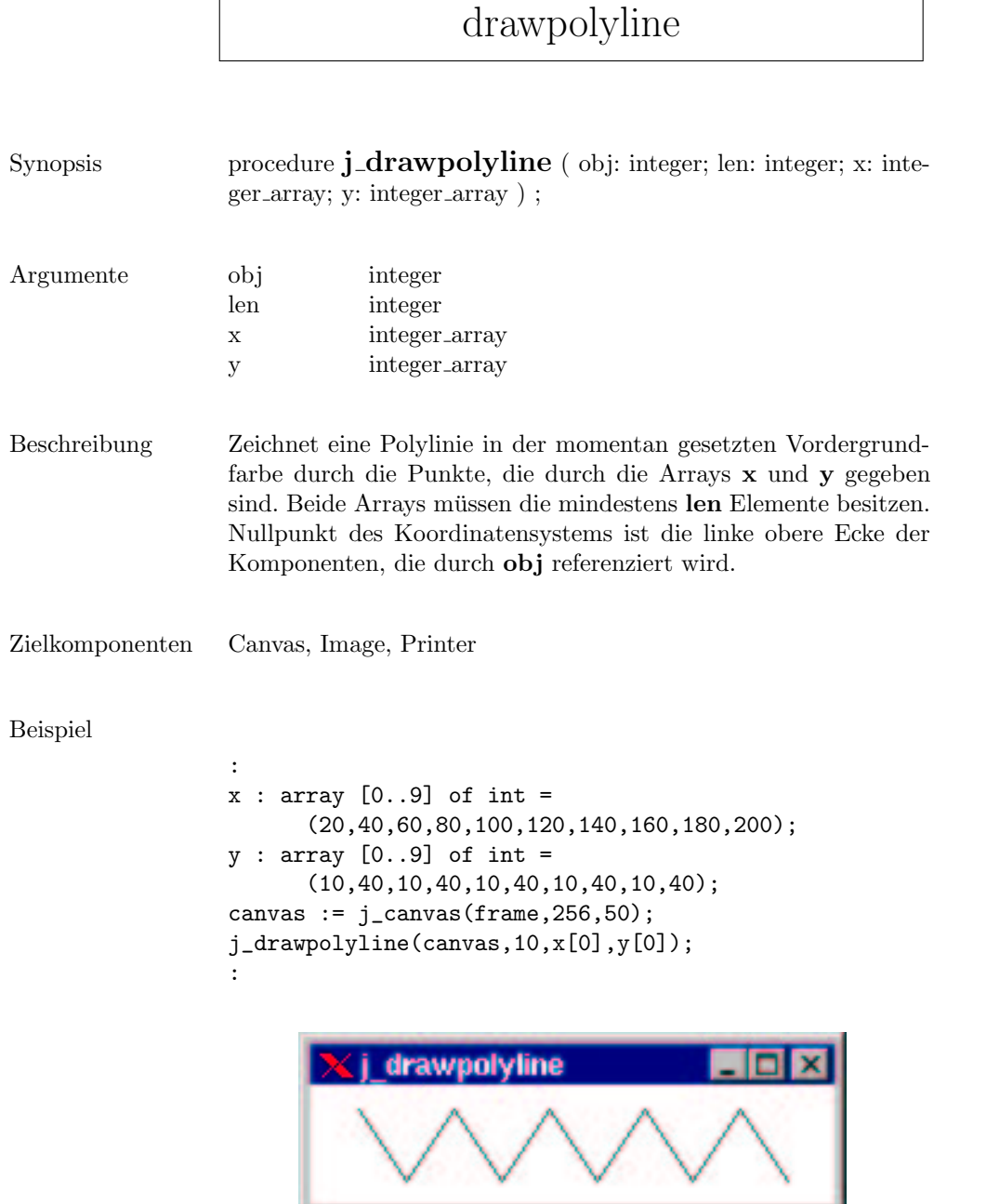

 $\mathsf{r}$ 

#### drawrect

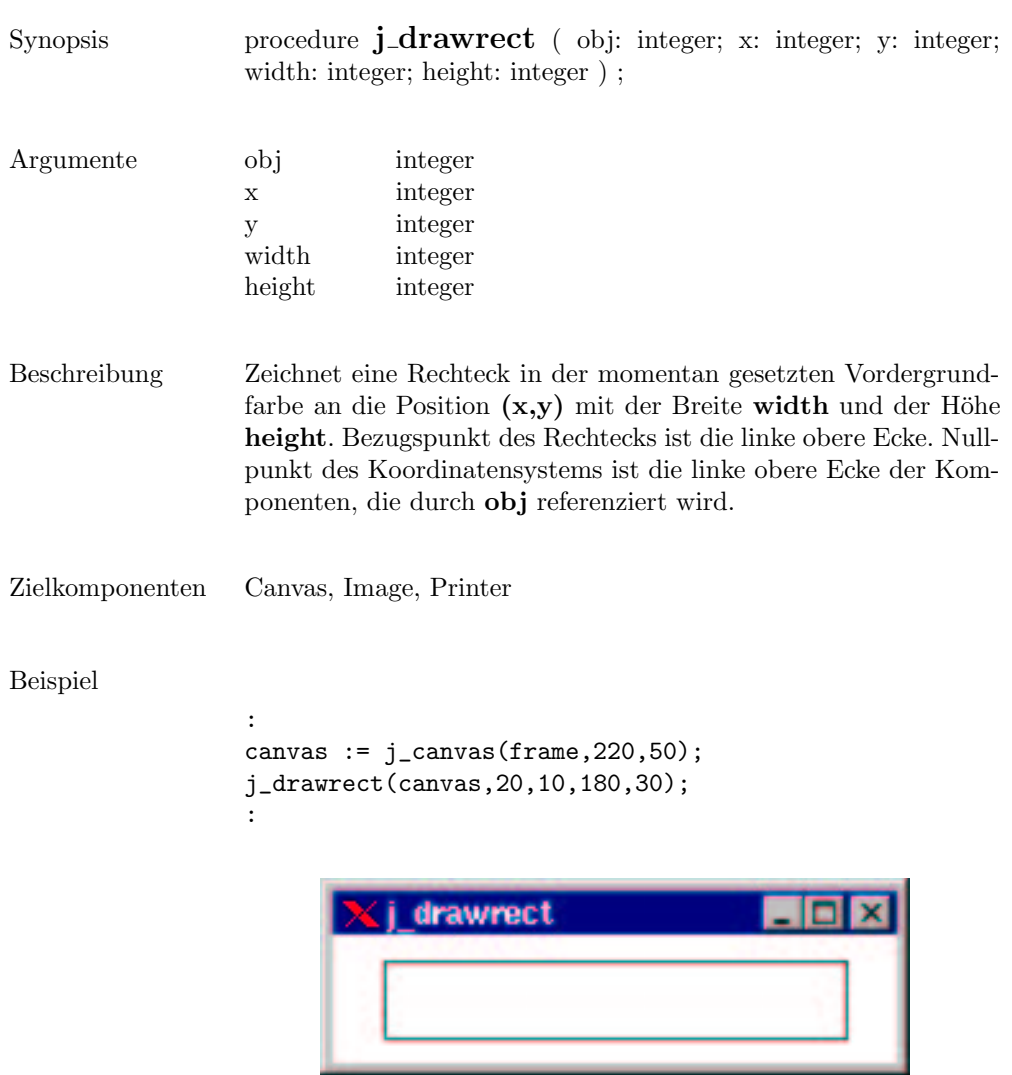

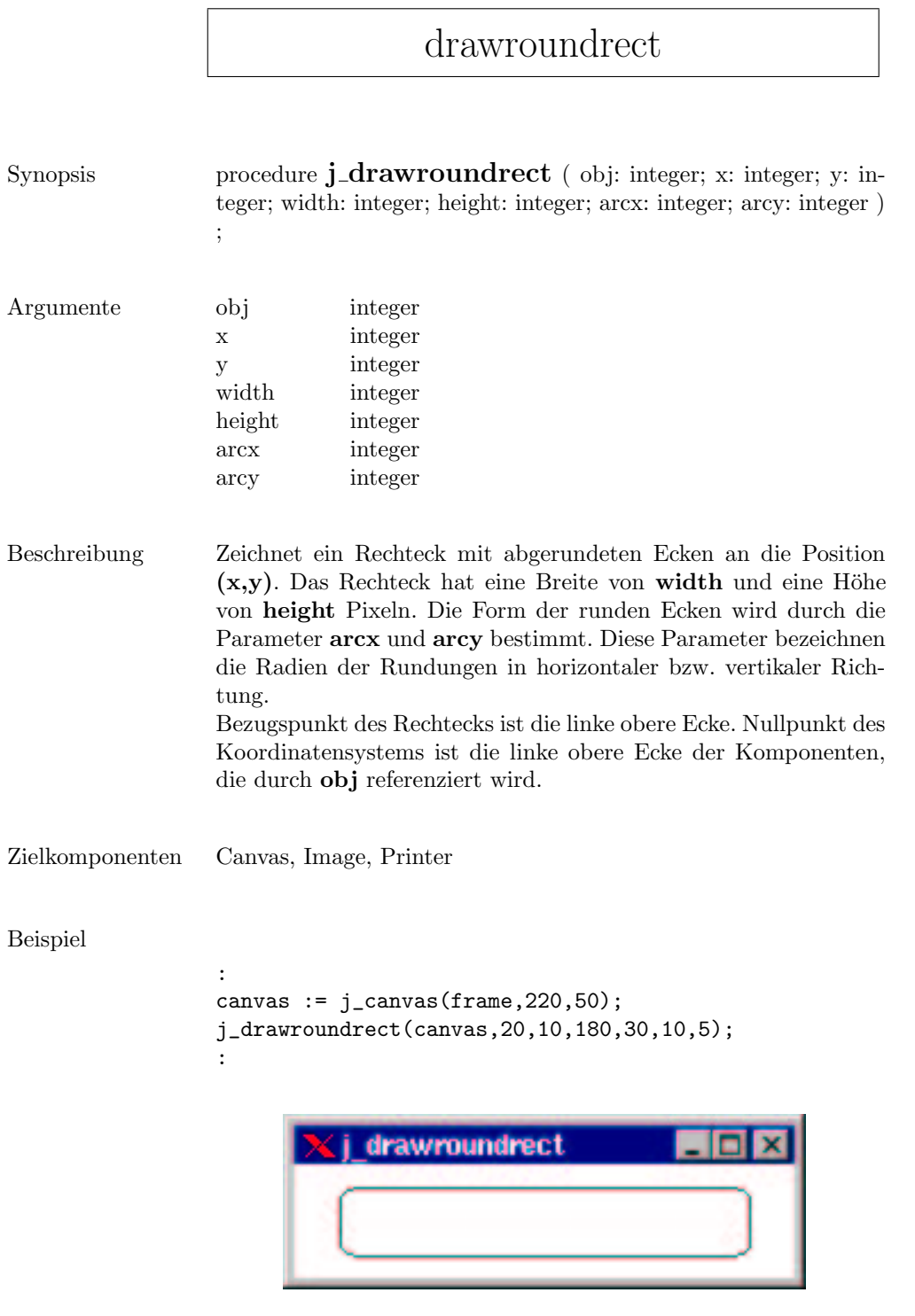

## drawscaleddimage

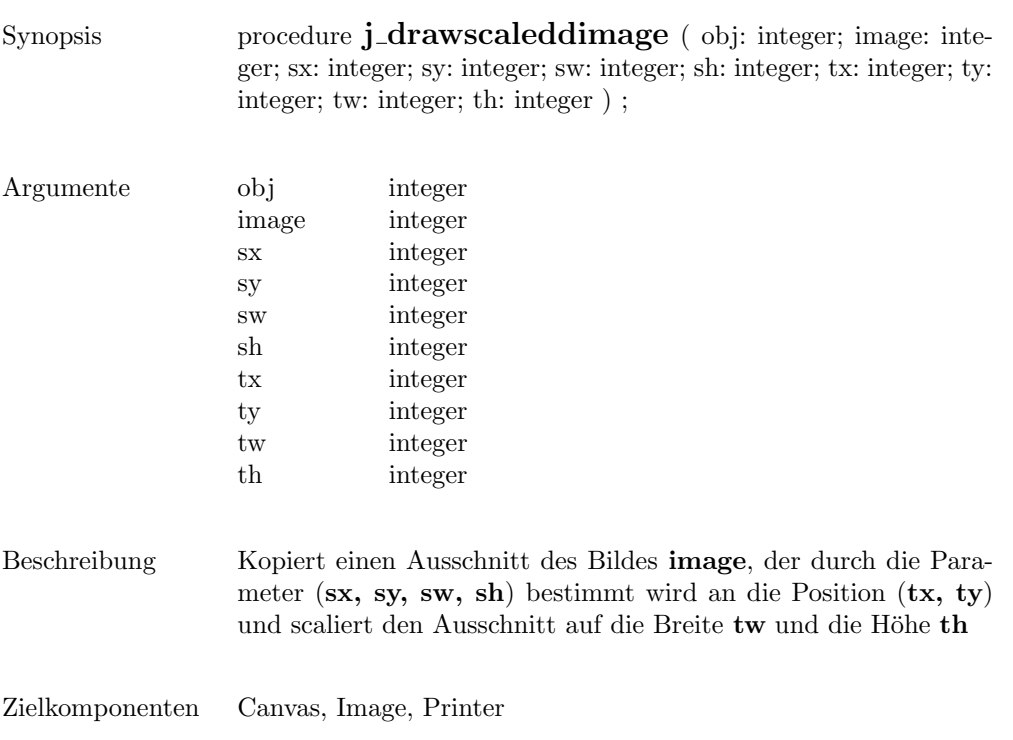

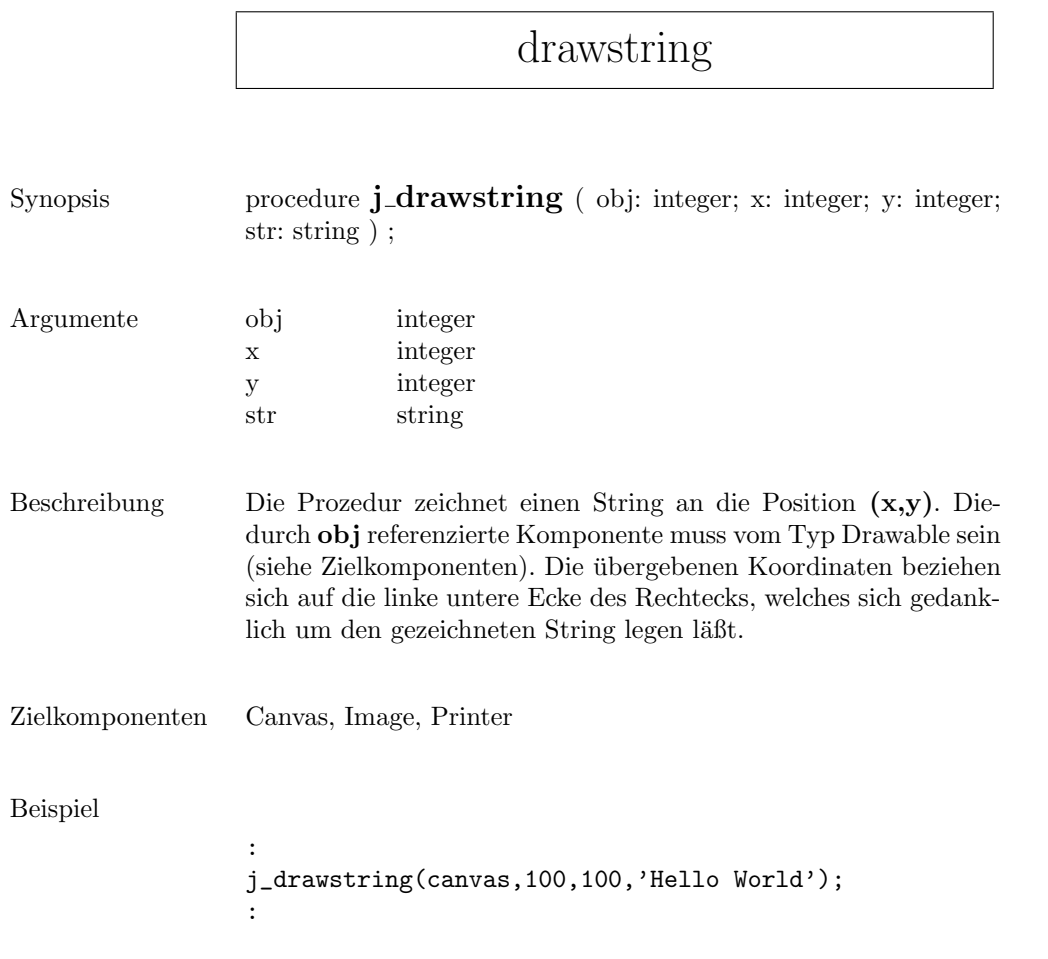

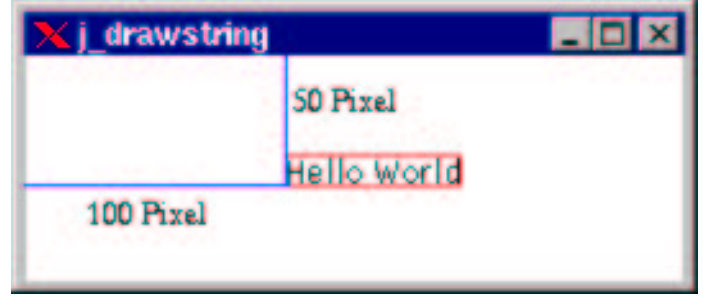

## enable

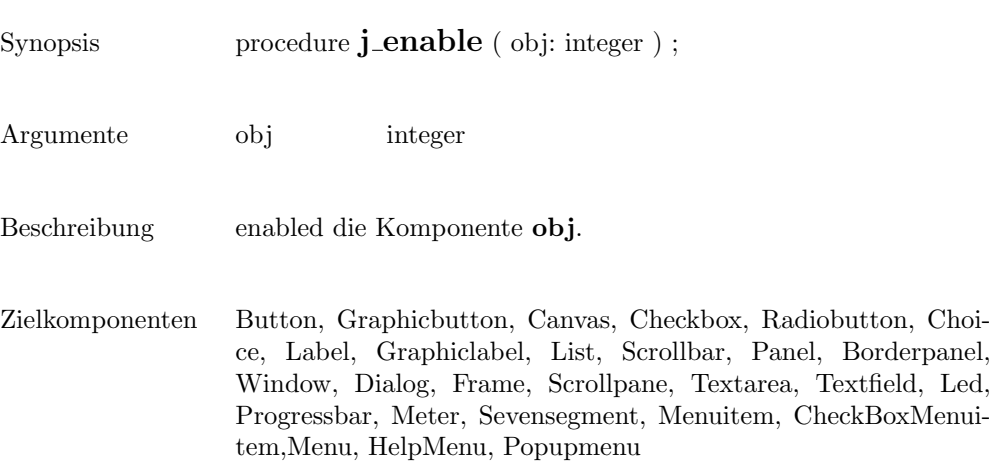

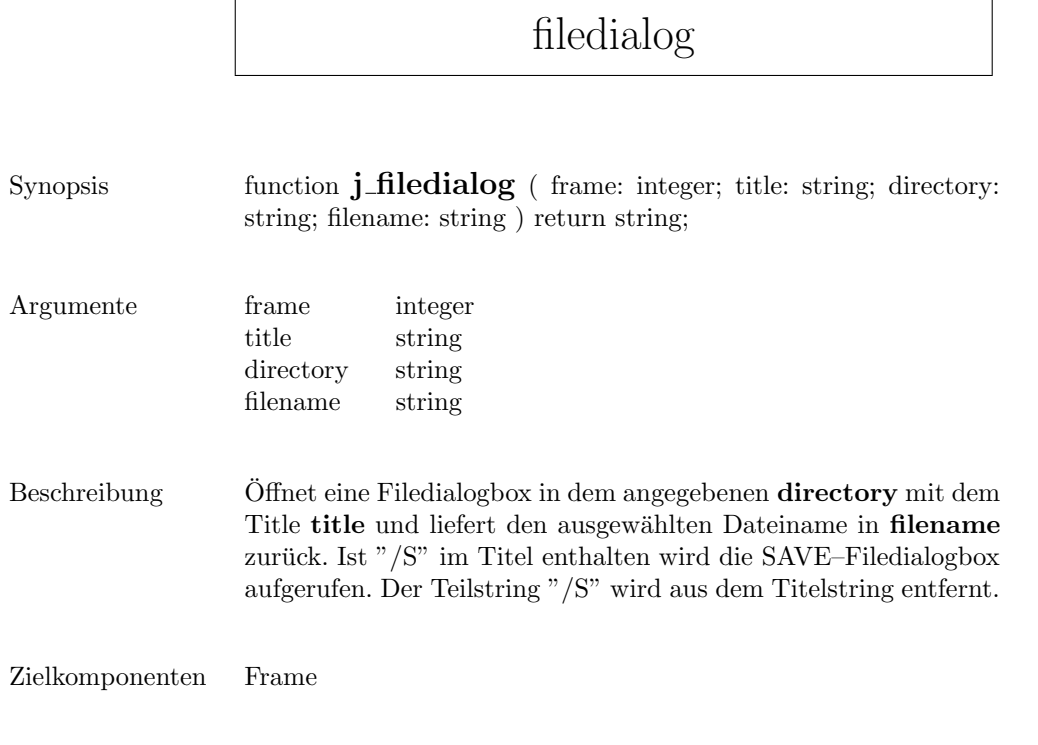

#### Beispiel

: filename := j\_filedialog(frame,'Save/S File','..',filename); :

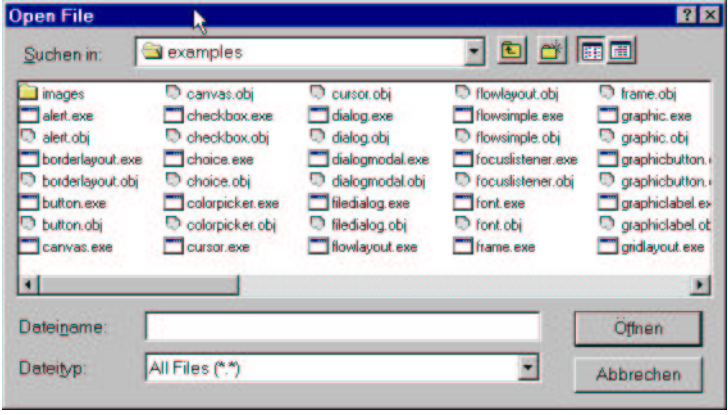

#### fileselect

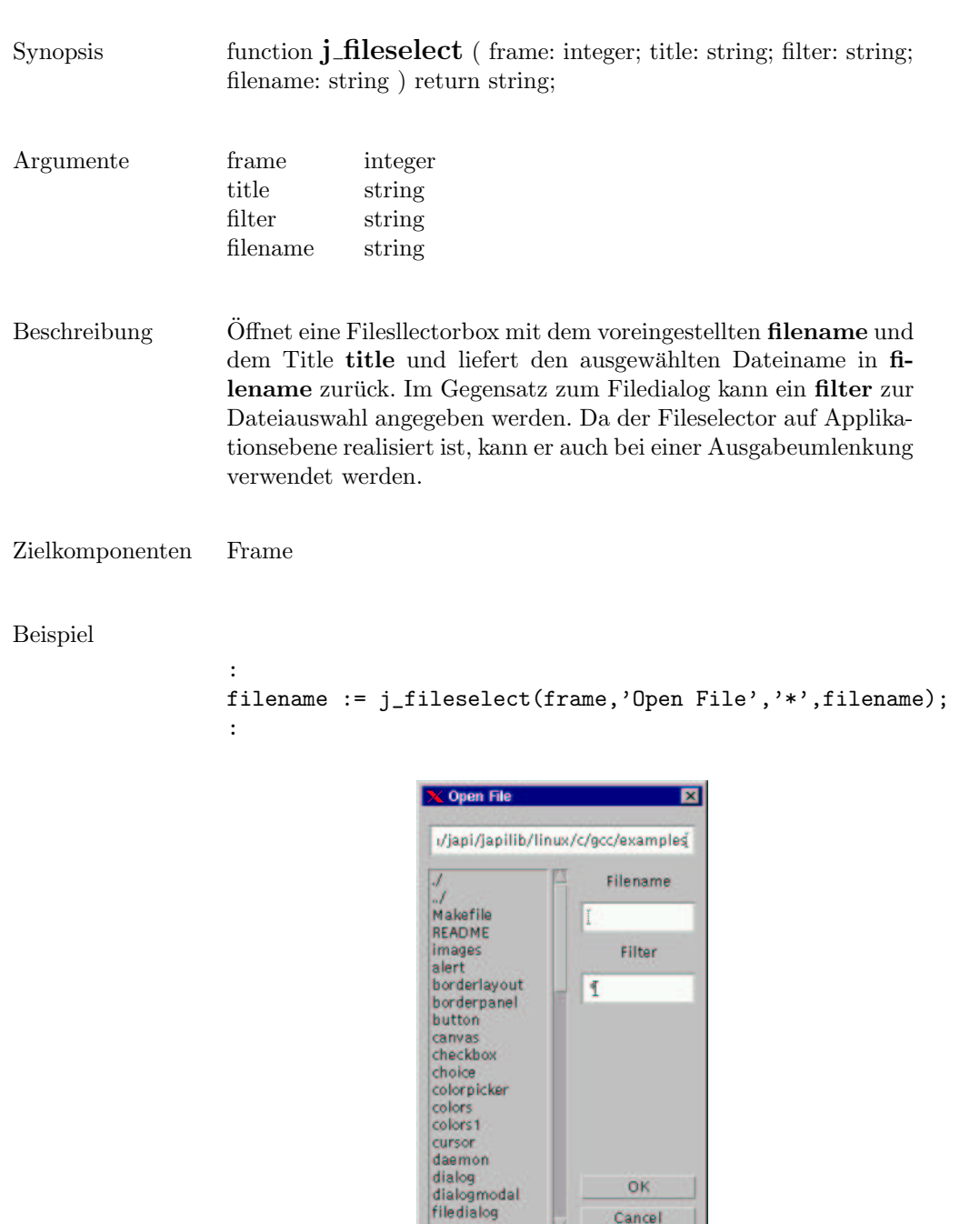

U

Cancel

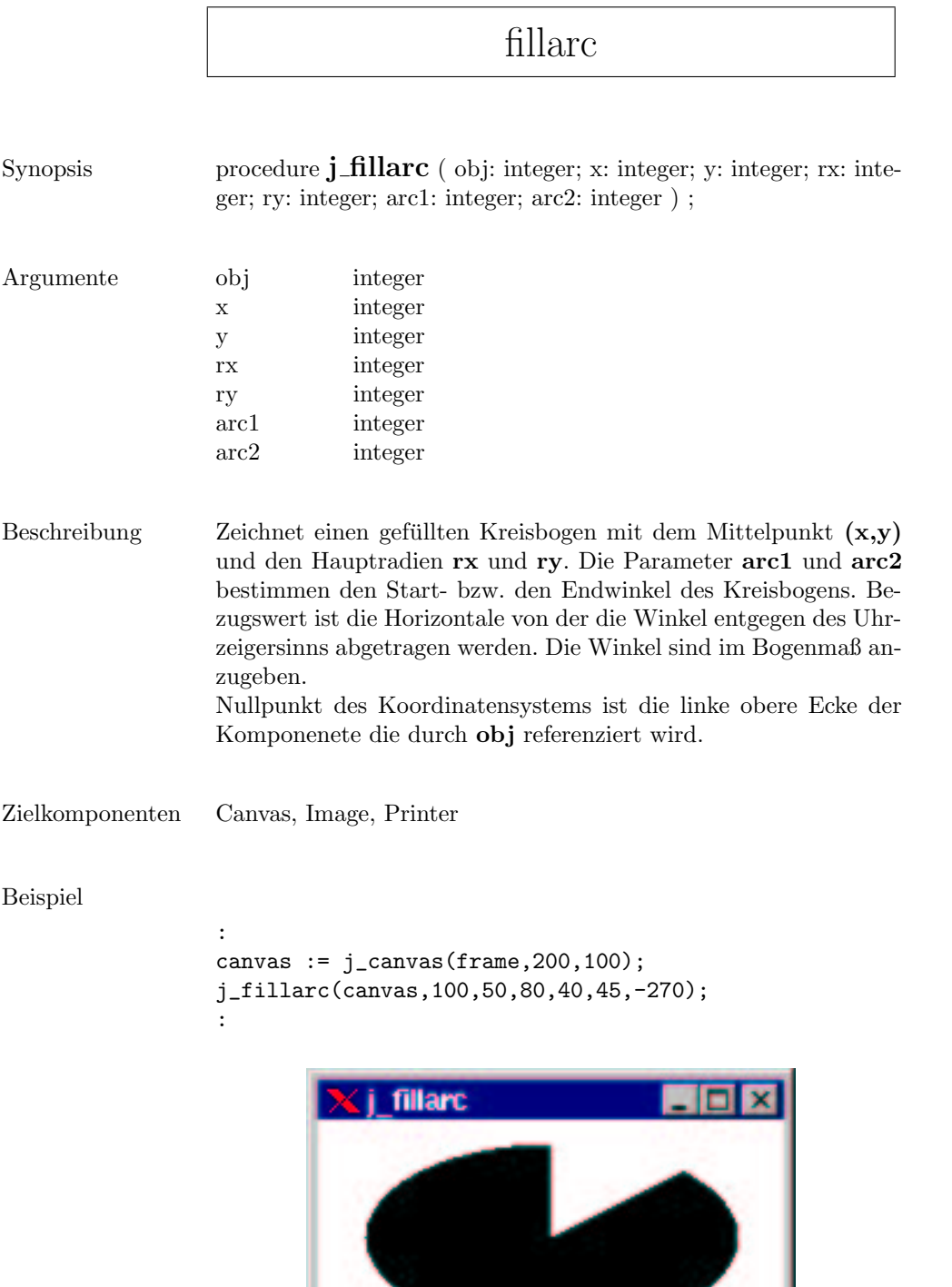

#### fillcircle

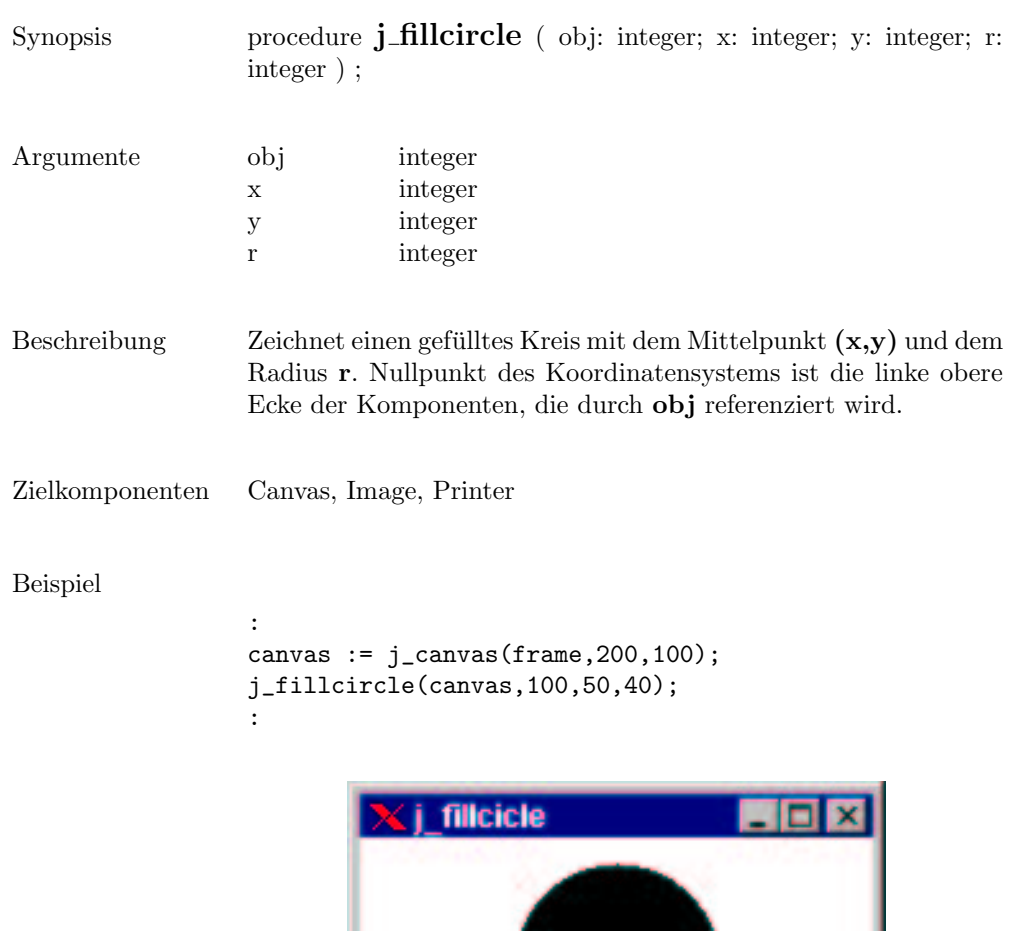

.

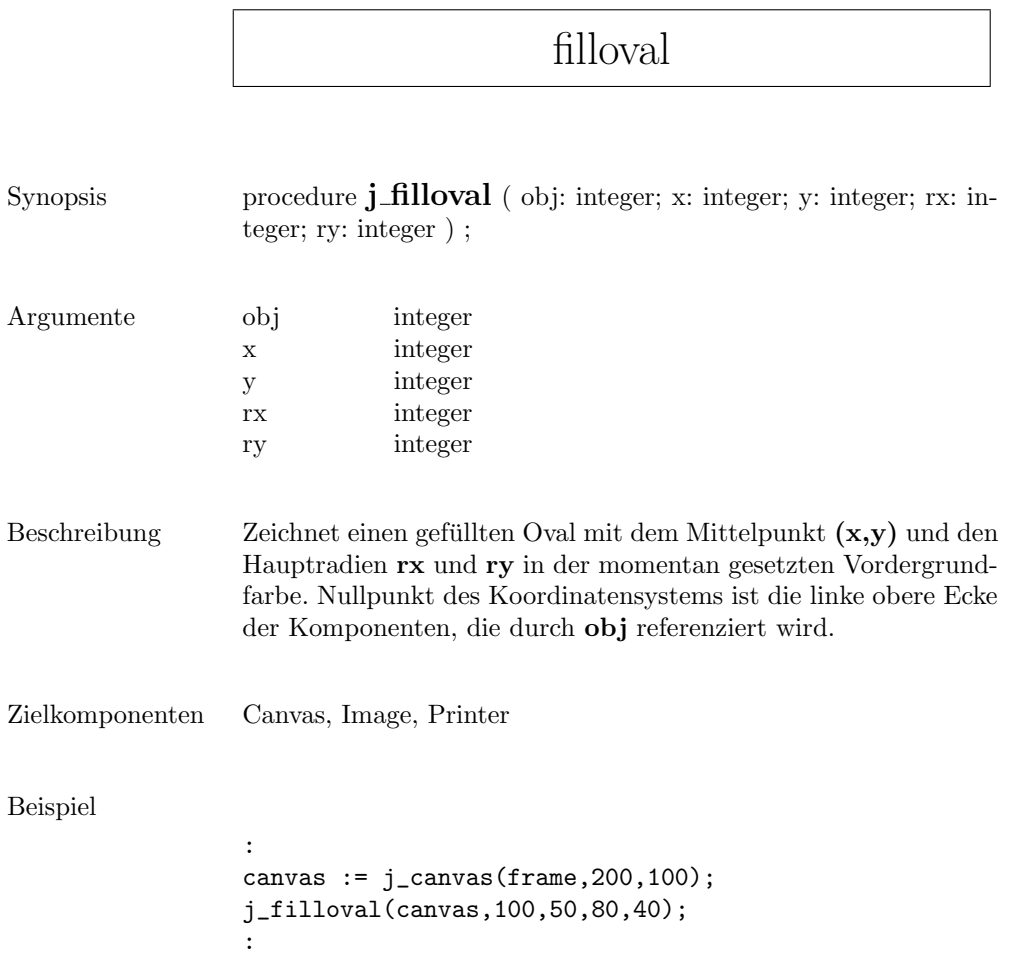

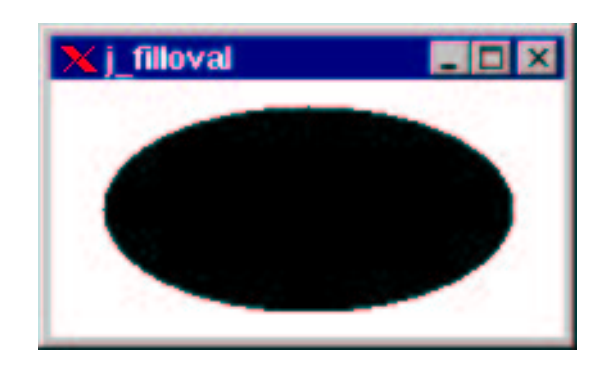

# fillpolygon

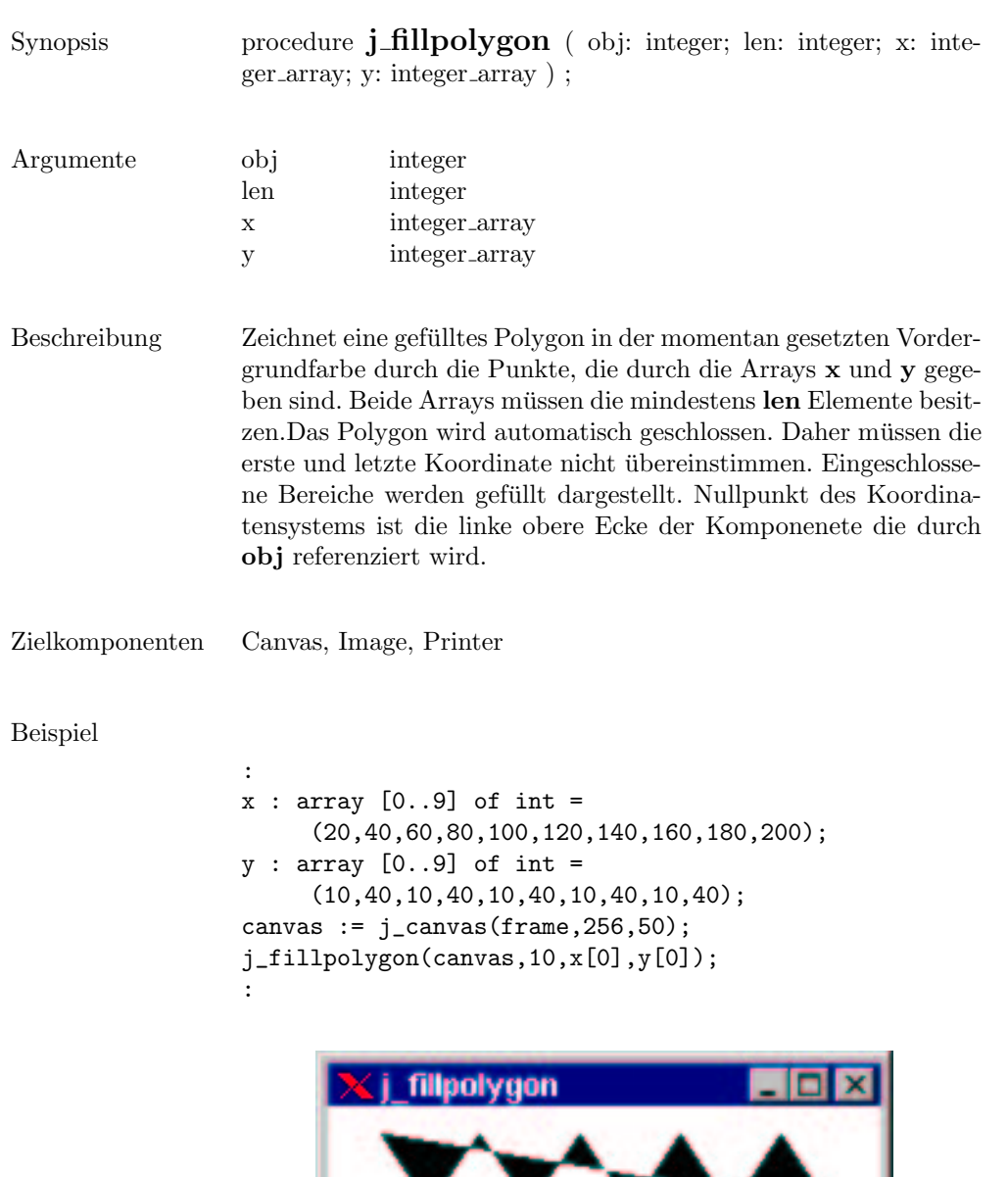

**The Company of the Company** 

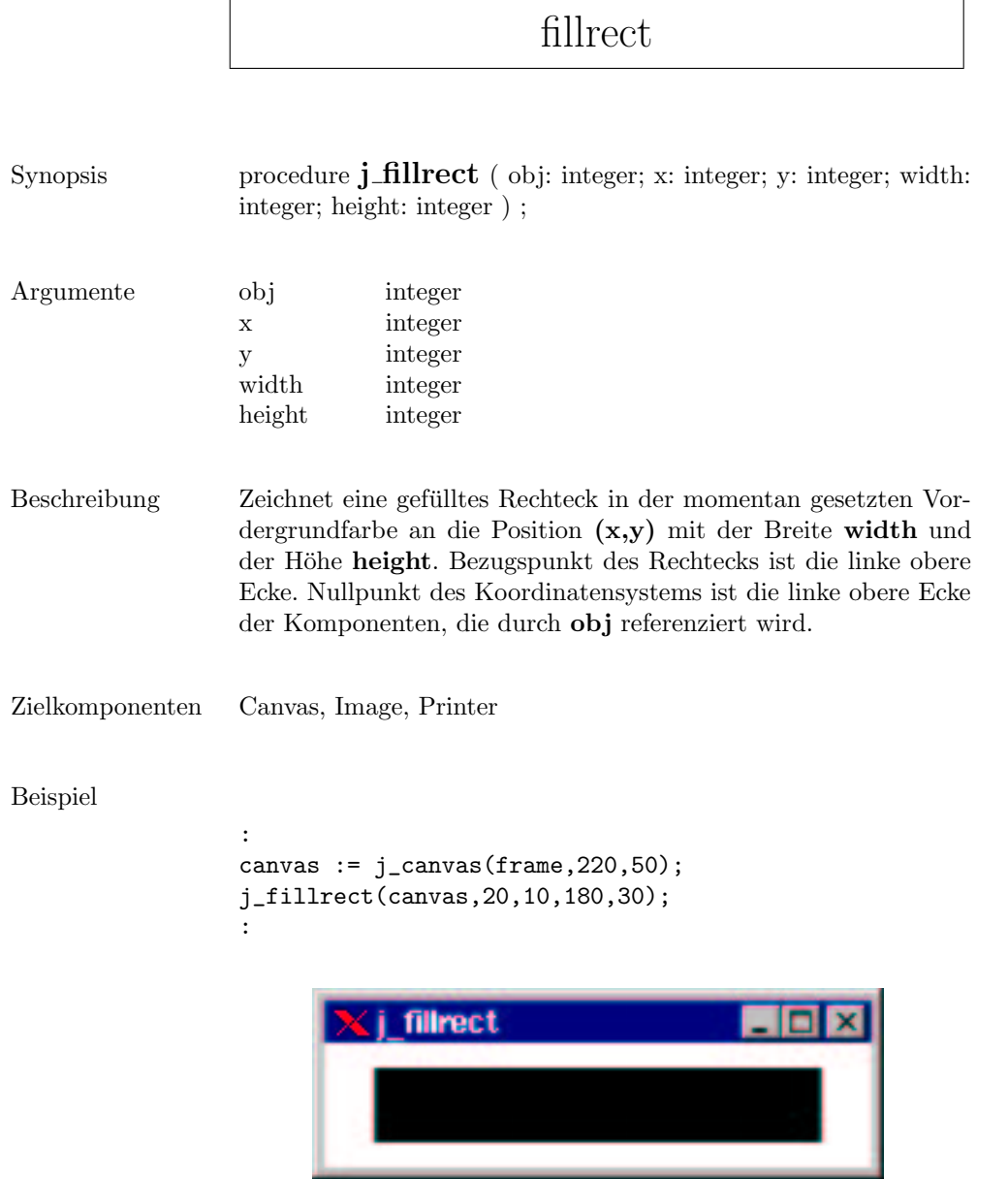

\_\_\_\_\_

#### fillroundrect

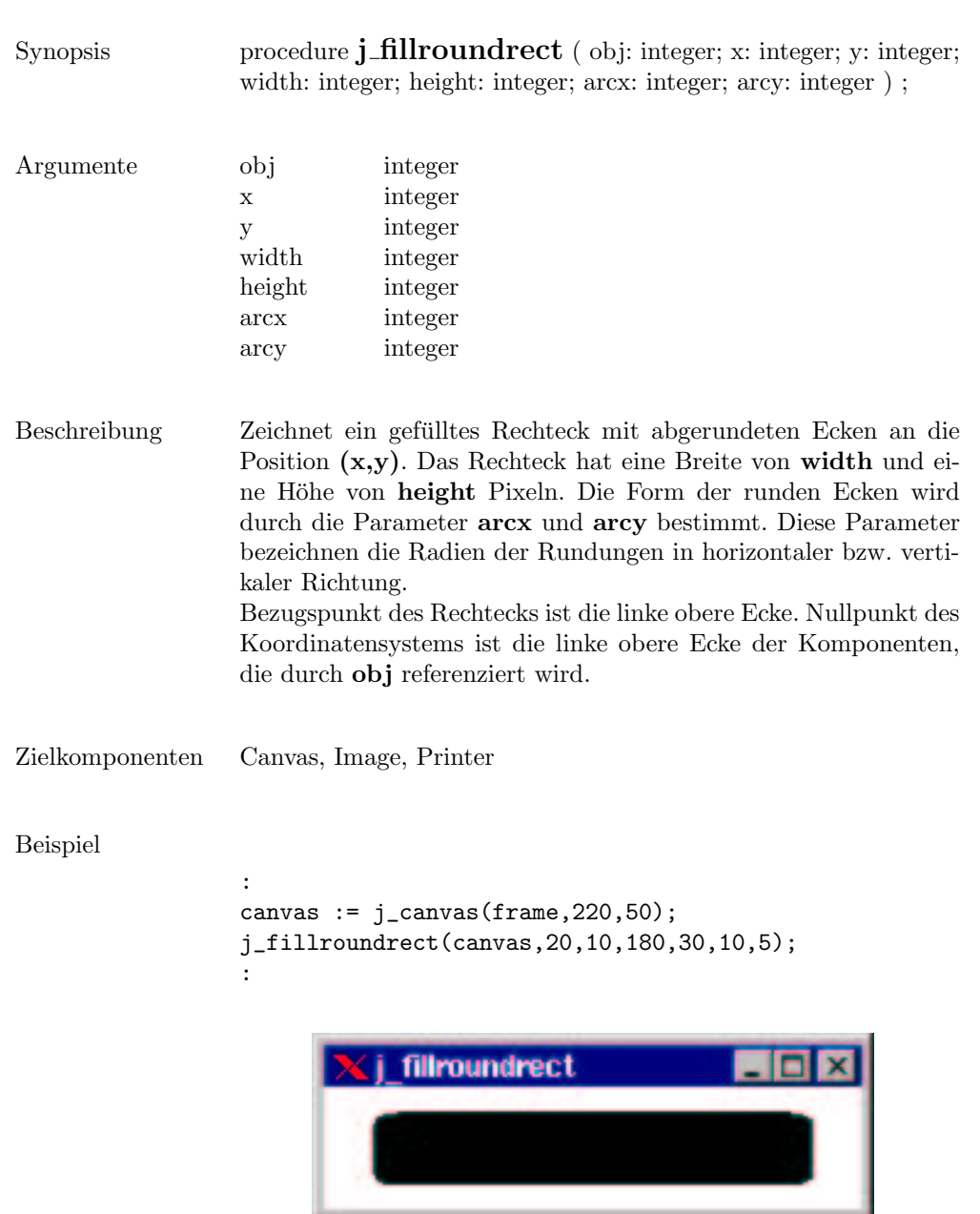

#### focuslistener

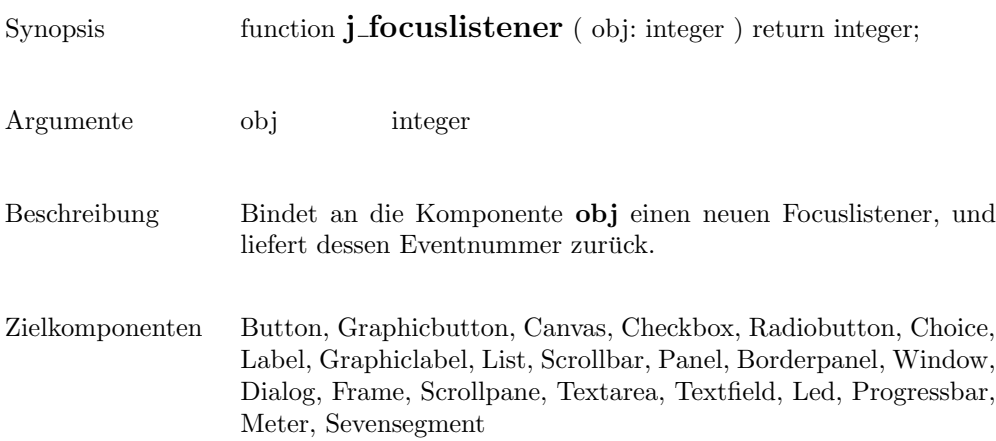

#### frame

```
Synopsis function j_frame ( label: string ) return integer;
Argumente label string
Beschreibung Diese Funktion erzeugt einen Frame mit der Titelzeile label.Ein
                  Frame ist das elementare Fenster einer Applikation, an die die an-
                  deren graphschen Elemente gebunden werden. Die Funktion liefert
                  die Eventnummer des Frames zurück. Ein Event wird erzeugt, in-
                  dem der Benutzer das Close Icon im Fensterrahmen anklickt. Ein
                  Frame wird zunächst nur erzeugt, aber nicht angezeigt. Erst nach
                  dem Aufruf der Prozedur j_show(frame) wird der Frame sicht-
                  bar.
Beispiel
                  :
                  frame := j_fframe('j_fframe');j_show(frame);
                  :j frame
```
 $\overline{\phantom{a}}$ 

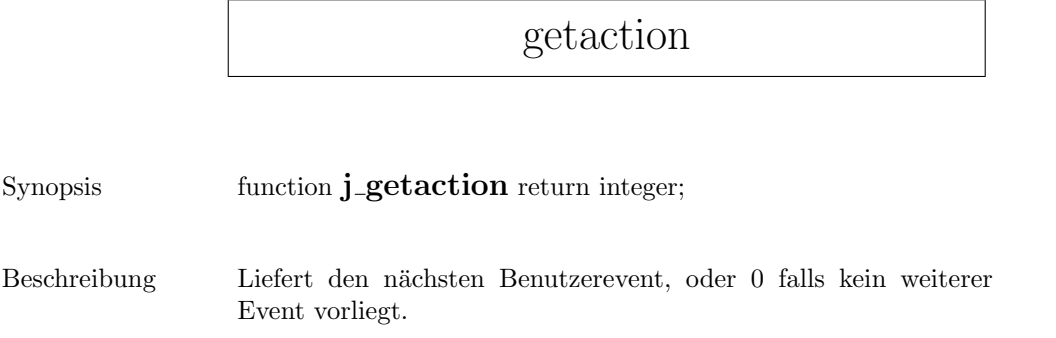

#### getcolumns

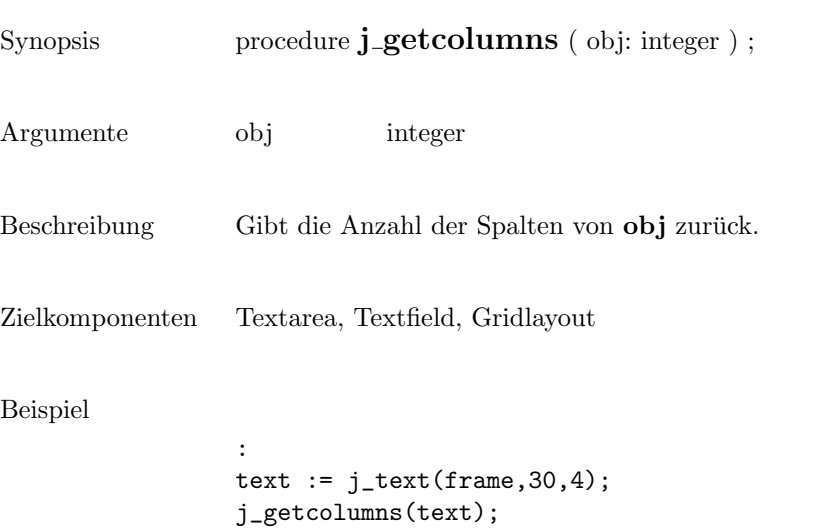

:

```
> 30j_textarea
                                               88
   Hello World<br>Hello World
   Hello World
```
165

#### getcurpos

Synopsis function **j\_getcurpos** ( obj: integer ) return integer;

Argumente obj integer

- Beschreibung Liefert die Position des Text Cursors zurück.
- Zielkomponenten Textarea, Textfield

#### getdanger

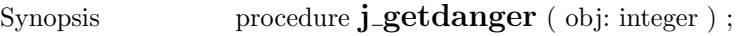

- Argumente obj integer
- Beschreibung  $\qquad \quad$  Liefert den Warnlevel der Komponenten ${\bf obj}$ zurück.
- Zielkomponenten Meter

#### getfontascent

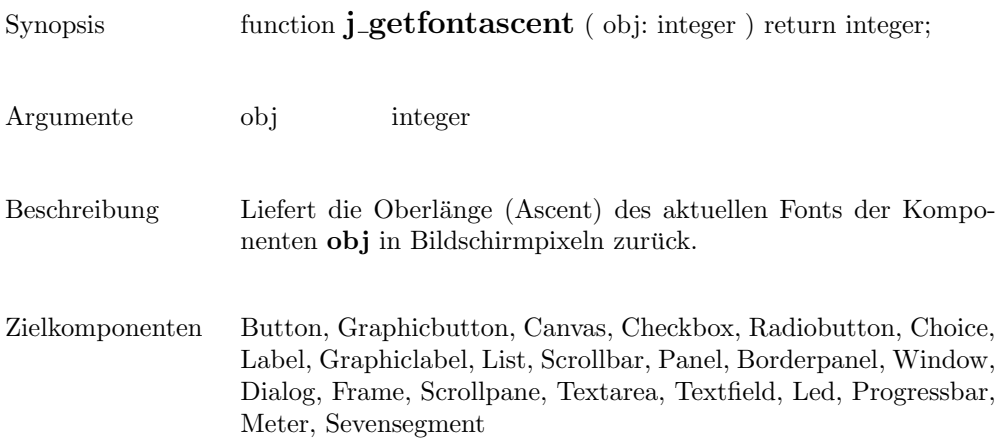

# getfontheight

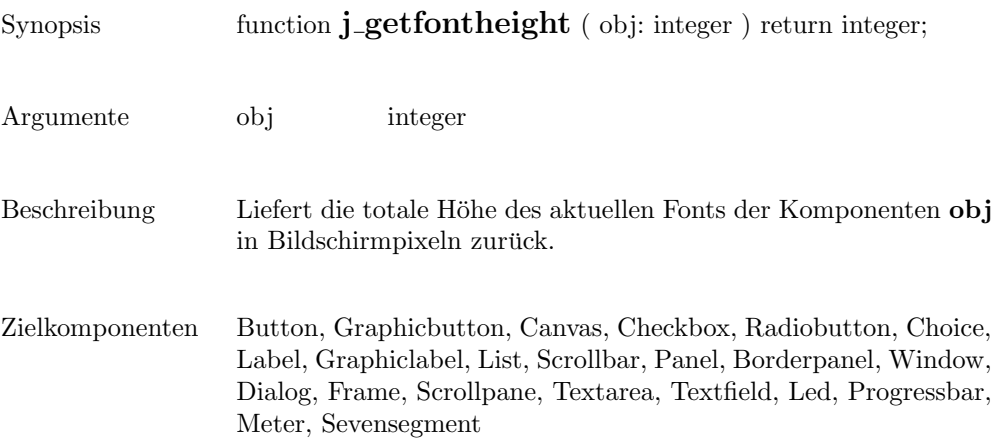

## getheight

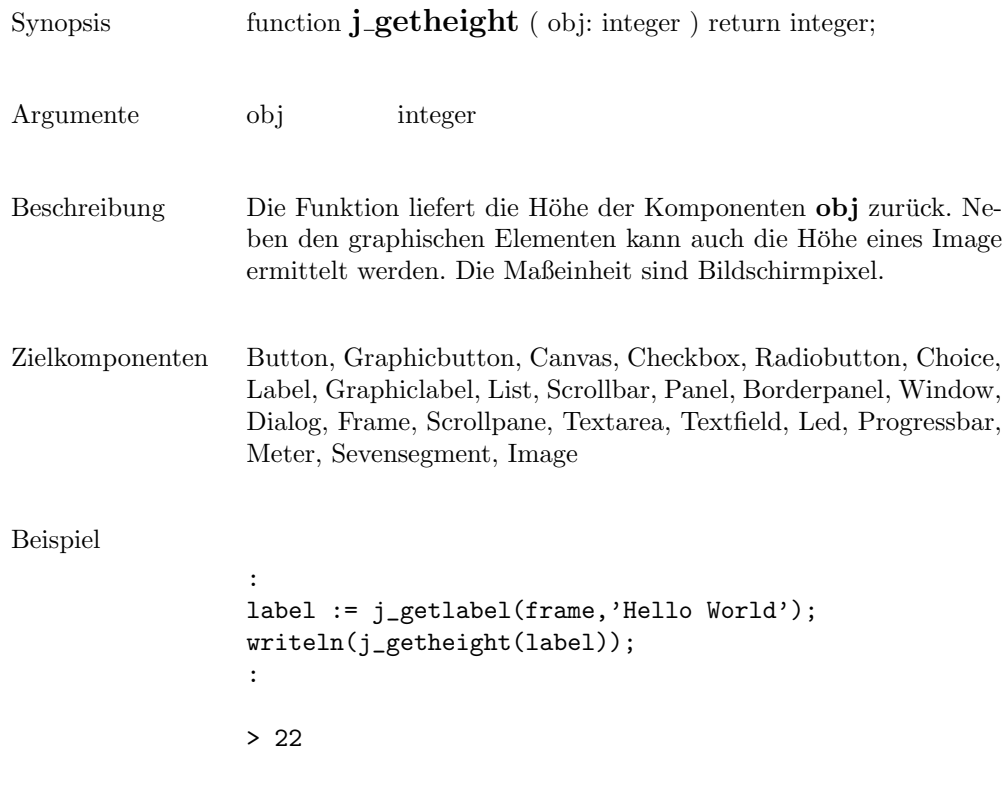

# getimagesource

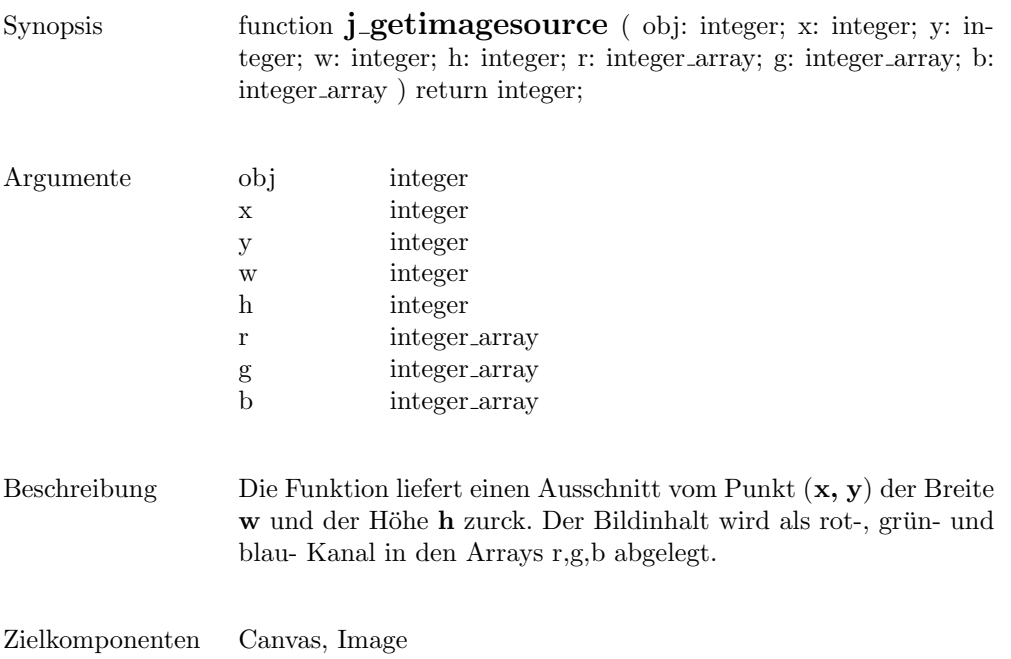

#### getimage

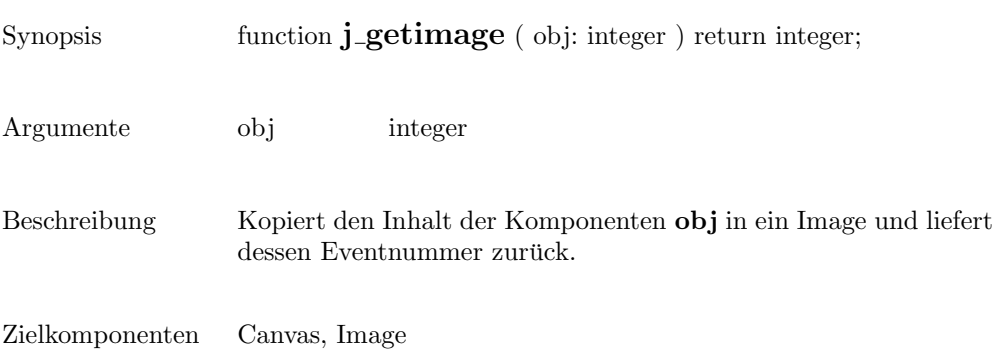

## getinheight

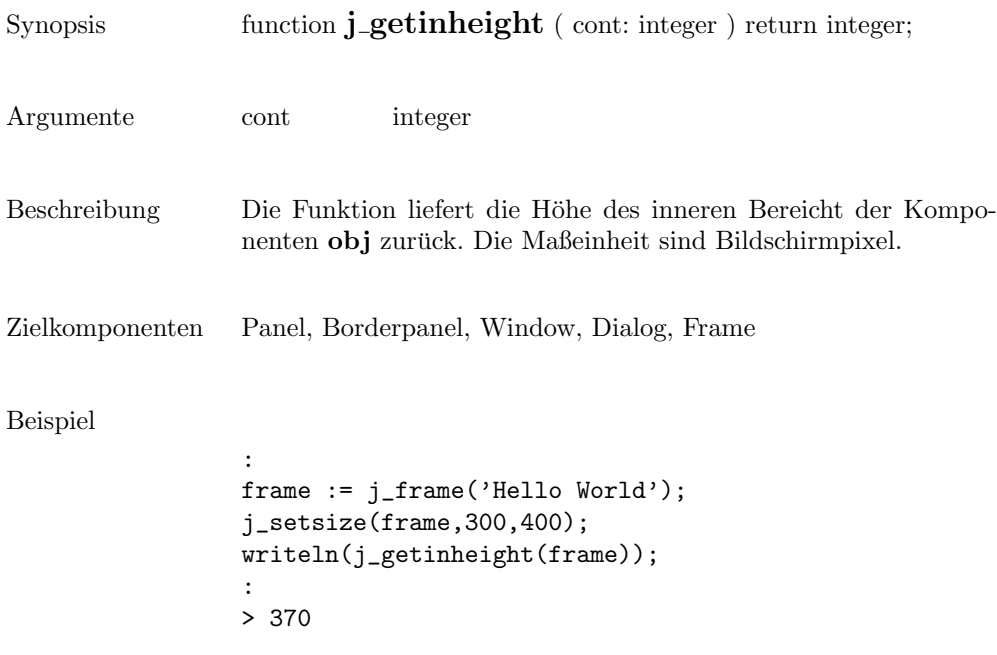

#### getinsets

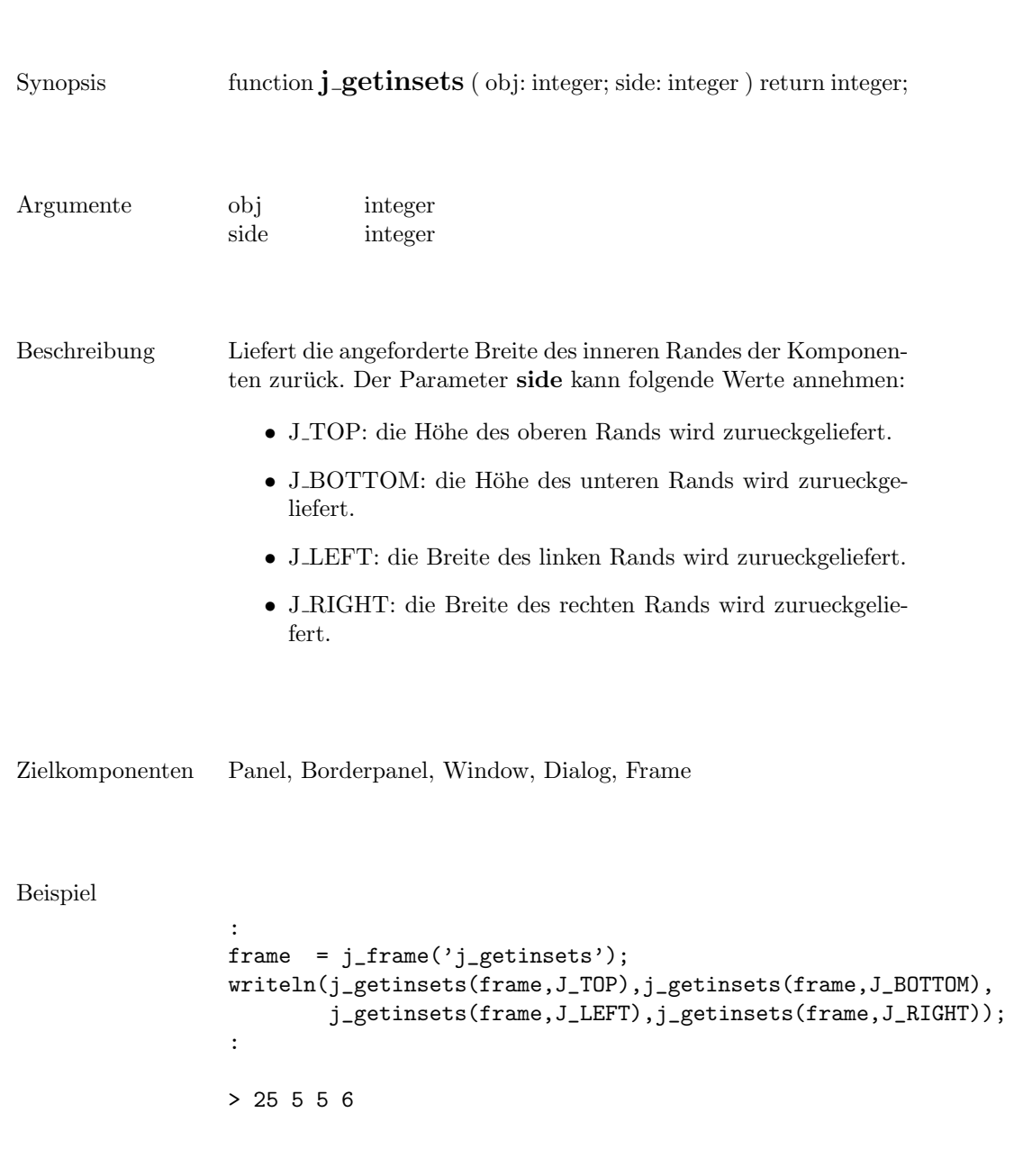

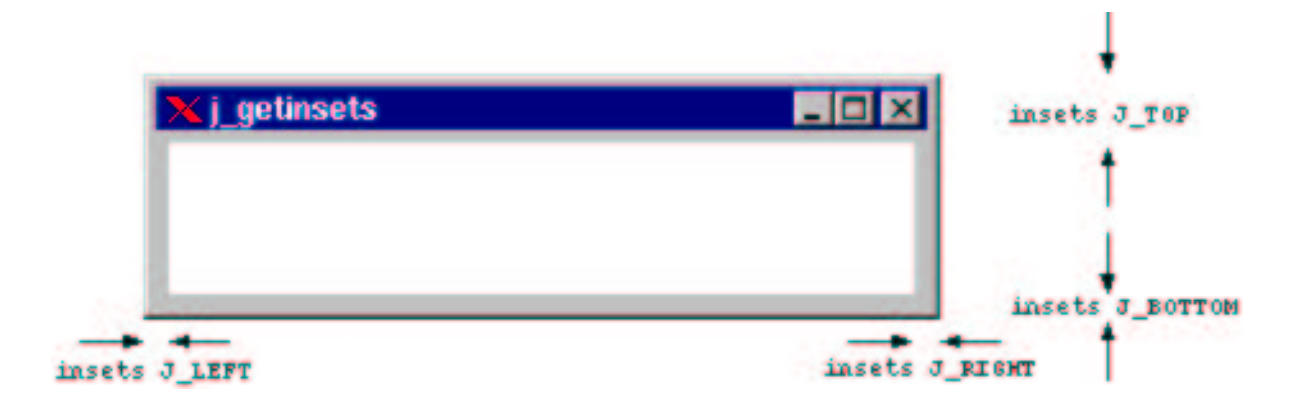

## getinwidth

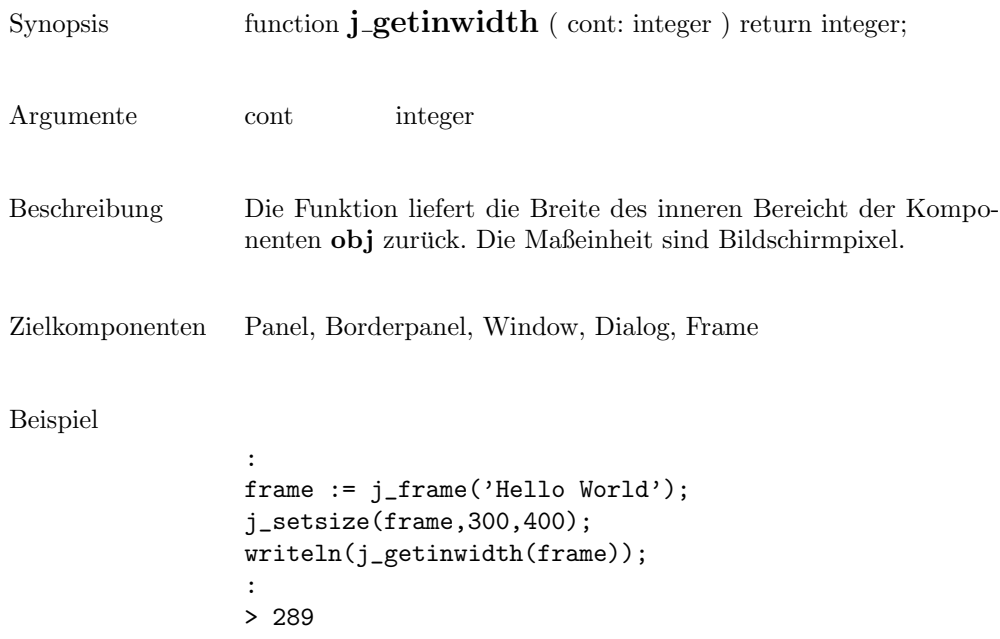

#### getitemcount

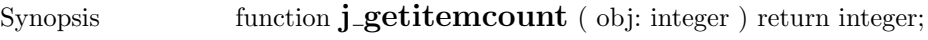

- Argumente obj integer
- Beschreibung  $\hfill\textsf{Liefert}$  die Anzahl der Items der Komponenten  $\hbox{\bf obj}$ zurück.
- Zielkomponenten List, Choice

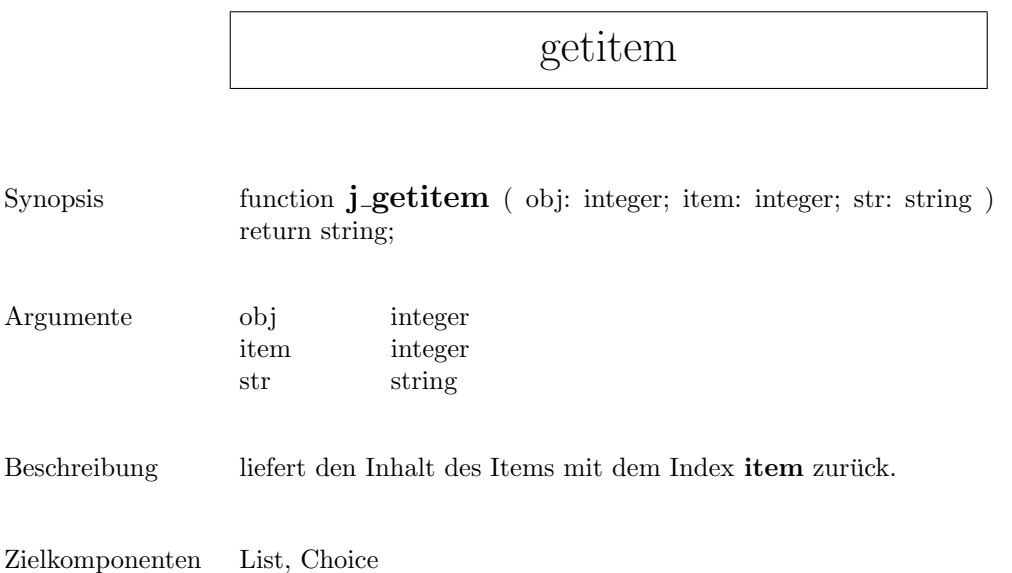

## getkeychar

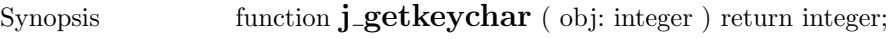

- Argumente obj integer
- Beschreibung  $\hfill$  Liefert den ASCII Code, der zuletzt gedrückten Taste zurück.
- Zielkomponenten Keylistener

#### getkeycode

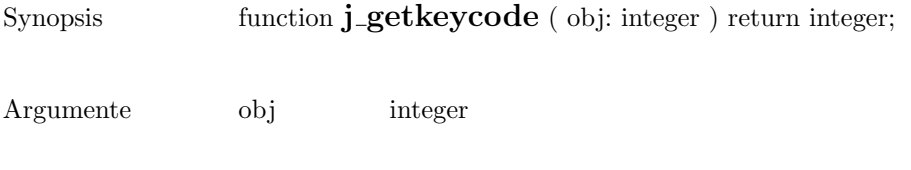

 $\,$  Beschreibung  $\,$   $\,$  Liefert den Keycode, der zuletzt gedrückten Taste zurück.

```
Zielkomponenten Keylistener
```
# getlayoutid

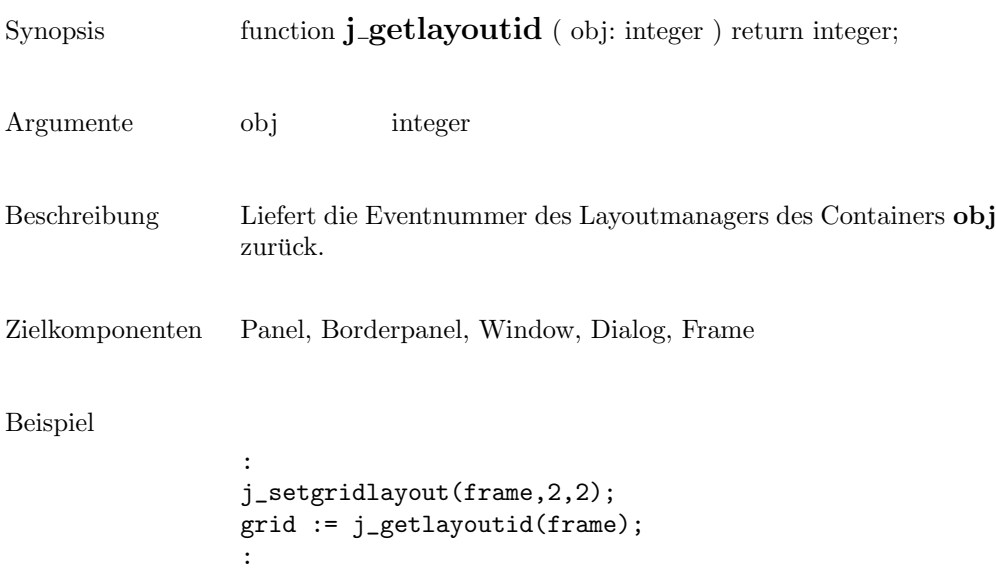

### getlength

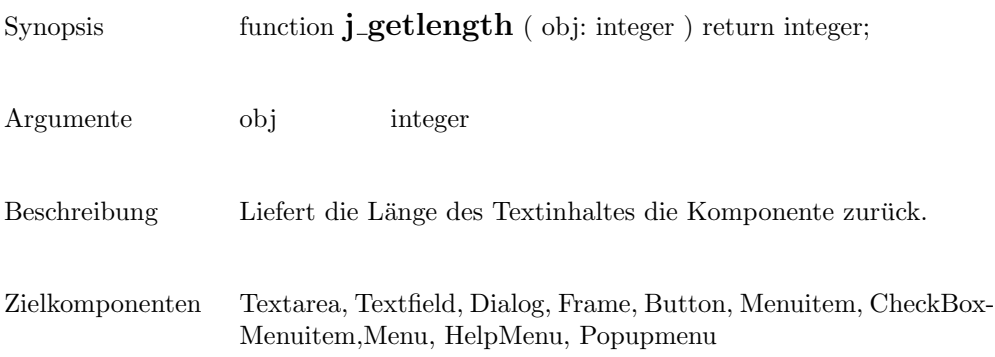

### getmousebutton

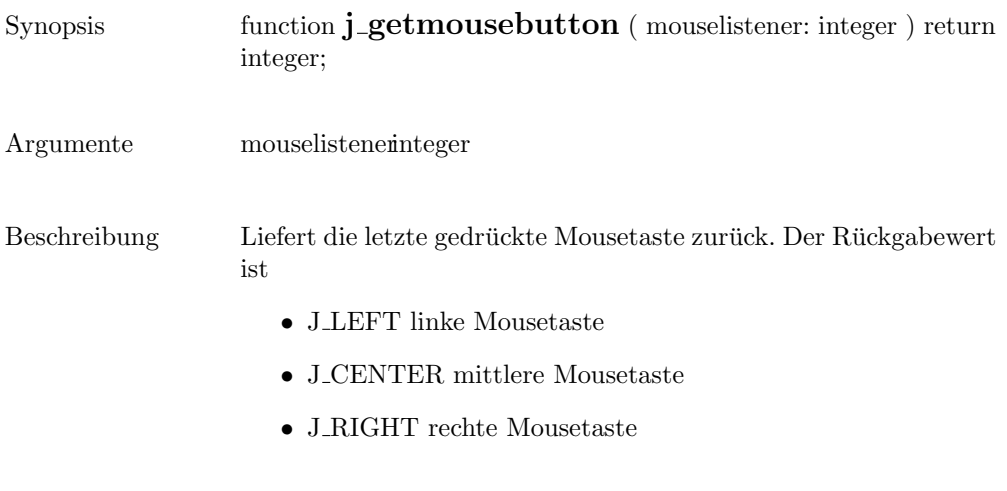

Zielkomponenten Mouselistener

#### getmousex

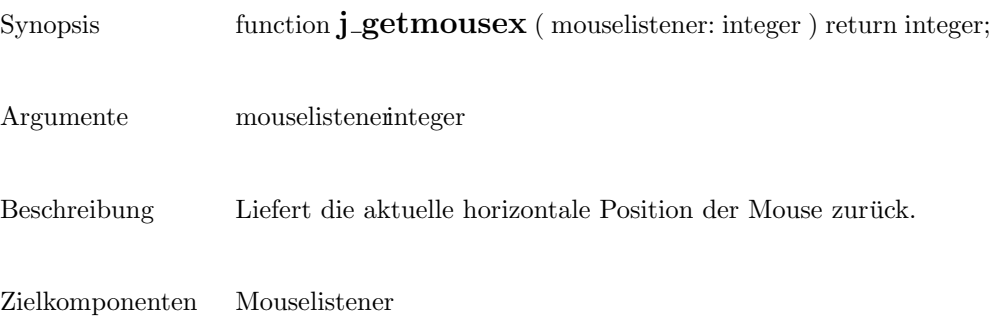

### getmousey

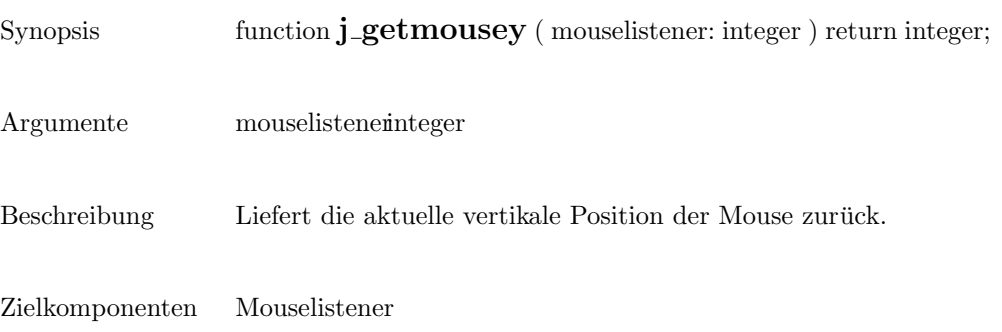

### getparentid

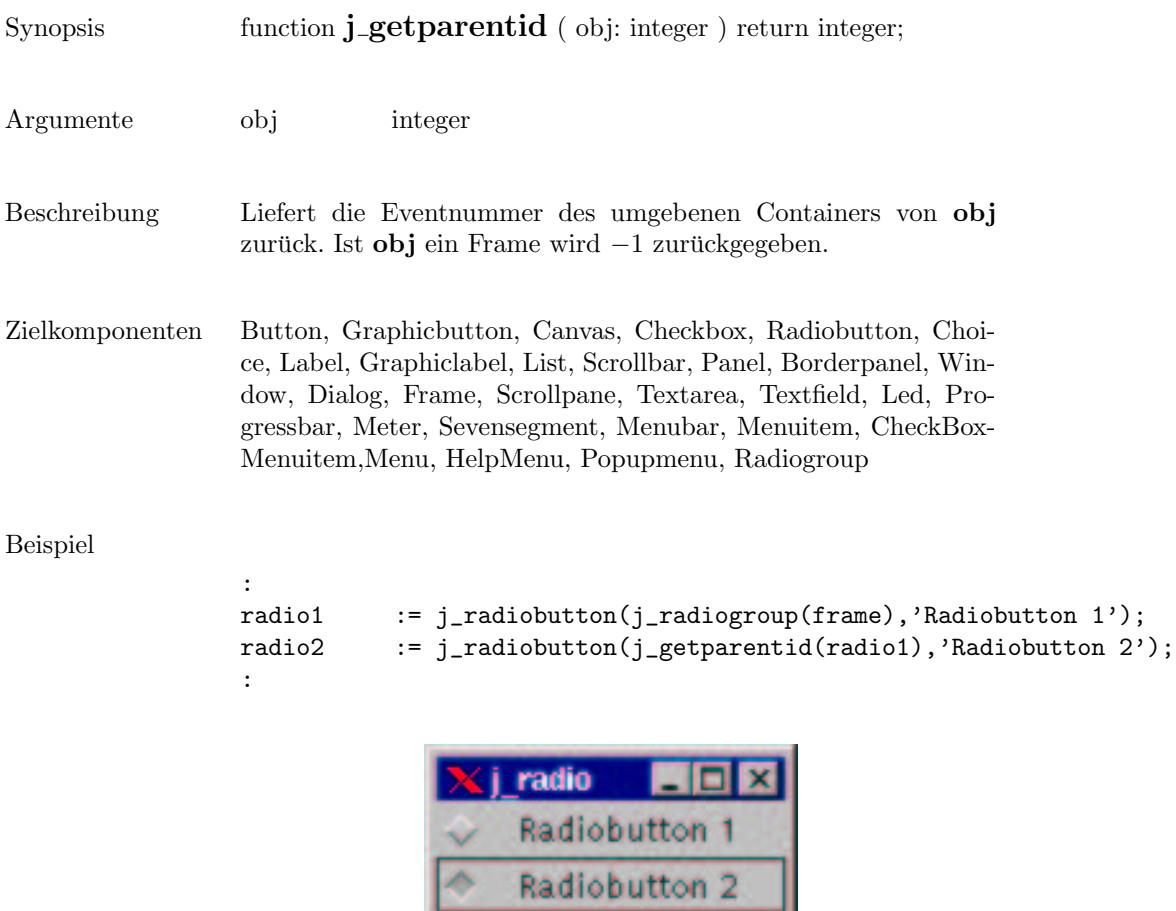

o

### getparent

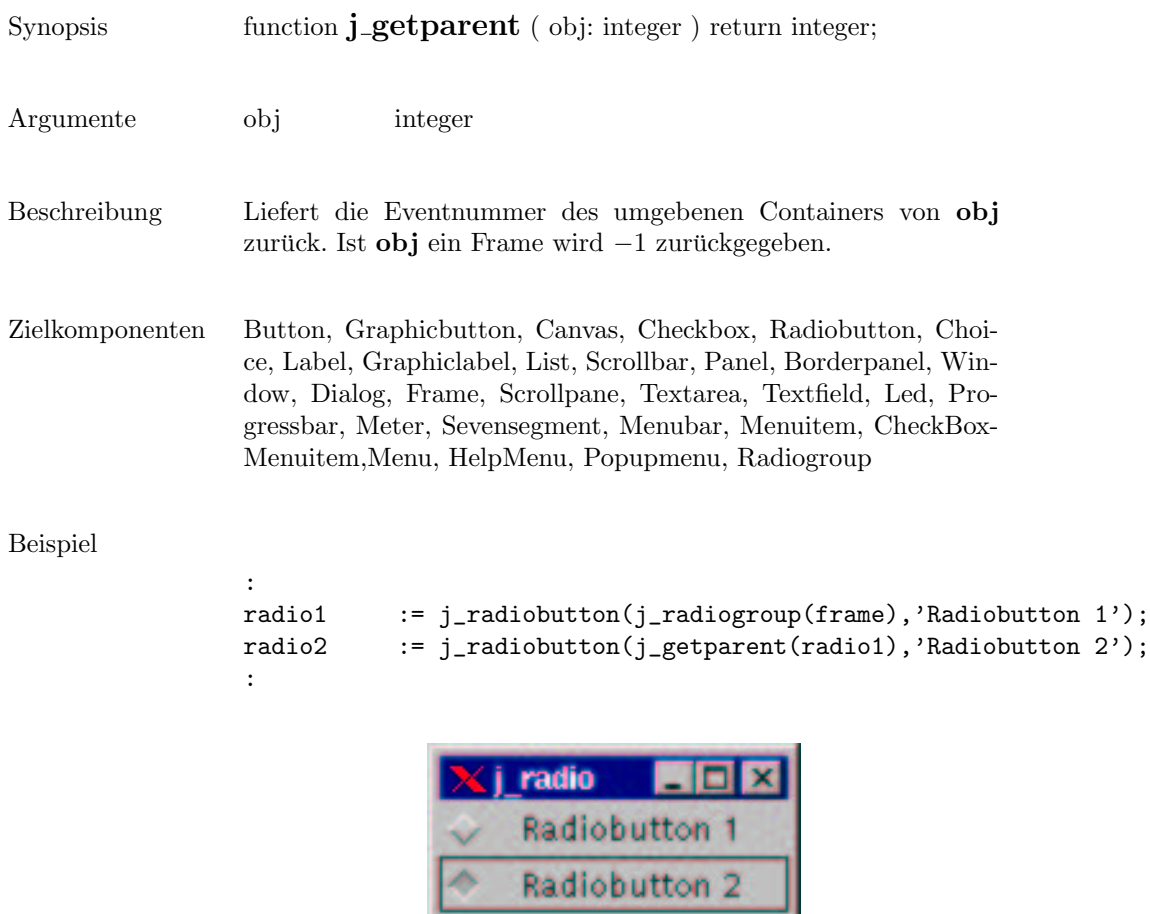

۰

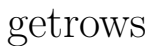

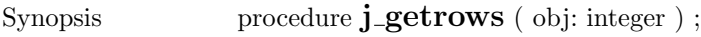

- Argumente obj integer
- Beschreibung Gibt die Anzahl der Reihen von obj zurck.
- Zielkomponenten Textarea, Gridlayout

#### Beispiel

```
:
text := j_text(frame, 30, 4);
j_getrows(text);
:
> 4
```
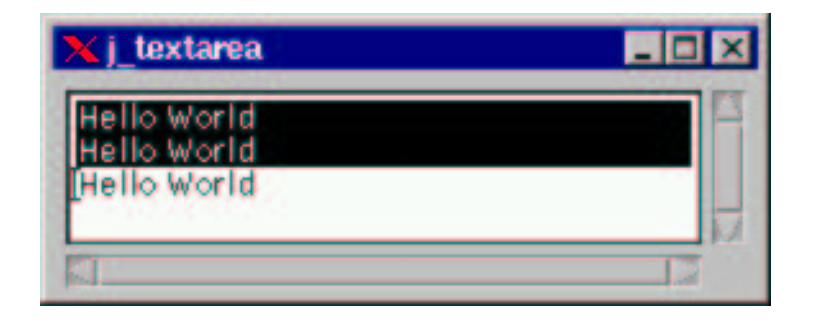

# getscaledimage

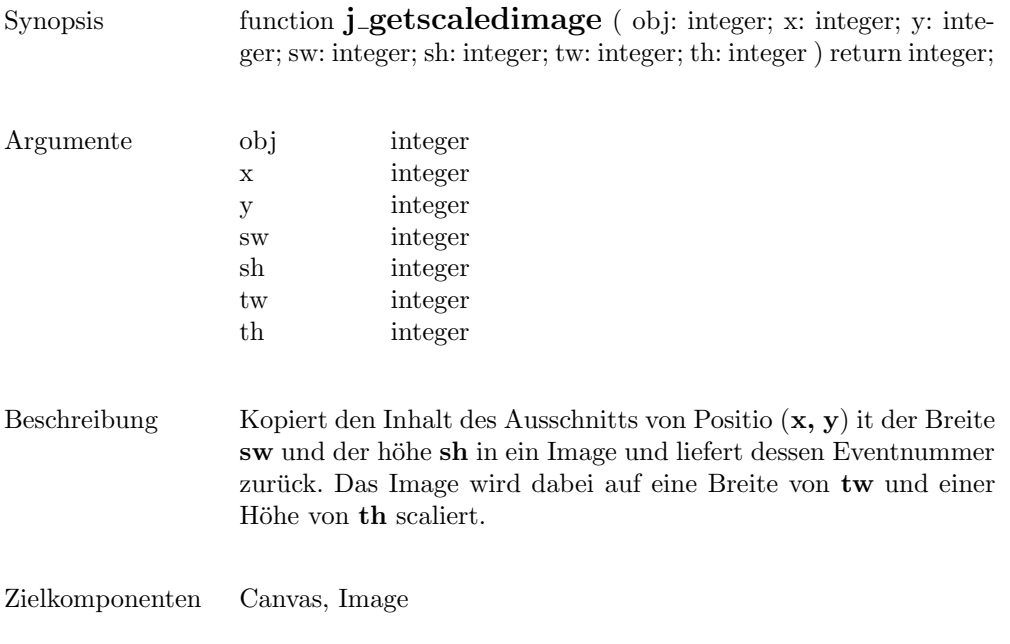

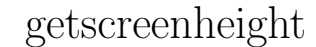

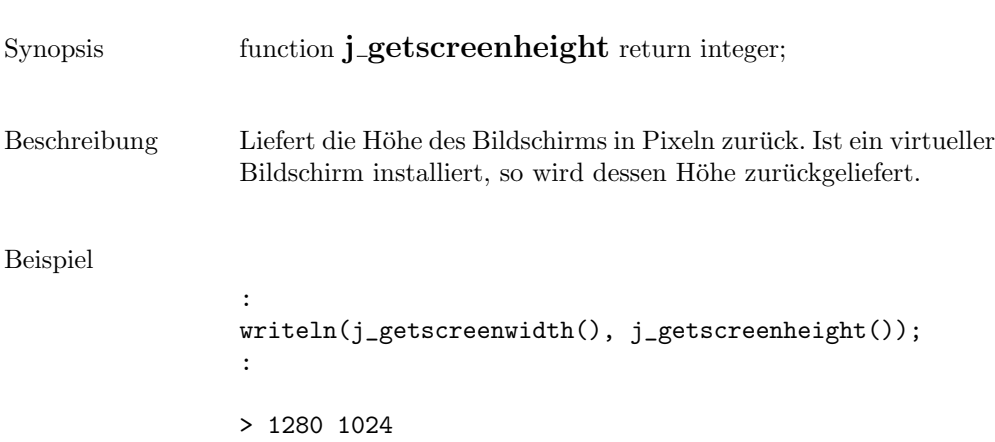

### getscreenwidth

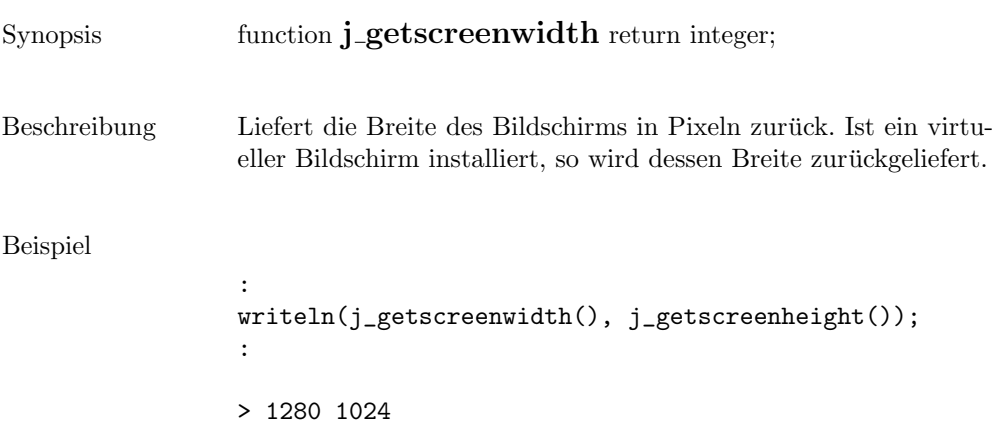

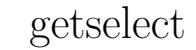

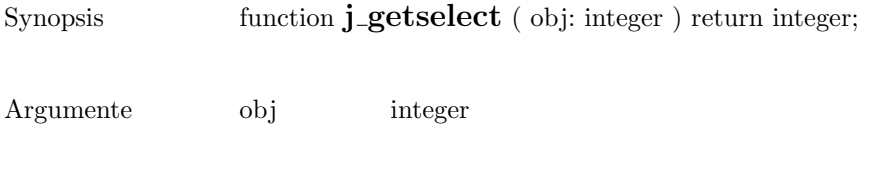

Beschreibung Liefert den Index des selectierten Items der Komponenten .

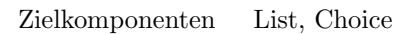

# getselend

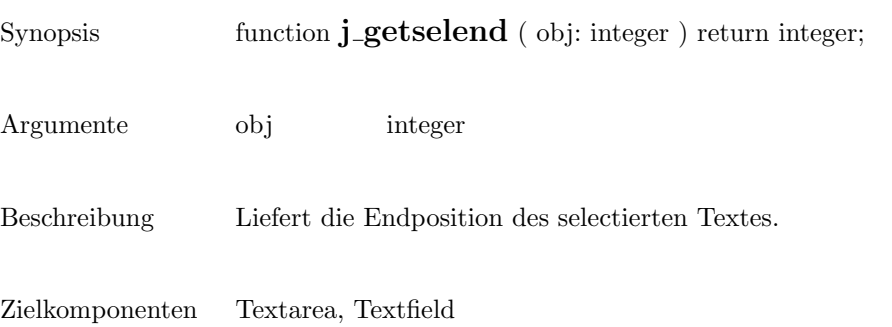

193

### getselstart

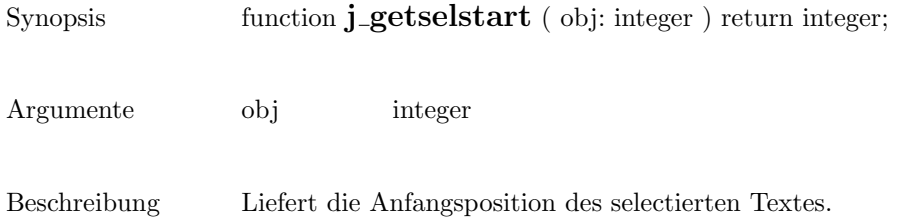

Zielkomponenten Textarea, Textfield

### getseltext

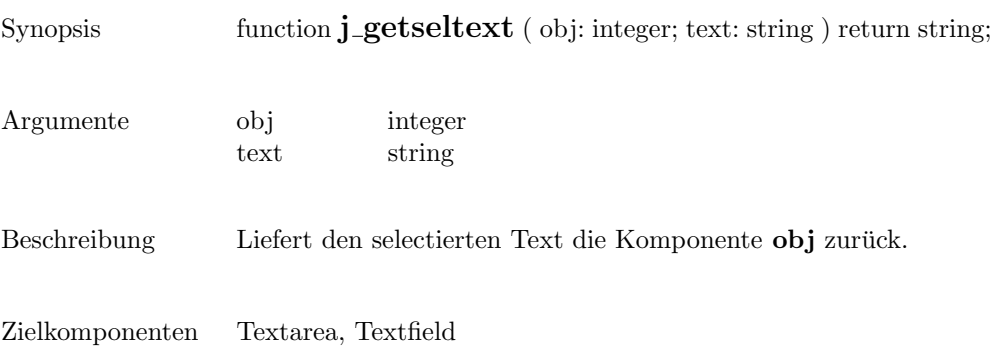

#### getstate

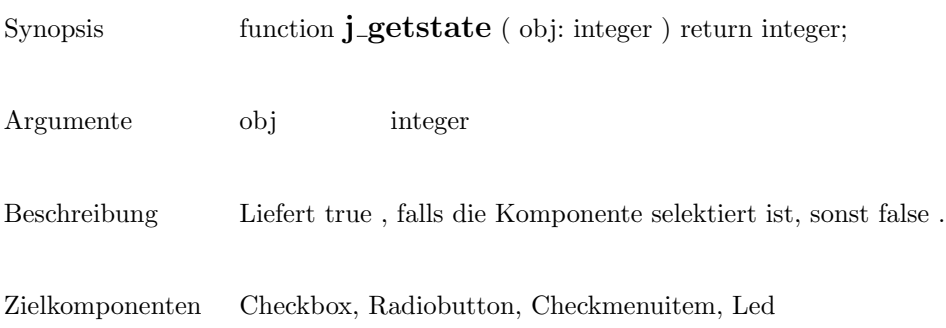

# getstringwidth

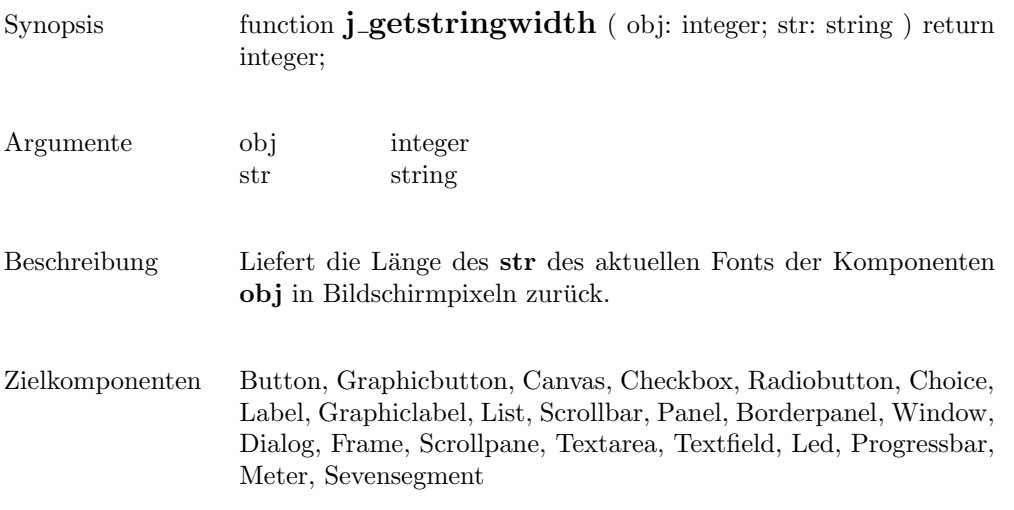

#### gettext

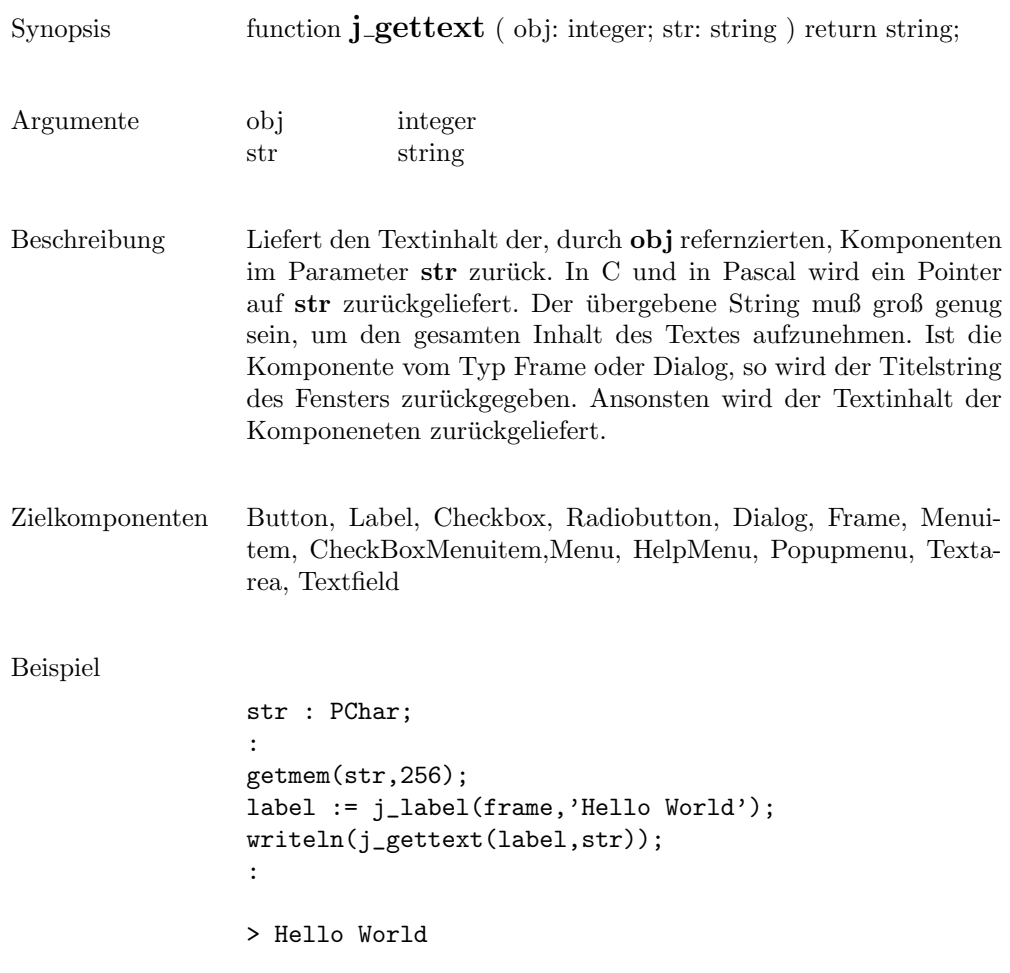

### getvalue

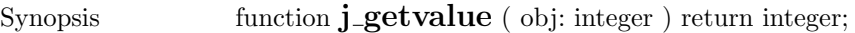

- Argumente obj integer
- Beschreibung Liefert den aktuellen Wert der Komponenten .
- Zielkomponenten Scrollbar

### getviewportheight

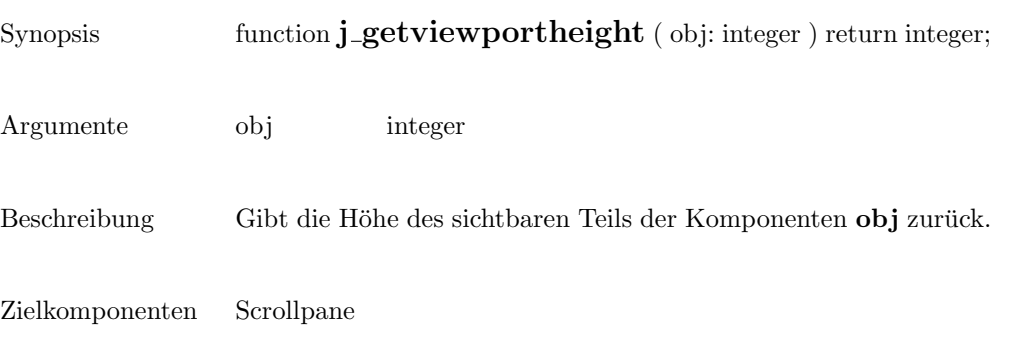

# getviewportwidth

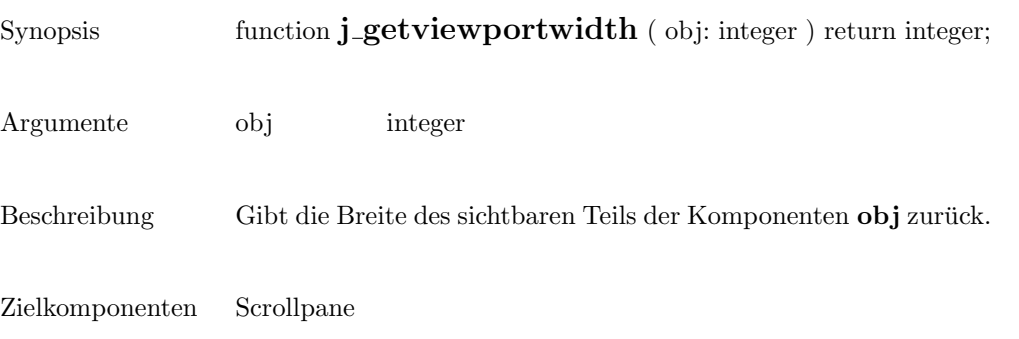

### getwidth

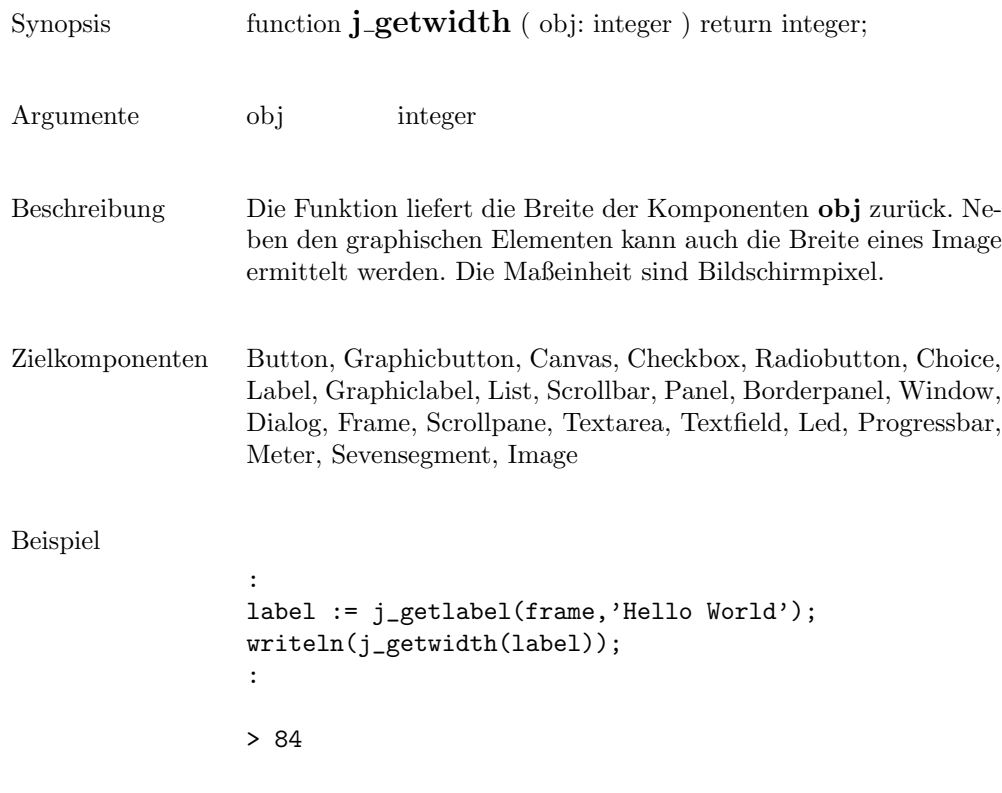

#### getxpos

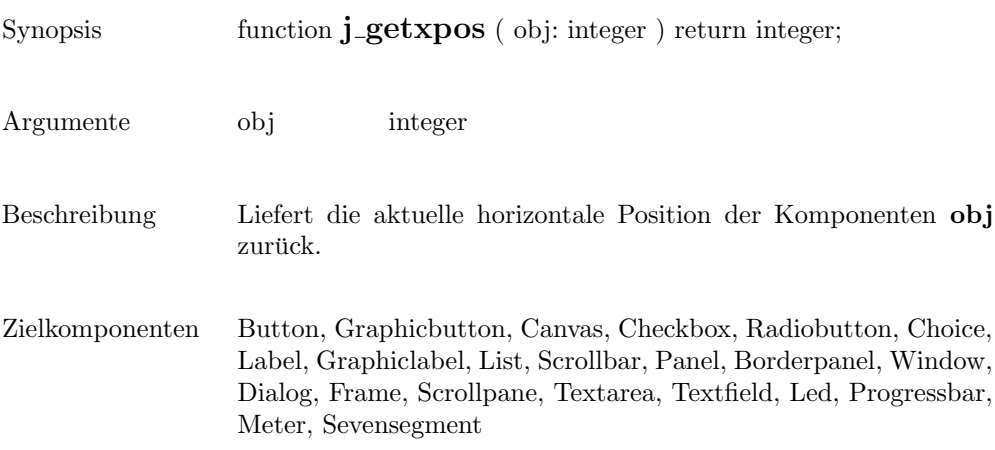

#### getypos

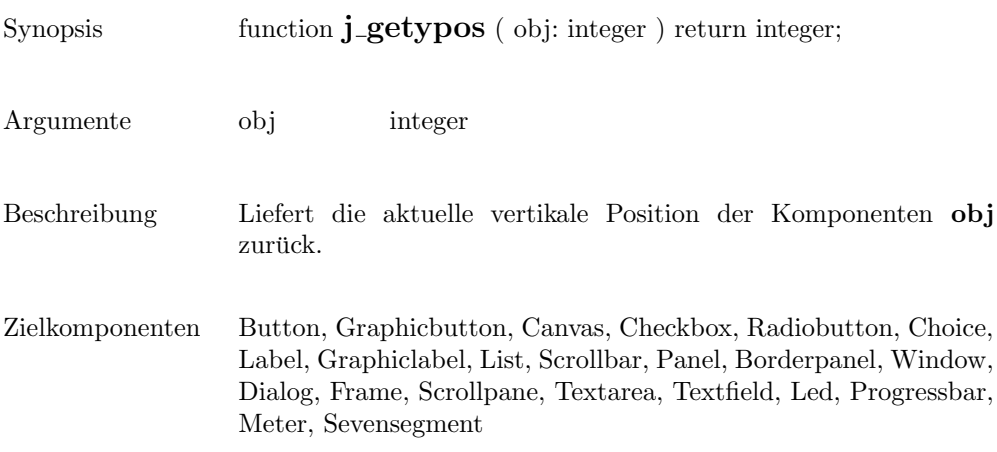

# graphicbutton

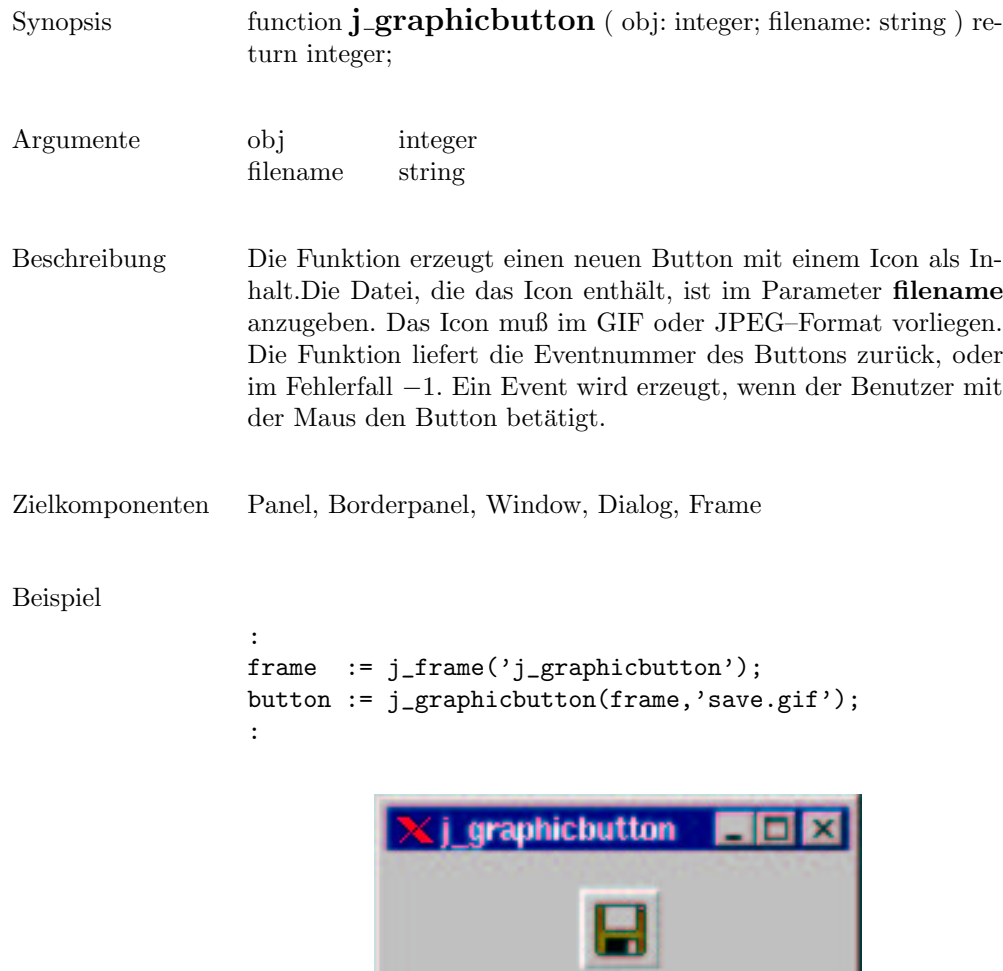

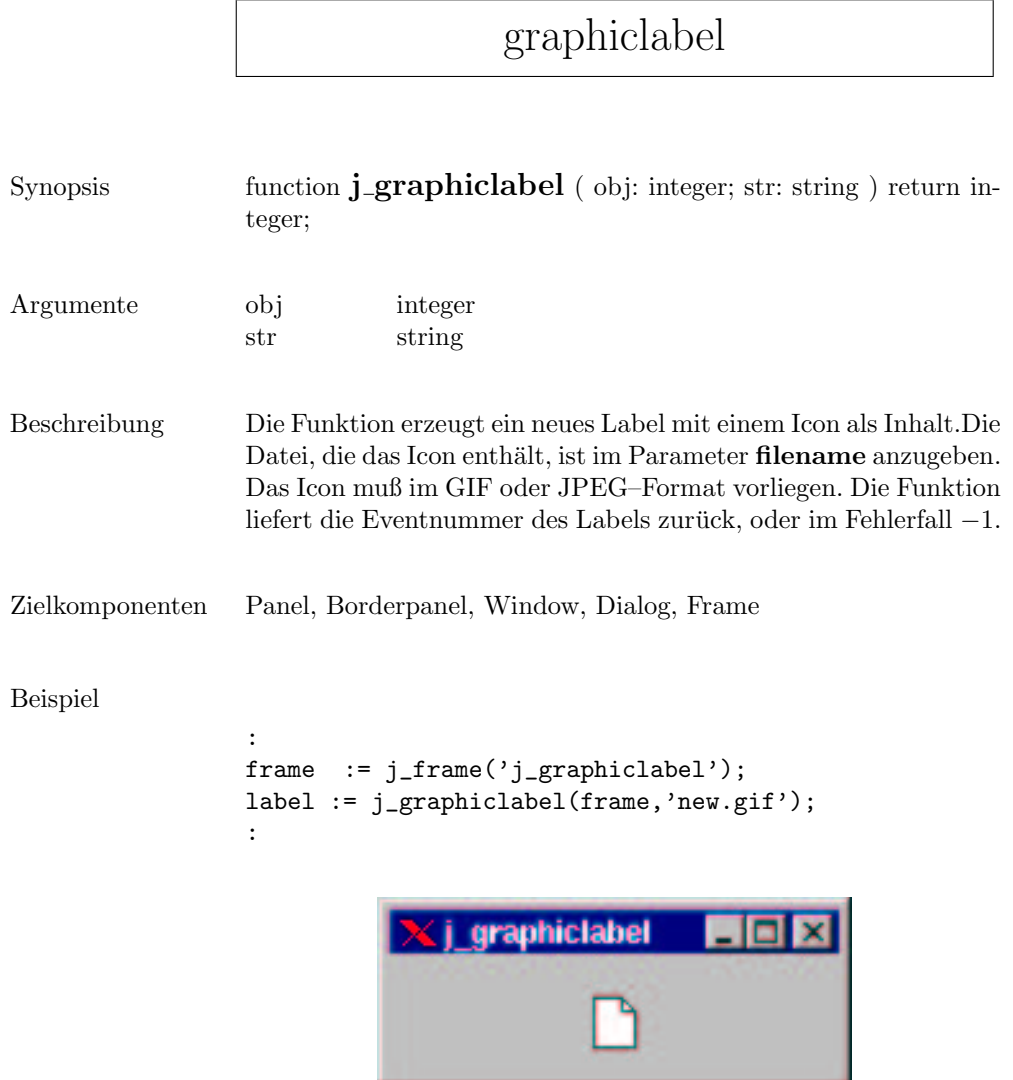

 $\sqrt{ }$ 

### hasfocus

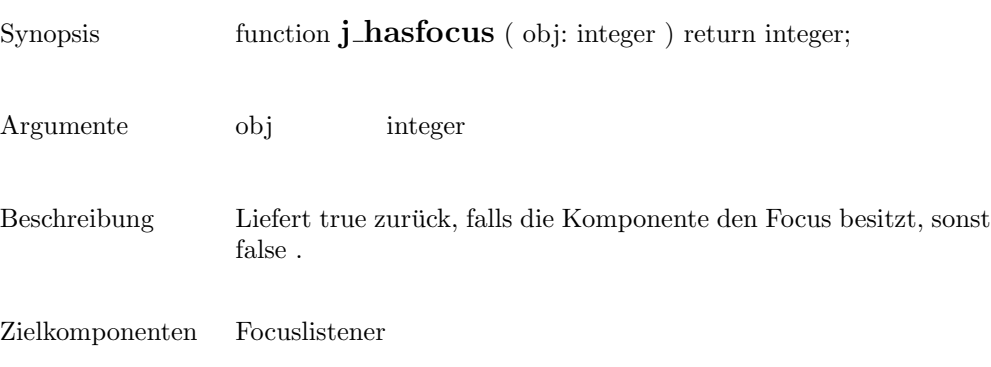

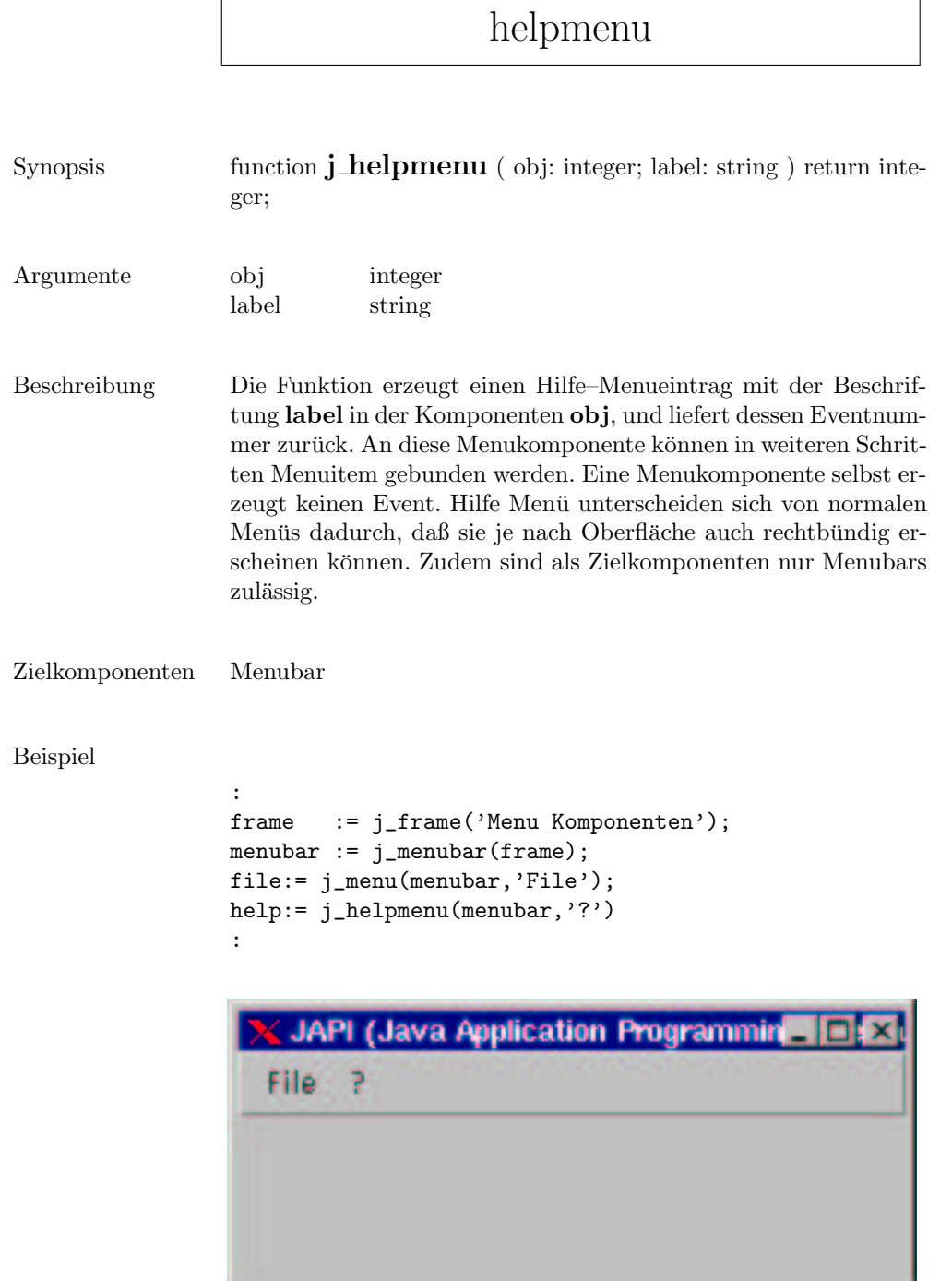

### hide

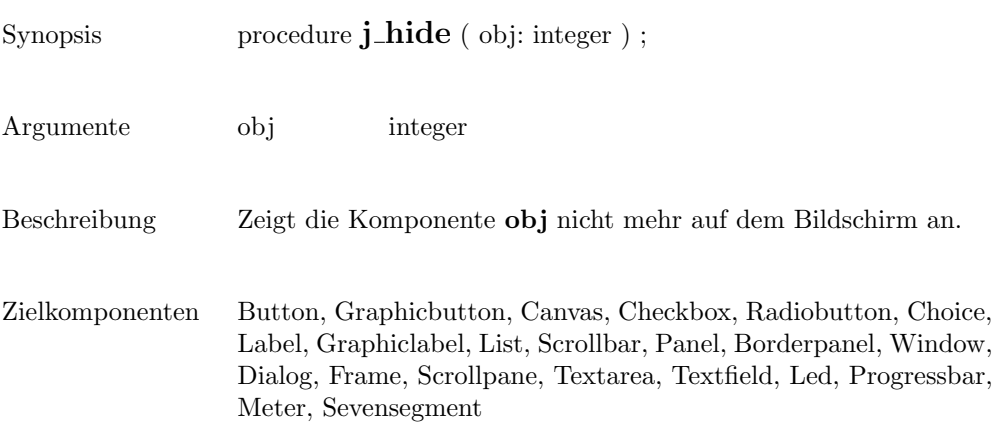

209

### hscrollbar

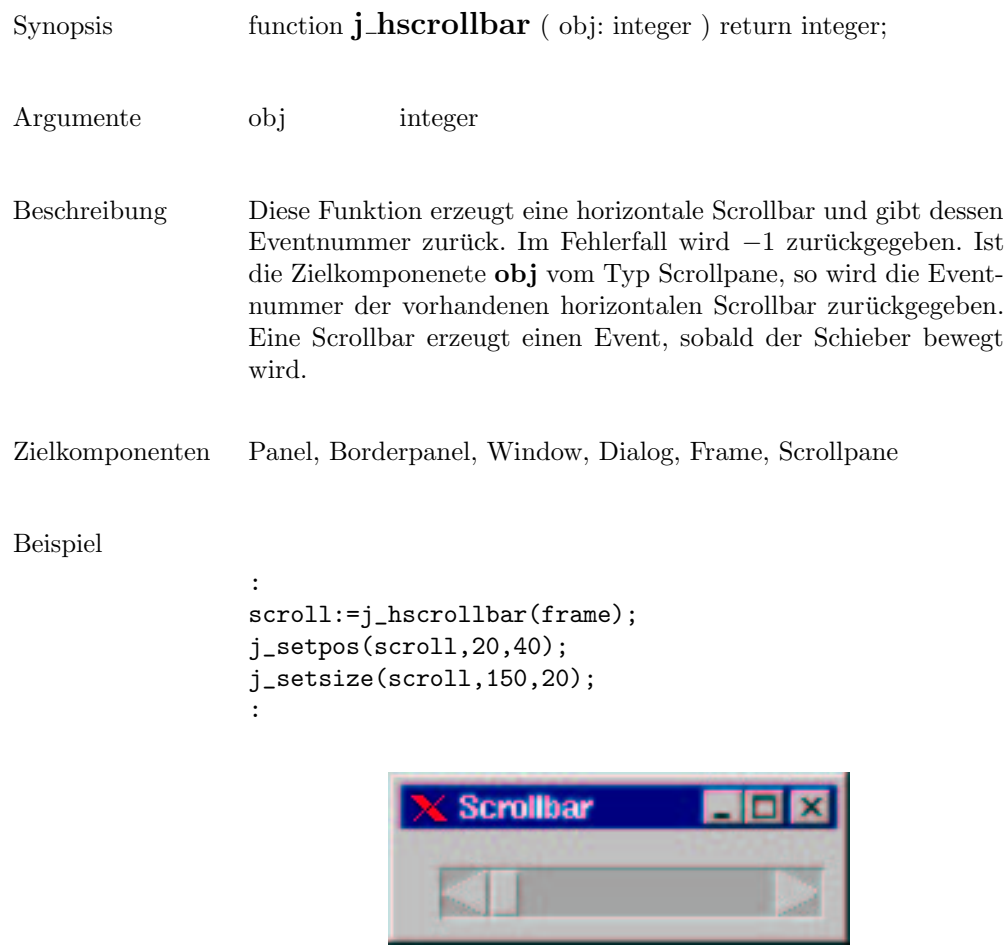

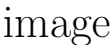

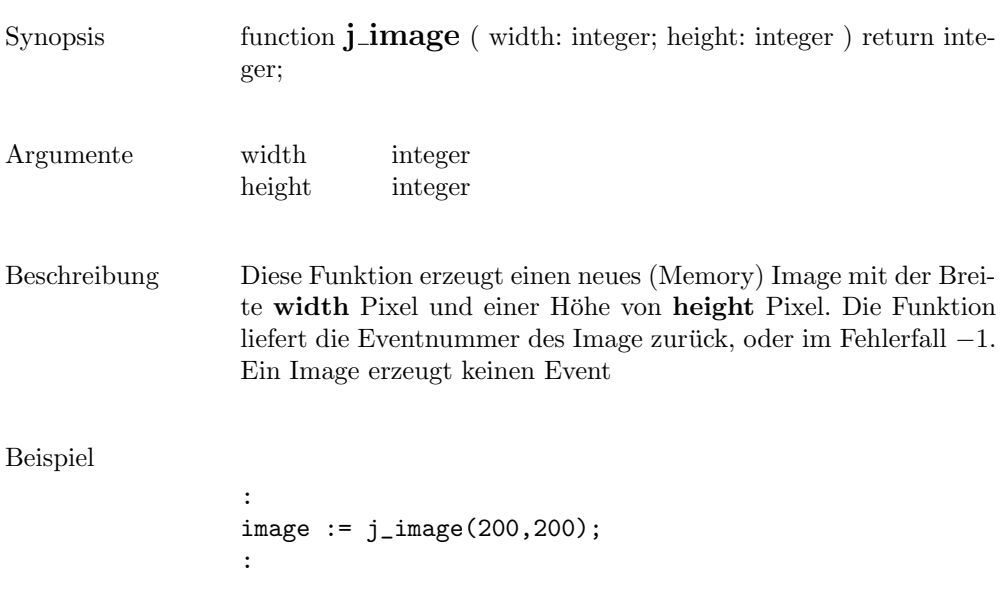

 $\overline{\phantom{a}}$ 

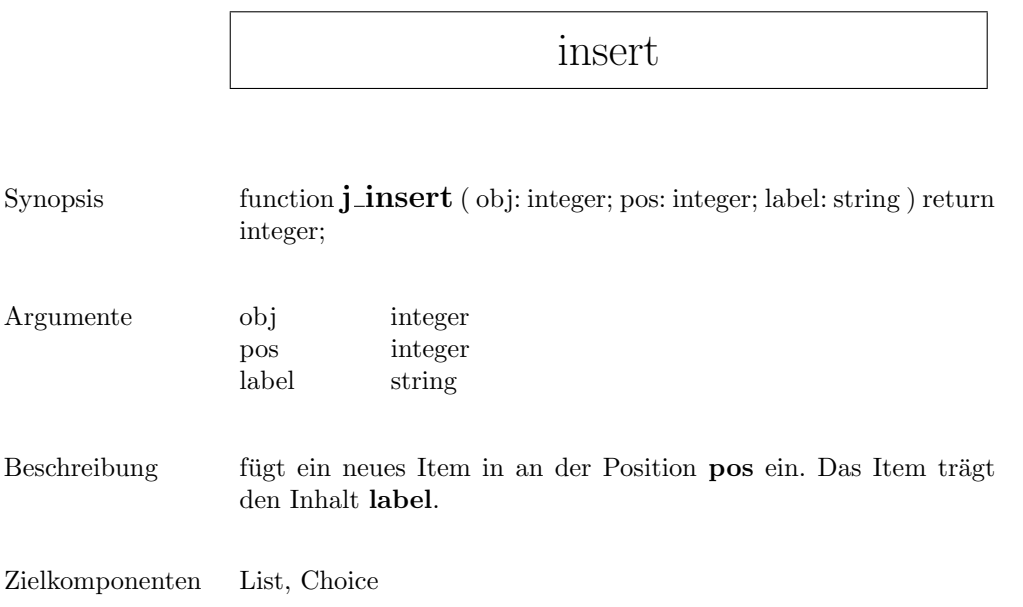

#### inserttext

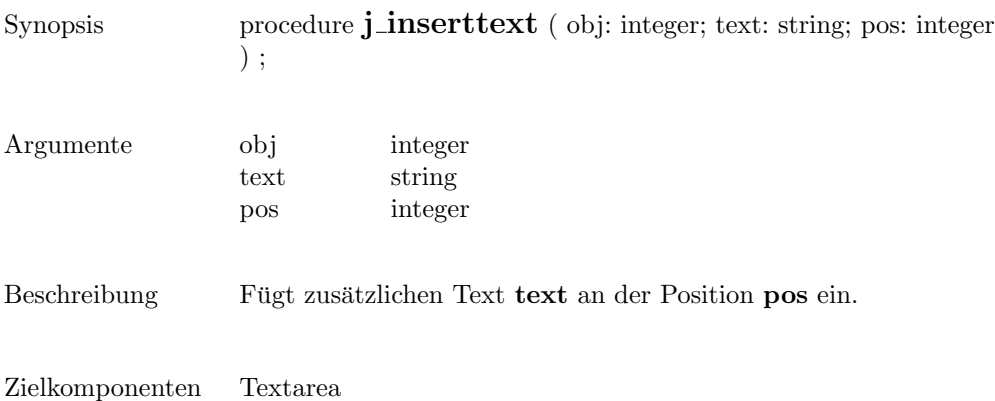

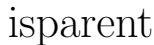

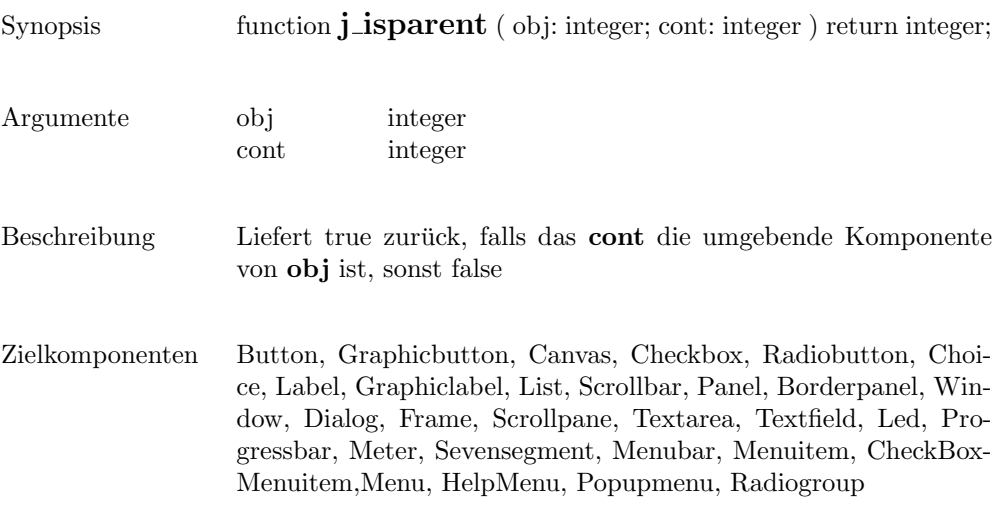

### isresizable

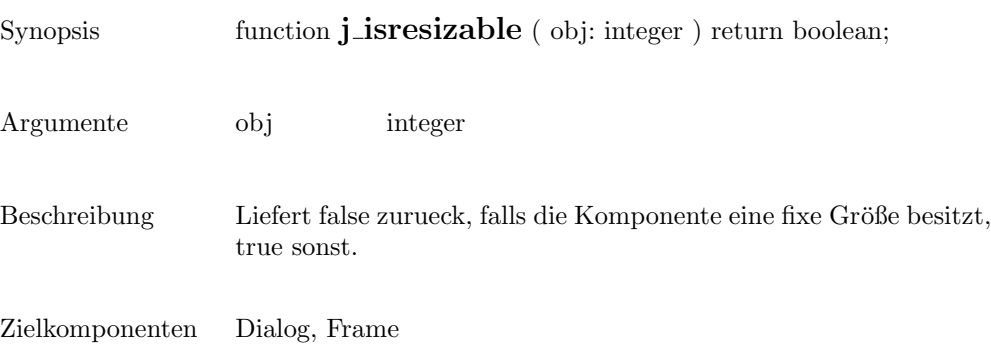

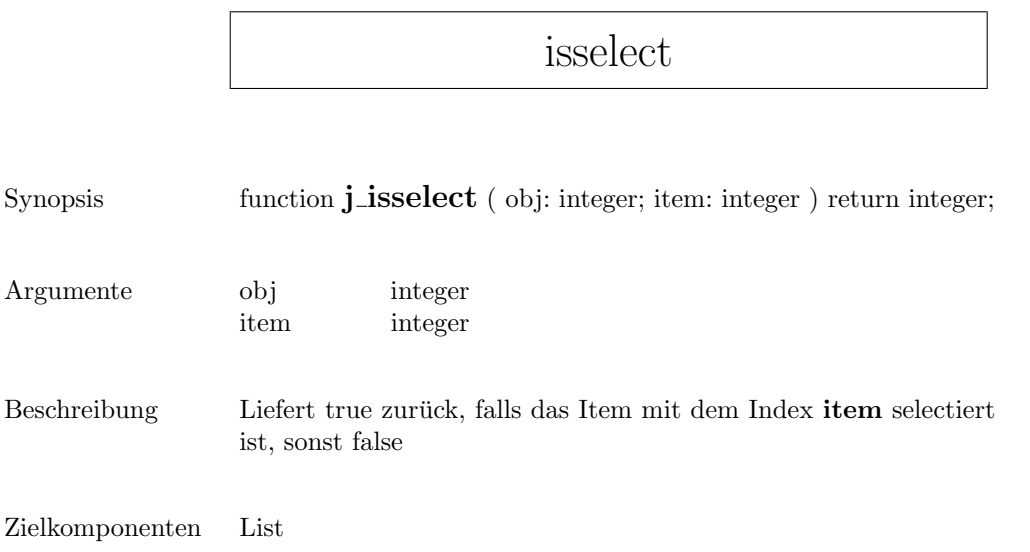
### isvisible

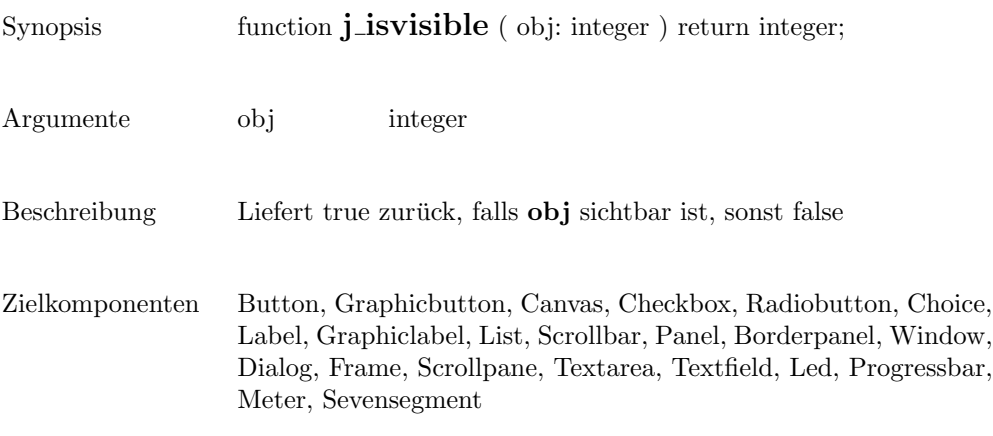

## keylistener

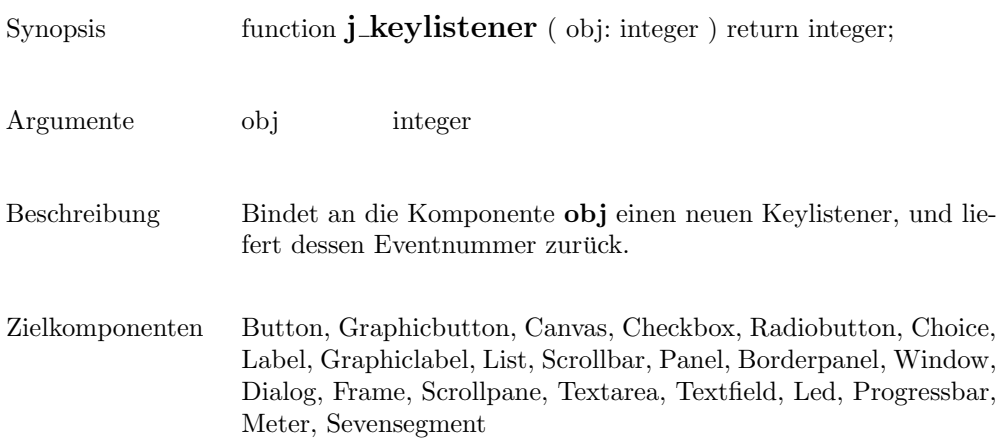

## label

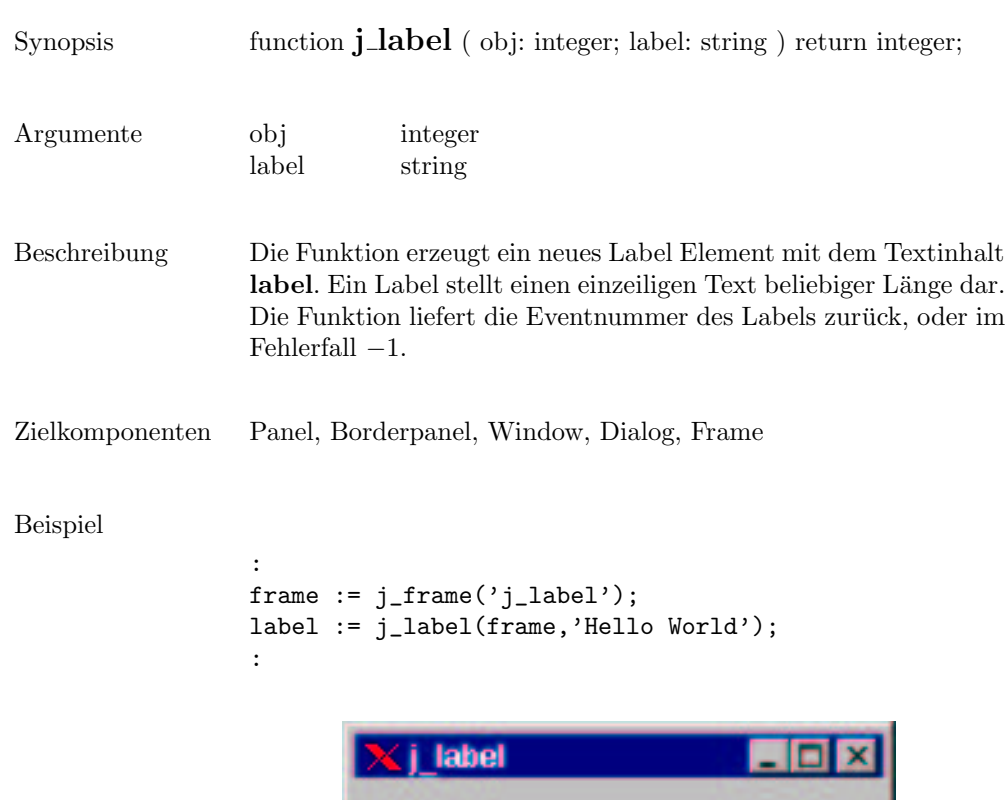

Hello World

#### 219

 $\overline{\phantom{0}}$ 

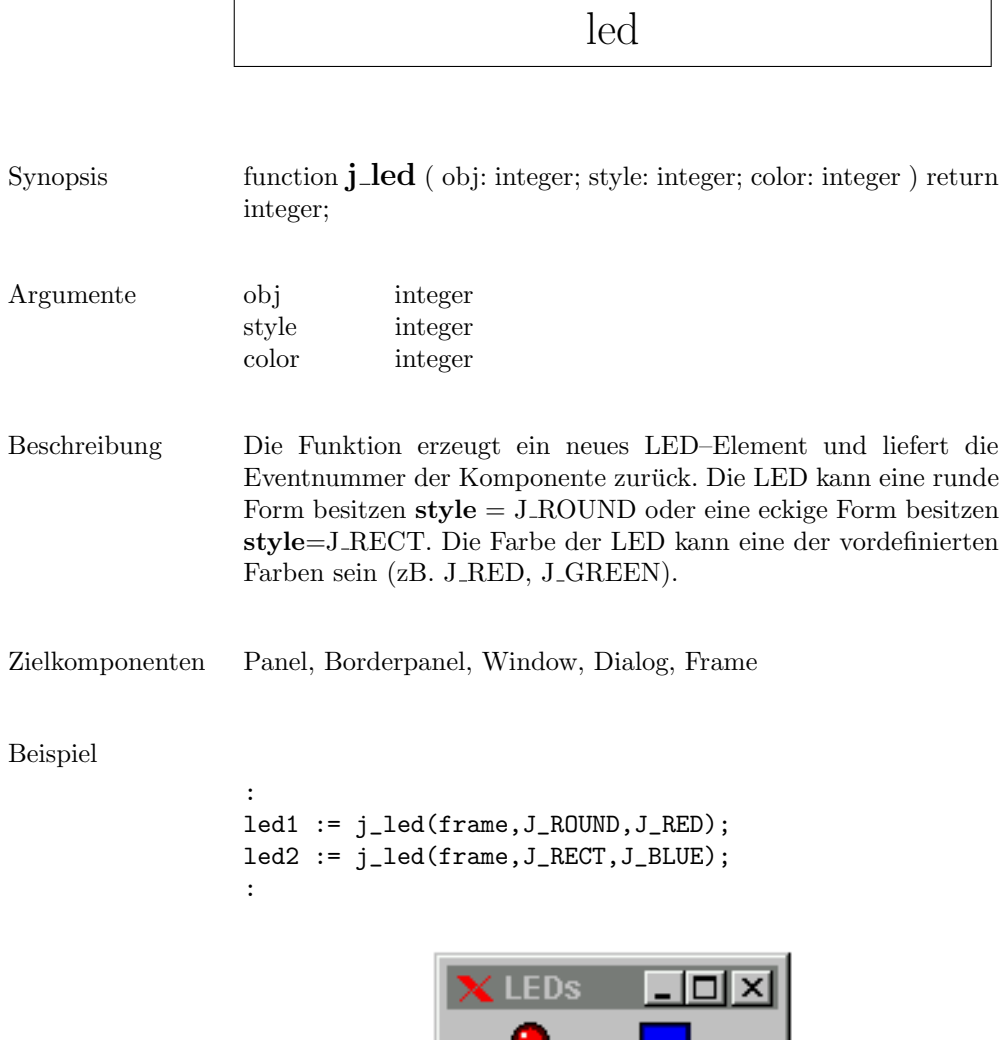

**START START** 

 $\mathbf{r}$ 

### line

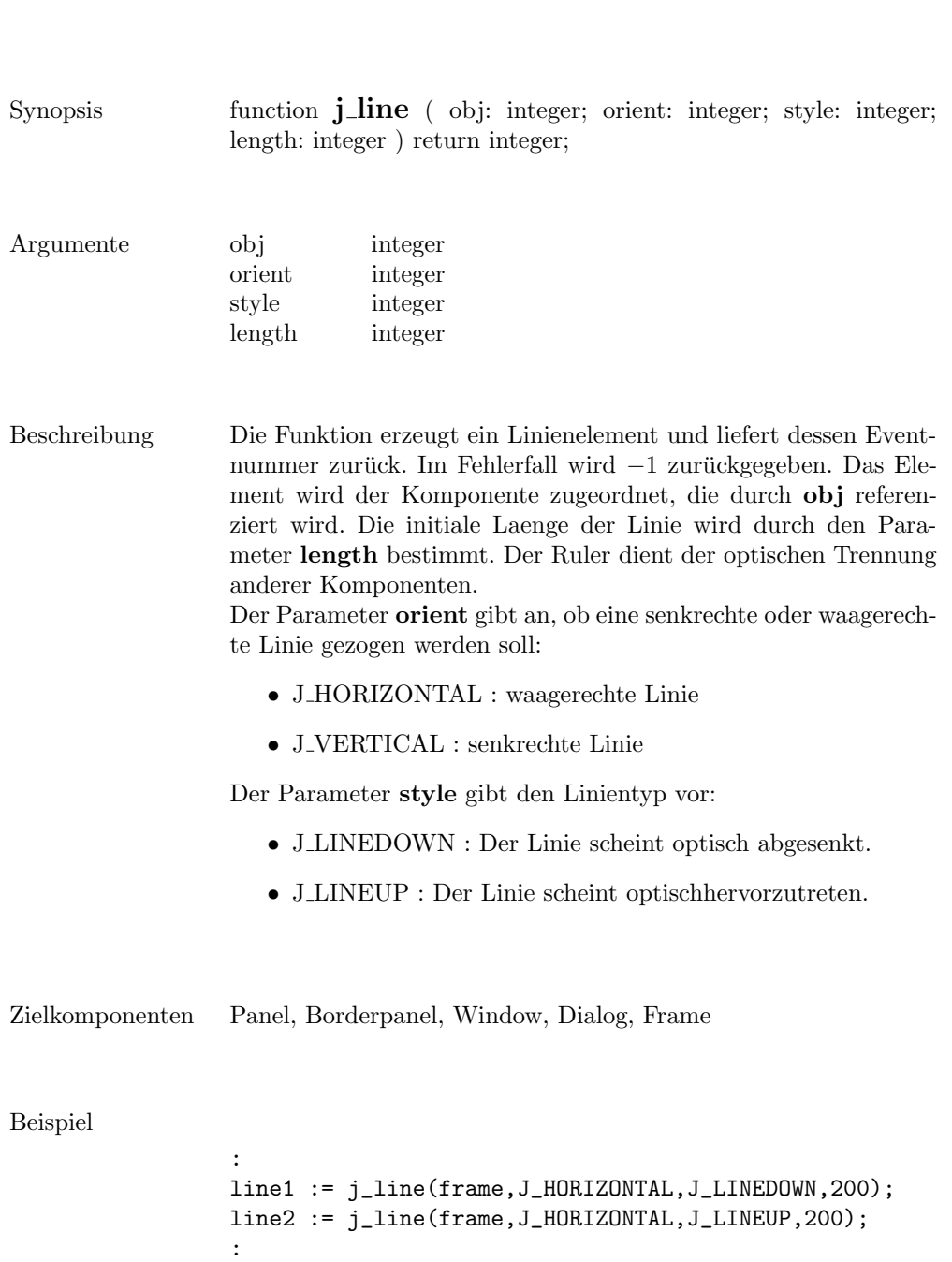

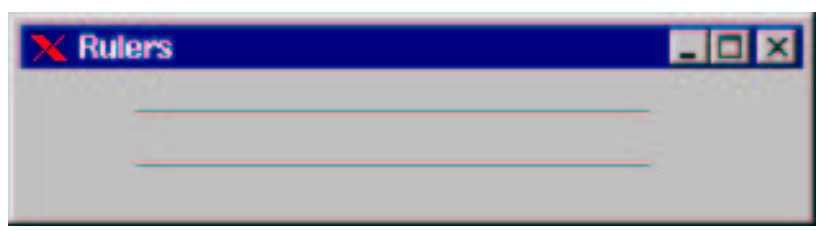

list

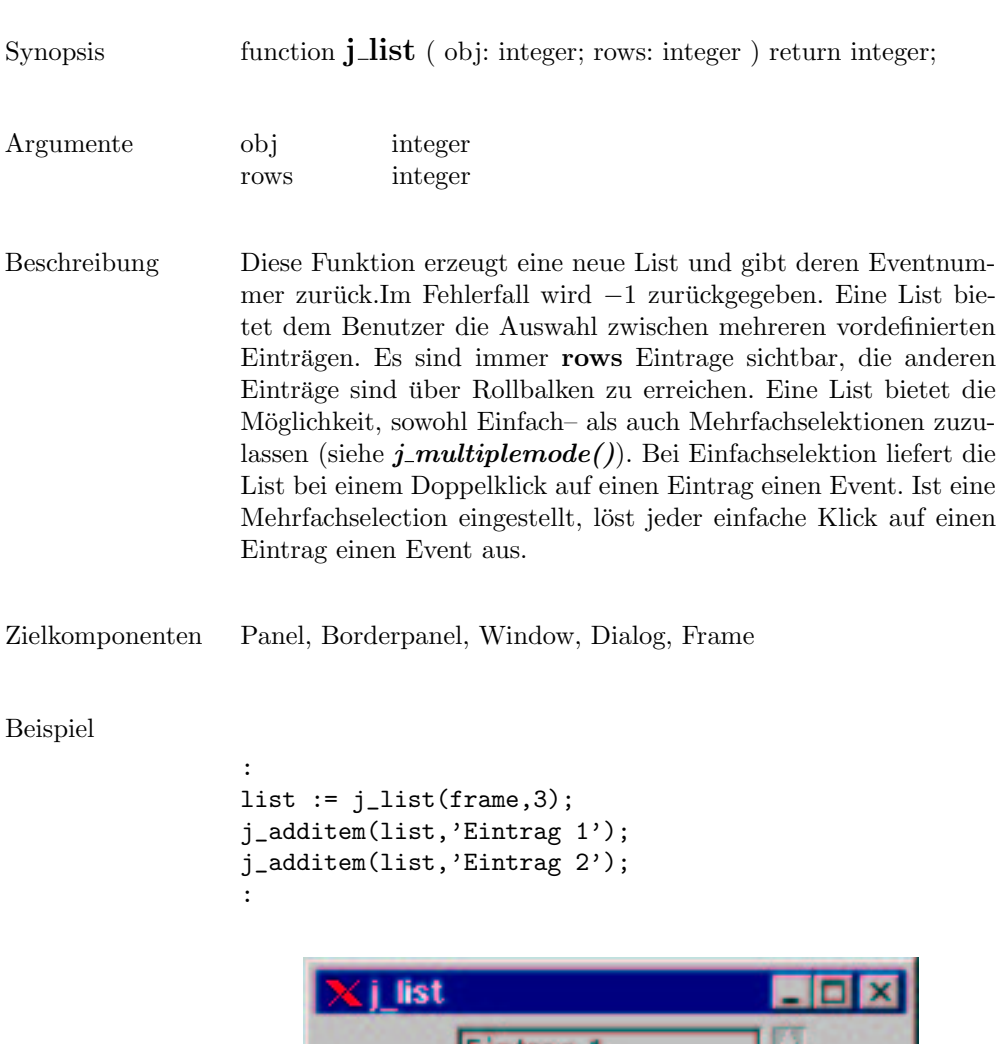

223

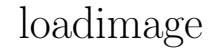

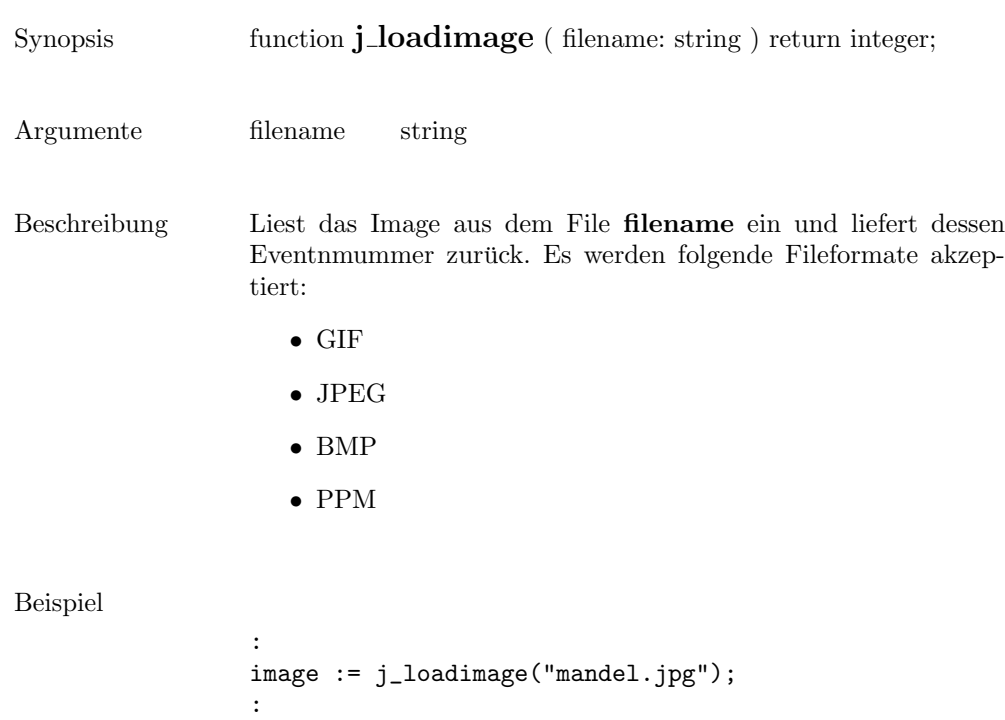

### menubar

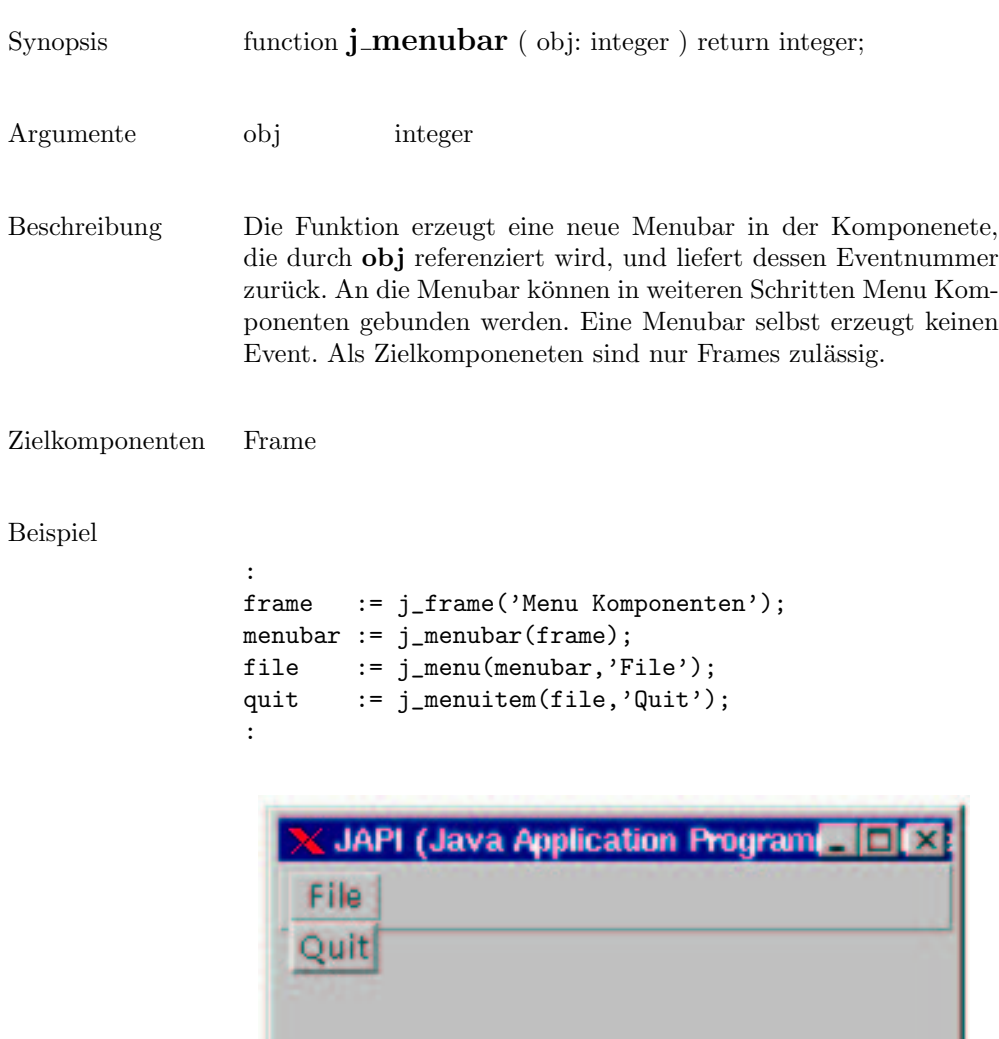

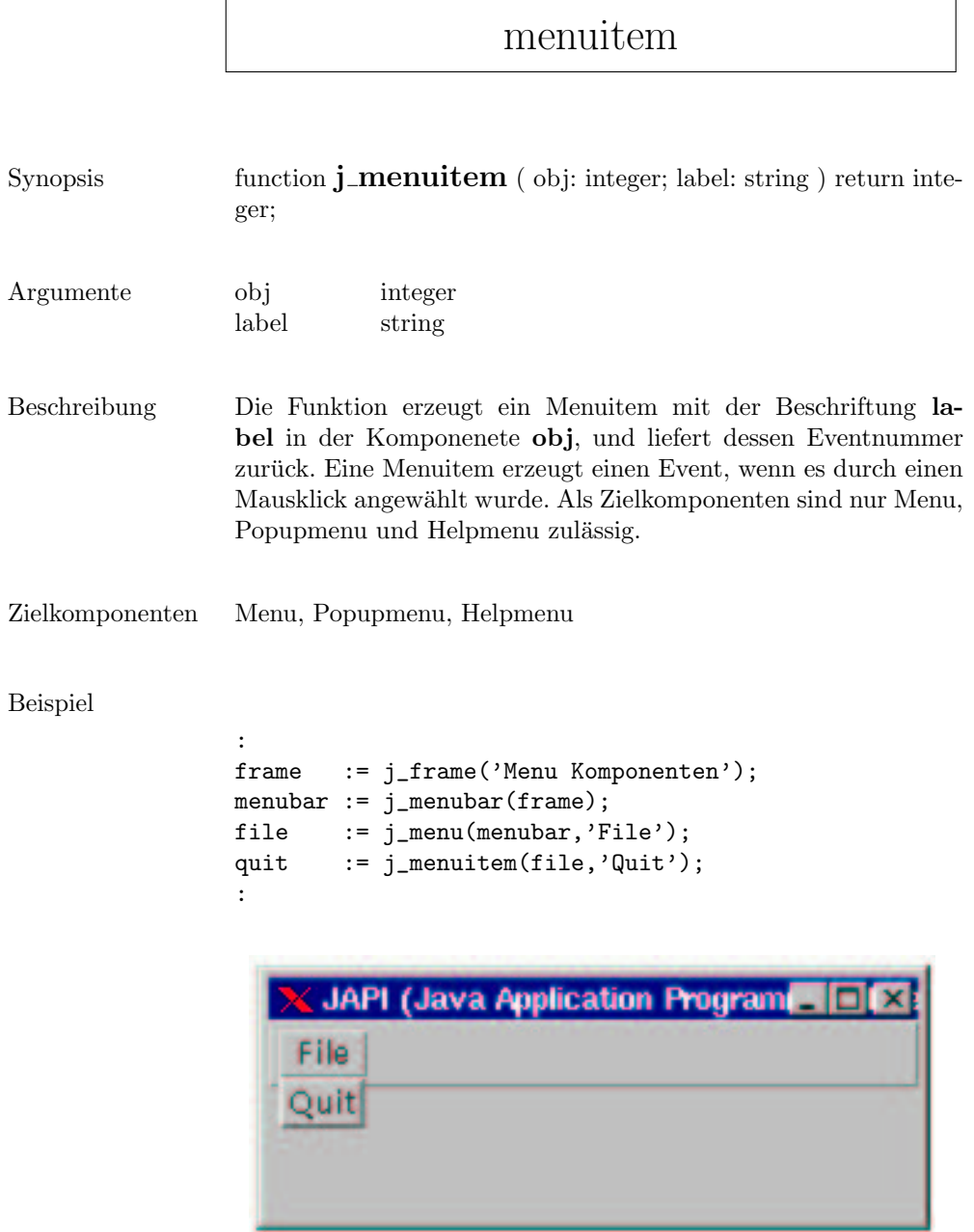

#### menu

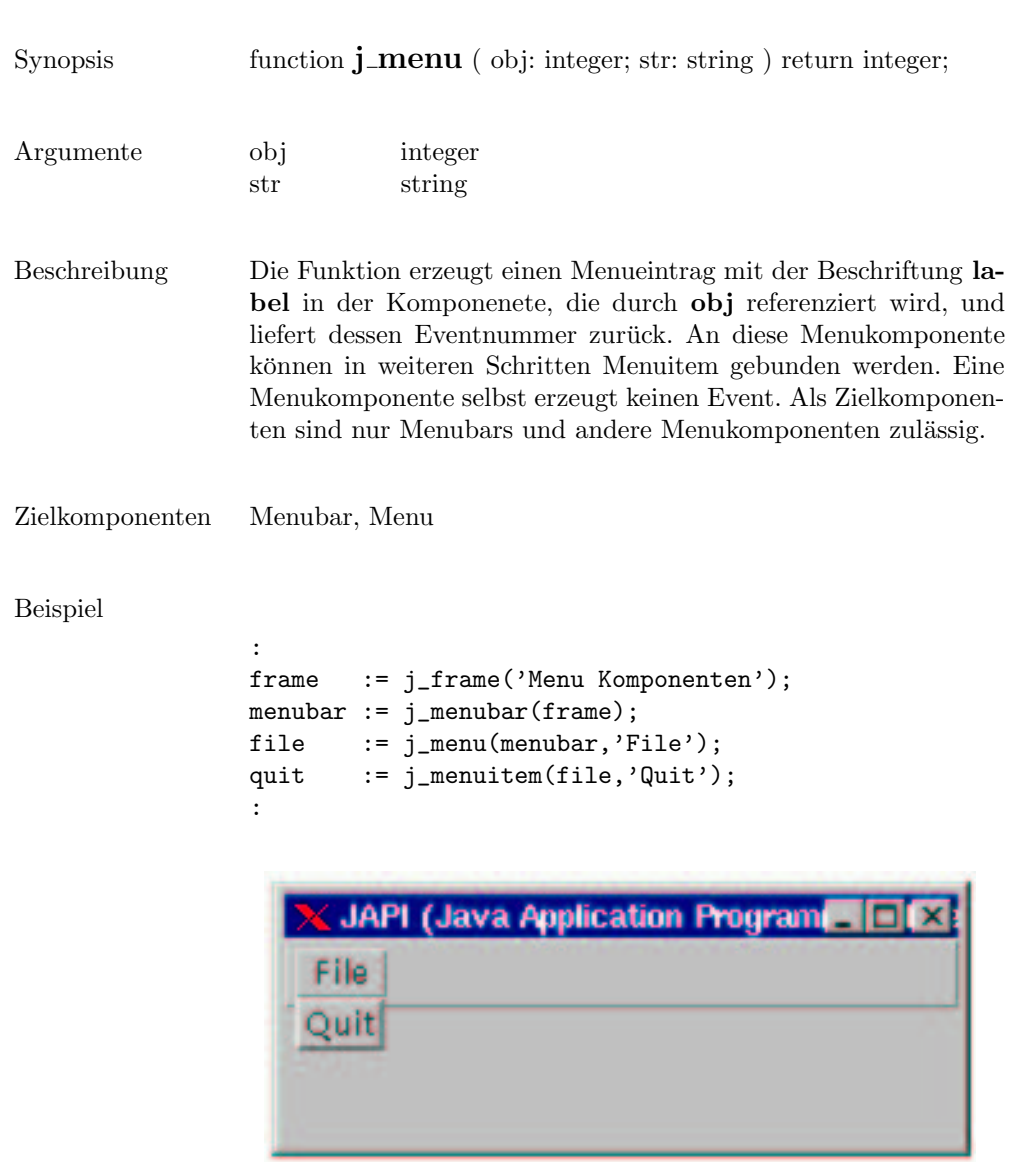

 $\overline{\phantom{0}}$ 

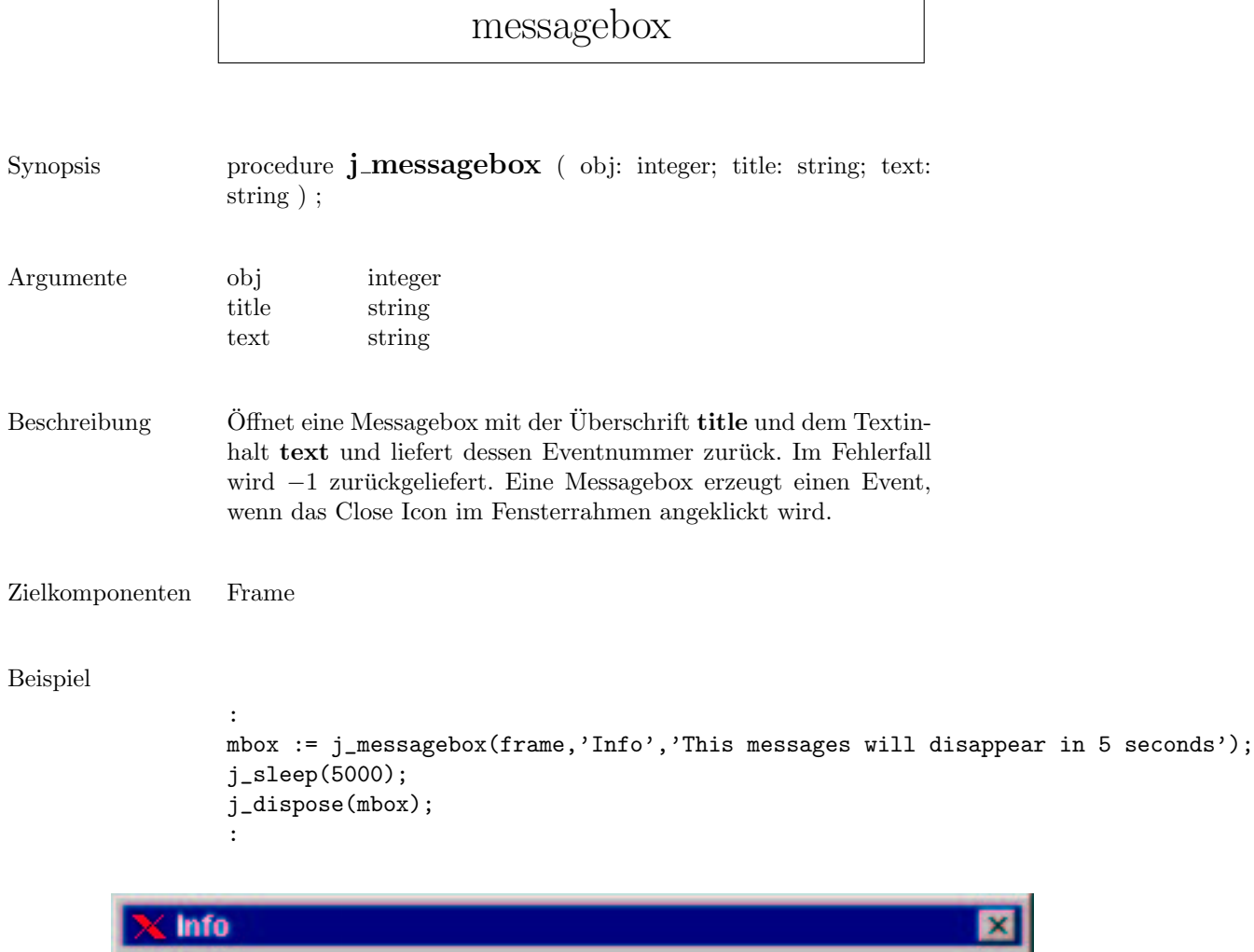

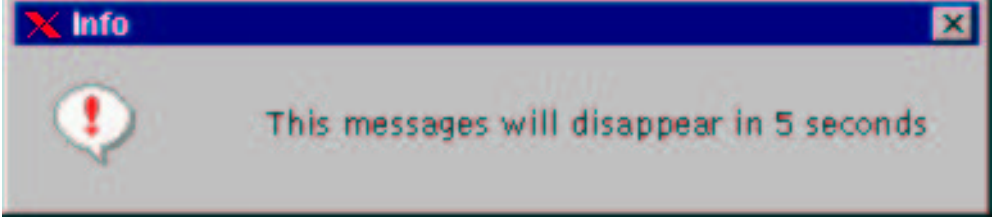

### meter

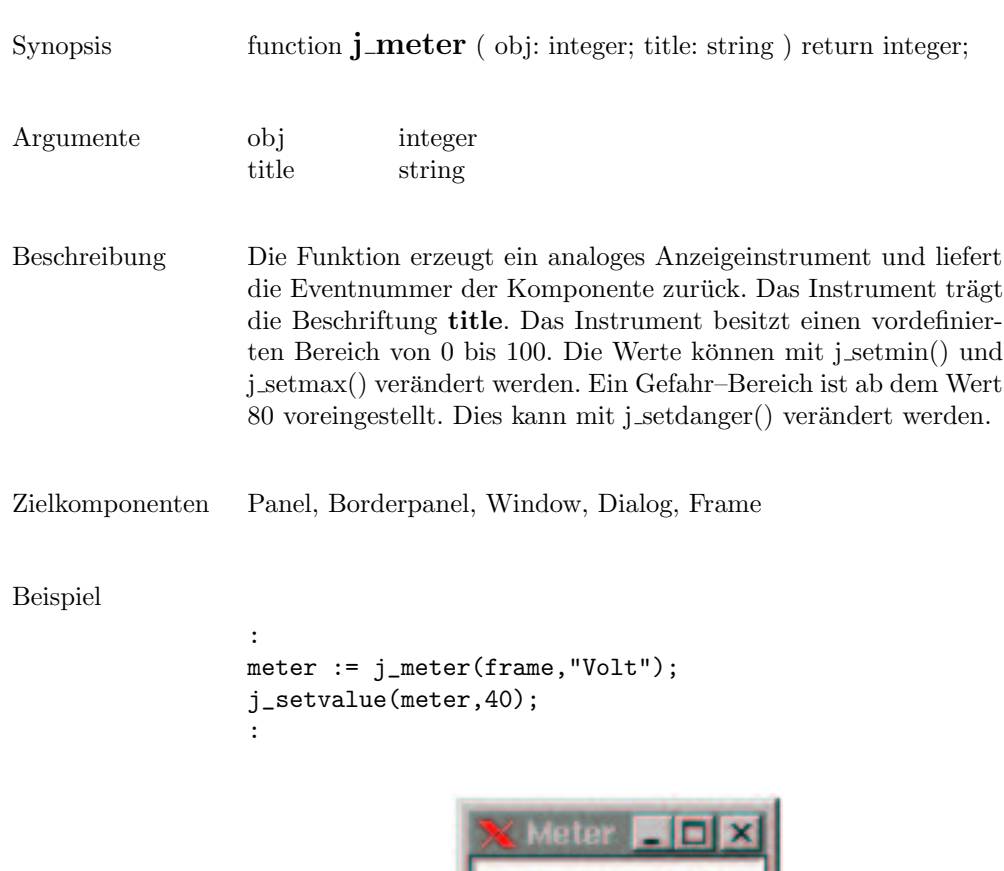

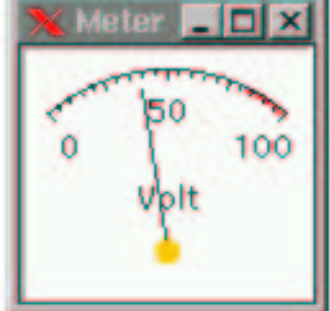

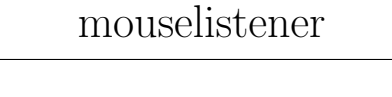

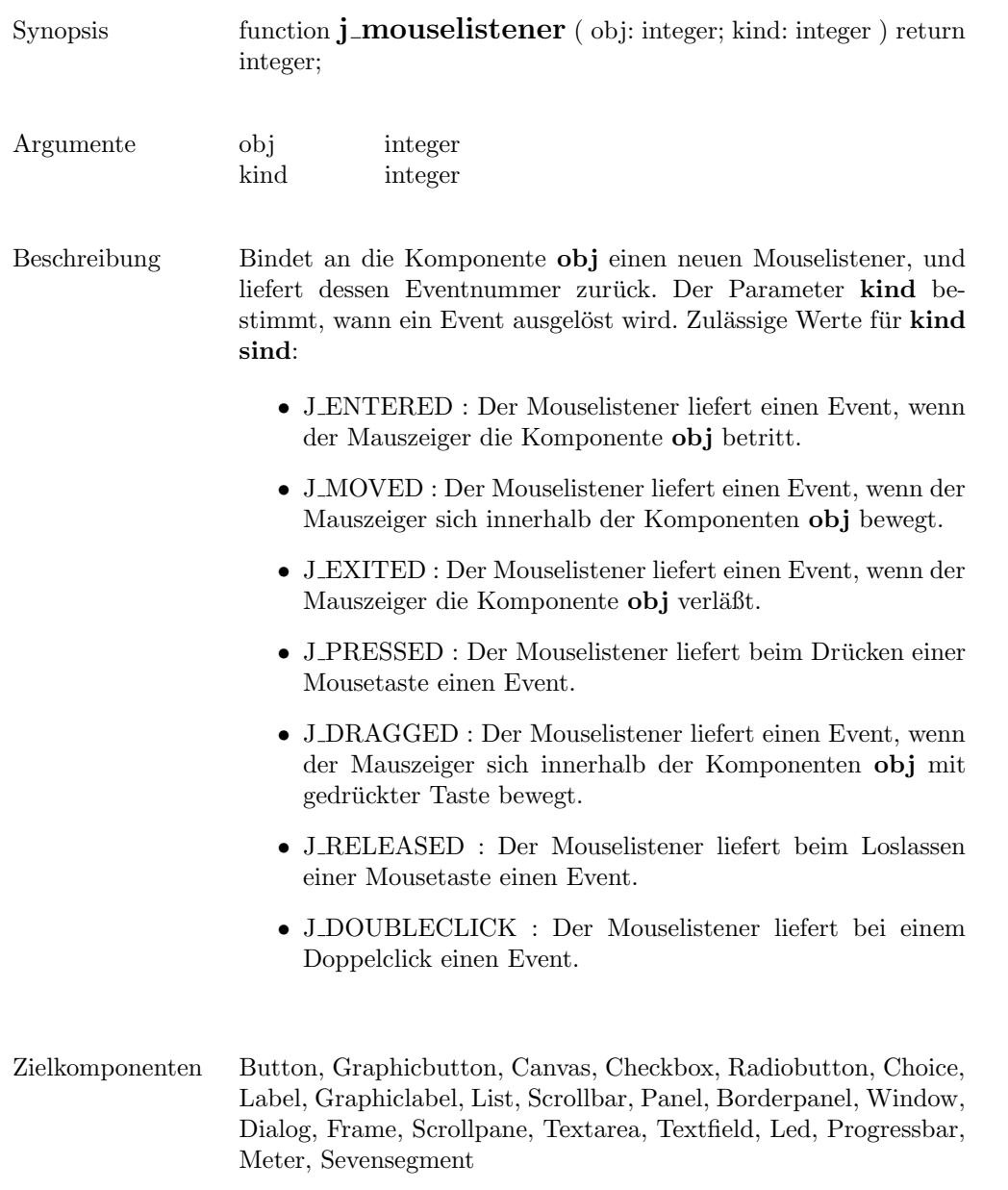

# multiplemode

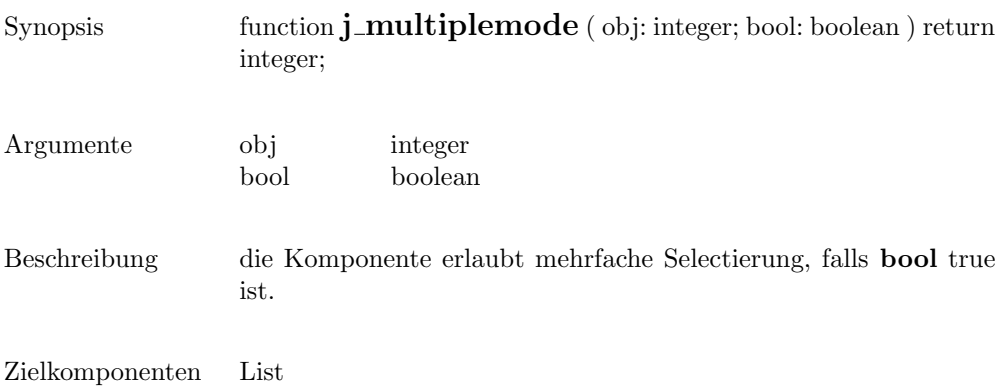

### nextaction

Synopsis function **j\_nextaction** return integer;

 $\,$ Beschreibung  $\,$  Wartet auf den nächsten Benutzerevent und liefert diesen zurück.  $\,$ 

pack

```
Synopsis procedure j_pack ( obj: integer ) ;
Argumente obj integer
Beschreibung Diese Prozedur veranlaßt den Layoutmanager von obj die mini-
                 male Größe zu berechnen. Ist die Komponente sichtbar, so wird
                 das neue Layout direkt angezeigt. Der Layoutmanager erfragt von
                 allen enthaltenen Komponenten deren initiale bzw. explizit zuge-
                 wiesene Größe, und berechnet daraus ein neues Layout.
Zielkomponenten Panel, Borderpanel, Window, Dialog, Frame
Beispiel
                  :
                 j_setflowlayout(jframe,J_HORIZOMTAL);
                 canvas := j_canvas(frame,200,50);
                  j_setnamedcolorbg(canvas,J_RED);
                 j_pack(frame);
                  :\leq i pack
```
233

panel

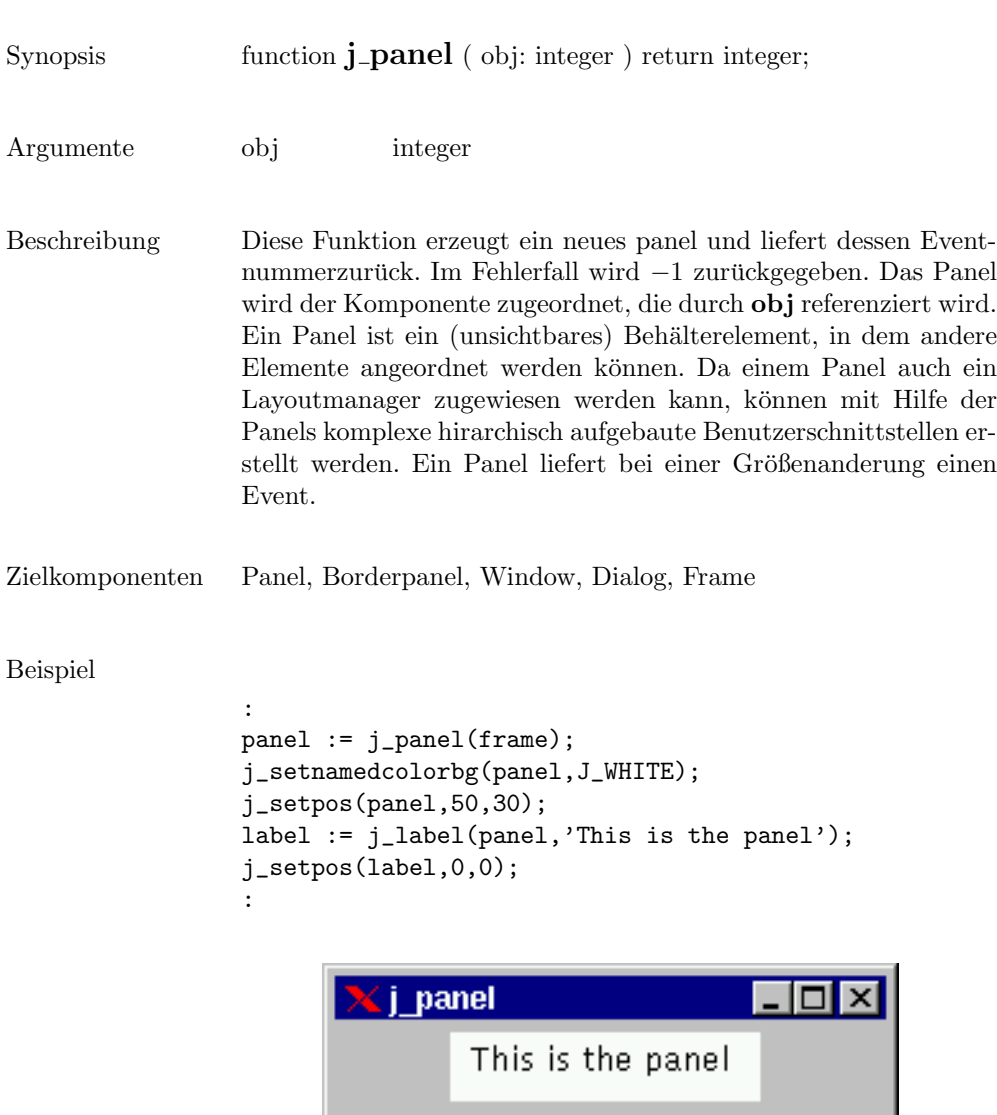

### popupmenu

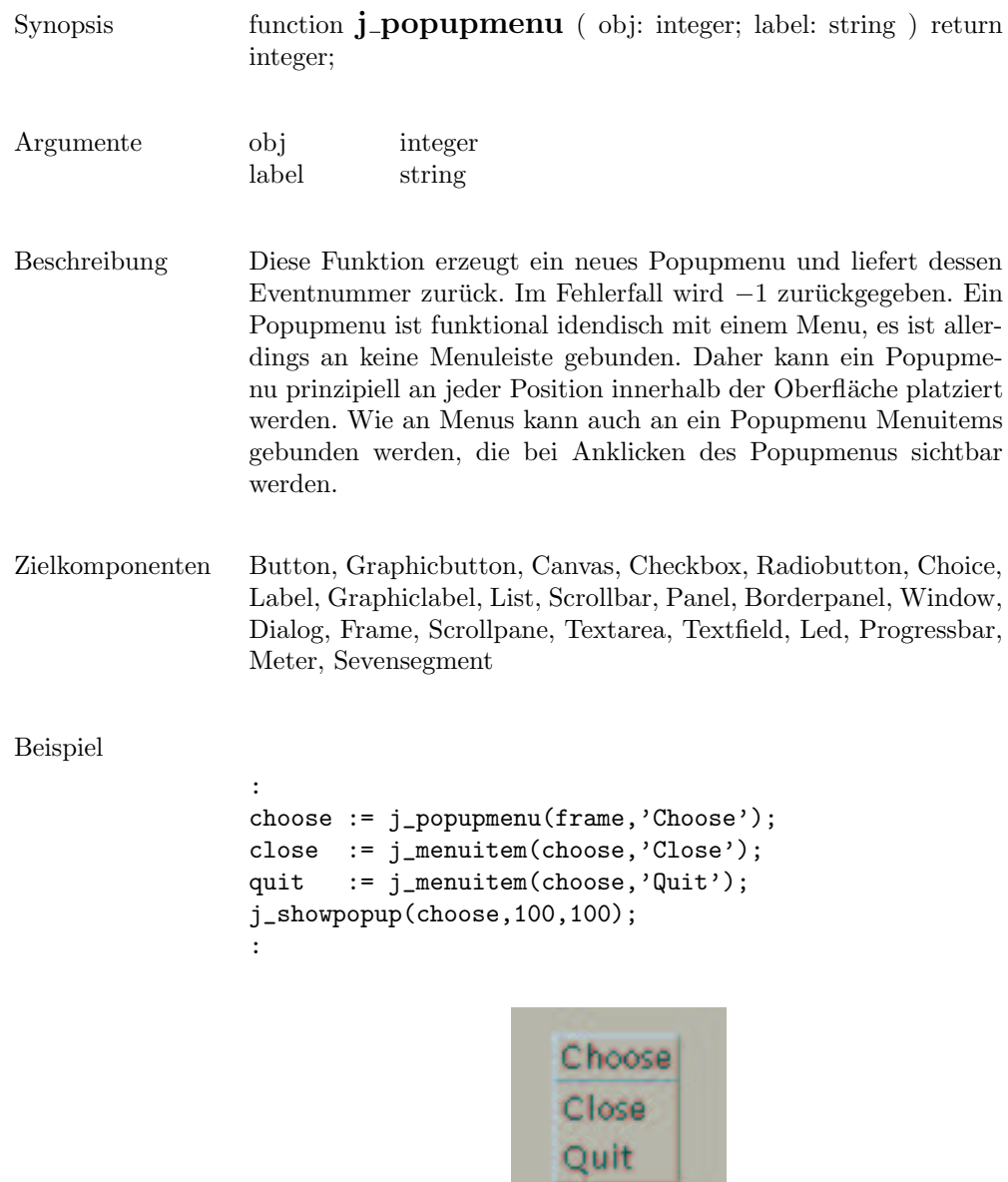

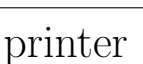

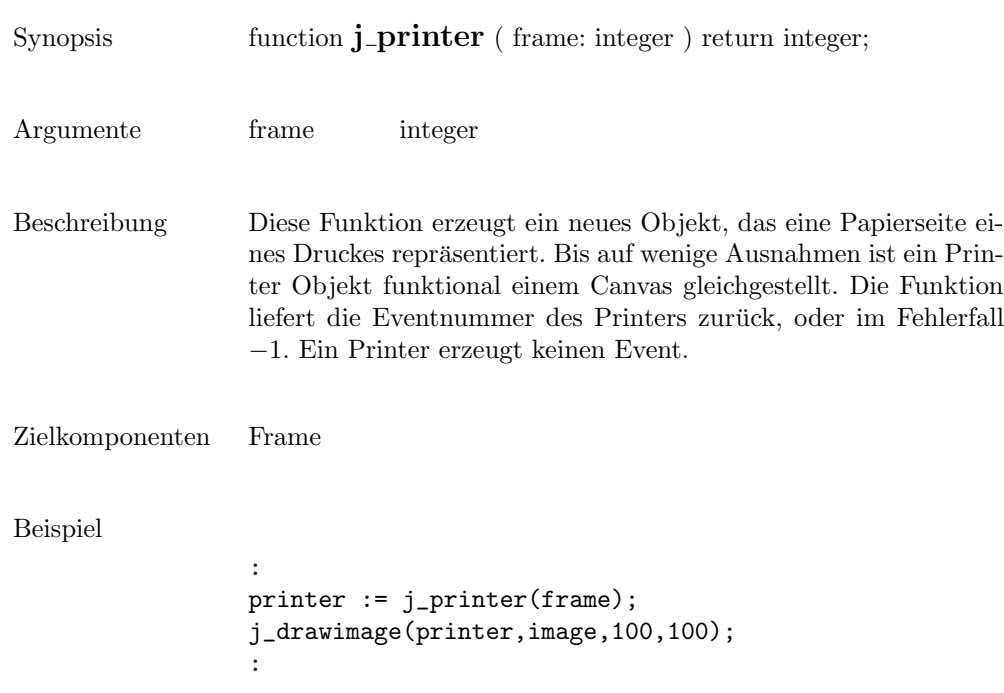

## print

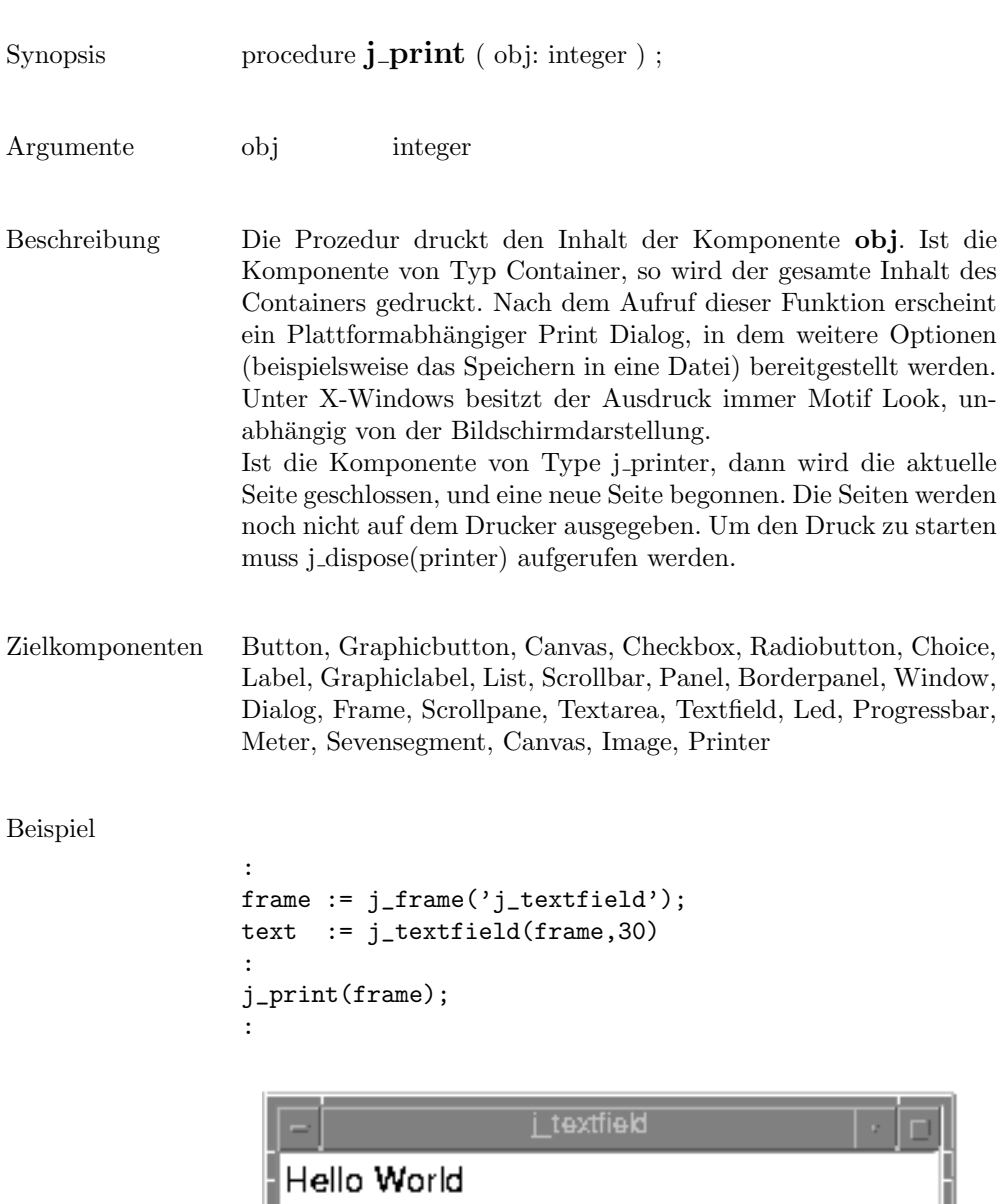

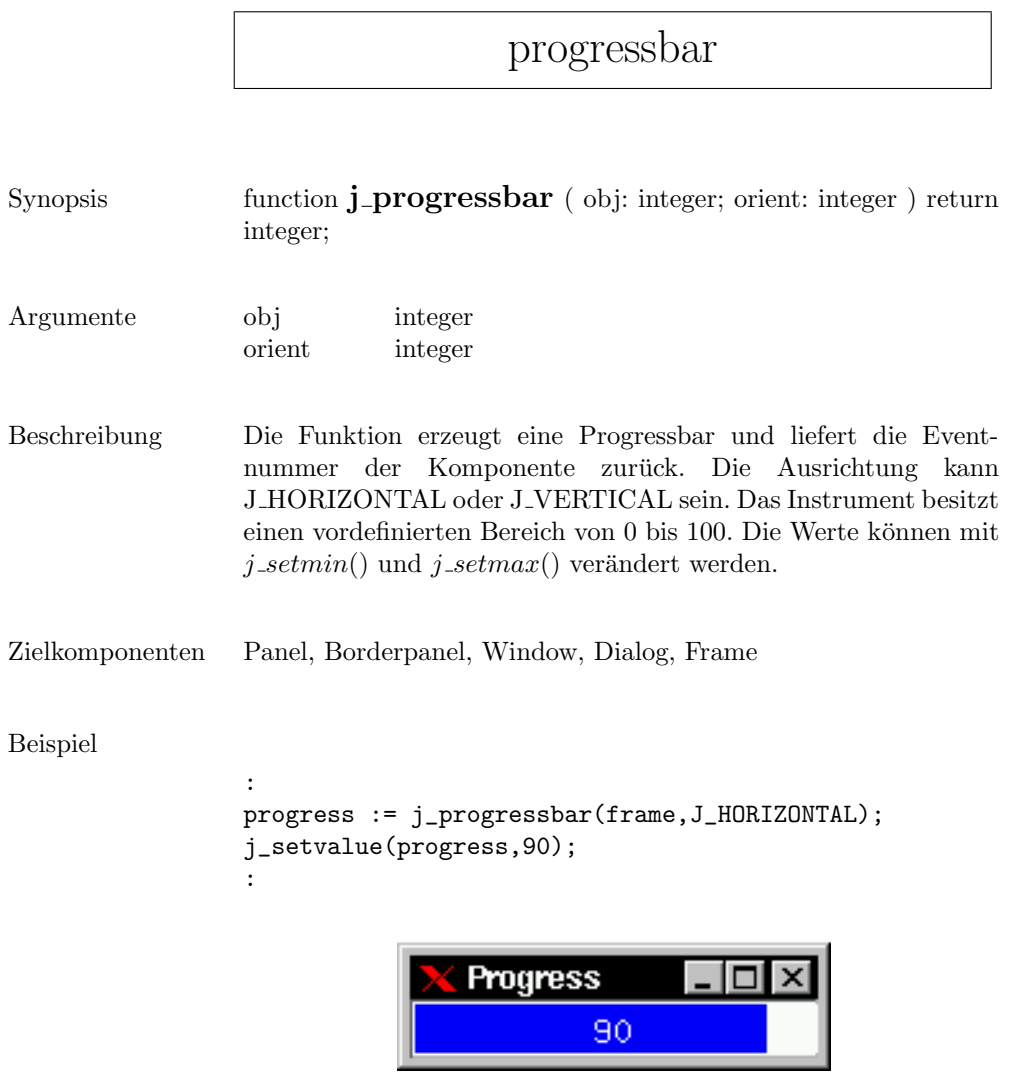

quit

Synopsis procedure  $j$ -quit ;

Beschreibung Beendet die Verbindung zum JAPI Kernel.

-

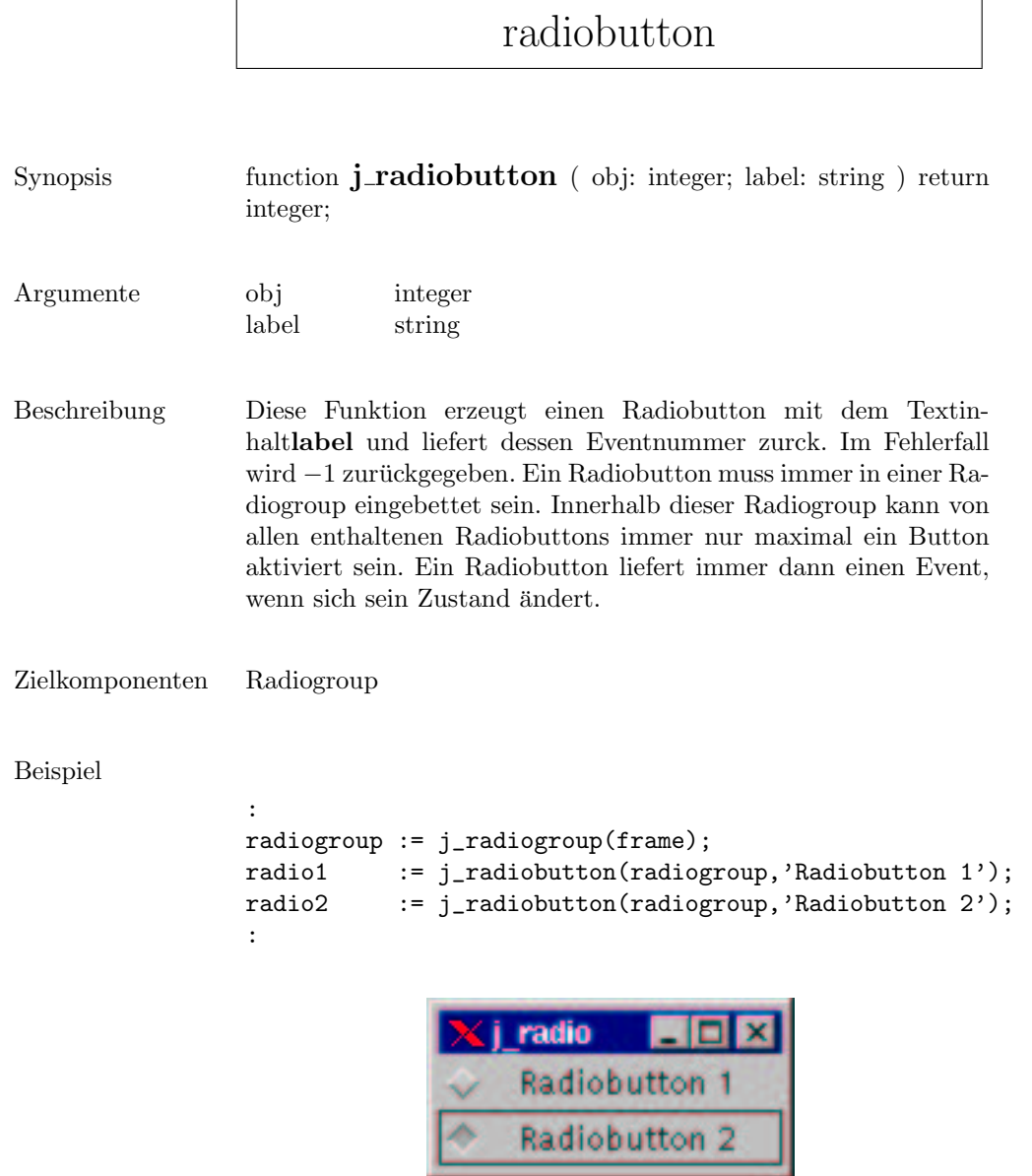

## radiogroup

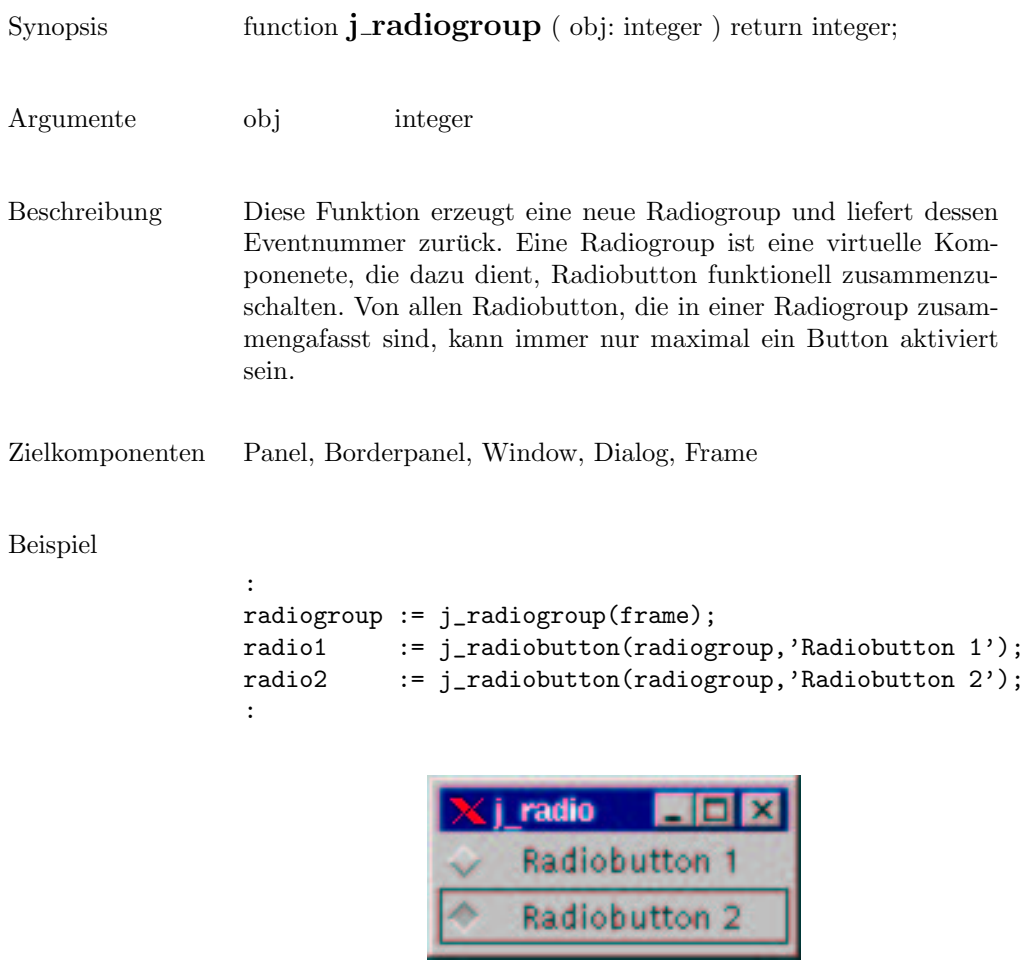

 $\overline{a}$ 

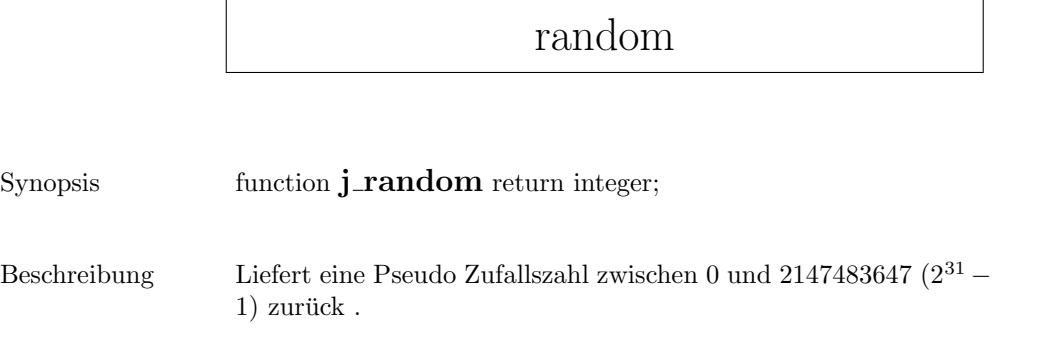

### releaseall

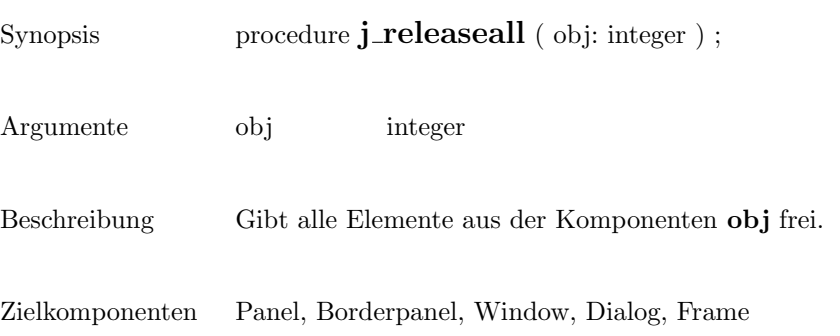

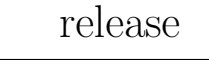

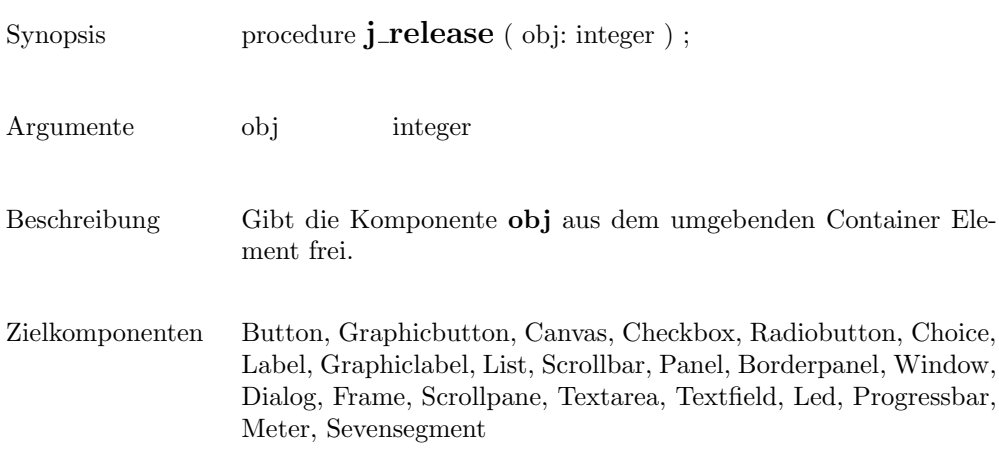

### removeall

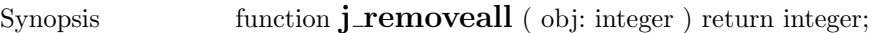

- Argumente obj integer
- Beschreibung entfernt alle Items aus der Komponenten .
- Zielkomponenten List, Choice

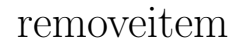

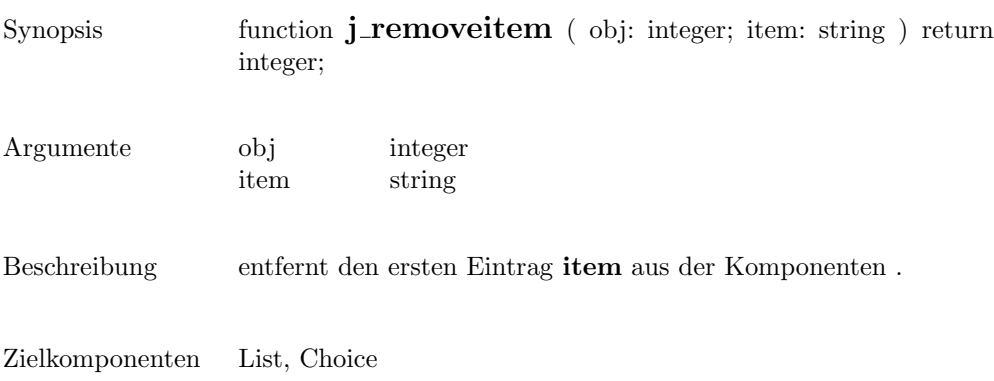

#### remove

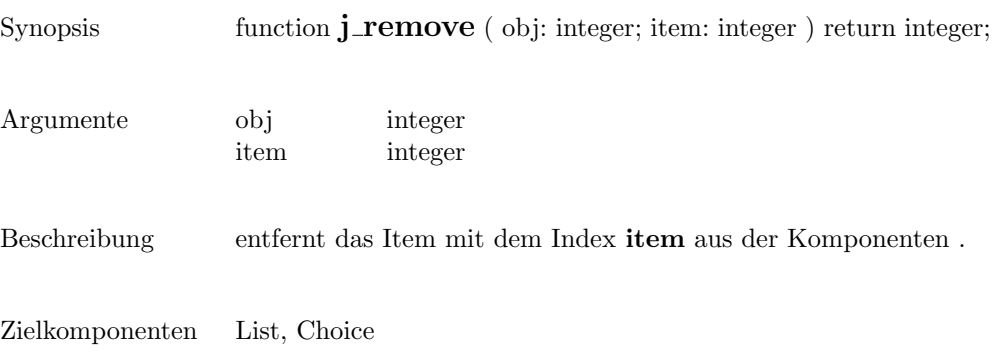

 $\overline{\phantom{a}}$ 

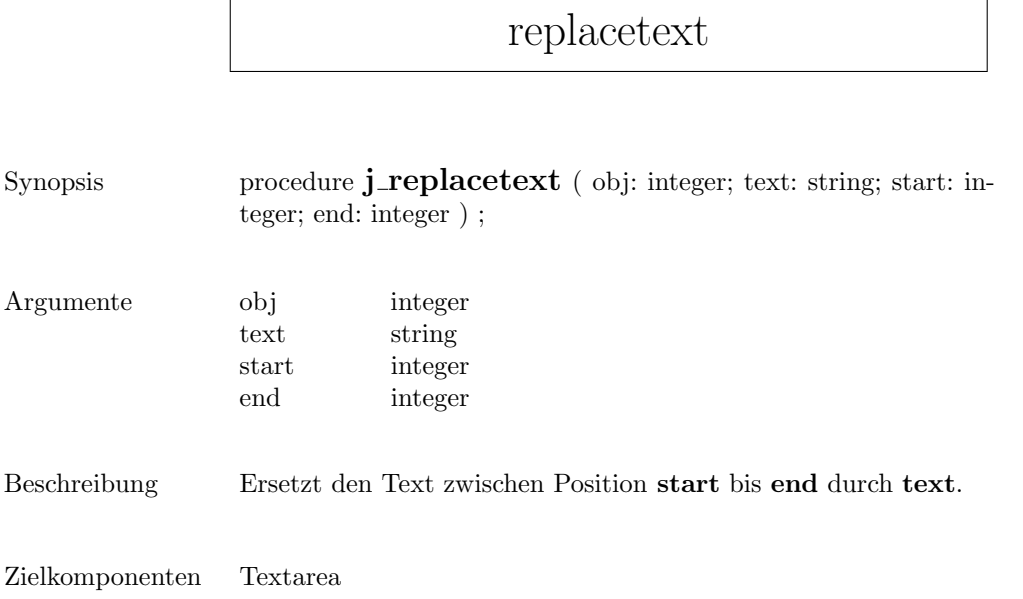

## saveimage

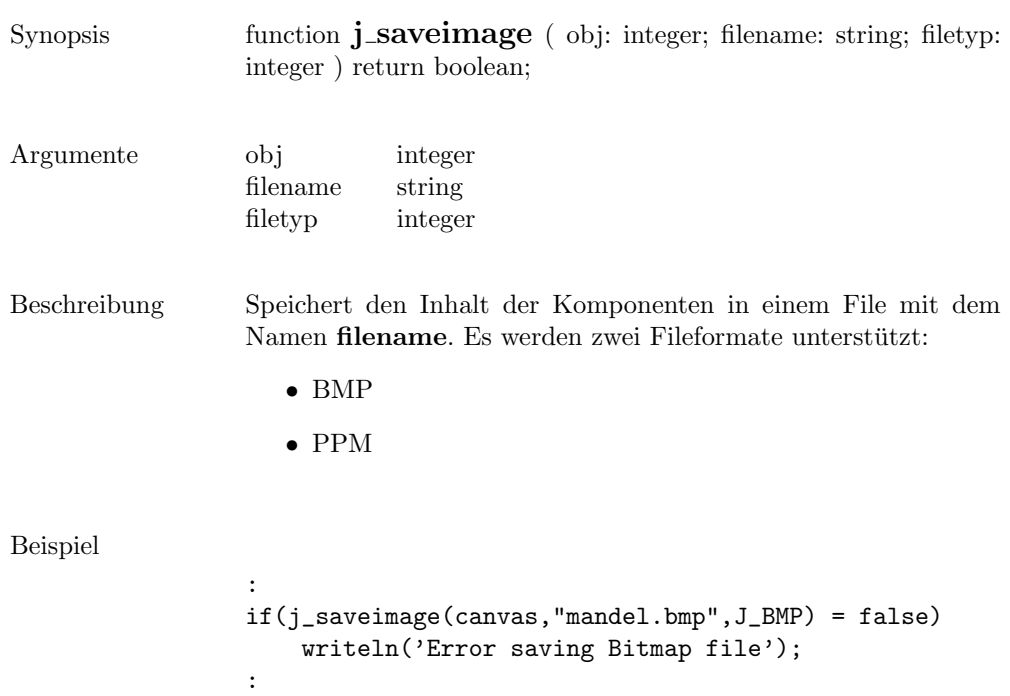

## scrollpane

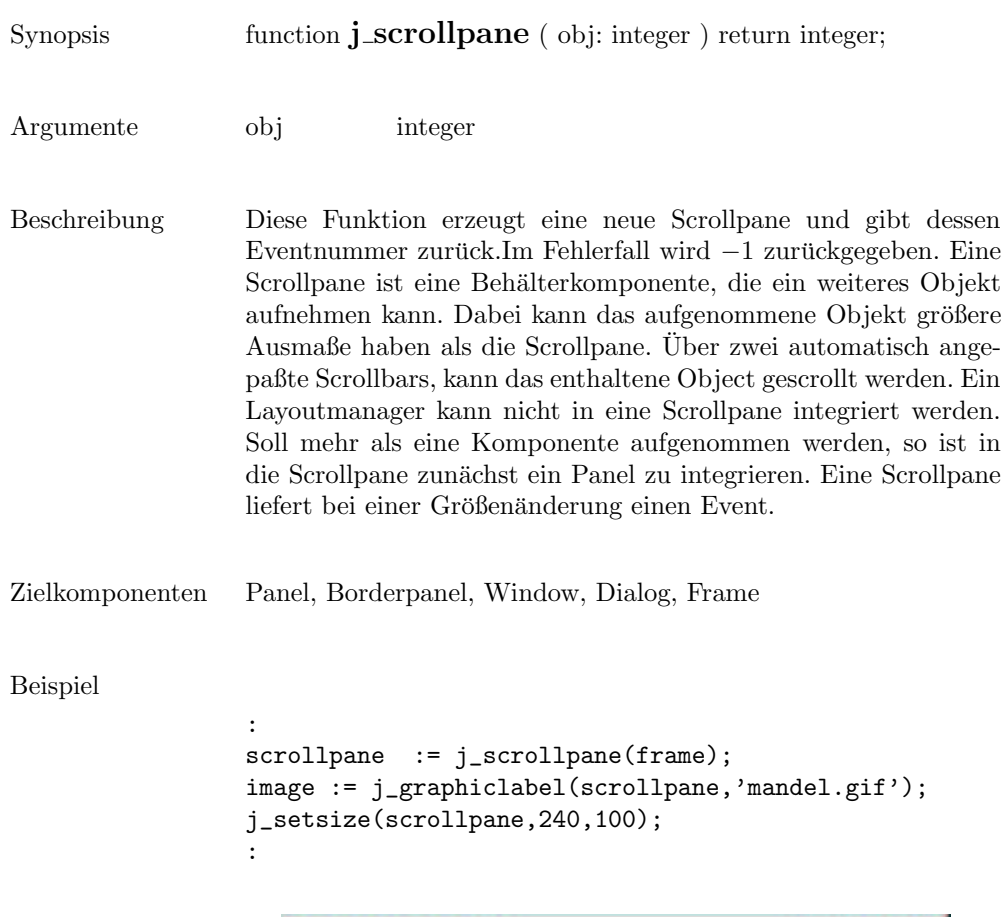

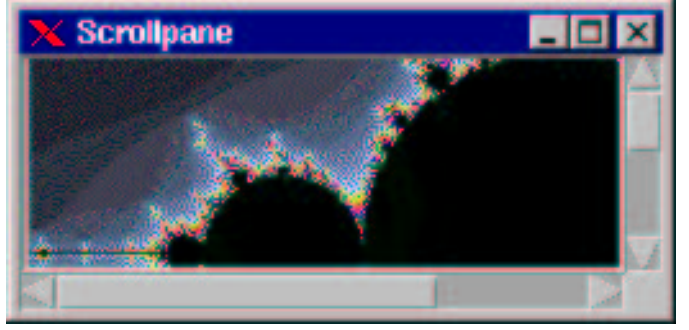

### selectall

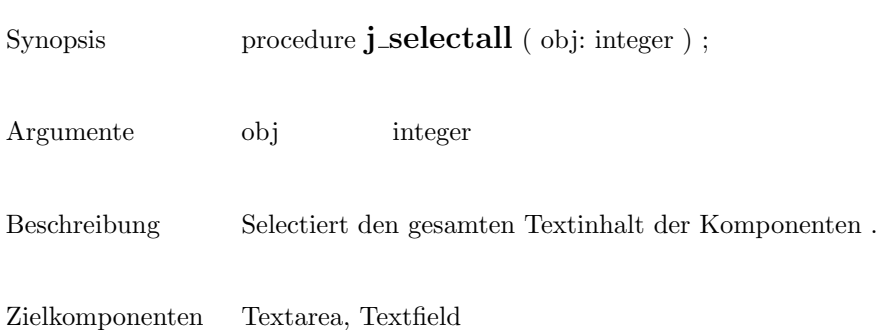

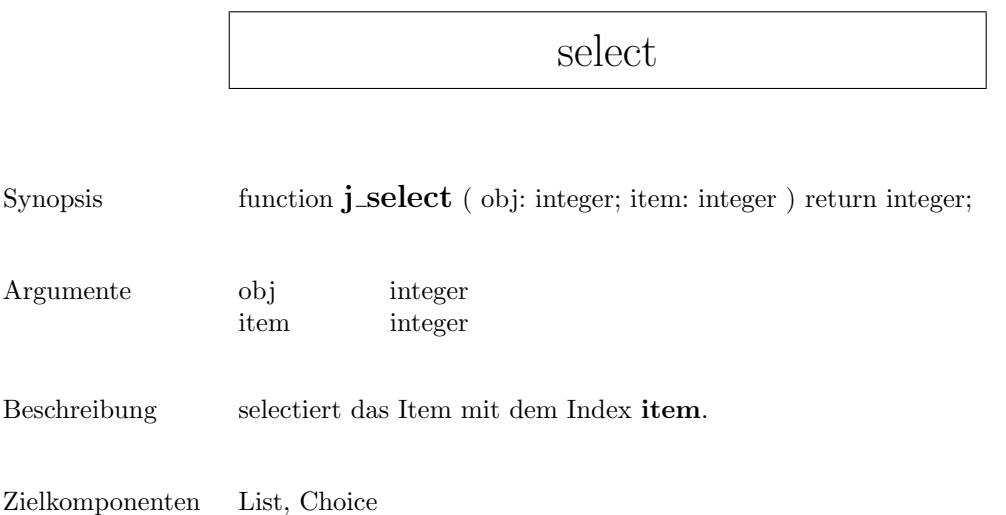

 $\mathsf{r}$
#### $\operatorname{selecttext}$

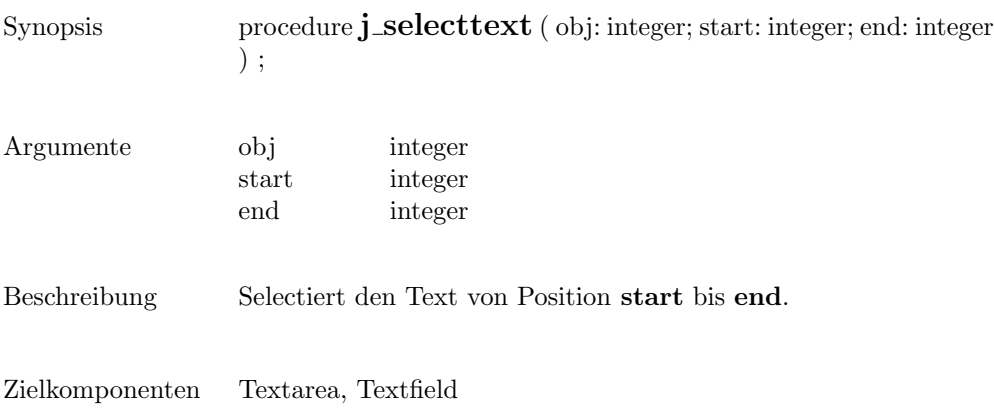

## seperator

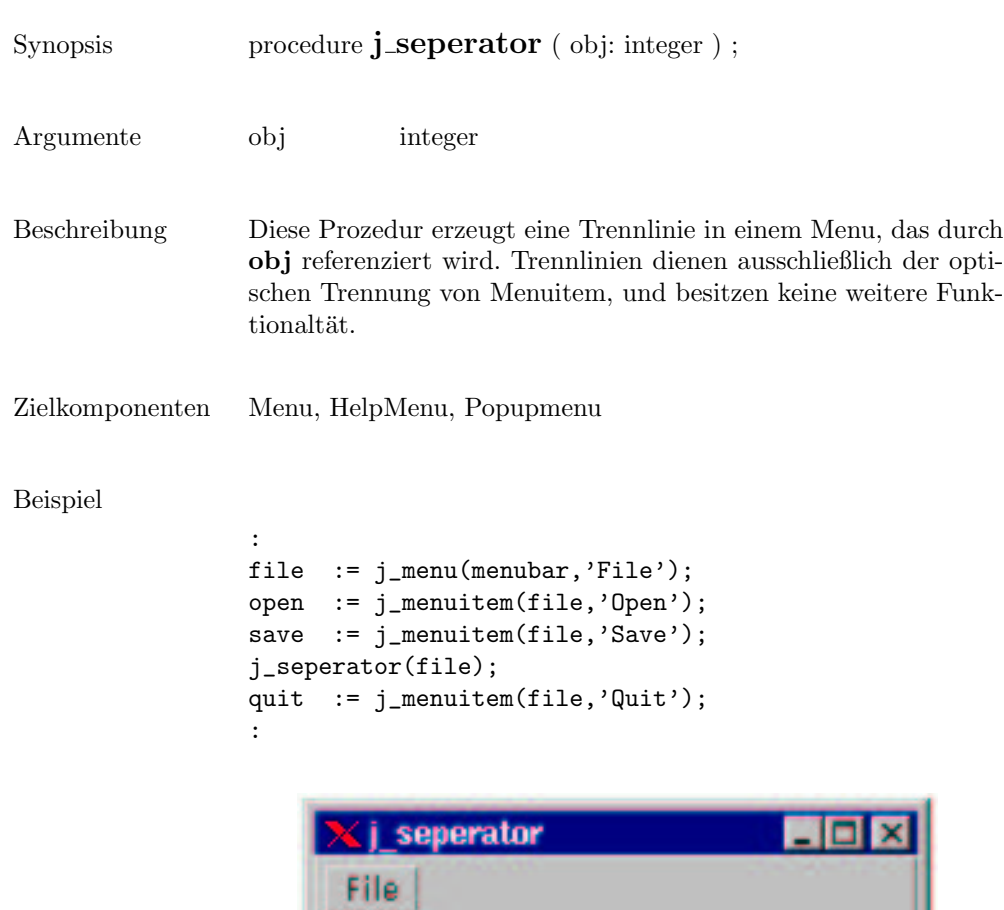

Open Save

Quit

# setalign

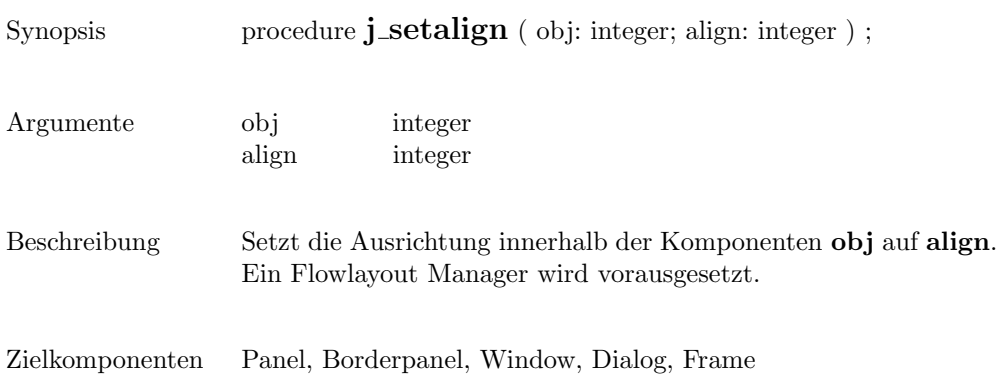

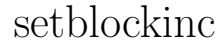

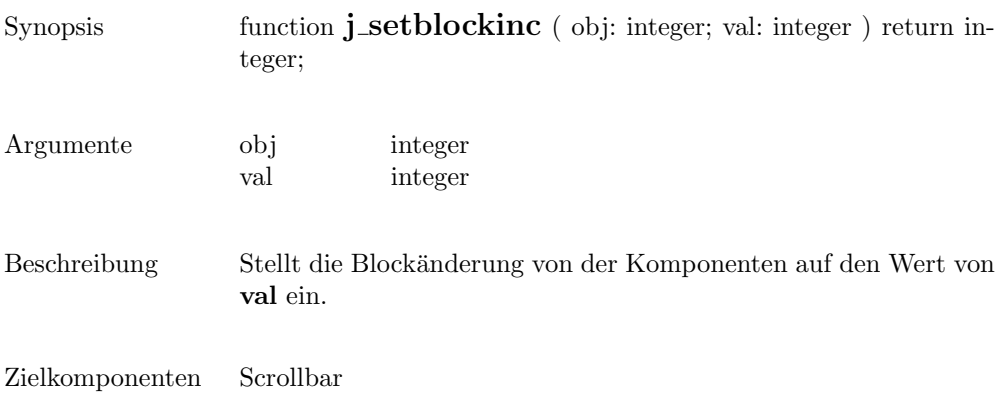

# setborderlayout

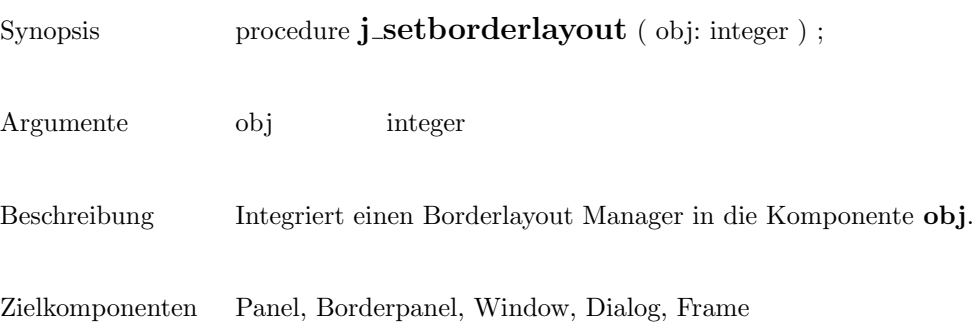

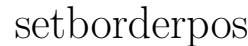

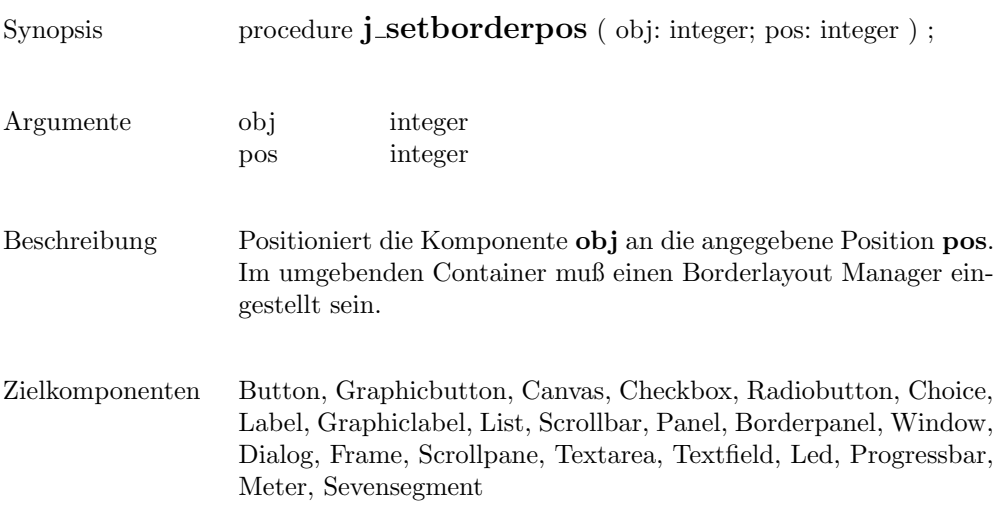

# setcolorbg

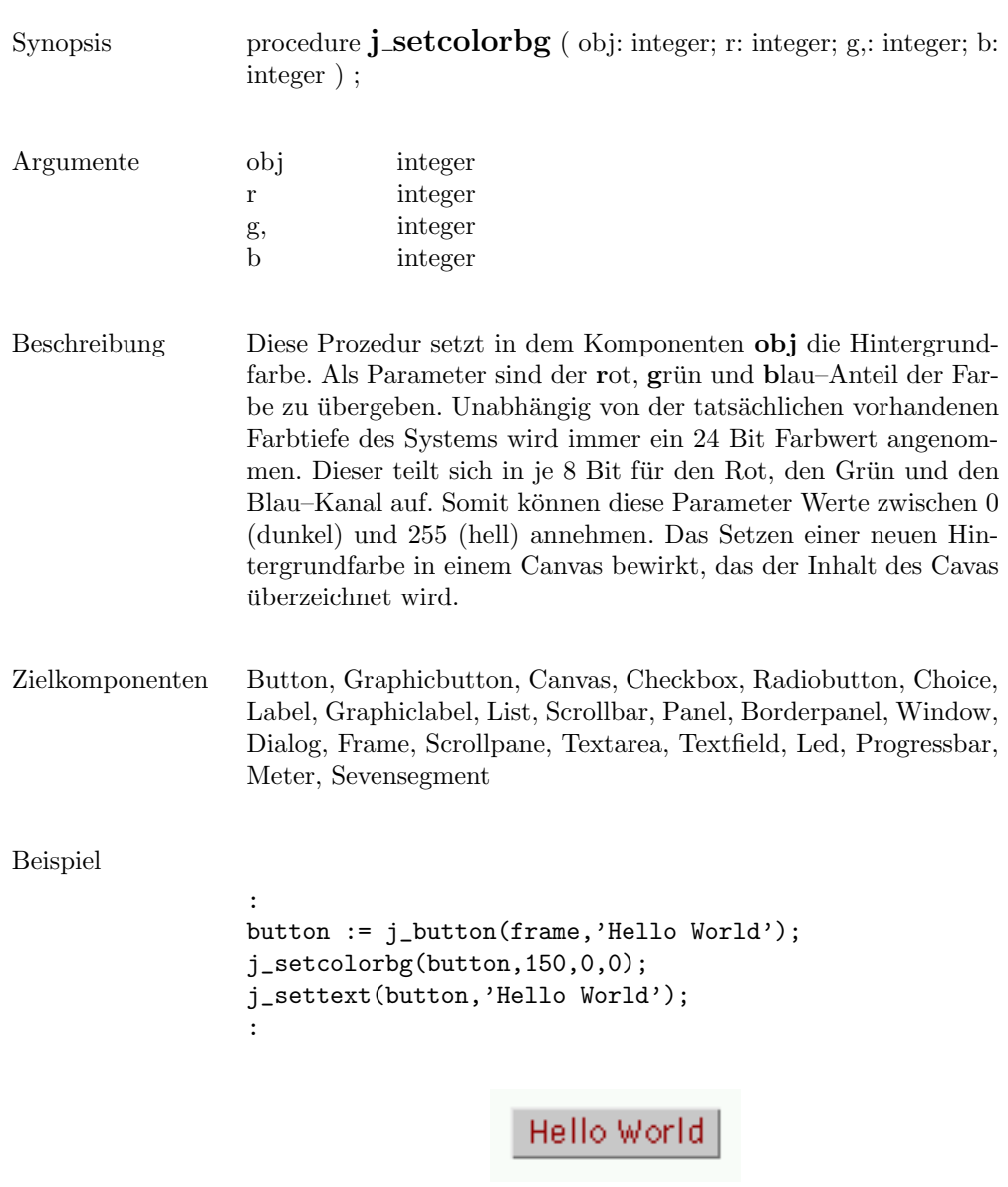

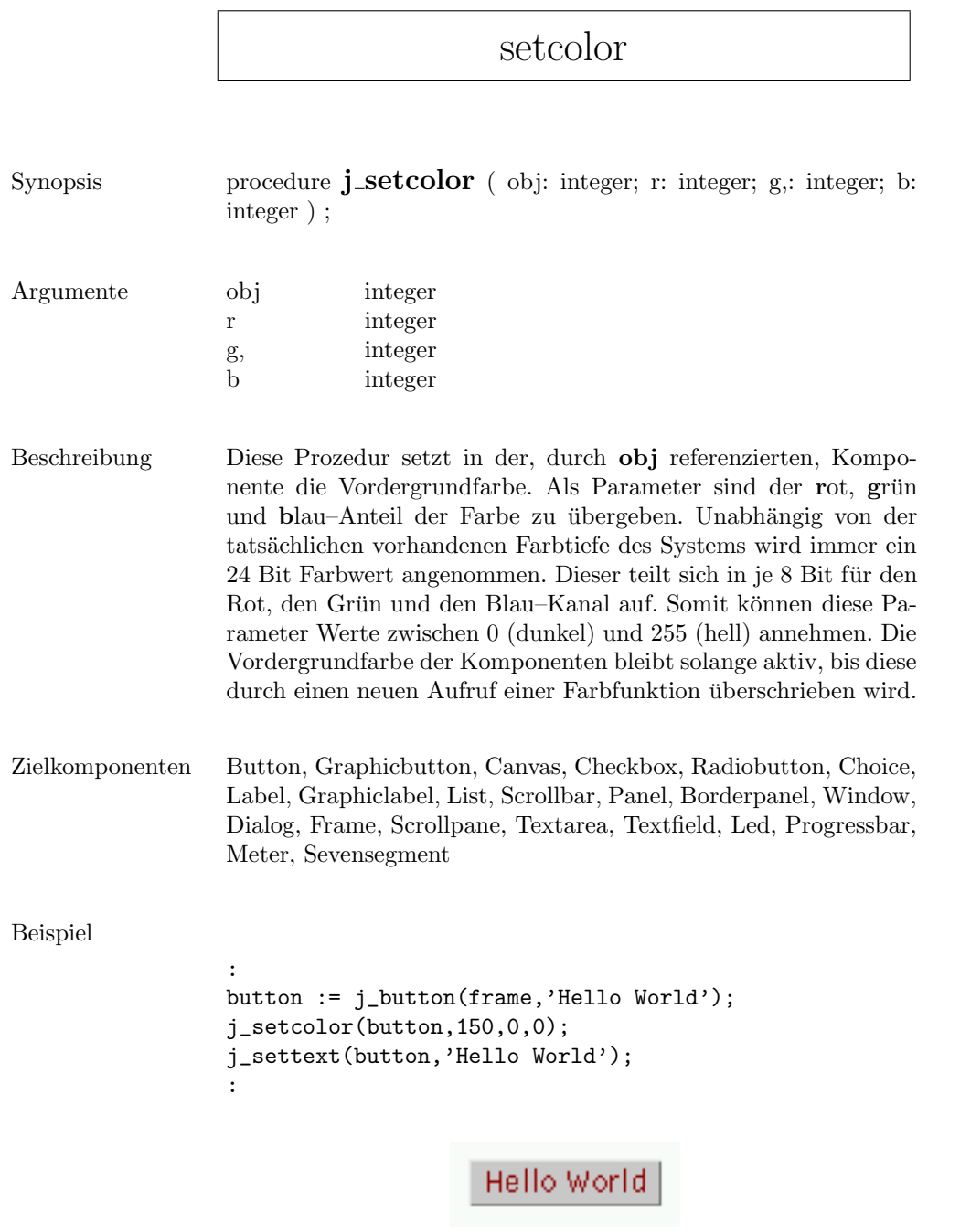

#### setcolumns

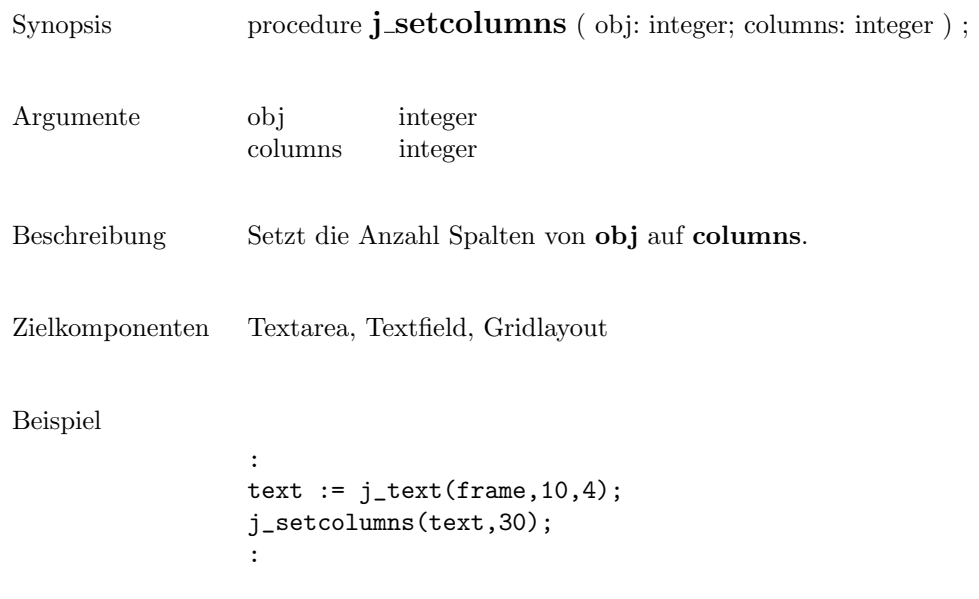

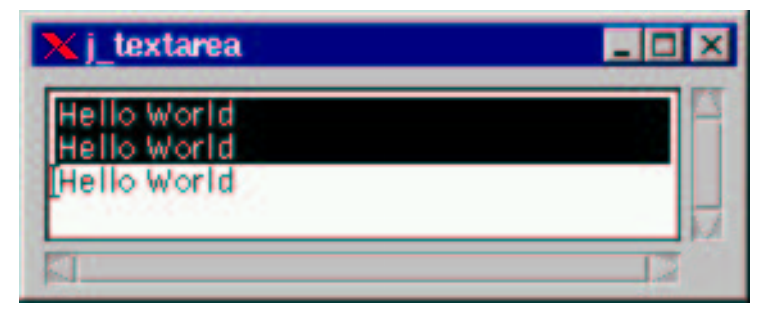

## setcurpos

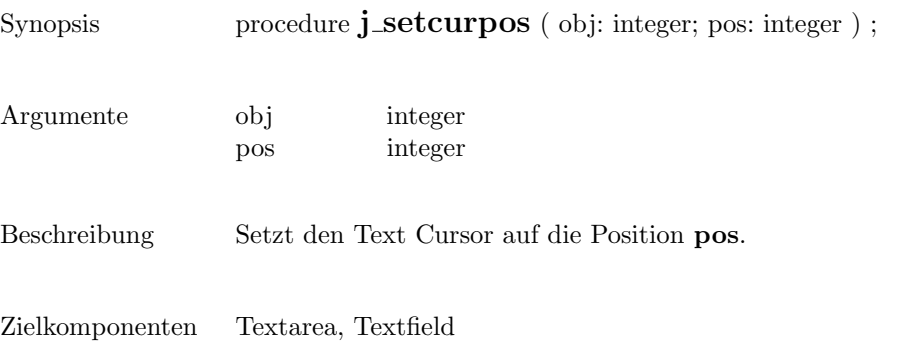

#### setcursor

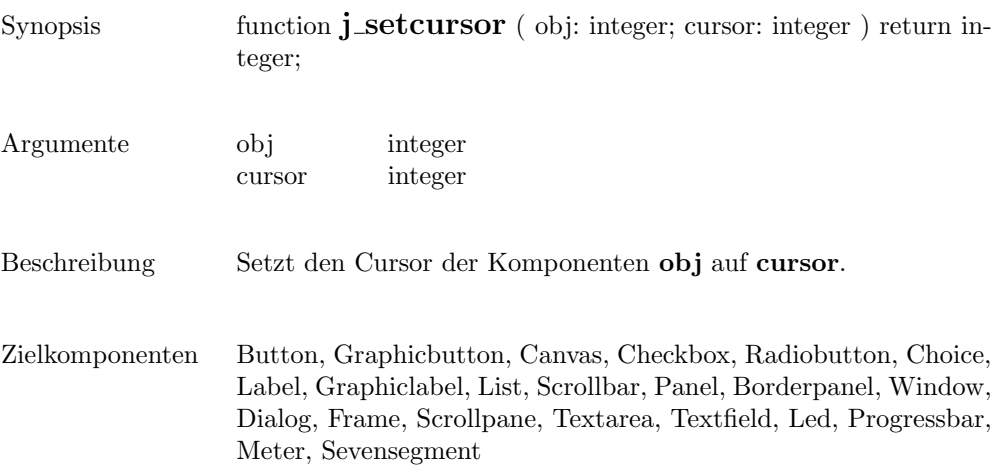

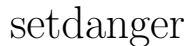

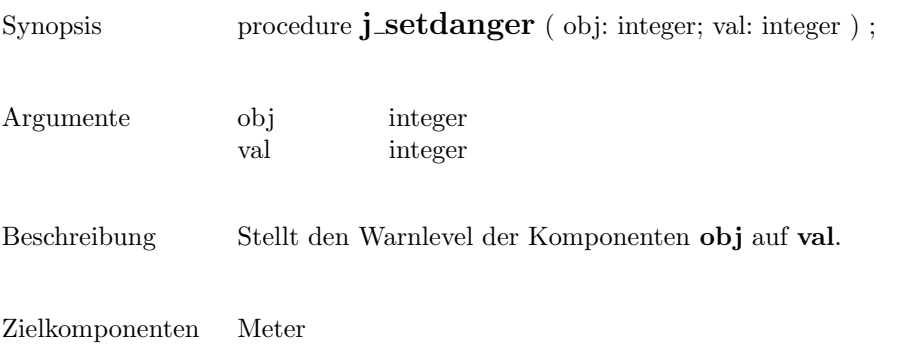

# setdebug

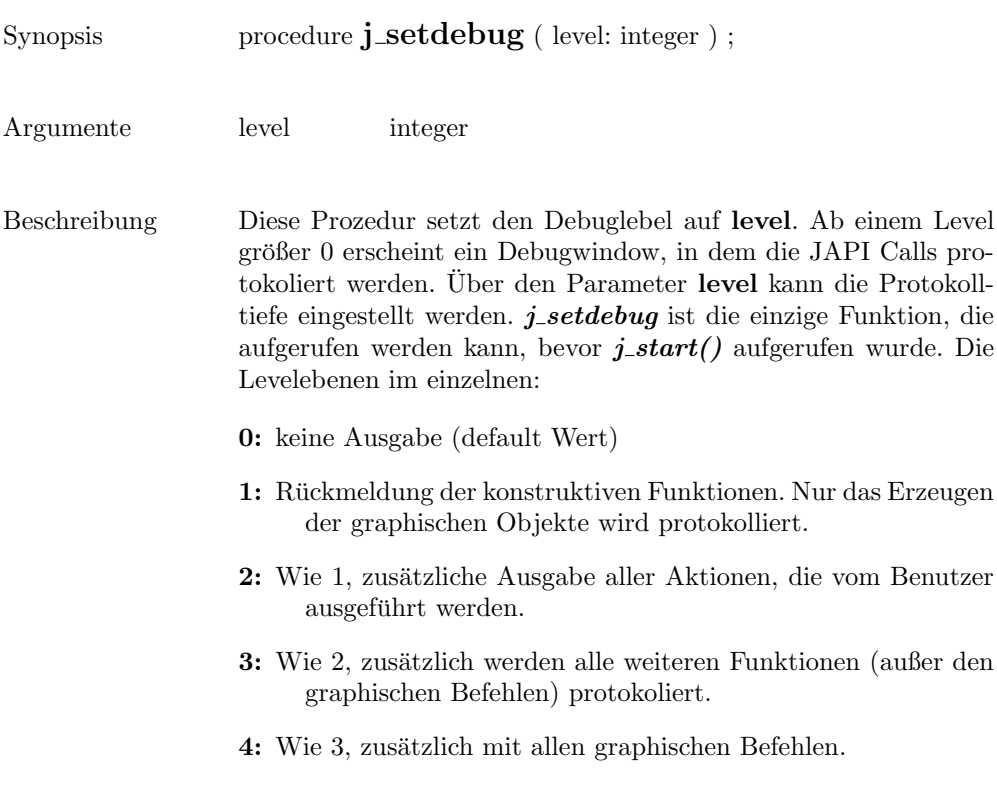

#### setechochar

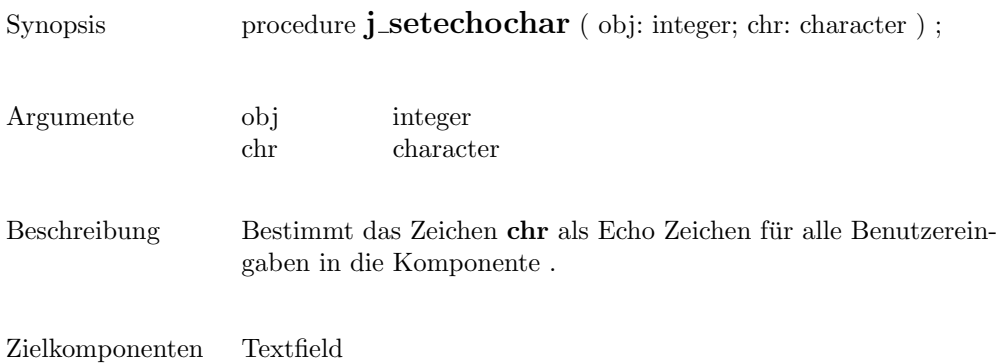

#### seteditable

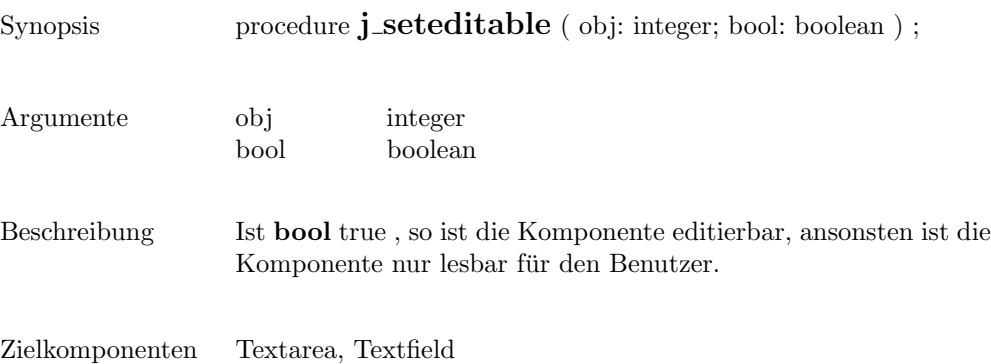

# setfixlayout

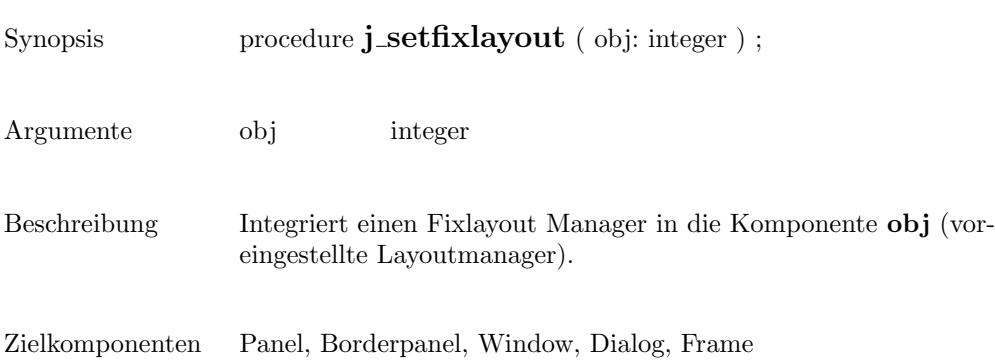

## setflowfill

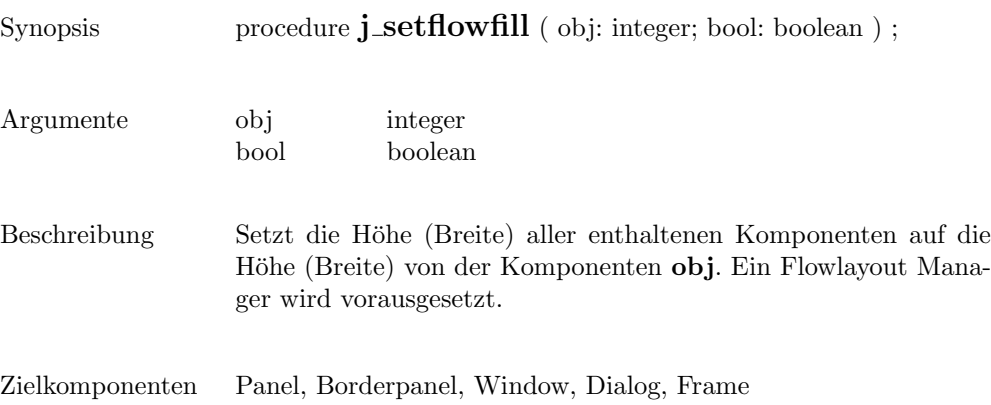

## setflowlayout

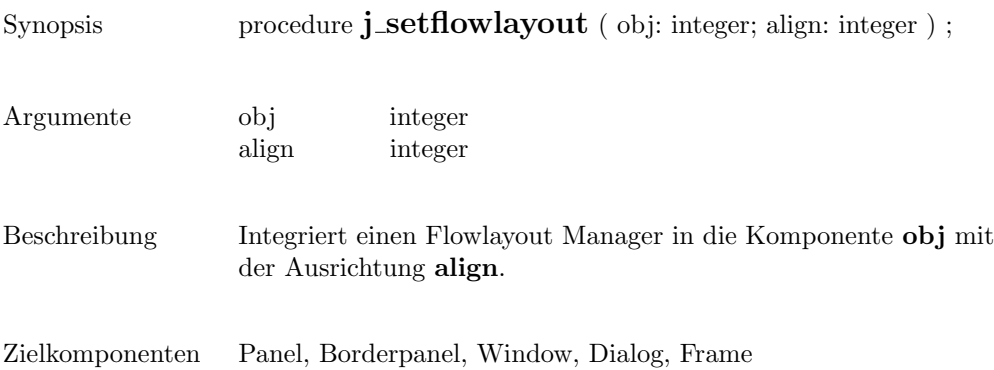

#### setfocus

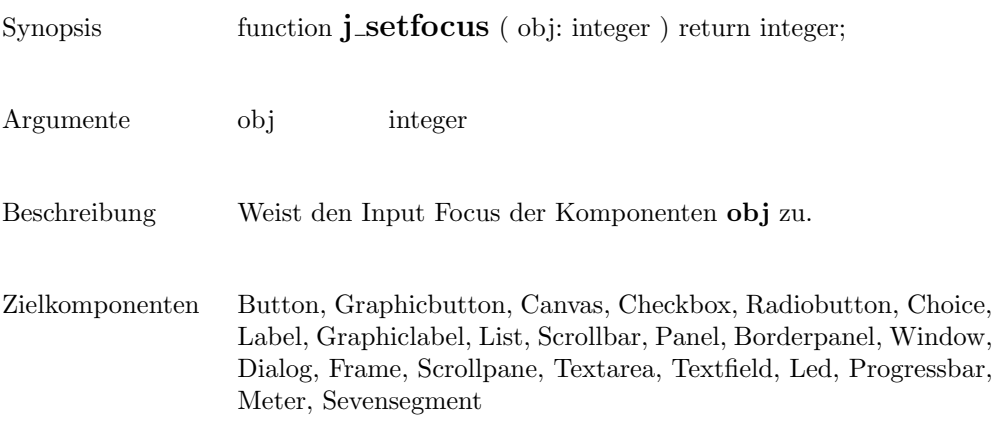

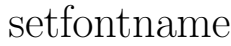

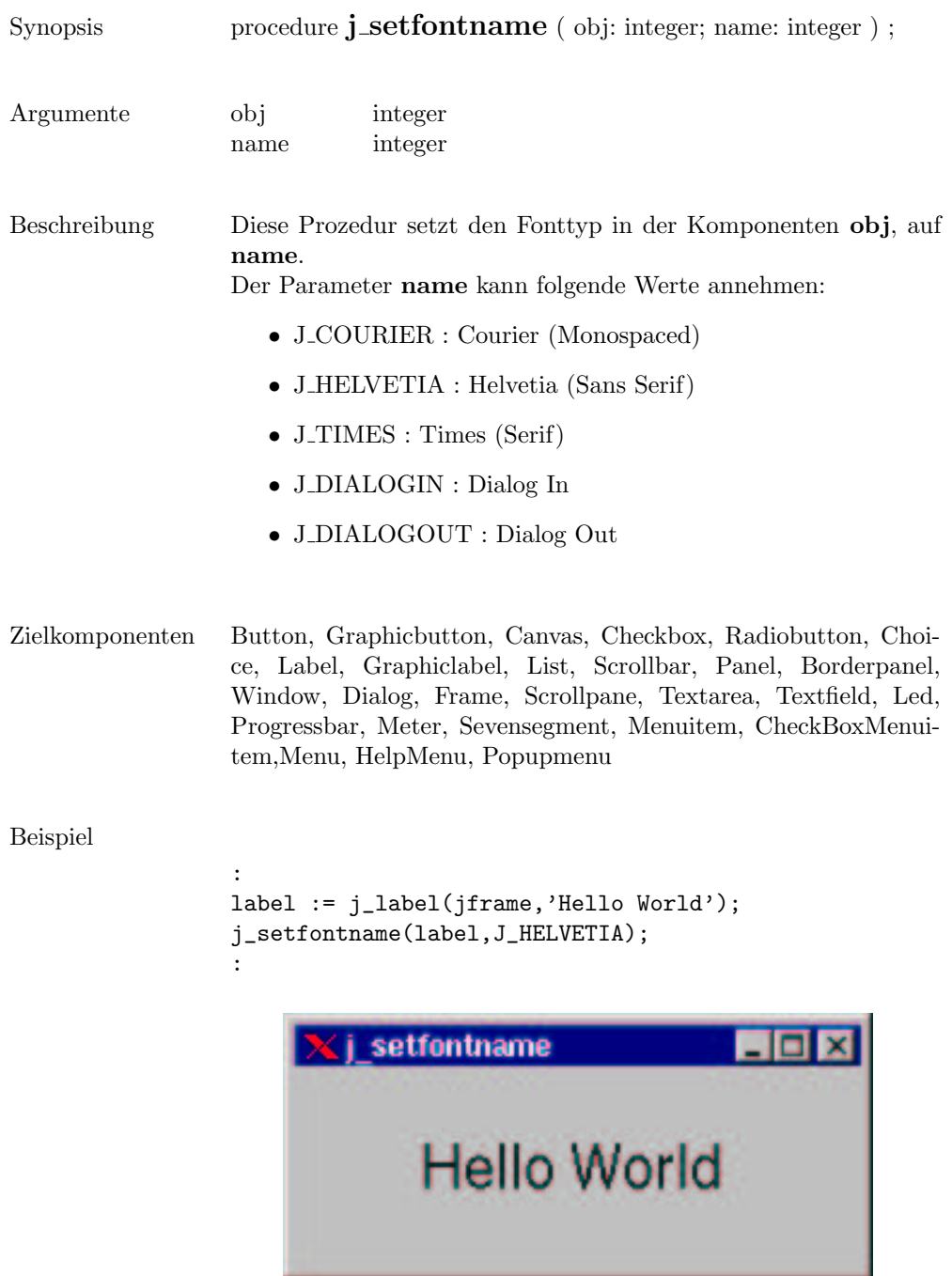

## setfontsize

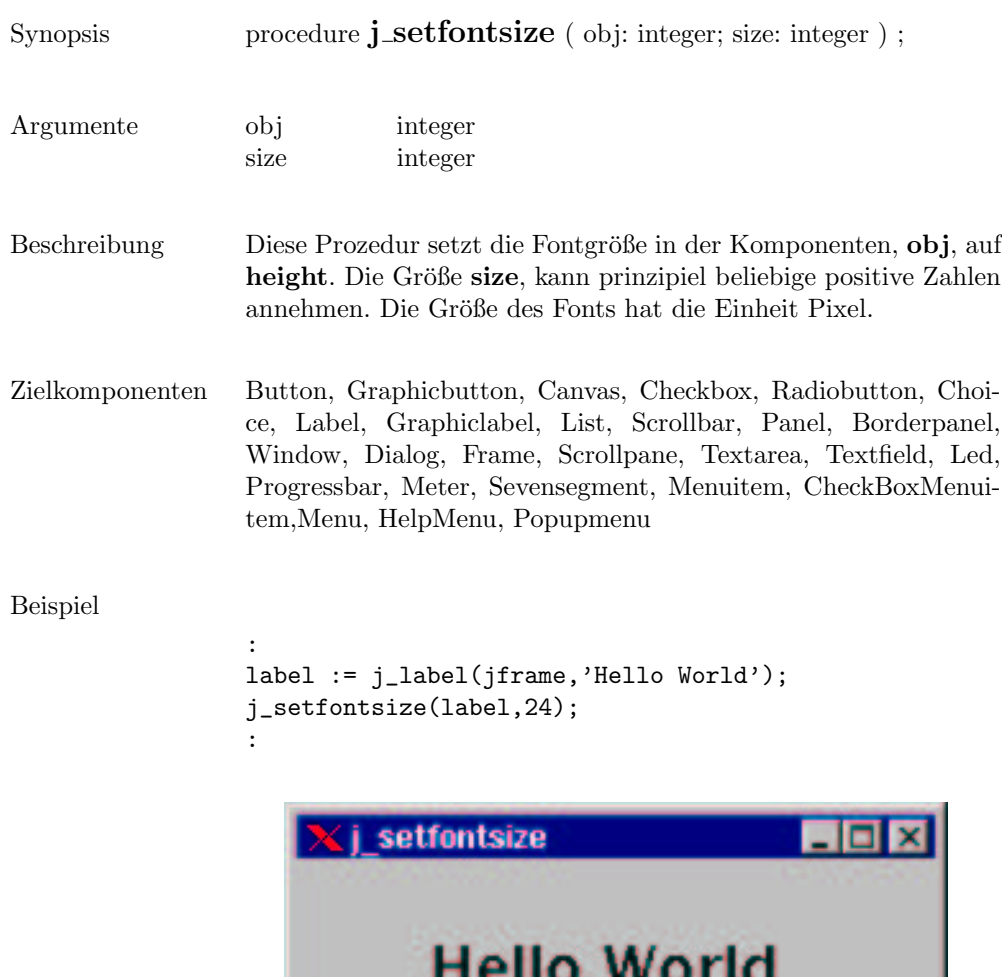

# setfontstyle

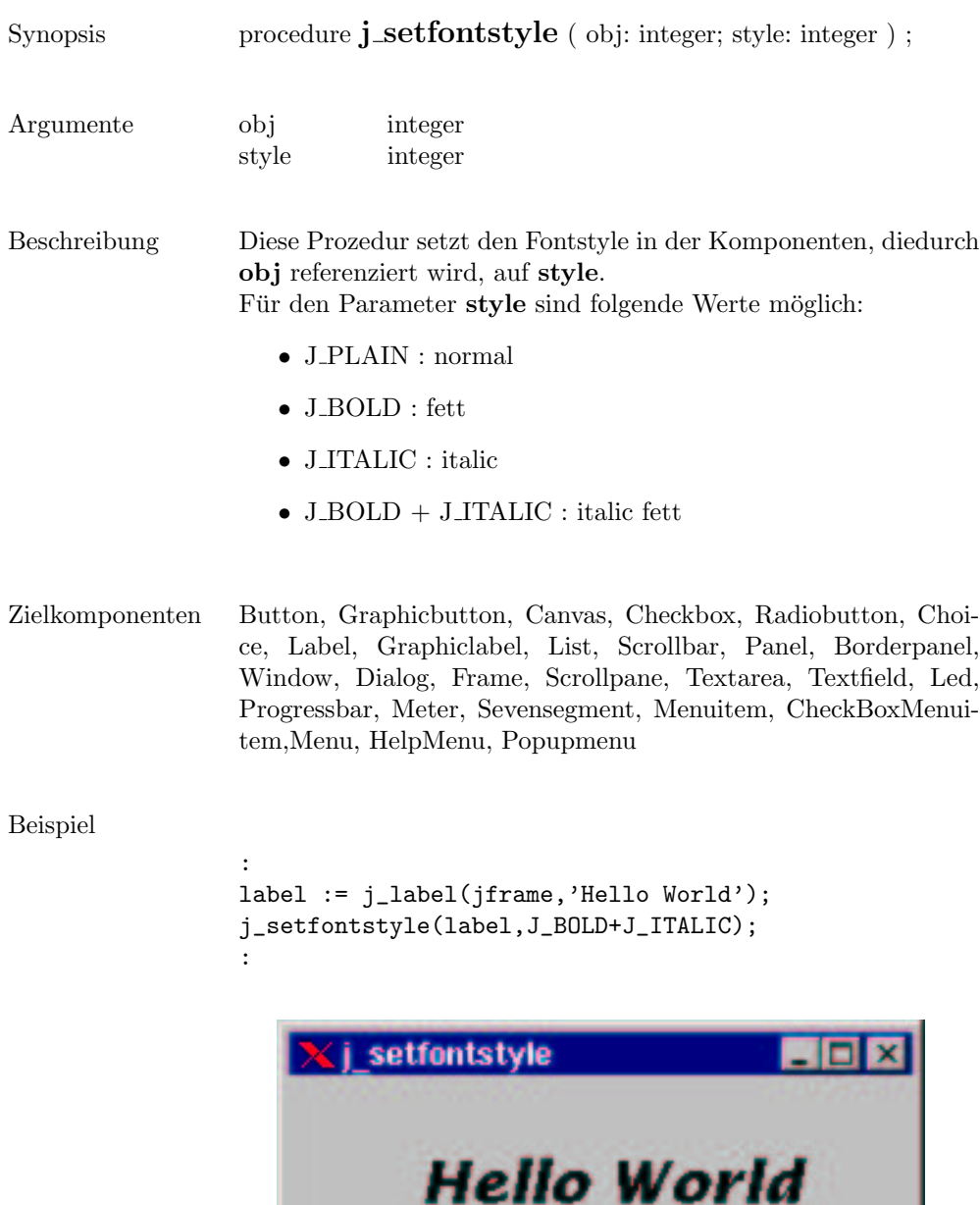

#### setfont

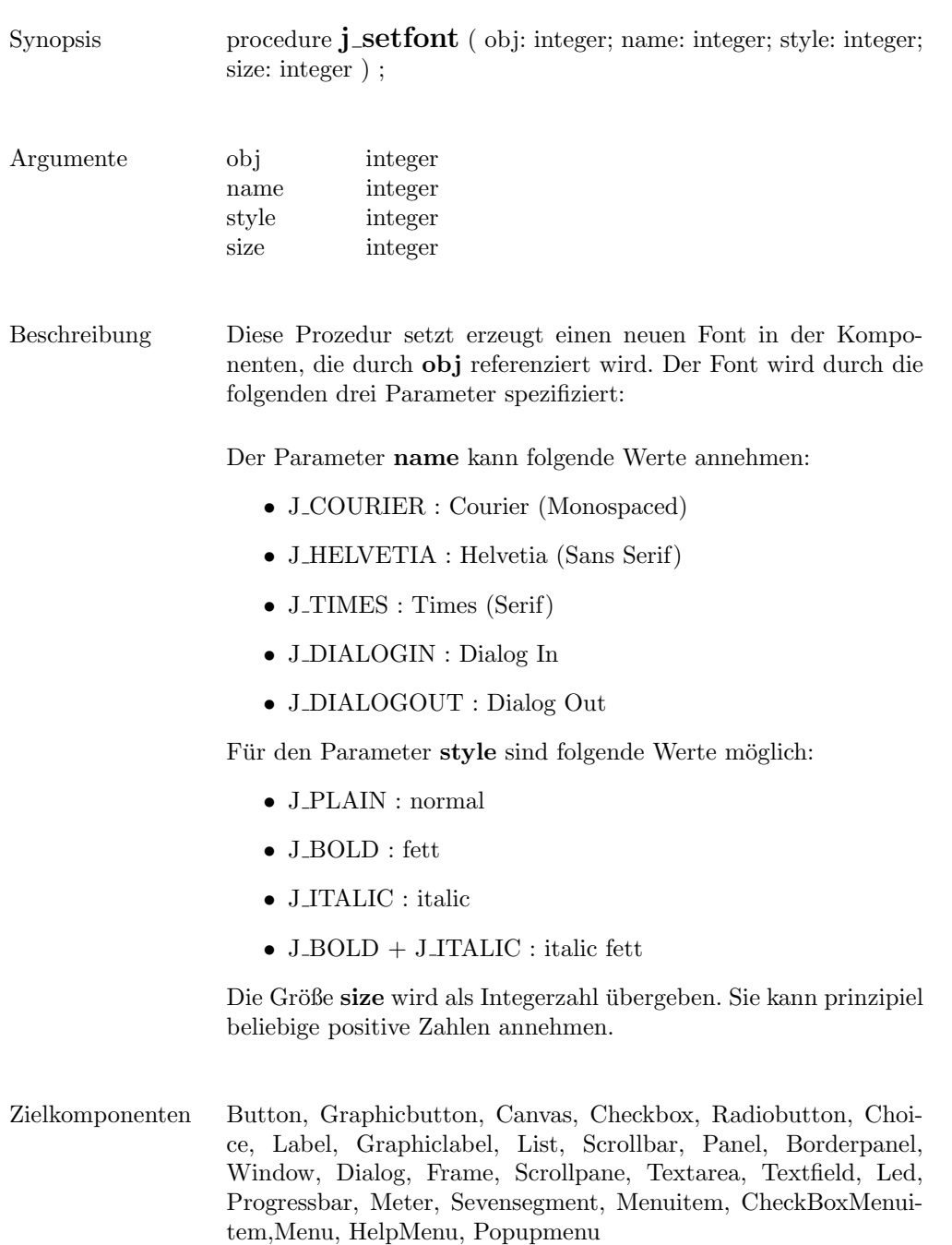

Beispiel

```
:
label := j_label(jframe,'Hello World');
j_setfont(label,J_TIMES,J_PLAIN,18);
:
```
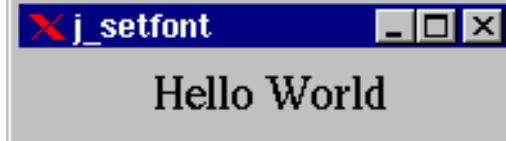

# setgridlayout

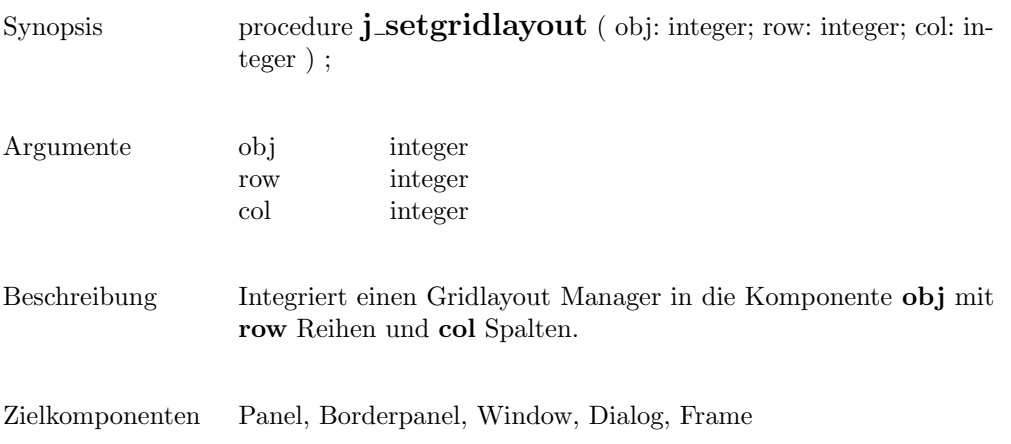

## sethgap

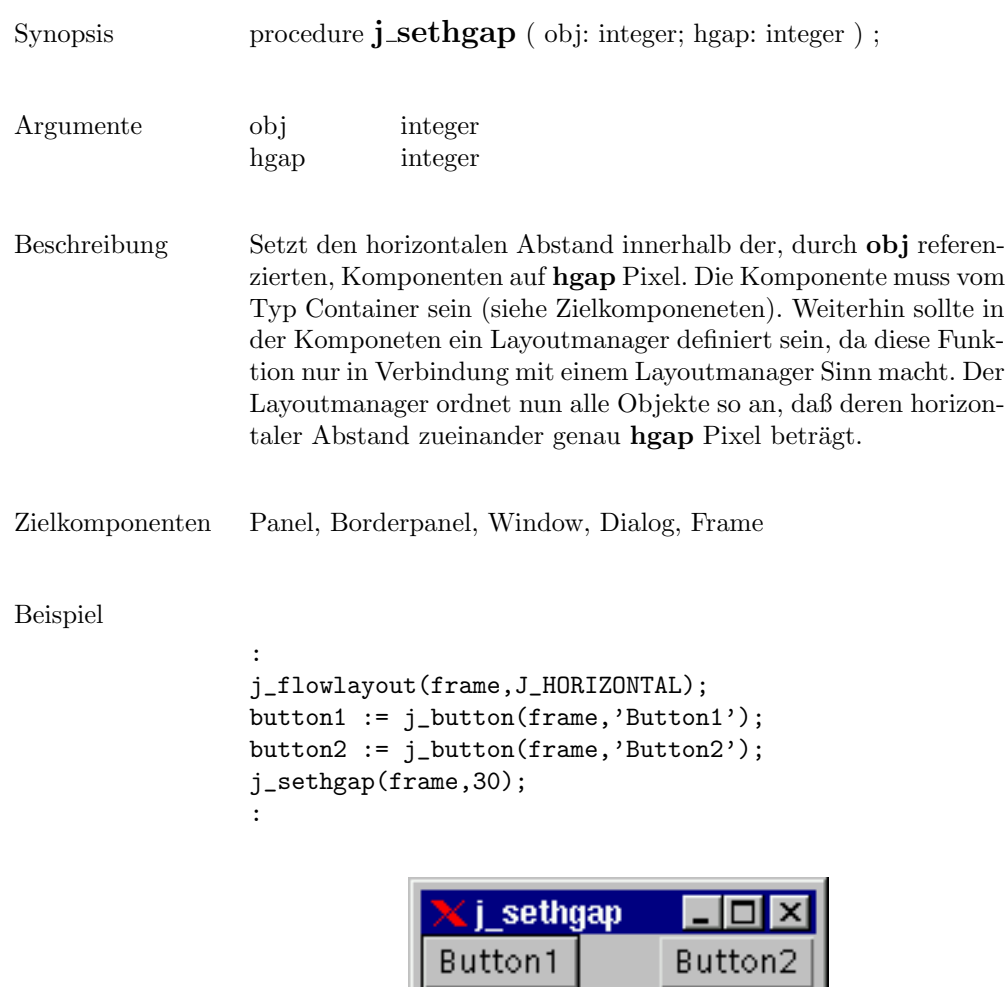

#### seticon

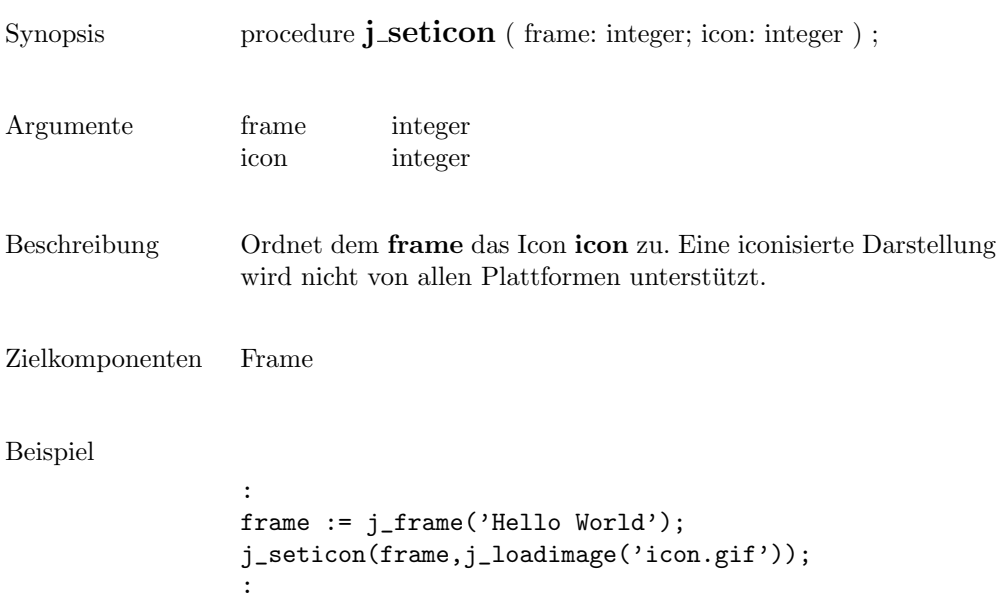

## setimage

m

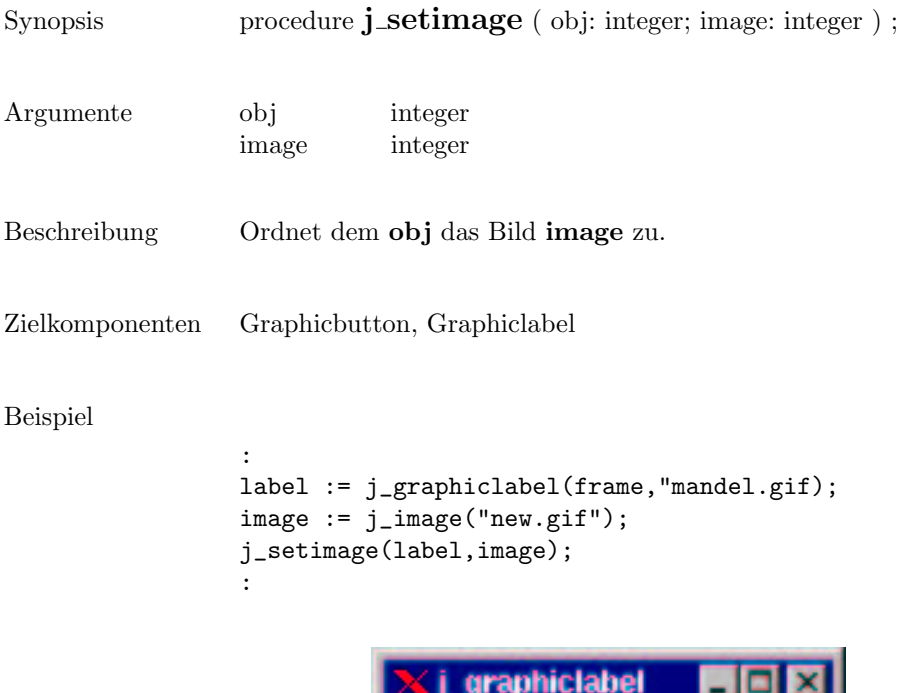

#### setinsets

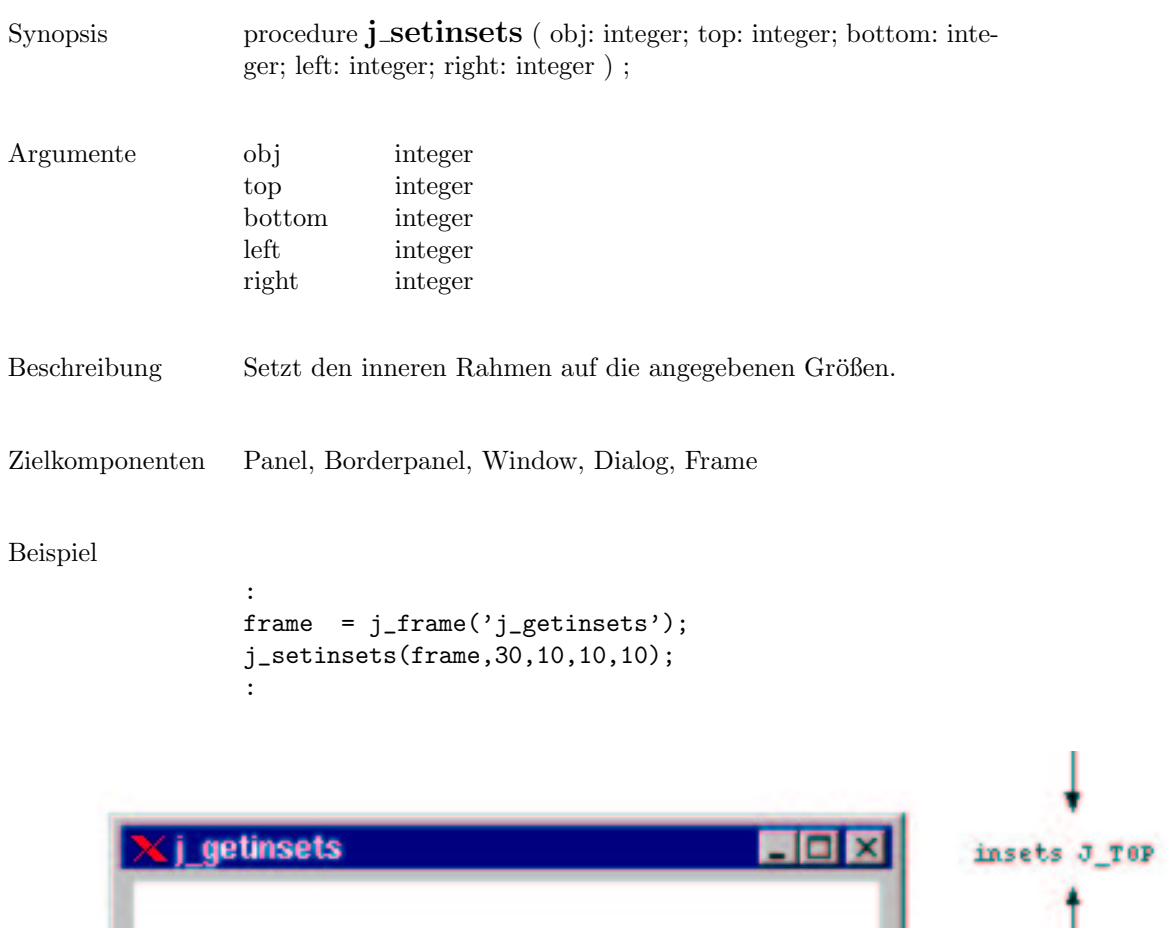

insets J\_LEFT

insets J\_BOTTOM

insets d\_RIGHT

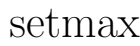

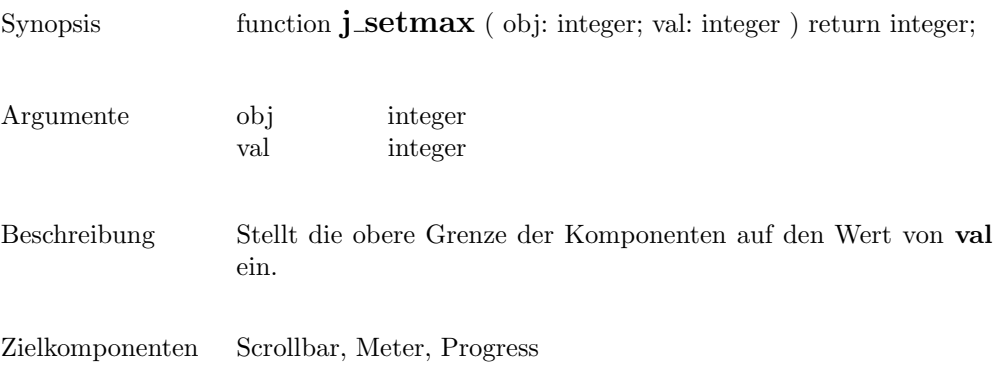

#### setmin

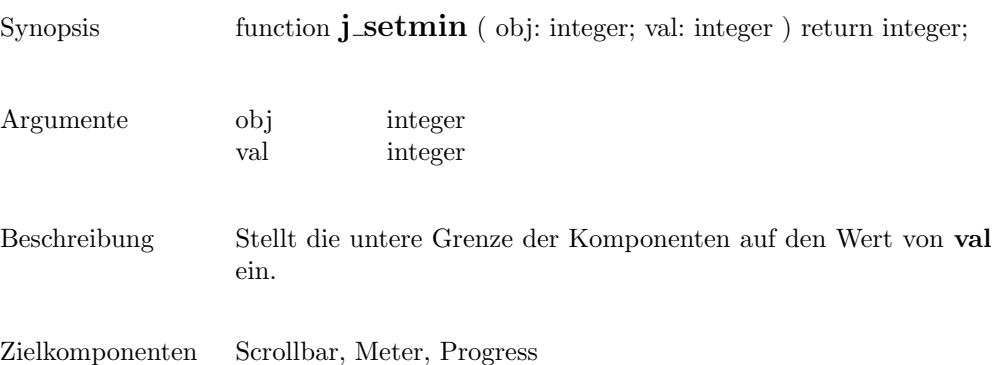

 $\overline{\phantom{a}}$ 

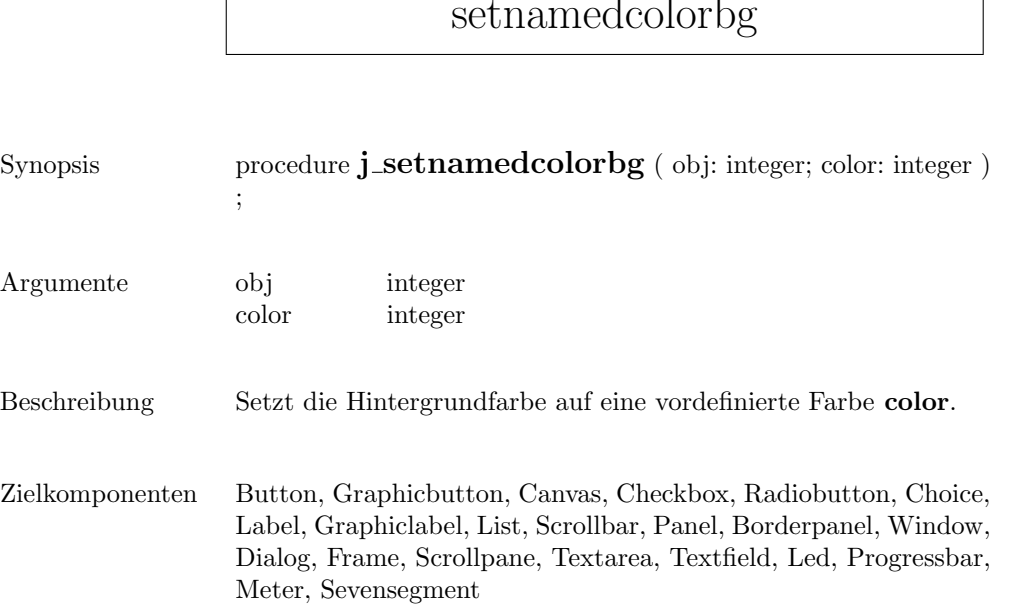

 $\sqrt{ }$ 

#### setnamedcolor

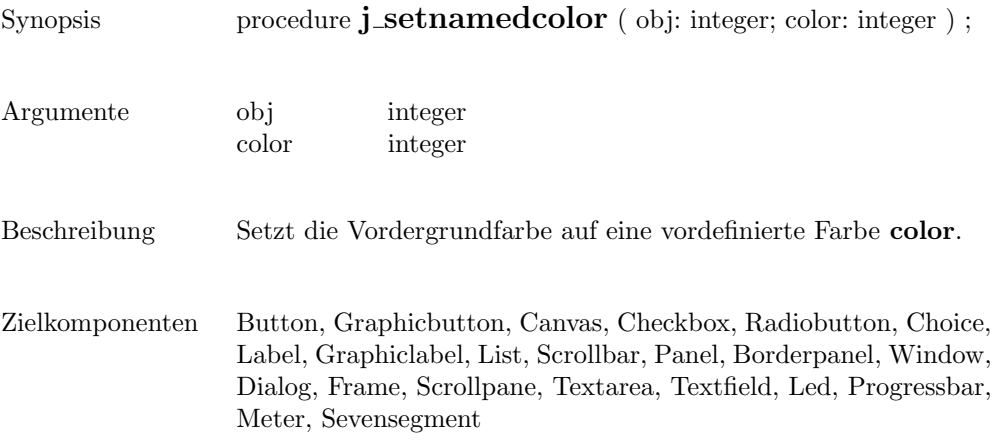

# setnolayout

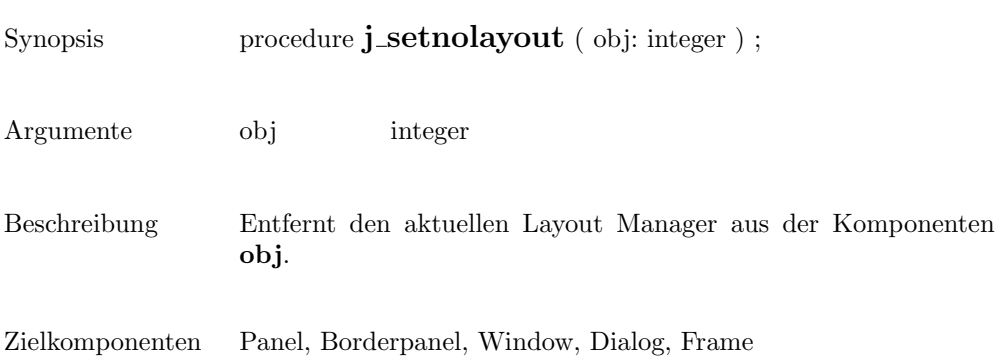

start

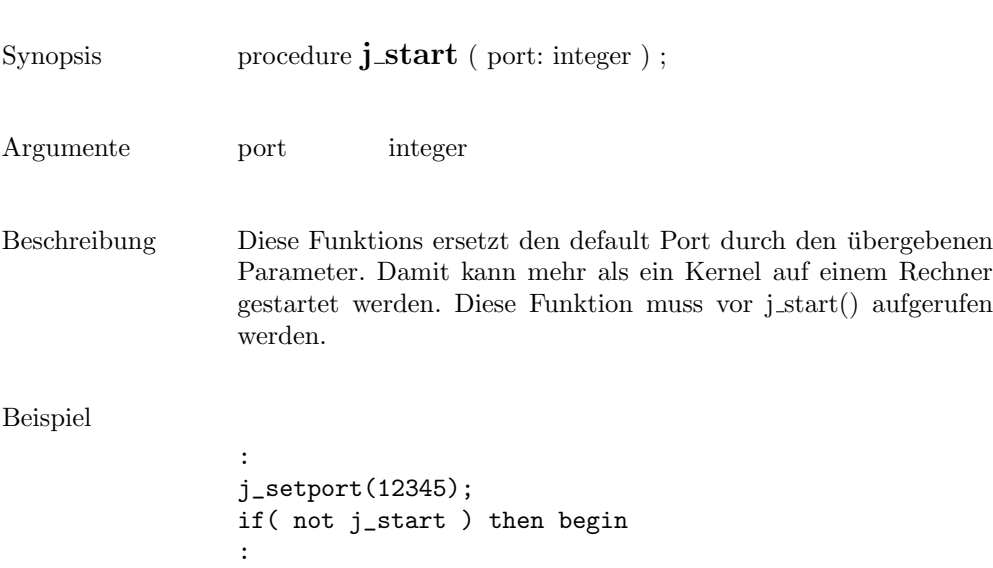

287

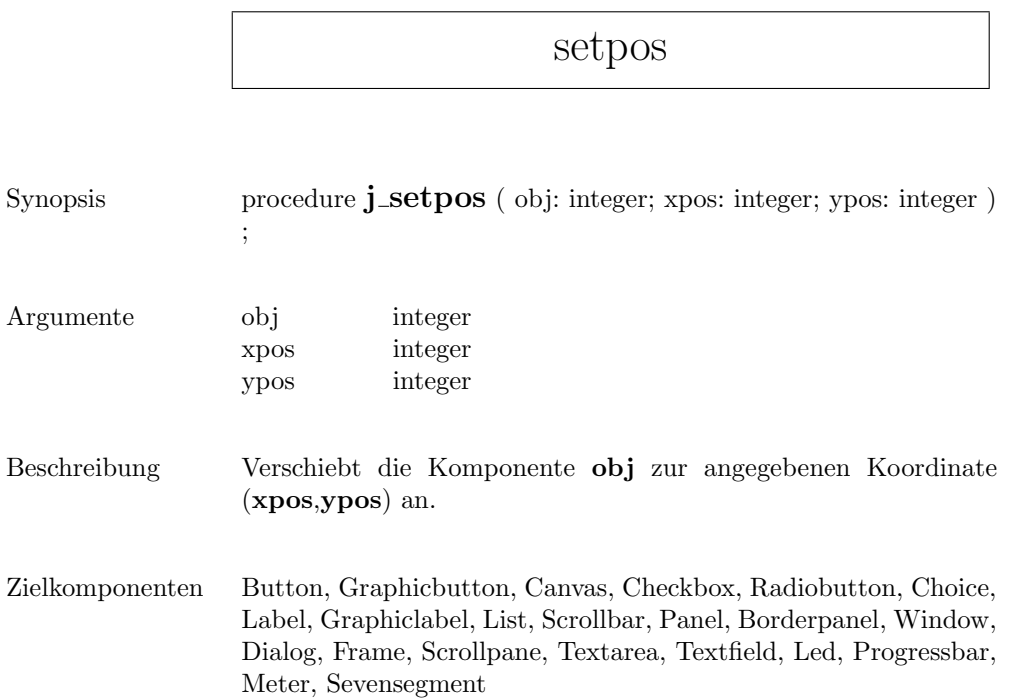

 $\mathsf{r}$
# setradiogroup

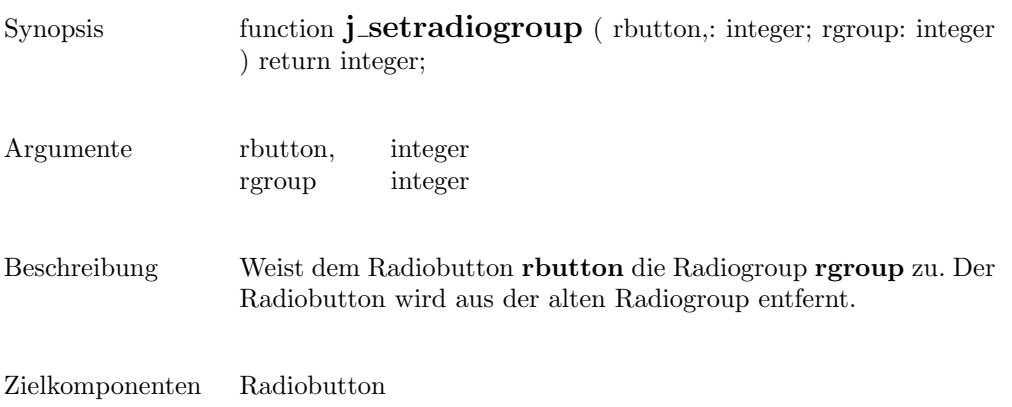

### setresizable

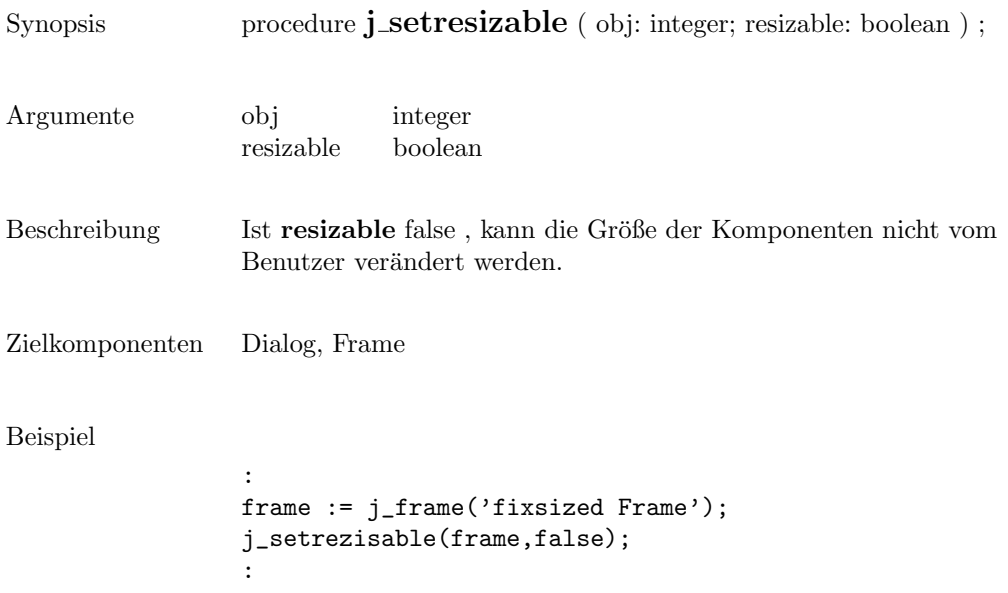

#### setrows

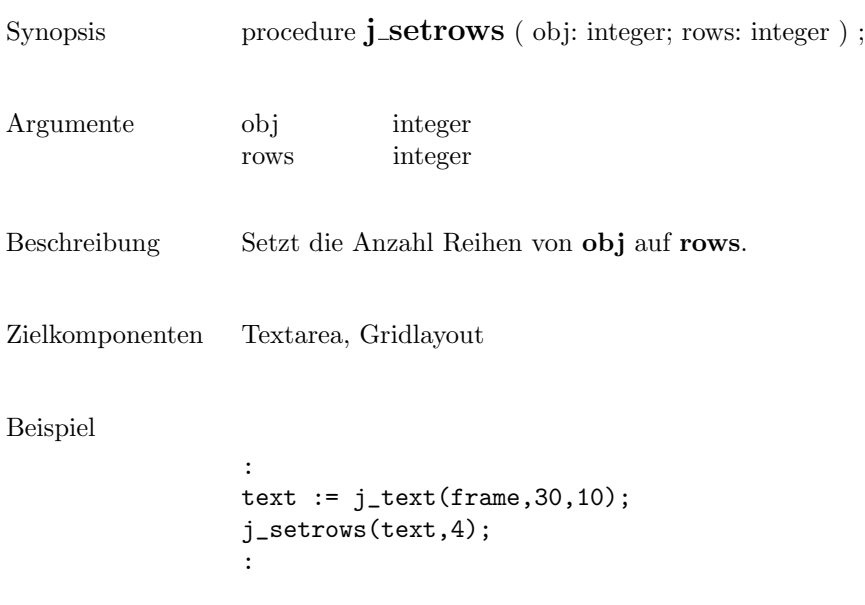

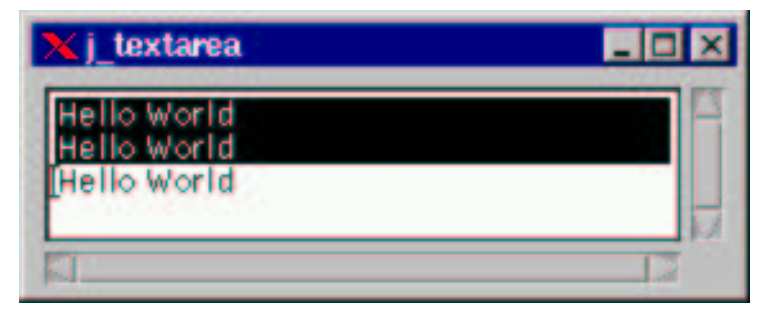

### setshortcut

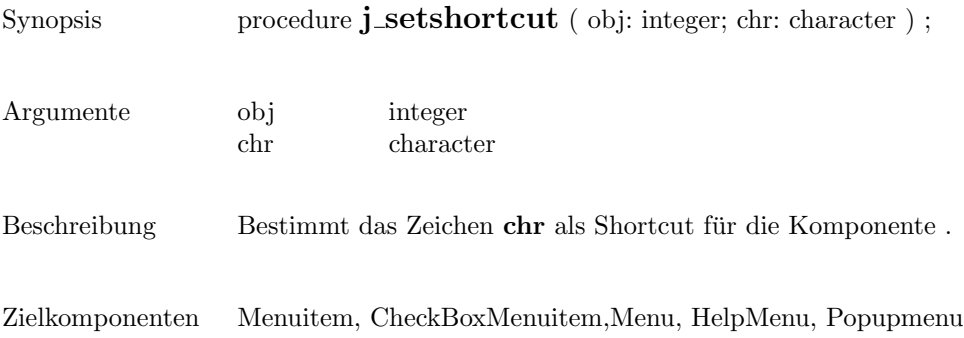

## setsize

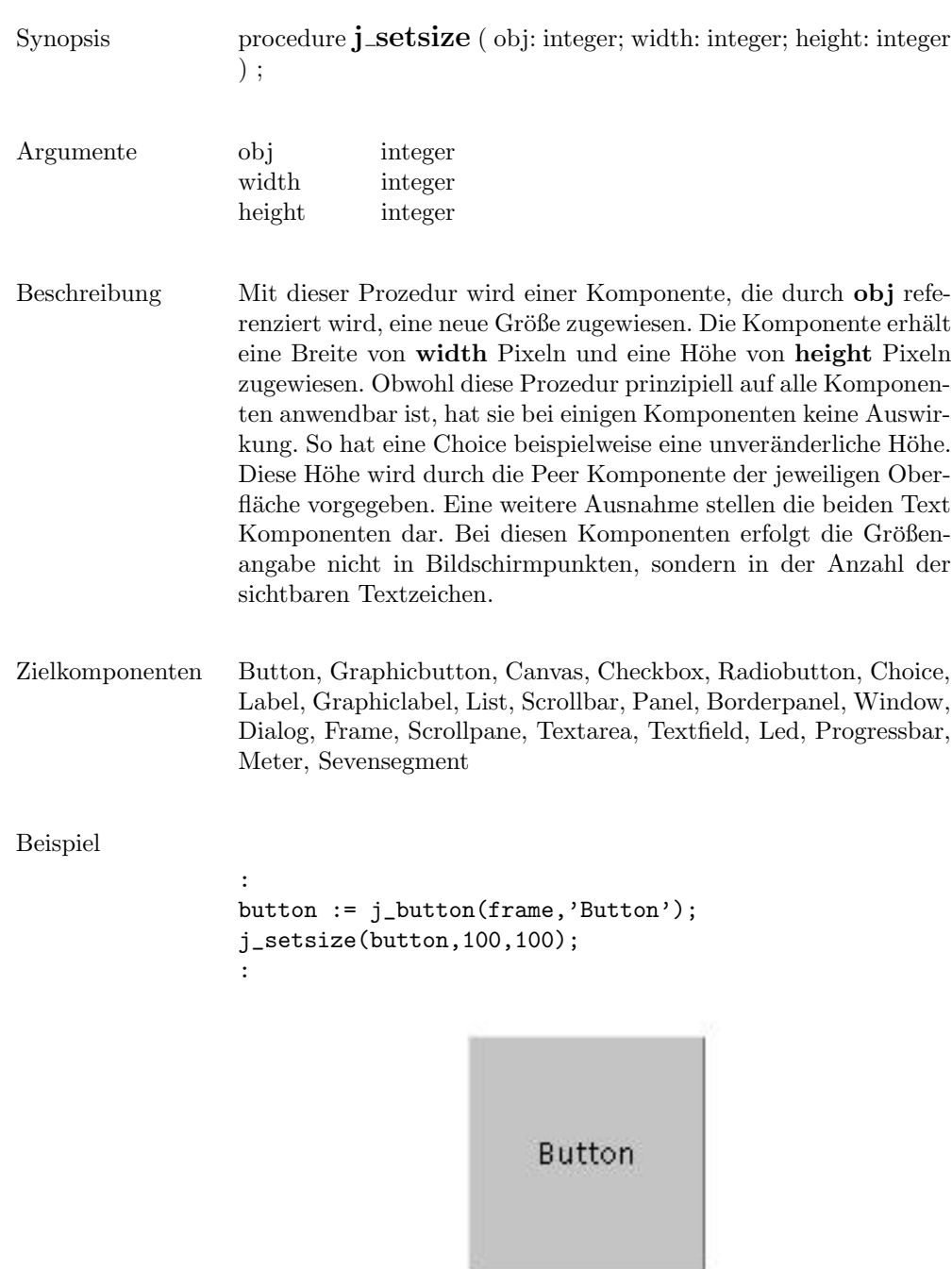

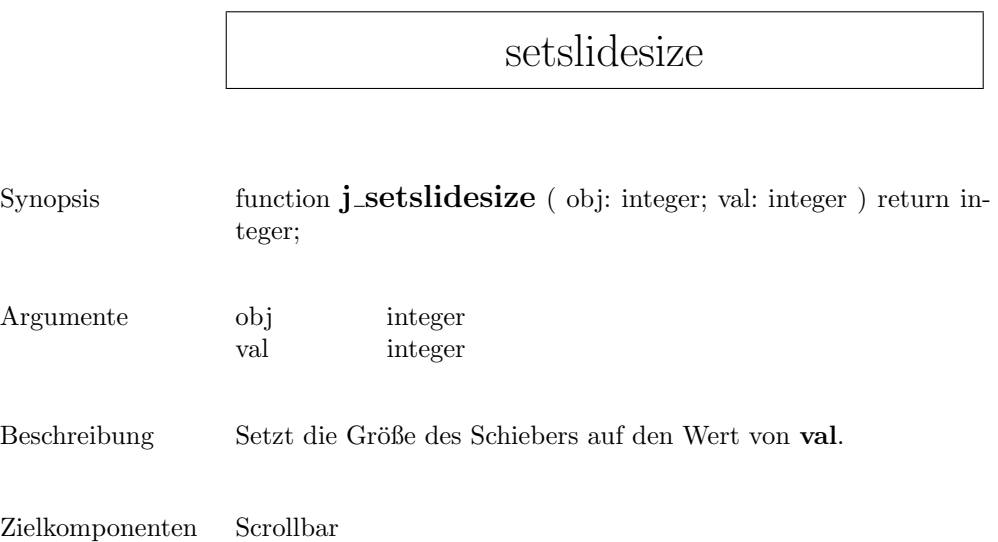

### setstate

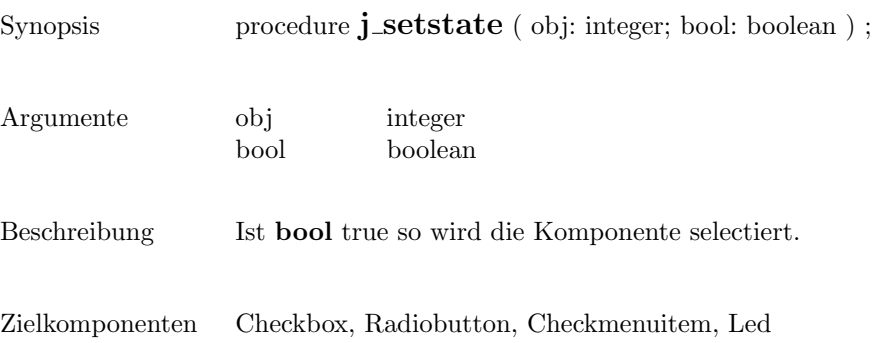

### settext

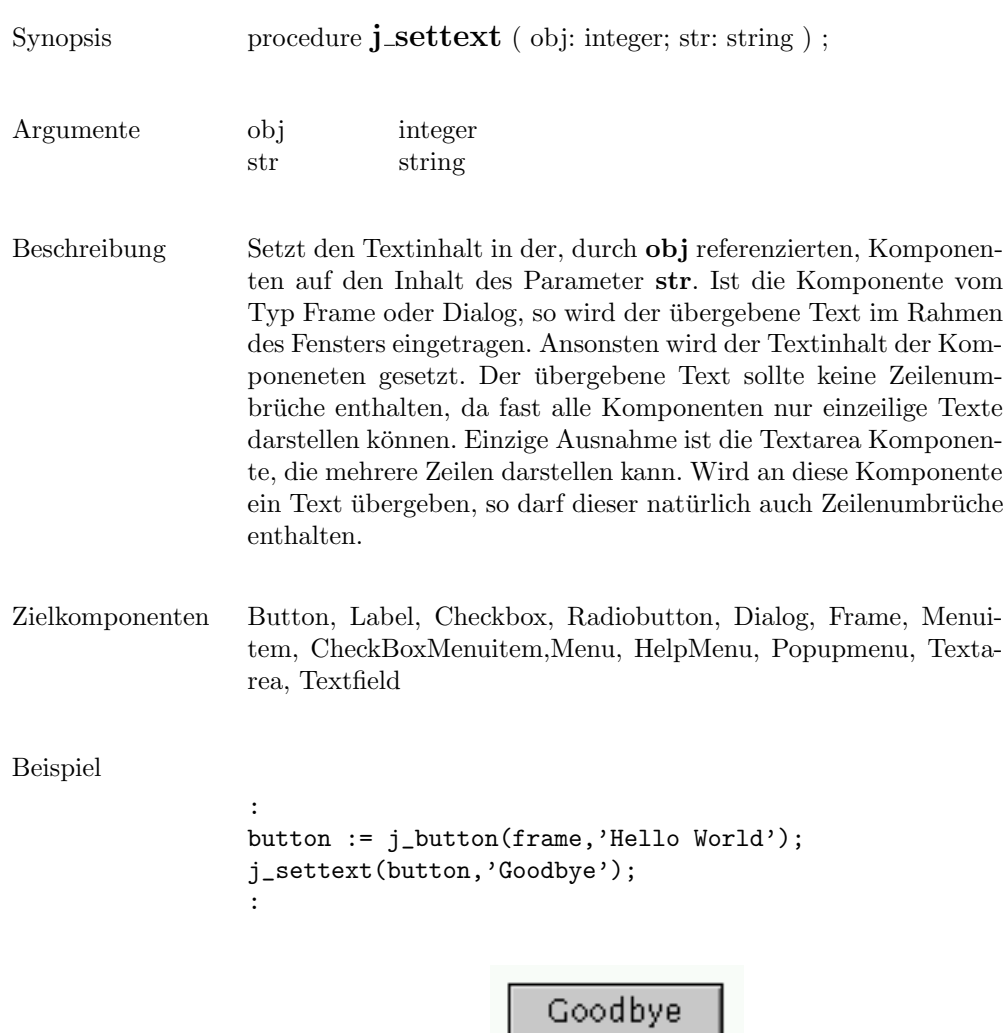

## setunitinc

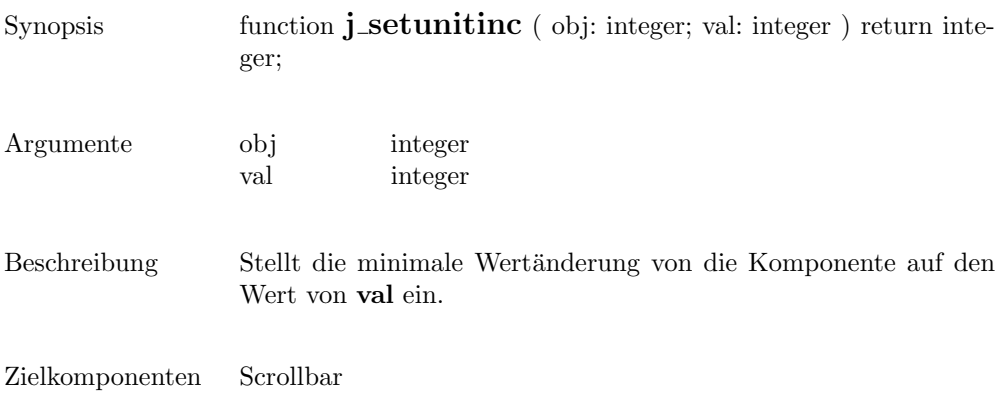

### setvalue

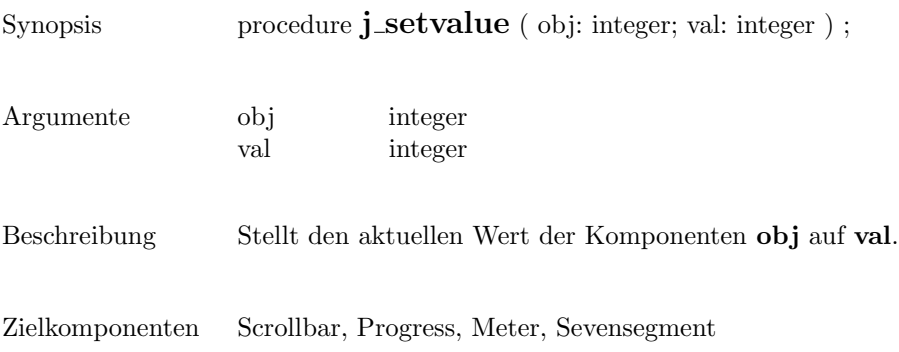

### setvgap

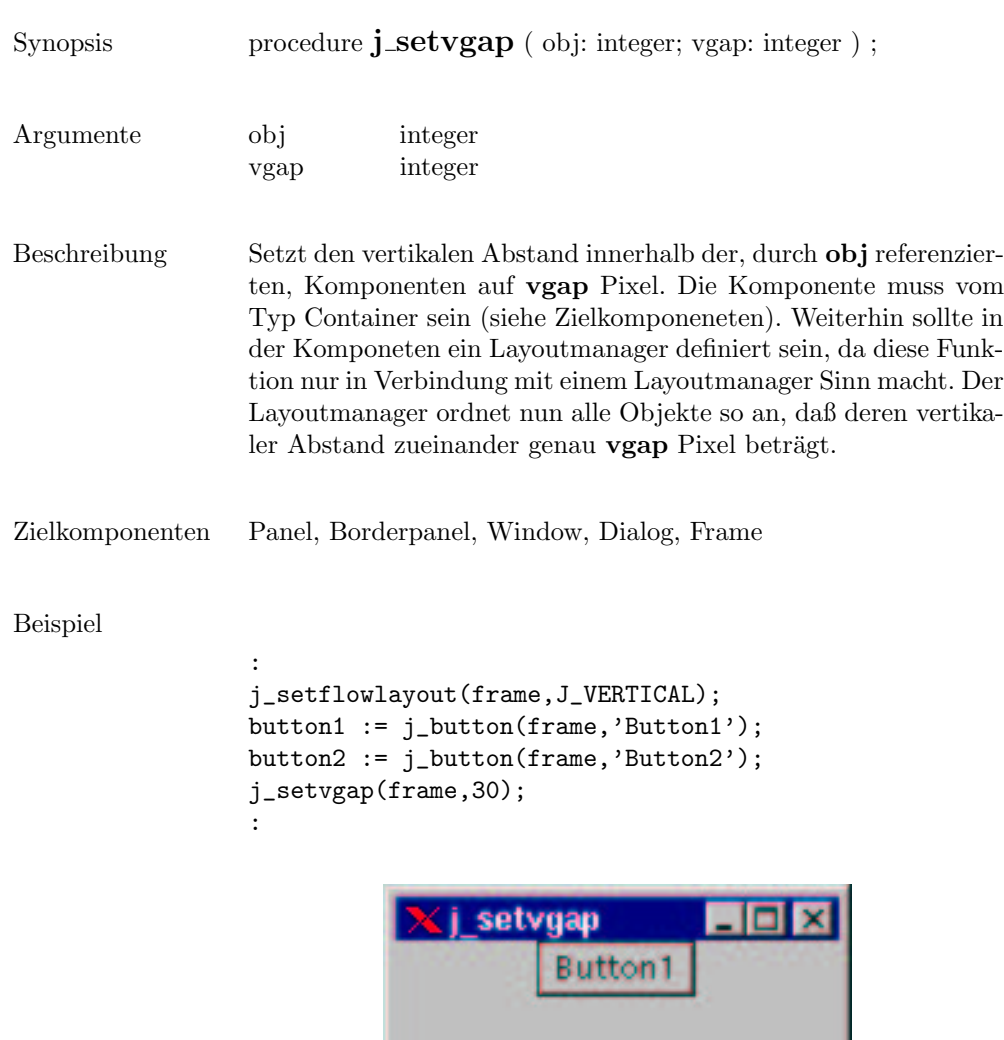

Button2

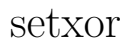

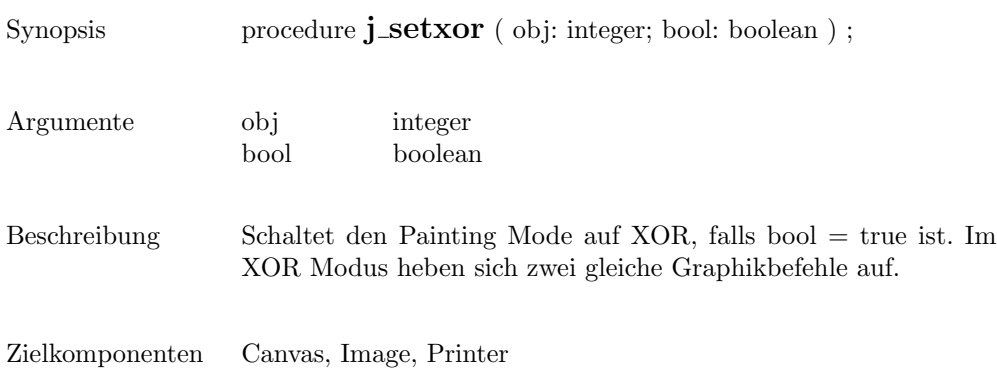

### sevensegment

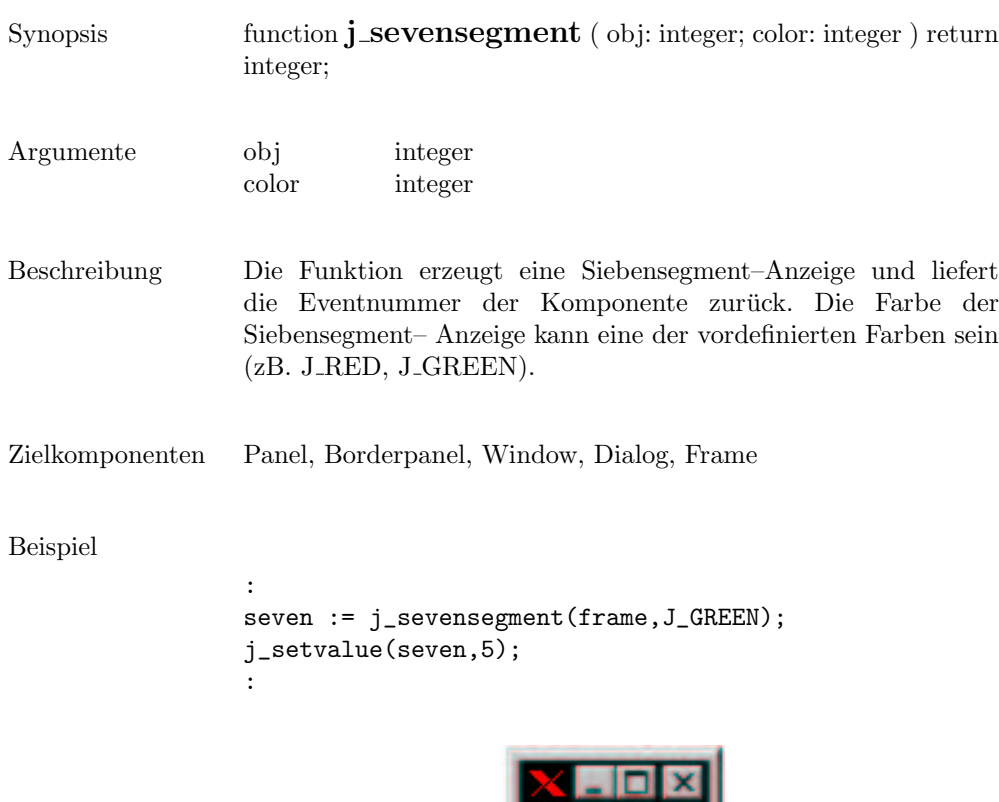

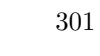

 $\overline{\phantom{a}}$ 

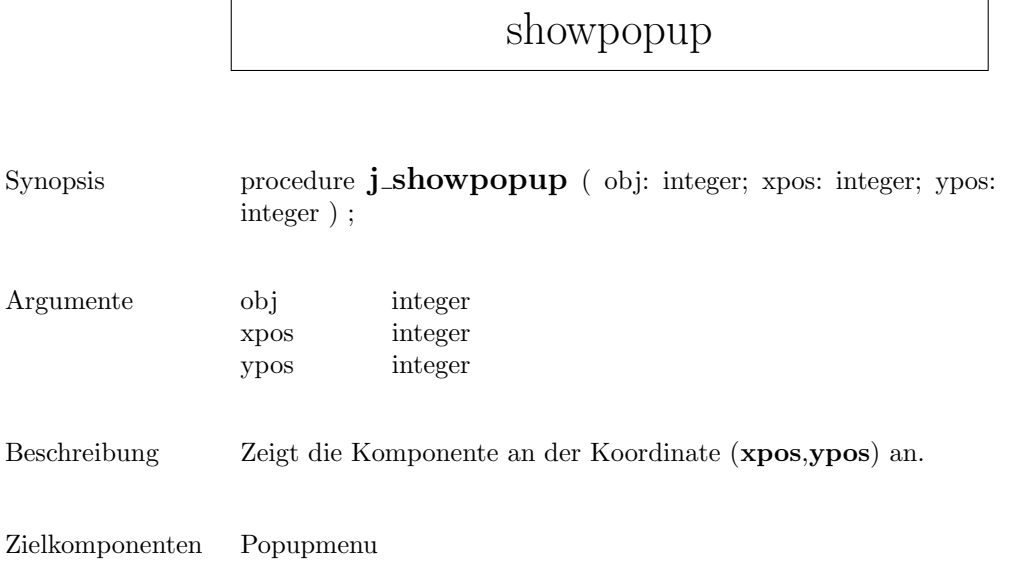

### show

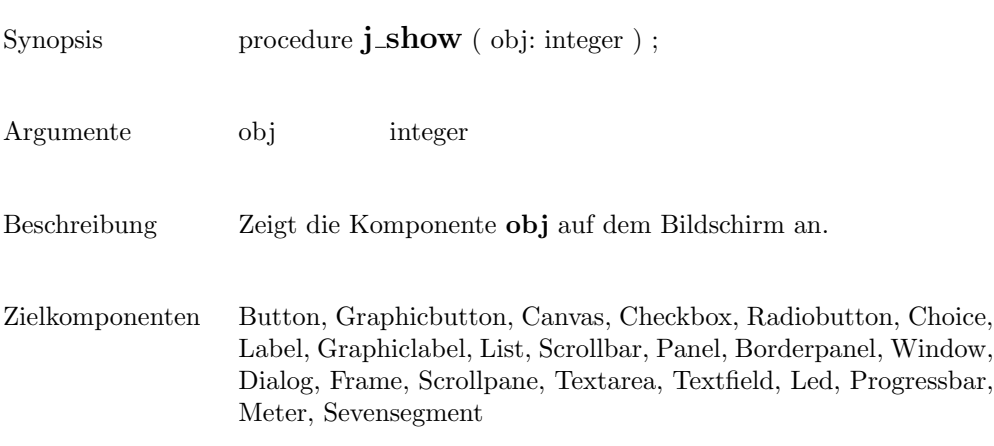

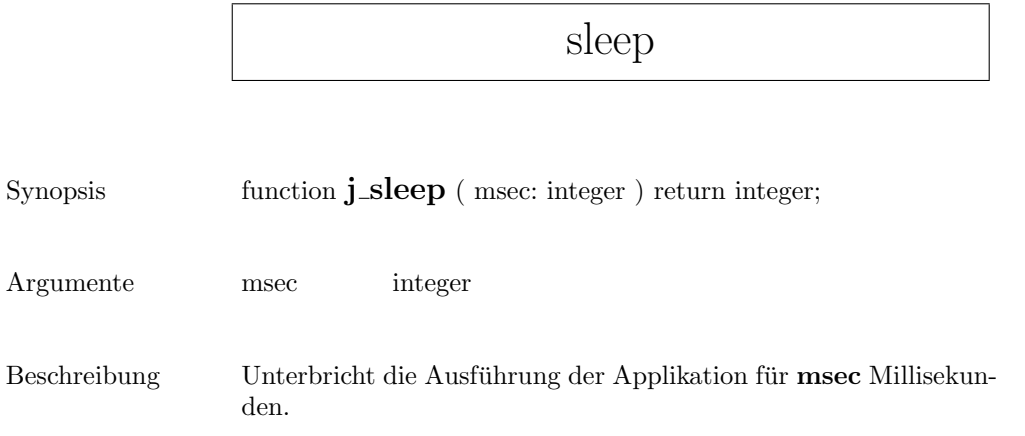

start

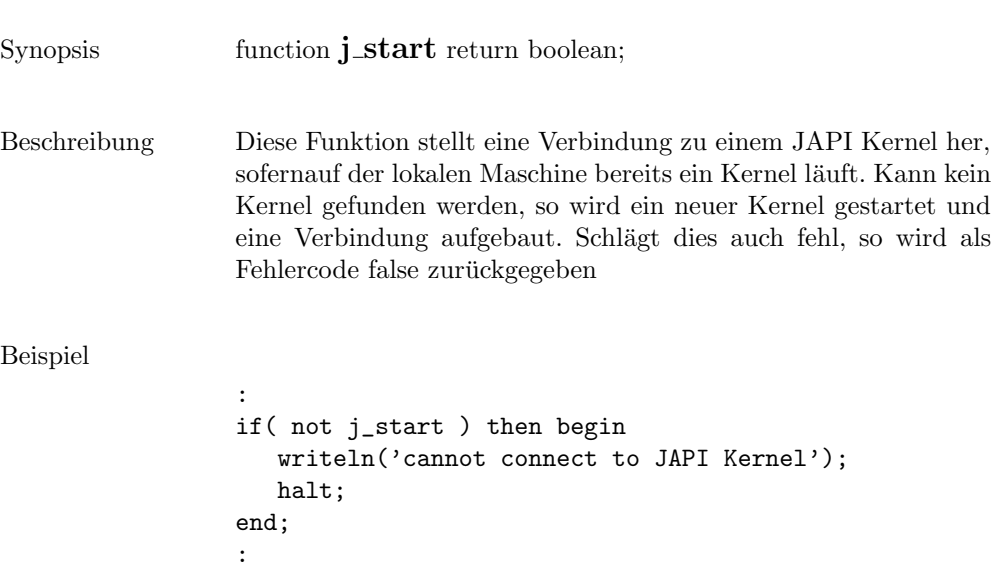

305

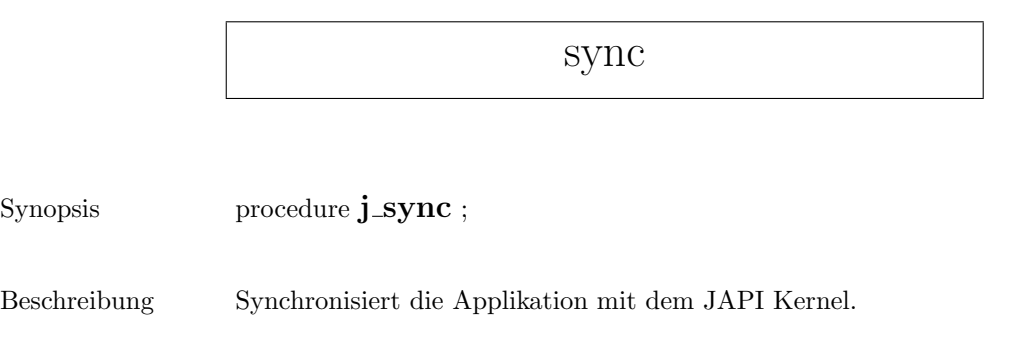

#### textarea

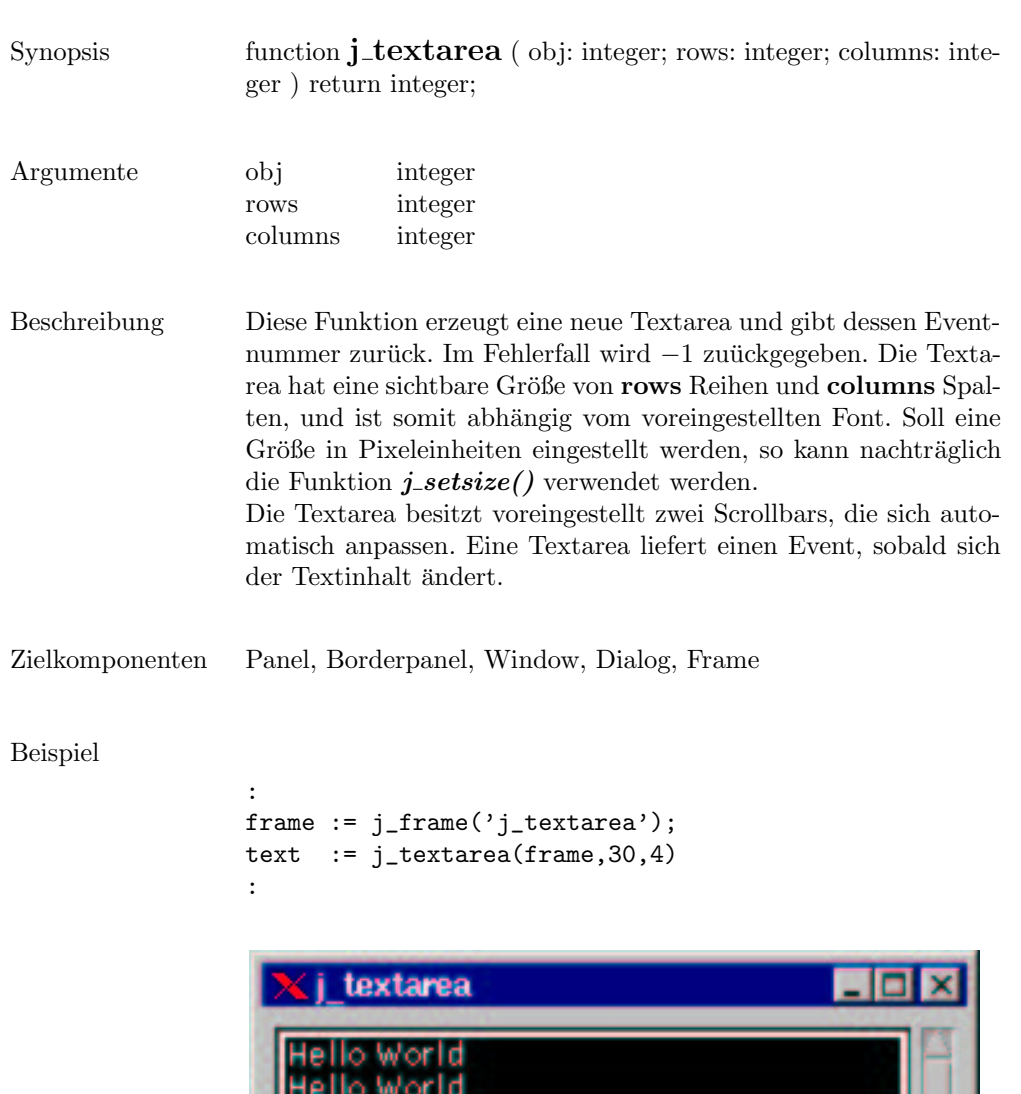

**Hello World** 

ы

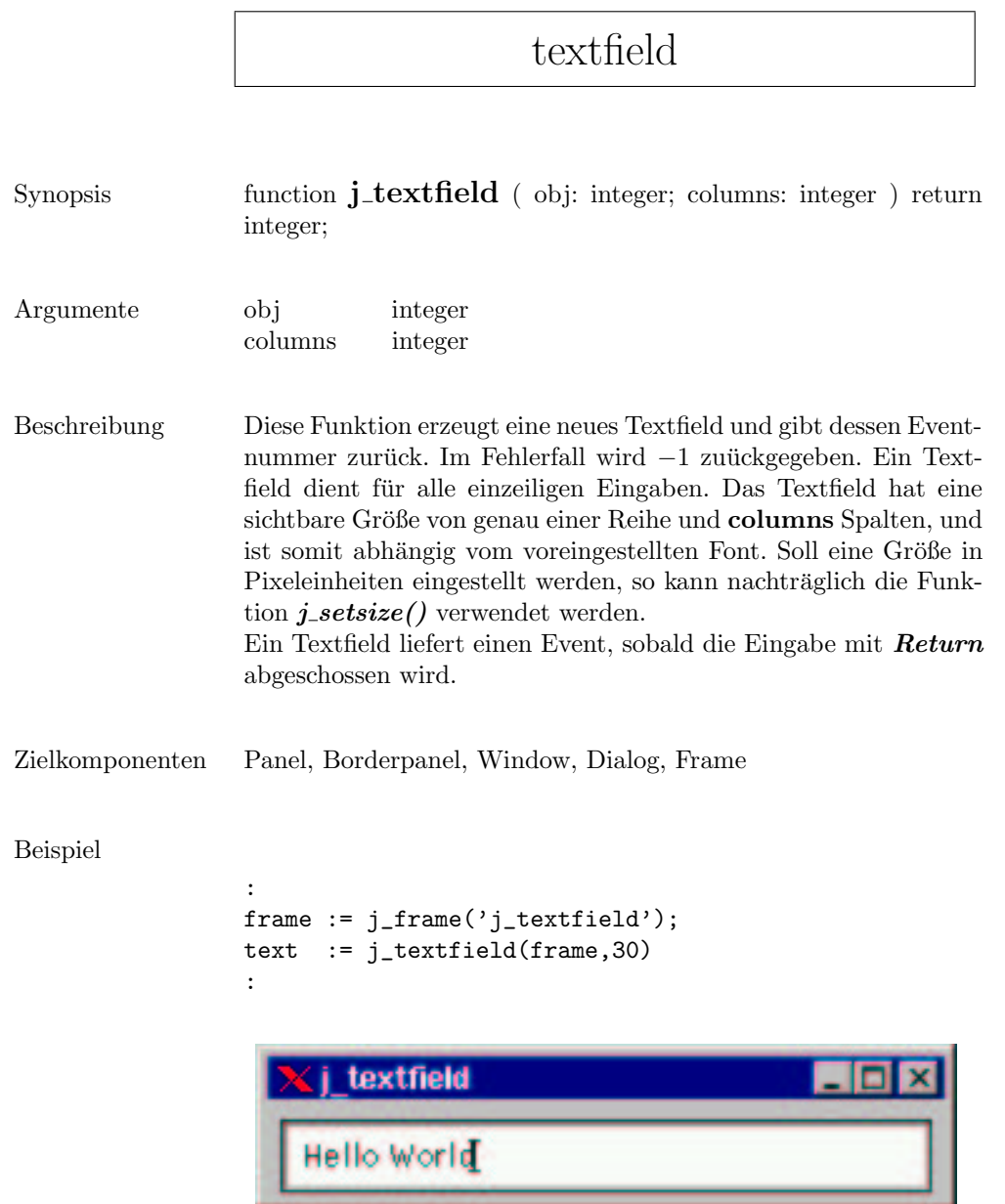

L.

--

## translate

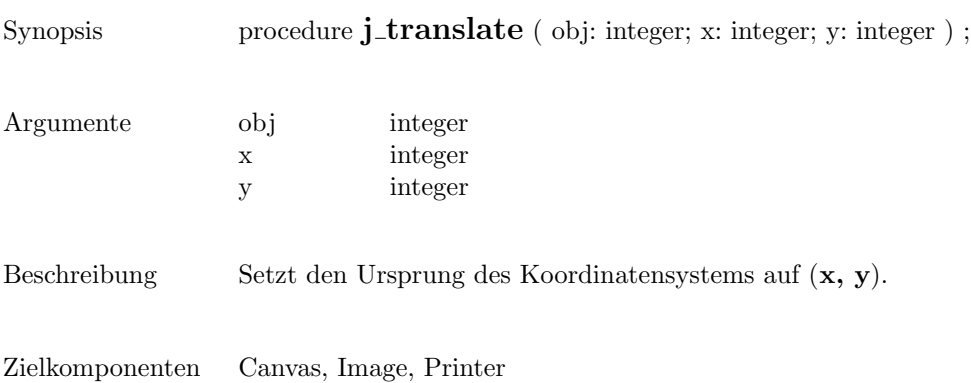

309

## vscrollbar

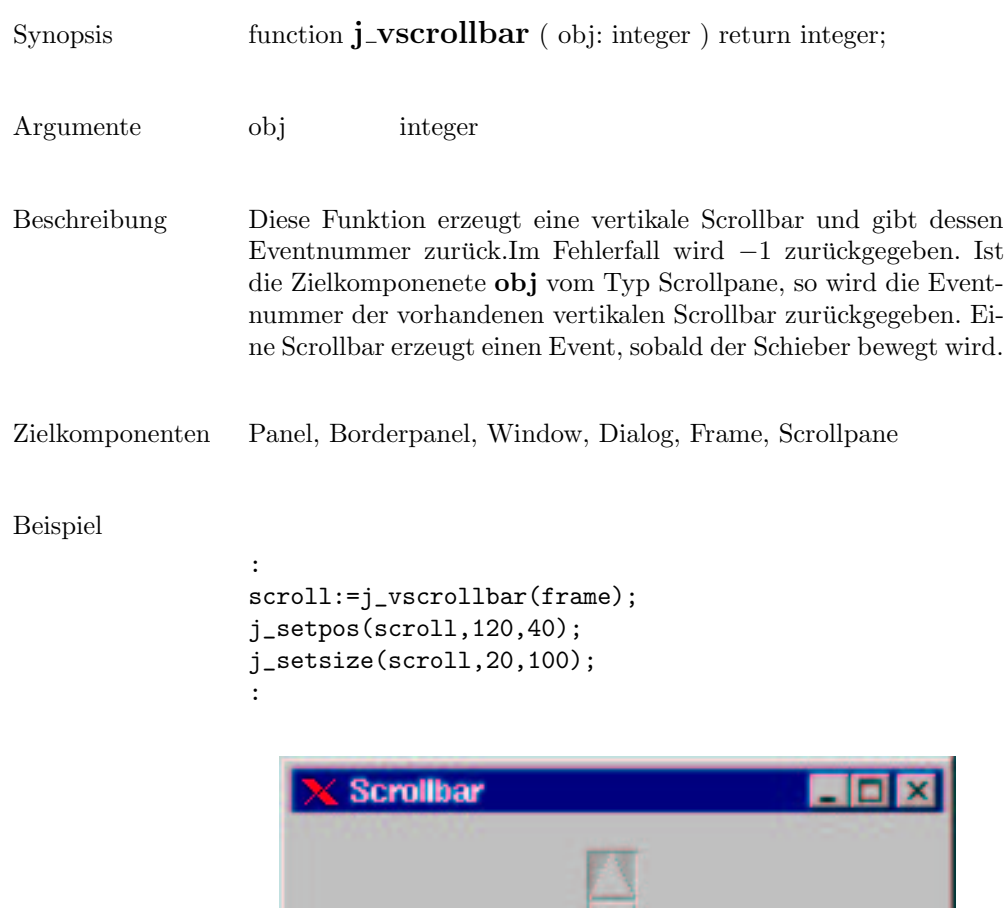

# windowlistener

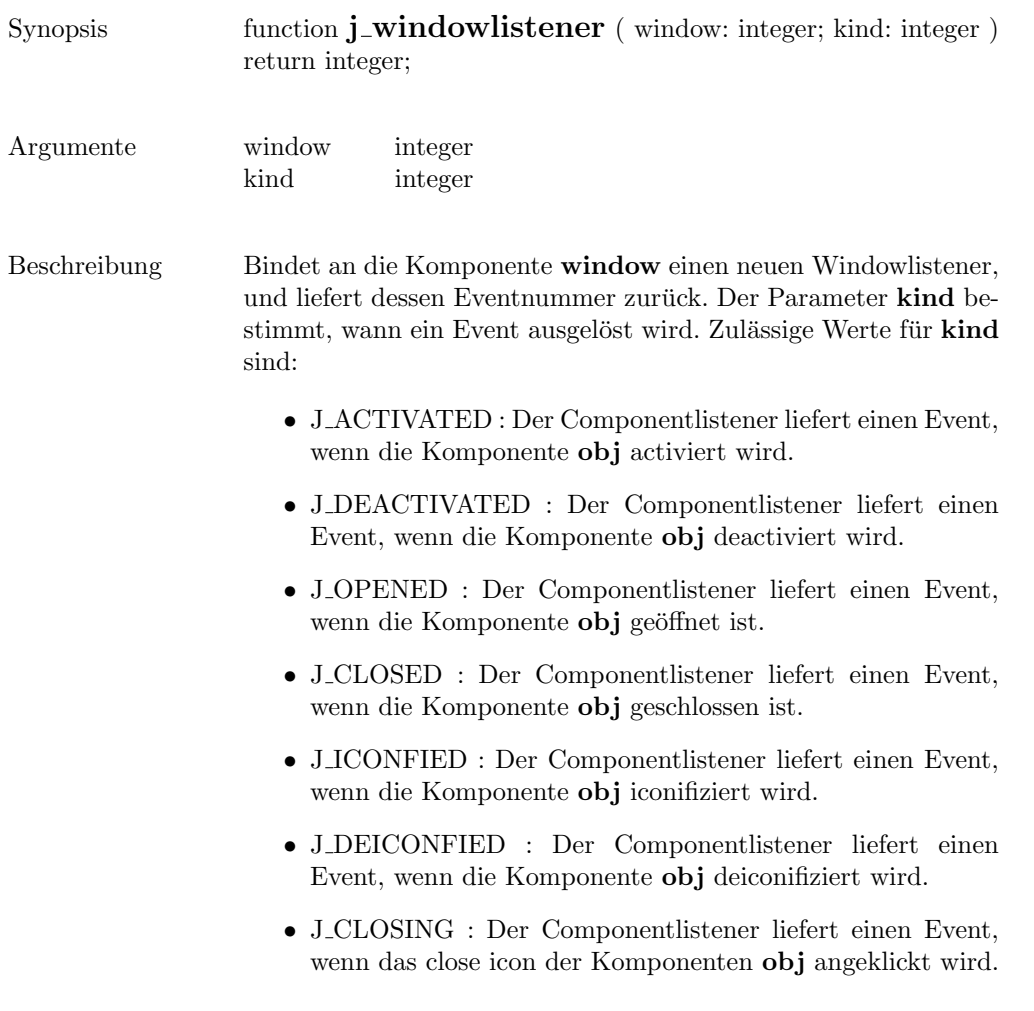

Zielkomponenten Window, Dialog, Frame

## window

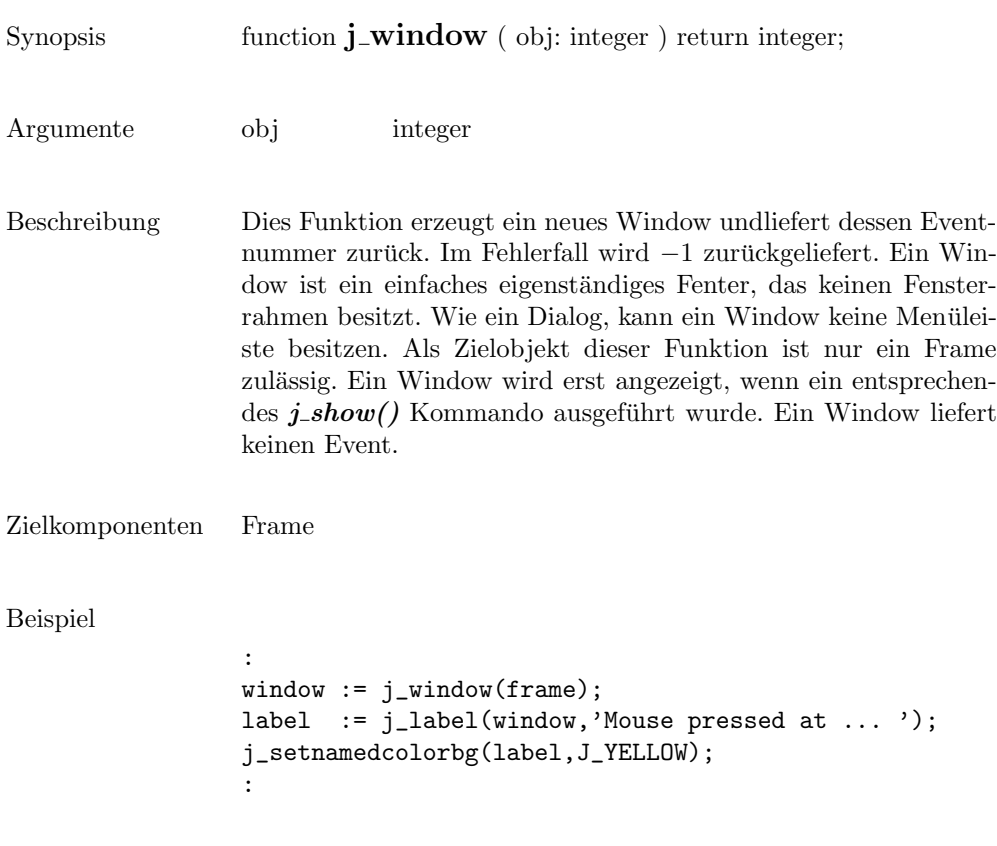

Mouse pressed at 108:179